<span id="page-0-0"></span>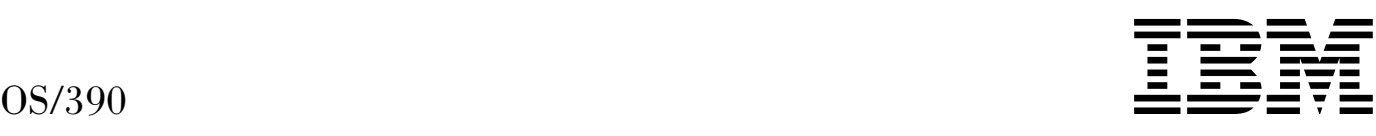

# MVS Dump Output Messages

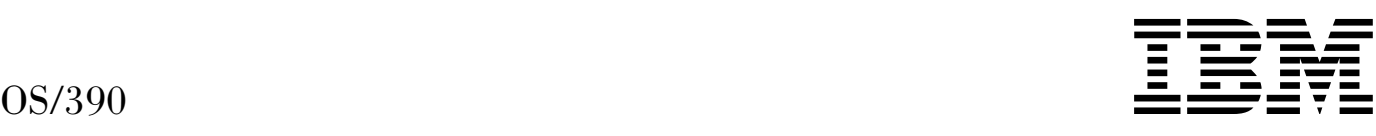

# MVS Dump Output Messages

#### **Note**

Before using this information and the product it supports, be sure to read the general information under [Appendix A, "Notices" on](#page-238-0) [page A-1.](#page-238-0)

#### **Thirteenth Edition, December 2000**

This is a major revision of GC28-1749-11.

This edition applies to OS/390 Version 2 (5647-A01), OS/390 Version 1 (5645-001), MVS/ESA System Product Version 5 (5655-068 or 5655-069), and to all subsequent releases and modifications until otherwise indicated in new editions.

Order publications through your IBM representative or the IBM branch office serving your locality. Publications are not stocked at the address below.

IBM welcomes your comments. A form for readers' comments may be provided at the back of this publication, or you may address your comments to the following address:

International Business Machines Corporation Department 55JA, Mail Station P384 2455 South Road Poughkeepsie, NY 12601-5400 United States of America

FAX (United States & Canada): 1+845+432-9405 FAX (Other Countries): Your International Access Code +1+845+432-9405

IBMLink (United States customers only): IBMUSM10(MHVRCFS) Internet e-mail: mhvrcfs@us.ibm.com World Wide Web: http://www.ibm.com/s390/os390/webqs.html

If you would like a reply, be sure to include your name, address, telephone number, or FAX number.

Make sure to include the following in your comment or note:

- Title and order number of this book
- Page number or topic related to your comment

When you send information to IBM, you grant IBM a nonexclusive right to use or distribute the information in any way it believes appropriate without incurring any obligation to you.

# **Copyright International Business Machines Corporation 1988, 2000. All rights reserved.**

US Government Users Restricted Rights – Use, duplication or disclosure restricted by GSA ADP Schedule Contract with IBM Corp.

# **Contents**

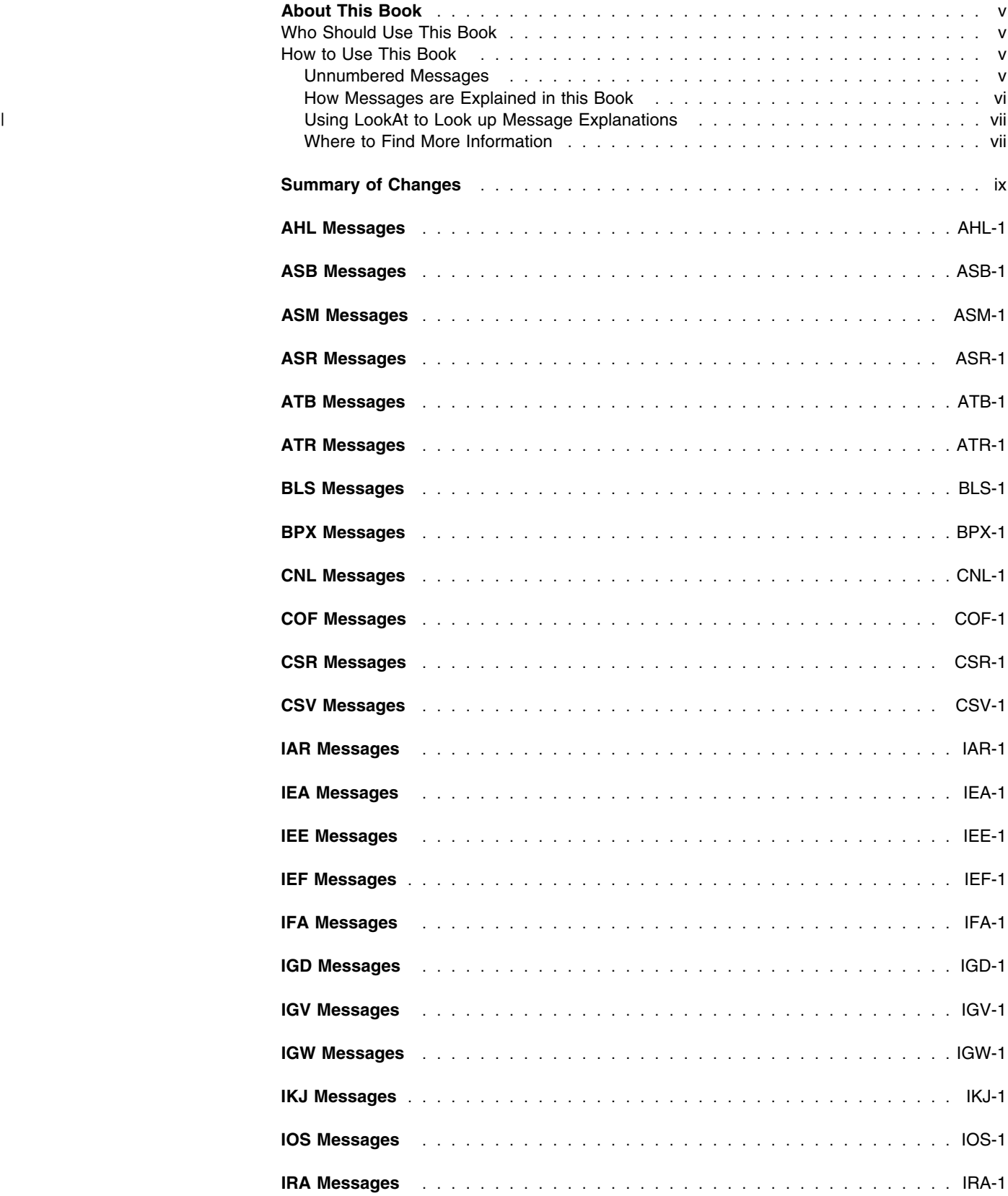

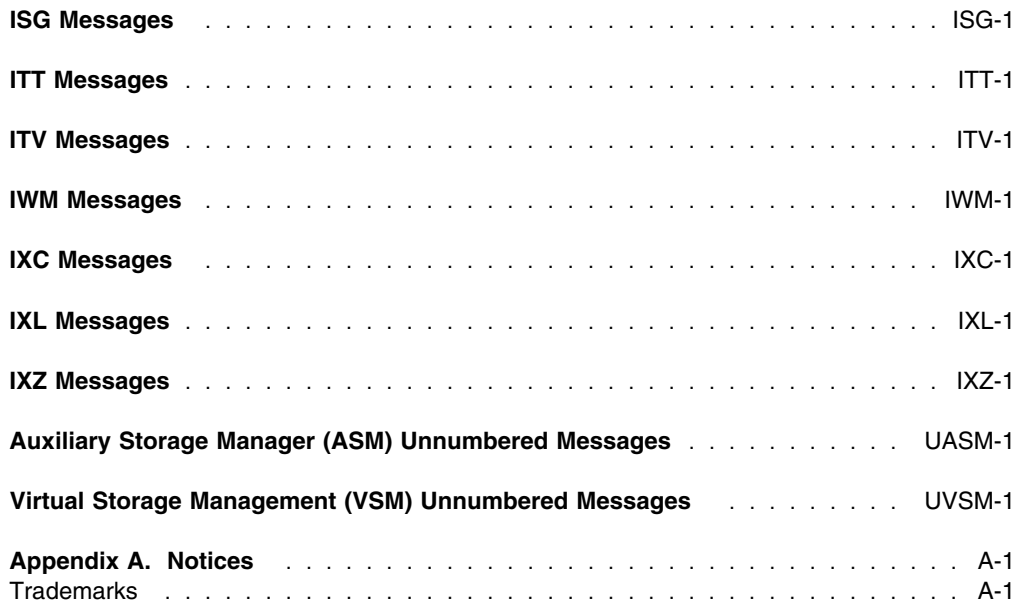

# <span id="page-6-0"></span>**About This Book**

This book describes the messages issued by components of OS/390. The messages can appear in:

- SVC dumps, stand-alone dumps, or SYSMDUMP ABEND dumps formatted by the interactive problem control system (IPCS)
- Trace data sets formatted by the interactive problem control system (IPCS)
- ABEND dumps or SNAP dumps produced by the dumping services

In dump or trace data sets formatted by IPCS, the messages appear interactively on a terminal or in a printed dump.

# **Who Should Use This Book**

The book is for anyone who analyzes or formats dump or trace data sets. Usually this person is a system programmer.

# **How to Use This Book**

The messages are in chapters that are arranged alphabetically by the message prefixes. In each chapter, the messages are arranged numerically by the numbers following the prefix. The description for each message:

- Explains why the system issued the message
- Identifies the component, subsystem, or product issuing the message
- Describes the actions taken by the system
- Suggests appropriate responses to the message

A small number of messages indicate a problem in the dumping or formatting process. For these, the system programmer response assumes that the programmer has performed the customary diagnosis described in the *[OS/390 MVS Diagnosis: Procedures](#page-0-0)*.

# **Unnumbered Messages**

At the end of the book are unnumbered messages issued by the auxiliary storage manager (ASM) and virtual storage management (VSM) components.

# <span id="page-7-0"></span>**How Messages are Explained in this Book**

The following describes the different parts of message explanations in this book:

# **Explanation**

The meaning of the message, including why the system issued the message.

# **System Action**

- What the system did as a result of the system condition reported by the message. A system condition could include running out of storage, a hardware or software failure, an abend, a wait state.
- What the system did as a result of user input. User input can include a system command, a job running on the system, a transaction, a query, or another usersystem interaction.

#### **Operator Response**

Instructions for the system operator, including, as appropriate, decisions to make and actions to take.

Only provided for messages that could appear at the system console.

#### **User Response**

Instructions for the end user.

Only provided for messages that could appear at an interactive interface such as a TSO/E terminal or ISPF application.

**Note:** Most user messages are explained in other message books, such as *[OS/390 TSO/E Messages](#page-0-0)*.

#### **Application Programmer Response**

Instructions for an application programmer.

Only provided for messages that could appear in SYSOUT produced by a job, for example SPZAP.

# **System Programmer Response**

Instructions for the system programmer.

Only provided for messages that require additional action beyond the operator response, user response, or application programmer response.

## **Storage Administrator Response**

Instructions for the DFSMSdfp storage administrator.

## **Security Administrator Response**

Instructions for the security administrator.

Only provided for security-related messages.

# **Problem Determination**

Additional instructions for determining the cause of the problem, searching problem databases, and, if necessary, reporting the problem to the IBM support center. These instructions are for a customer support person who can troubleshoot problems, such as the system programmer or system administrator, an experienced security administrator, or an experienced storage administrator.

For additional information on performing problem determination procedures, see *[OS/390 MVS Diagnosis: Procedures](#page-0-0)* and the appropriate diagnosis guide for the product or element issuing the message, such as:

- DFSMS/MVS diagnosis guides and references
- *[OS/390 JES2 Diagnosis](#page-0-0)*
- *[OS/390 JES3 Diagnosis](#page-0-0)*
- *[RMF Diagnosis Guide](#page-0-0)*

#### **Source**

Element, product, or component that issued the message.

# **Detecting Module**

Name of the module or modules that detected the condition that caused the message to be issued.

<span id="page-8-0"></span>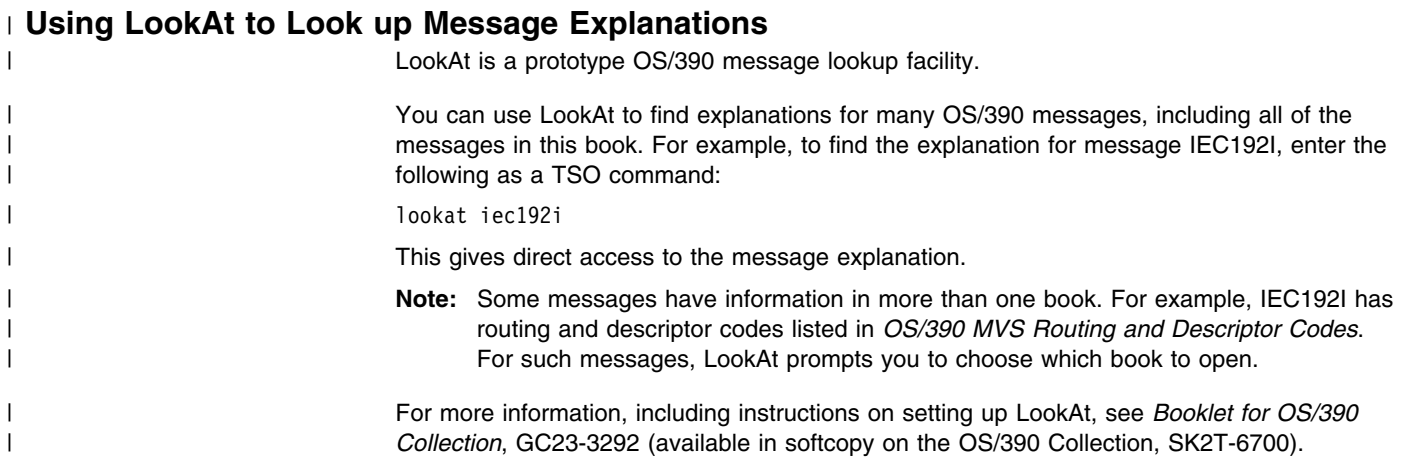

# **Where to Find More Information**

Many message descriptions refer to:

- **Data areas and control blocks**: See *[OS/390 MVS Data Areas, Vol 1 \(ABEP-DALT\)](#page-0-0)*, *[OS/390 MVS Data Areas, Vol 2 \(DCCB-ITZYRETC\)](#page-0-0)*, *[OS/390 MVS Data Areas, Vol 3](#page-0-0) [\(IVT-RCWK\)](#page-0-0)*, *[OS/390 MVS Data Areas, Vol 4 \(RD-SRRA\)](#page-0-0)*, and *[OS/390 MVS Data](#page-0-0) [Areas, Vol 5 \(SSAG-XTLST\)](#page-0-0)*.
- **Dumps**: For examples of ABEND, stand-alone, and SVC dumps and how to read them, see *[OS/390 MVS Diagnosis: Tools and Service Aids](#page-0-0)*. For examples of component output from dumps and how to read and request it, see *[OS/390 MVS Diagnosis: Reference](#page-0-0)*.
- **Identification of a component, subsystem, or product**: See the *[OS/390 MVS](#page-0-0) [Diagnosis: Reference](#page-0-0)* to identify the component, subsystem, or product from the name of an IBM module or for a macro. The module prefix and macro tables give the program identifier to be used in a PIDS symptom in a search argument.
- **Messages**: See
	- *[OS/390 MVS System Messages, Vol 1 \(ABA-ASA\)](#page-0-0)*
	- *[OS/390 MVS System Messages, Vol 2 \(ASB-ERB\)](#page-0-0)*
	- *[OS/390 MVS System Messages, Vol 3 \(EWX-IEB\)](#page-0-0)*
	- *[OS/390 MVS System Messages, Vol 4 \(IEC-IFD\)](#page-0-0)*
	- *[OS/390 MVS System Messages, Vol 5 \(IGD-IZP\)](#page-0-0)*
- **System completion and wait state codes**: See *[OS/390 MVS System Codes](#page-0-0)*.
- **Logrec data set error records**: For information about reading the formatted software records, see *[OS/390 MVS Diagnosis: Reference](#page-0-0)*.
- **Trace output**: For the formats and the meaning of the information in the generalized trace facility (GTF) trace, component trace, instruction address trace, master trace, and system trace, see *[OS/390 MVS Diagnosis: Tools and Service Aids](#page-0-0)*.
- **User completion codes**: See the IPCS chapter in *[OS/390 MVS Diagnosis: Reference](#page-0-0)* for the 4-digit decimal user completion codes produced by IPCS.

For the titles and order numbers of other books referenced in this book, see *[OS/390 Infor](#page-0-0)[mation Roadmap](#page-0-0)*.

# <span id="page-10-0"></span>**Summary of Changes**

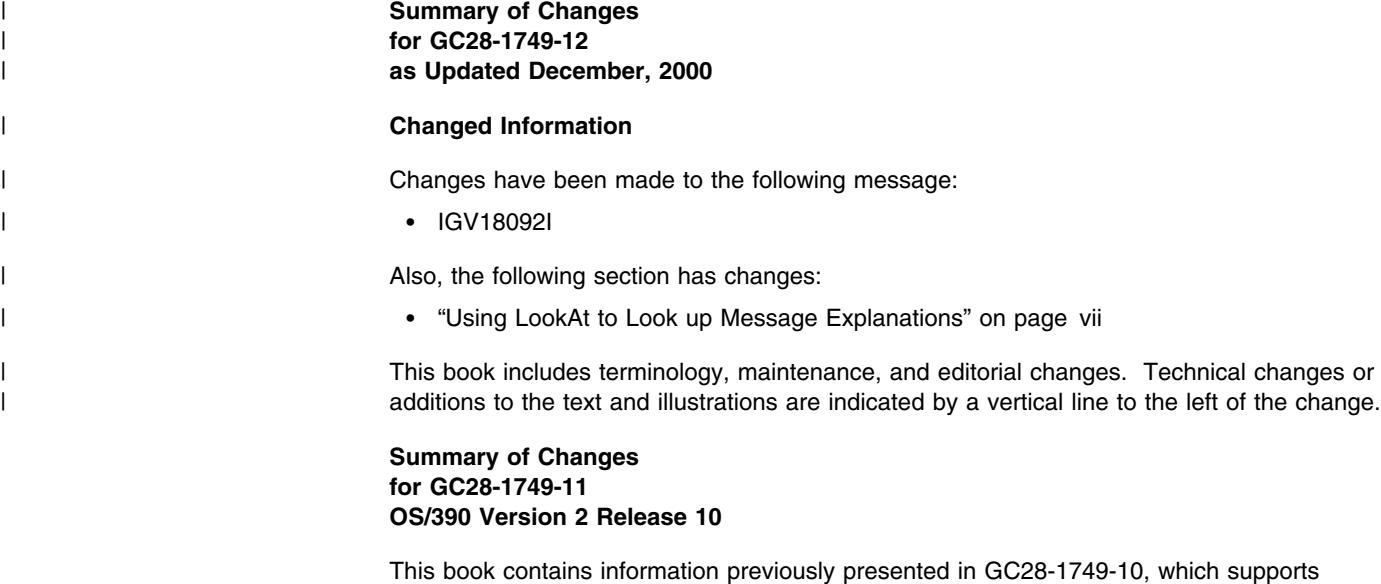

**New Information**

The following sections are new:

OS/390 Version 2 Release 9.

- ["How Messages are Explained in this Book" on page vi](#page-7-0)
- ["Using LookAt to Look up Message Explanations" on page vii](#page-8-0)

# **Please note that any new, changed, or deleted messages can affect your installation's automation package. Ensure that your installation's automation package is updated with these changes.**

This book includes terminology, maintenance, and editorial changes. Technical changes or additions to the text and illustrations are indicated by a vertical line to the left of the change.

# **Summary of Changes for GC28-1749-10 as Updated June, 2000 online only for SK2T-6700-17**

The following changes appear only in the online version of this publication. A vertical bar ( | ) in the left margin indicates changes to the text and illustrations.

This revision reflects the deletion, addition, or changing of information from service items and maintenance.

# **Summary of Changes for GC28-1749-09 OS/390 Version 2 Release 9**

This book contains information previously presented in GC28-1749-08, which supports OS/390 Version 2 Release 8.

**Please note that any new, changed, or deleted messages can affect your installation's automation package. Ensure that your installation's automation package is updated with these changes.**

**New Information**

The following are the new messages for this major revision:

- BLS18081I
- BLS18082I
- BLS18083I
- BLS18084I

#### **Changed Information**

Changes have been made to the following messages:

BLS21024I

This book includes terminology, maintenance, and editorial changes. Technical changes or additions to the text and illustrations are indicated by a vertical line to the left of the change.

# **Summary of Changes for GC28-1749-08 as Updated December, 1999 online only for SK2T-6700-15**

The following changes appear only in the online version of this publication. A vertical bar ( | ) in the left margin indicates changes to the text and illustrations.

This revision reflects the deletion, addition, or changing of information from service items and maintenance.

# **Summary of Changes for GC28-1749-07 OS/390 Version 2 Release 8**

This book contains information previously presented in *OS/390 MVS Dump Output Messages*, GC28-1749-06, which supports OS/390 Version 2 Release 7.

This book includes terminology, maintenance, and editorial changes. Technical changes or additions to the text and illustrations are indicated by a vertical line to the left of the change.

This revision reflects the deletion, addition, or changing of information to support the following APARs:

- OW35742
- OW38763

#### **New Information**

There are new messages in the Virtual Storage Management (VSM) Unnumbered Messages section.

#### **Changed Information**

The following are the changed messages identifiers for this major revision:

- BLS18191I
- BLS18194I
- BLS18195I
- BLS18196I

There are changed messages in the Virtual Storage Management (VSM) Unnumbered Messages section.

**Summary of Changes for GC28-1749-06 OS/390 Version 2 Release 7** This book contains information previously presented in GC28-1749-05, which supports OS/390 Version 2 Release 6.

This book includes terminology, maintenance, and editorial changes.

#### **New Information**

The following are the new messages identifiers for this major revision:

- BLS18209I
- IGV18092I
- IGV18093I
- IGV18094I
- IGV18095I
- IGV18096I
- IGV18097I
- IGV18098I

# **Changed Information**

The following are the changed messages identifiers for this major revision:

- ISG09002I
- IXL0606II

# **Summary of Changes for GC28-1749-05 OS/390 Version 2 Release 6**

This book contains information previously presented in GC28-1749-04, which supports OS/390 Version 2 Release 5.

This book includes terminology, maintenance, and editorial changes.

## **New Information**

- BLS19004I
- BLS19005I
- BLS22005I

# **Changed Information**

 **IXL0606I** ENTRYKEY requires either EMCONTROLS or both LISTNUM and ENTRYPOS

The message text has been changed.

As part of the name change of OpenEdition to OS/390 UNIX System Services, occurrences of OpenEdition have been changed to OS/390 UNIX System Services or its abbreviated name, OS/390 UNIX.

**Please note that any new, changed, or deleted messages can affect your installation's automation package. Ensure that your installation's automation package is updated with these changes.**

# **Summary of Changes for GC28-1749-04 OS/390 Version 2 Release 5**

This book contains information previously presented in GC28-1749-02, which supports OS/390 Version 2 Release 4.

This book includes terminology, maintenance, and editorial changes.

**Please note that any new, changed, or deleted messages can affect your installation's automation package. Ensure that your installation's automation package is updated with these changes.**

**Summary of Changes for GC28-1749-03 as Updated December, 1997 online only for SK2T-6700-07**

The following changes appear only in the online version of this publication.

**Please note that any new, changed, or deleted messages can affect your installation's automation package. Ensure that your installation's automation package is updated with these changes.**

This revision reflects the deletion, addition, or changing of information to support the following APARs:

- OW24532
- OW25347

# **Summary of Changes for GC28-1749-03 OS/390 Version 2 Release 4**

This book contains information previously presented in GC28-1749-02, which supports OS/390 Version 1 Release 3.

This book includes terminology, maintenance, and editorial changes.

**Please note that any new, changed, or deleted messages can affect your installation's automation package. Ensure that your installation's automation package is updated with these changes.**

**Summary of Changes for GC28-1749-02 as Updated June, 1997 online only for SK2T-6700-05**

The following changes appear only in the online version of this publication.

**Please note that any new, changed, or deleted messages can affect your installation's automation package. Ensure that your installation's automation package is updated with these changes.**

# **New Information**

- ATR00400I
- ATR00403I
- ATR00404I
- ATR00405I
- ATR00406I
- ATR00407I
- ATR00408I

This revision also reflects the deletion, addition, or modification of information to support miscellaneous maintenance items.

# **Summary of Changes for GC28-1749-02 OS/390 Version 1 Release 3**

This book contains information previously presented in GC28-1749-01, which supports OS/390 Version 1 Release 2.

This book includes terminology, maintenance, and editorial changes.

**Please note that any new, changed, or deleted messages can affect your installation's automation package. Ensure that your installation's automation package is updated with these changes.**

**Summary of Changes for GC28-1749-01 OS/390 Version 1 Release 2**

This book contains information previously presented in GC28-1749-00, which supports OS/390 Version 1 Release 1.

This book includes terminology, maintenance, and editorial changes.

**Please note that any new, changed, or deleted messages can affect your installation's automation package. Ensure that your installation's automation package is updated with these changes.**

The following summarizes the changes to that information.

#### **New Information**

- BLS18137L
- BLS18138I

## **Changed Information**

**BLS18129I (***nnn***) contains unsupported data. It will not be used by dump analysis routines.**

The message text has been changed. See page [BLS-29.](#page-64-0)

**BLS18011I SYS1.DUMP***xx--mm/dd/yyyy hh:mm:ss--dumptitle* The date format has been changed to specify a 4-digit year.

# **Summary of Changes for GC28-1749-00 OS/390 Version 1 Release 1**

This book contains information previously presented in GC28-1485, which supports MVS/ESA System Product Version 5.

# <span id="page-16-0"></span>**AHL Messages**

#### **AHL10000I Unable to load EXIT program:** *name* **GTFTRACE Subcommand is terminating.**

**Explanation:** The system attempted to load a program specified on the EXIT keyword on the GTFTRACE subcommand, but failed.

In the message text:

*name* The program name specified on the EXIT keyword.

**System Action:** Processing for the GTFTRACE subcommand ends.

**User Response:** Verify that *name* is correct. Also, check to see that *name* is contained in a currently referenced load library and that the program is executable.

**Source:** Generalized trace facility (GTF)

#### **AHL10001I No records were found with timestamps meeting start or stop time criteria.**

**Explanation:** The generalized trace facility (GTF) specified a start and/or stop time, but none of the record time stamps are greater than the start time, or less than the stop time.

**System Action:** Processing for the GTFTRACE subcommand ends.

**User Response:** Respecify the start or stop times.

**Source:** Generalized trace facility (GTF)

#### **AHL10002I CVT pointer is zero.**

**Explanation:** The GTFTRACE subcommand cannot function properly because of an incorrect value in the ADPLCVT field of the SNAP parameter list (ABDPL). The ADPLCVT should point to the communications vector table (CVT).

**System Action:** Processing for the GTFTRACE subcommand ends.

**User Response:** Check the ADPLCVT field in ABDPL and determine why the value of this field is zero.

**Source:** Generalized trace facility (GTF)

#### **AHL10003I GTF was not active when dump was taken.**

**Explanation:** A bit in the communications vector table (CVT) is zero, indicating that there is no generalized trace facility (GTF) dump data to process.

**System Action:** GTFTRACE or COPYTRC TYPE(GTF) subcommand processing ends.

**User Response:** Check the CVTGTFAV field in the CVT. If this bit is zero, then GTF was not active when the dump was taken.

**Source:** Generalized trace facility (GTF)

#### **AHL10004I Input is not a GTF trace dataset.**

**Explanation:** The data set specified by the user does not contain GTF trace records in a form that can be processed.

**System Action:** Processing for the GTFTRACE subcommand ends.

**User Response:** Verify the name of the trace data set. Reenter the GTFTRACE subcommand.

**Source:** Generalized trace facility (GTF)

#### **AHL10005I Illogical start and stop times specified.**

**Explanation:** Both start and stop times were specified, and the stop time is less than or equal to the start time.

**System Action:** Processing for the GTFTRACE subcommand ends.

**User Response:** Correct the start/stop times.

**Source:** Generalized trace facility (GTF)

#### **AHL10006I Return code 16 received from module** *module*

**Explanation:** A formatting appendage returned to the generalized trace facility (GTF) with a return code of 16.

In the message text:

*module* The name of the formatting appendage, which is a module.

**System Action:** Processing for the GTFTRACE subcommand ends.

**Source:** Generalized trace facility (GTF)

#### **AHL10007I Processing continues, bypassing module** *module*

**Explanation:** The system marked a module as unusable. The system will not call it again while processing the GTFTRACE subcommand.

In the message text:

*module* The name of the module.

**System Action:** Processing of the GTFTRACE subcommand continues.

**Source:** Generalized trace facility (GTF)

#### **AHL10008I Further records requiring module** *module* **will be dumped in hex.**

**Explanation:** The system displays in hexadecimal dump format any records containing the format identification (FID) value corresponding to the module that issued return code 16.

In the message text:

*module* The name of the module.

**System Action:** Processing of the GTFTRACE subcommand continues.

**User Response:** See accompanying messages to determine which module returned a return code 16 to GTF.

**Source:** Generalized trace facility (GTF)

#### **AHL10009I No records of the requested type were found.**

**Explanation:** The data set or dump did not contain any generalized trace facility (GTF) records that passed the specified filtering options.

**System Action:** GTFTRACE subcommand processing ends.

**User Response:** Modify the filtering options and reenter the GTFTRACE subcommand.

**Source:** Generalized trace facility (GTF)

#### **AHL10010I Expected GTF buffers missing from SVC dump.**

**Explanation:** The expected number of generalized trace facility (GTF) buffers that were to appear in the SVC dump being processed were not present.

**System Action:** Processing of the GTFTRACE subcommand ends upon completion of formatting of all present GTF data.

**User Response:** Search problem reporting data bases for a fix for the problem. If no fix exists, contact the IBM Support Center.

**Source:** Generalized trace facility (GTF)

#### **AHL10011I The GTF output control record is incompatible**

**Explanation:** The generalized trace facility (GTF) output control record preceding each block of GTF data is not compatible for processing with the current version of the interactive problem control system (IPCS).

**System Action:** Processing of the GTFTRACE subcommand ends.

**User Response:** Verify that the GTF data being processed is compatible with the current level of IPCS. See *[OS/390 MVS IPCS User's](#page-0-0) [Guide](#page-0-0)* and *[OS/390 MVS IPCS Commands](#page-0-0)*.

**Source:** Generalized trace facility (GTF)

#### **AHL10012I The following message is related to COPYTRC input dataset** *id***:**

**Explanation:** This message will precede any and all GTFTRACE messages that are issued when GTFTRACE is running on behalf of the COPYTRC subcommand. This message will be followed by a GTFTRACE subcommand message that is related to the input data set indicated.

In the message text:

*id* A two digit number representing the input dump or trace data sets. Look at the list of input data set IDs at the top of COPYTRC subcommand output to identify the data set.

**System Action:** COPYTRC subcommand processing continues for all input data sets other than the data set referenced by this message. If none of the input data sets contain valid GTF trace data, COPYTRC subcommand processing ends.

**Source:** Generalized trace facility (GTF)

#### **AHL10013I CPU filtering is only effective with IO-related trace records.**

**Explanation:** The CPU keyword is only effective if I/O-related trace records are requested to be formatted. Records which are subject to CPU filtering are:

- SSCH
- **CSCH**
- **HSCH**
- MSCH
- SSCH
- $\cdot$  RSCH
- $\cdot$  IO
- EOS
- **PCI**
- CCW

**System Action:** The system continues processing.

**User Response:** Modify the filtering options and reenter the GTFTRACE subcommand. Either omit the CPU keyword, or include trace selection keywords that will include I/O-related records.

**Source:** Generalized trace facility (GTF)

#### **AHL10047I Error in record count, may be lost events.**

**Explanation:** A channel command word (CCW) trace record is out of sequence, possibly because events are missing from the GTF data set.

**System Action:** Processing of the trace records continues.

**User Response:** The next time GTF is run, consider increasing the number of data sets or the number of channel programs per data set, or decreasing the amount of GTF data.

**Source:** Generalized trace facility (GTF)

#### **AHL20001I Maximum of 16 SYSTEM NAMEs was exceeded. Excess system names are ignored.**

**Explanation:** More than 16 system names were specified on the COPYTRC subcommand.

**System Action:** The system continues processing the COPYTRC subcommand using the initial 16 system names specified on the SYSNAME keyword.

**Source:** Generalized trace facility (GTF)

#### **AHL20002I A member of a PDS may not be specified as an input dataset.**

**Explanation:** The COPYTRC subcommand does not accept a member of a partitioned data set as input on the INDSNAME keyword.

**System Action:** The system rejects the COPYTRC subcommand.

**User Response:** Reenter the COPYTRC subcommand with valid input data sets.

**Source:** Generalized trace facility (GTF)

#### **AHL20003I Maximum of 16 input datasets was exceeded.**

**Explanation:** The COPYTRC subcommand will accept up to 16 input data sets for processing, but more than 16 data sets were specified.

**System Action:** The system ends the COPYTRC subcommand.

**User Response:** Respecify the COPYTRC subcommand with a valid number of input data sets.

**Source:** Generalized trace facility (GTF)

#### **AHL20004I No input data sets were specified.**

**Explanation:** The COPYTRC subcommand has been issued with no input data sets specified for processing. COPYTRC requires at least one input data set for source data.

**System Action:** The system ends the COPYTRC subcommand.

**User Response:** Respecify the COPYTRC subcommand with at least one input data set.

**Source:** Generalized trace facility (GTF)

## **AHL20005I OUTDDNAME and OUTDSNAME are mutually exclusive keywords.**

**Explanation:** Either one or the other of these keywords must be specified when entering the COPYTRC subcommand, but not both.

**System Action:** The system ends the COPYTRC subcommand.

**User Response:** Respecify the COPYTRC subcommand specifying either OUTDDNAME or OUTDSNAME to identify the output data set.

**Source:** Generalized trace facility (GTF)

#### **AHL20006I A member of a PDS may not be specified as an output data set.**

**Explanation:** The COPYTRC subcommand will not accept as an output data set a member of a partitioned data set for the OUTDSNAME keyword.

**System Action:** The system ends the COPYTRC subcommand.

**User Response:** Respecify COPYTRC subcommand with a valid output data set.

**Source:** Generalized trace facility (GTF)

#### **AHL20007I No output data set was specified.**

**Explanation:** The COPYTRC subcommand has been entered with no output data set specified for processing. COPYTRC requires an output data set as the destination for the resulting data.

**System Action:** The system ends the COPYTRC subcommand.

**User Response:** Reenter the COPYTRC subcommand specifying an output data set on either the OUTDDNAME or OUTDSNAME keywords.

**Source:** Generalized trace facility (GTF)

#### **AHL20008I The SPACE keyword is not valid with the OUTDDNAME keyword. It is ignored.**

**Explanation:** The SPACE keyword of the COPYTRC subcommand is not valid when specifying the output data set through the OUTDDNAME keyword. The SPACE keyword is only valid in conjunction with the OUTDSNAME keyword.

**System Action:** The system processes the COPYTRC subcommand, ignoring the SPACE keyword.

**Source:** Generalized trace facility (GTF)

#### **AHL20009I The SPACE keyword is not valid for an existing output data set. It is ignored.**

**Explanation:** The SPACE keyword of the COPYTRC subcommand is not valid when the specified output data set already exists. The SPACE keyword is only valid in conjunction with the OUTDSNAME keyword which specifies a data set that is to be newly allocated.

**System Action:** The system processes the COPYTRC subcommand, ignoring the SPACE keyword.

**Source:** Generalized trace facility (GTF)

#### **AHL20010I MERGE processor error encountered, return code:** *rc*

**Explanation:** The MERGE subcommand has encountered an error while running on behalf of the COPYTRC subcommand.

In the message text:

*rc* The return code.

**System Action:** The system ends the COPYTRC subcommand.

**User Response:** Search problem reporting data bases for a fix for the problem. If no fix exists, contact the IBM Support Center.

**Source:** Generalized trace facility (GTF)

#### **AHL20011I No trace data to be copied into the output data set was found.**

**Explanation:** COPYTRC subcommand processing found no data in the COPYTRC input data sets that matched the specified selection criteria on the COPYTRC subcommand. Therefore, no data has been written to the output data set.

**System Action:** The system ends the COPYTRC subcommand.

**User Response:** Verify that the selection criteria specified on the COPYTRC subcommand is the desired criteria. If not respecify the COPYTRC subcommand.

**Source:** Generalized trace facility (GTF)

#### **AHL20012I No trace data was copied, COPYTRC processing terminated.**

**Explanation:** No trace data was copied into the output data set. One or more preceding messages document the reason.

**System Action:** The system ends the COPYTRC subcommand. The trace writer issues one or more preceding messages.

**User Response:** See the preceding messages for a description of the problem.

**Source:** Generalized trace facility (GTF)

## **AHL20030I COPYTRC encountered a writer task initialization error, RC:** *rc*

**Explanation:** Processing for the COPYTRC subcommand has encountered an error during initialization of the trace writer. The exact nature of the error is indicated by the return code and possible preceding messages.

In the message text:

*rc* The return code.

**System Action:** The system ends the COPYTRC subcommand.

**User Response:** Attempt to determine the cause of the trace writer error by examining previously issued trace writer messages.

**Source:** Generalized trace facility (GTF)

#### **AHL20031I COPYTRC encountered a writer task interface error, RC:** *rc*

**Explanation:** Processing for the COPYTRC subcommand encountered an error while interfacing with the trace writer. The exact nature of the error is indicated by the return code and possible preceding messages.

In the message text:

*rc* The return code.

**System Action:** The system ends the COPYTRC subcommand. The trace writer issues one or more preceding messages.

**User Response:** Attempt to determine the cause of the trace writer error by examining previously issued trace writer messages.

**Source:** Generalized trace facility (GTF)

### **AHL20901I Block size** *blocksize* **is too small. The trace writer will not use data set:** *dsname*

**Explanation:** The specified block size for the COPYTRC output data set is less than the minimum block size of 4096 bytes.

In the message text:

*blocksize* The block size.

*dsname* The name of the data set.

**System Action:** The system ends trace writer initialization.

**User Response:** Make sure that the data sets you specify for COPYTRC output have a block size of at least 4096.

**Source:** Generalized trace facility (GTF)

#### **AHL20902I Insufficient address space for trace writer.**

**Explanation:** While initializing the trace writer, the system requested the system requested storage in a subpool from 0-127. The subpool failed.

**System Action:** The system ends trace writer initialization.

**User Response:** Make the necessary address space available and restart.

**Source:** Generalized trace facility (GTF)

#### **AHL20903I TRKCALC unsuccessful,** *ddname* **DD statement invalid**

**Explanation:** A DD statement is incorrect, causing trace writer initialization to fail.

In the message text:

*ddname* The ddname.

**System Action:** The system ends trace writer initialization.

**User Response:** Ensure that the DD statement for the specified DDNAME is valid.

**Source:** Generalized trace facility (GTF)

#### **AHL20905I** *ddname* **DD statement has invalid device type**

**Explanation:** The trace data set defined by a DD statement for the COPYTRC subcommand is allocated with an incorrect device type. It must be allocated to a tape or direct access storage device (DASD).

In the message text:

*ddname* The ddname.

**System Action:** The system ends trace writer initialization.

**User Response:** Ensure that the trace data set, as defined by the ddname DD statement for COPYTRC, is allocated to a tape or direct access storage device (DASD).

**Source:** Generalized trace facility (GTF)

# **AHL20907I OPEN return code=** *rc***. trace writer cannot OPEN output data set** *dsname*

**Explanation:** The trace writer has tried to open the data control block (DCB) for the output data set, but was not successful.

In the message text:

*rc* The OPEN macro return code.

*dsname* The name of the data set.

**System Action:** The trace writer cannot use the output data set. Therefore, trace writer initialization ends.

**User Response:** Verify that a valid output trace data set is specified on the COPYTRC subcommand. If this recurs, determine why the data set cannot be opened, or try another data set.

**Source:** Generalized trace facility (GTF)

#### **AHL20909I DEVTYPE unsuccessful,** *ddname* **DD statement invalid**

**Explanation:** A DD statement is not valid, causing trace writer initialization to fail.

In the message text:

*ddname* The ddname.

**System Action:** The system ends trace writer initialization.

**User Response:** Ensure that the DD statement for the specified *ddname* is valid.

**Source:** Generalized trace facility (GTF)

#### **AHL20910I I/O error processing data set** *dsname*

**Explanation:** The trace writer has detected an input/output (I/O) error while writing to a data set. Refer to possible preceding system messages describing the problem.

In the message text:

*dsname* The name of the data set.

**System Action:** Trace writer processing ends.

**User Response:** Verify that a valid trace data set has been specified for use and respecify the COPYTRC subcommand. If the problem recurs, examine the data set in error, or use an alternative data set. The data set in error may contain valid trace data; however, the results of post processing this trace data are unpredictable.

**Source:** Generalized trace facility (GTF)

#### **AHL20911I I/O error - Abend Code** *abc***, Return Code** *rc***, Data Set** *dsname*

**Explanation:** The trace writer has detected an input/output (I/O) error during OPEN/CLOSE/EOV processing for a data set.

In the message text:

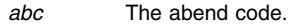

- *rc* The return code.
- *dsname* The name of the data set.

**System Action:** Trace writer processing abnormally ends. The system issues abend code *abc* and return code *rc*.

**User Response:** Verify that a valid trace data set has been specified for use and respecify the COPYTRC subcommand. If the problem recurs, examine the data set in error, or use alternative data set. The data set in error may contain valid trace data; however, the results of post processing this trace data are unpredictable. See the system programmer response for abend *abc*.

**Source:** Generalized trace facility (GTF)

#### **AHL20920I Trace writer terminating on error condition.**

**Explanation:** The trace writer has detected an unrecoverable error during processing and, therefore, must end.

**System Action:** The trace writer quiesces all outstanding processing and closes the output data set prior to ending.

**User Response:** Search problem reporting data bases for a fix for the problem. If no fix exists, contact the IBM Support Center.

**Source:** Generalized trace facility (GTF)

#### **AHL30001I Maximum number of GTF trace data origins exceeded.**

**Explanation:** The COPYTRC subcommand has detected that trace data created by more than 16 distinct invocations of generalized trace facility (GTF) is being processed. COPYTRC cannot process trace data from more than 16 distinct invocations of GTF.

**System Action:** The system ends the COPYTRC subcommand.

**User Response:** Reissue the COPYTRC subcommand, providing as input data sets that collectively do not contain GTF trace data from more than 16 distinct invocations.

**Source:** Generalized trace facility (GTF)

#### **AHL30002I GTF trace data from different time zones being merged. The smallest time zone value encountered will be used.**

**Explanation:** The COPYTRC subcommand has detected that the input trace data being processed have been created in different time zones. The resulting output trace data will contain a common time zone value, which was the smallest time zone value encountered from the multiple time zones processed.

**System Action:** The COPYTRC subcommand generates output trace data which all contain the lowest time zone value encountered in the input trace data.

**Source:** Generalized trace facility (GTF)

# <span id="page-22-0"></span>**ASB Messages**

#### **ASB90000I Exception detected. Reason Code** *xxxxxxxx***.**

**Explanation:** The system found an error when the ASCHDATA subcommand was entered.

In the message text:

*xxxxxxxx* The reason code.

**System Action:** The system continues to run the ASCHDATA subcommand. More exceptions or errors may occur.

**User Response:** Search problem reporting data bases for a fix for the problem. If no fix exists, contact the IBM Support Center.

**Source:** Advanced Program-to-Program Communications (APPC)

#### **ASB90001I No exceptions detected.**

**Explanation:** The ASCHDATA subcommand found no errors in the data.

**System Action:** The system continues processing.

**Source:** Advanced Program-to-Program Communications (APPC)

#### **ASB91000I No ASCH SCHEDULER data in the dump.**

**Explanation:** While processing an ASCHDATA subcommand, the system found that a dump data set does not contain any data related to the APPC/MVS transaction scheduler.

**System Action:** The system does not generate an ASCHDATA report.

**Source:** Advanced Program-to-Program Communications (APPC)

#### **ASB91005I Could not access the CVT.**

**Explanation:** While processing an ASCHDATA subcommand, the system could not access the communications vector table (CVT) data area in the dump data set.

**System Action:** The system ends ASCHDATA subcommand processing.

**User Response:** Search problem reporting data bases for a fix for the problem. If no fix exists, contact the IBM Support Center.

**Source:** Advanced Program-to-Program Communications (APPC)

#### **ASB91010I Could not access the ECVT.**

**Explanation:** While processing an ASCHDATA subcommand, the system could not access the extended communications vector table (ECVT) in the dump data set.

**System Action:** The system ends ASCHDATA subcommand processing.

**User Response:** Search problem reporting data bases for a fix for the problem. If no fix exists, contact the IBM Support Center.

**Source:** Advanced Program-to-Program Communications (APPC)

#### **ASB92000I Could not access the ASCH SCHEDULER data. Reason code** *xxxxxxxx***.**

**Explanation:** While processing an ASCHDATA subcommand, the system could not find APPC/MVS transaction scheduler data.

In the message text:

*xxxxxxxx* The reason code.

**System Action:** The system ends ASCHDATA subcommand processing.

**User Response:** Search problem reporting data bases for a fix for the problem. If no fix exists, contact the IBM Support Center.

**Source:** Advanced Program-to-Program Communications (APPC)

#### **ASB92005I Could not access any class data.**

**Explanation:** While processing an ASCHDATA subcommand, the system could not find any class data.

**System Action:** The system runs the report. The information may be incomplete.

**Source:** Advanced Program-to-Program Communications (APPC)

#### **ASB92006I Could not access the data for a specific class.**

**Explanation:** While processing an ASCHDATA subcommand, the system could not find data for a specific class.

**System Action:** The system runs the ASCHDATA report. The information may be incomplete.

**Source:** Advanced Program-to-Program Communications (APPC)

#### **ASB92010I Could not access any work unit data.**

**Explanation:** While processing an ASCHDATA subcommand, the system could not find any work unit data.

**System Action:** The system runs the ASCHDATA report. The information may be incomplete.

**Source:** Advanced Program-to-Program Communications (APPC)

#### **ASB92015I Could not access any active initiator data.**

**Explanation:** While processing an ASCHDATA subcommand, the system could not find any active APPC initiator data.

**System Action:** The system runs the ASCHDATA report. The information may be incomplete.

**Source:** Advanced Program-to-Program Communications (APPC)

#### **ASB92020I Could not access any idle standard initiator data.**

**Explanation:** While processing an ASCHDATA subcommand, the system found an error while accessing data for idle standard initiators.

**System Action:** The system continues processing.

**Source:** Advanced Program-to-Program Communications (APPC)

#### **ASB92021I Could not access any GENERIC initiator data.**

**Explanation:** While processing an ASCHDATA subcommand, the system found an error while accessing data for generic initiators.

**System Action:** The system continues processing.

**Source:** Advanced Program-to-Program Communications (APPC)

#### **ASB92025I Could not access any idle multi-trans initiator data.**

**Explanation:** While processing an ASCHDATA subcommand, the system found an error while accessing data for generic idle multitrans initiators.

**System Action:** The system continues processing.

**Source:** Advanced Program-to-Program Communications (APPC)

#### **ASB92030I Could not access the data for a specific work unit.**

**Explanation:** While processing an ASCHDATA subcommand, the system could not find work unit data.

**System Action:** The system runs the ASCHDATA report. The information may be incomplete.

**Source:** Advanced Program-to-Program Communications (APPC)

**ASB92035I Could not access the data for a specific active initiator.**

**Explanation:** While processing an ASCHDATA subcommand, the system could not find data for an active initiator.

**System Action:** The system runs the ASCHDATA report. The information may be incomplete.

**Source:** Advanced Program-to-Program Communications (APPC)

#### **ASB92040I Could not access the ASID data.**

**Explanation:** While processing an ASCHDATA subcommand, the system could not find data for an address space identifier (ASID).

**System Action:** The system runs the ASCHDATA report. The information may be incomplete.

**Source:** Advanced Program-to-Program Communications (APPC)

#### **ASB92045I Could not access the work unit data for an initiator.**

**Explanation:** While processing an ASCHDATA subcommand, the system could not find work unit data for an initiator.

**System Action:** The system runs the ASCHDATA report. The information may be incomplete.

**Source:** Advanced Program-to-Program Communications (APPC)

#### **ASB92050I Could not access the data for a specific idle multitrans TP schedule type initiator.**

**Explanation:** While processing an ASCHDATA subcommand, the system could not find data for a multi-trans initiator.

**System Action:** The system runs the ASCHDATA report. The information may be incomplete.

**Source:** Advanced Program-to-Program Communications (APPC)

# <span id="page-24-0"></span>**ASM Messages**

**ASM10000I** *cbname* **AT** *adr*

**Explanation:** The ASMCHECK subcommand located a control block.

In the message text:

*cbname* The name of the control block.

*adr* The address of the control block.

**System Action:** The system continues processing.

**Source:** Auxiliary storage manager (ASM)

#### **ASM10001I** *nnn* **I/O REQUESTS RECEIVED,** *xxx* **I/O REQUESTS COMPLETED BY ASM**

**Explanation:** In the dump data, the auxiliary storage manager (ASM) had completed paging I/O requests. If the number of completed requests is substantially less than the total number of requests, the system might have been experiencing paging problems.

In the message text:

*nnn* The number of paging I/O requests.

*xxx* The number of completed requests.

**System Action:** The system continues processing.

**Source:** Auxiliary storage manager (ASM)

# **ASM10002I PAGE DATA SET** *nnn* **IS ON UNIT** *devnum*

**Explanation:** This message gives the location of a page data set for the dump.

In the message text:

*nnn* The page data set.

*devnum* The device number.

**System Action:** The system continues processing.

**Source:** Auxiliary storage manager (ASM)

# **ASM10004I IOSB FOR ABOVE HAD ABNORMAL IOSCOD VALUE X'***xxx***'**

**Explanation:** I/O processing for the the I/O supervisor block (IOSB) for the paging data set, identified by the previous message ASM10002I, had an abnormal completion code, which is indicated in the IOSCOD field. The value in the IOSNRMC field indicates normal completion and is not necessarily zero.

In the message text:

*xxx* The completion code.

**System Action:** The system continues processing.

**Source:** Auxiliary storage manager (ASM)

#### **ASM10005I INVALID** *cbname* **AT ADDRESS** *adr***, ASID** *nnn*

**Explanation:** A control block retrieved from the dump did not meet validation criteria. Either the control block was overwritten or the pointer used to find the block was incorrect. Validation criteria include:

- Testing the retrieved block for constants that must be present.
- Testing for boundary alignments.

In the message text:

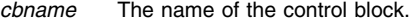

*adr* The address of the control block.

*nnn* The address space identifier.

**System Action:** The system continues processing.

**Source:** Auxiliary storage manager (ASM)

## **ASM10006I** *xxxxxxxx* **NON-SWAP WRITE I/O REQUESTS RECEIVED,** *yyyyyyyy* **NON-SWAP WRITE I/O REQUESTS COMPLETED BY ASM**

**Explanation:** In the dump data, the auxiliary storage manager (ASM) had completed paging (non-swap) write requests. If the number of completed requests is substantially less than the total number of requests, the system might have been experiencing paging problems.

In the message text:

*xxxxxxxx* The number of paging write requests.

*yyyyyyyy* The number of completed requests.

**System Action:** The system continues processing.

**Source:** Auxiliary storage manager (ASM)

# <span id="page-26-0"></span>**ASR Messages**

#### **ASR10001I The dump does not contain a primary symptom string.**

**Explanation:** The symptom area of the dump header record does not contain a primary symptom string. For an SVC dump or a SYSMDUMP dump, dump analysis and elimination (DAE) generates the primary string. A missing primary symptom in an SVC dump or SYSMDUMP dump indicates that the system diagnostic work area (SDWA) was not available for DAE symptom extraction. This is the case for any dumps taken in a non-recovery environment, for example, when either:

- The operator requests a dump.
- A SLIP command requests a dump.

**System Action:** The system does not display any primary symptom information.

**Source:** Symptom record (SYMREC) services

# **ASR10002I The dump does not contain a secondary symptom string.**

**Explanation:** The symptom area of the dump header record does not contain a secondary symptom string. Dump analysis exits that run under the interactive problem control system (IPCS) generate the secondary symptom string.

**System Action:** The system does not display any secondary symptom information.

**User Response:** Create secondary string information in IPCS by running one of the following:

- The BLSCBSVC CLIST for an SVC dump
- The BLSCBSAD CLIST for a stand-alone dump

Enter the IPCS VERBEXIT SYMPTOM subcommand to view the secondary symptoms.

**Source:** Symptom record (SYMREC) services

#### **ASR10003I Symptom information could not be accessed for this dump.**

**Explanation:** The interactive problem control system (IPCS) could not retrieve the dump header record from the dump data set.

**System Action:** IPCS does not display any symptom information.

**Source:** Symptom record (SYMREC) services

# <span id="page-28-0"></span>**ATB Messages**

#### **ATB425I FILTER AND CORRELATE KEYWORDS ARE MUTU-ALLY EXCLUSIVE**

**Explanation:** Both the FILTER and CORRELATE keywords were specified on the IPCS CTRACE COMP(SYSAPPC) subcommand, but they are mutually exclusive. You cannot specify both at the same time.

**System Action:** The system rejects the subcommand.

**User Response:** Enter the subcommand again specifying only the FILTER or CORRELATE keyword.

**Source:** Advanced Program-to-Program Communication (APPC)

#### **ATB426I ERROR IN TRYING TO PARSE USER SPECIFIED OPTIONS**

**Explanation:** While processing a IPCS CTRACE COMP(SYSAPPC) subcommand, the system encountered an error with the options specified on the OPTIONS keyword.

**System Action:** The system rejects the subcommand.

**User Response:** Enter the subcommand again with valid options.

**Source:** Advanced Program-to-Program Communication (APPC)

#### **ATB427I NON-HEXADECIMAL CHARACTER ENTERED FOR CONVCOR KEYWORD**

**Explanation:** During processing of the IPCS CTRACE COMP(SYSAPPC) subcommand, the system encountered a nonhexadecimal character on the CONVCOR keyword.

**System Action:** The system rejects the subcommand.

**User Response:** Enter the subcommand again with only valid hexadecimal characters.

**Source:** Advanced Program-to-Program Communication (APPC)

## **ATB428I NON-HEXADECIMAL CHARACTER ENTERED FOR TPIDPRI KEYWORD**

**Explanation:** During processing of the IPCS CTRACE COMP(SYSAPPC) subcommand, the system encountered a nonhexadecimal character on the TPIDPRI keyword.

**System Action:** The system rejects the subcommand.

**User Response:** Enter the subcommand again with only valid hexadecimal characters.

**Source:** Advanced Program-to-Program Communication (APPC)

# **ATB429I NON-HEXADECIMAL CHARACTER ENTERED FOR TPIDSEC KEYWORD**

**Explanation:** During processing of the IPCS CTRACE COMP(SYSAPPC) subcommand, the system encountered a nonhexadecimal character on the TPIDSEC keyword.

**System Action:** The system rejects the subcommand.

**User Response:** Enter the subcommand again with only valid hexadecimal characters.

**Source:** Advanced Program-to-Program Communication (APPC)

## **ATB430I NON-HEXADECIMAL CHARACTER ENTERED FOR SESSID KEYWORD**

**Explanation:** During processing of the IPCS CTRACE COMP(SYSAPPC) subcommand, the system encountered a nonhexadecimal character on the SESSID keyword.

**System Action:** The system rejects the subcommand.

**User Response:** Enter the subcommand again with only valid hexadecimal characters.

**Source:** Advanced Program-to-Program Communication (APPC)

#### **ATB431I NON-HEXADECIMAL CHARACTER ENTERED FOR CONVID KEYWORD**

**Explanation:** During processing of the IPCS CTRACE COMP(SYSAPPC) subcommand, the system encountered a nonhexadecimal character on the CONVID keyword.

**System Action:** The system rejects the subcommand.

**User Response:** Enter the subcommand again with only valid hexadecimal characters.

**Source:** Advanced Program-to-Program Communication (APPC)

#### **ATB432I NON-HEXADECIMAL CHARACTER ENTERED FOR FUNCID KEYWORD**

**Explanation:** During processing of the IPCS CTRACE COMP(SYSAPPC) subcommand, the system encountered a nonhexadecimal character on the FUNCID keyword.

**System Action:** The system rejects the subcommand.

**User Response:** Enter the subcommand again with only valid hexadecimal characters.

**Source:** Advanced Program-to-Program Communication (APPC)

## **ATB433I NON-HEXADECIMAL CHARACTER ENTERED FOR INSTNUM KEYWORD**

**Explanation:** During processing of the IPCS CTRACE COMP(SYSAPPC) subcommand, the system encountered a nonhexadecimal character on the INSTNUM keyword.

**System Action:** The system rejects the subcommand.

**User Response:** Enter the subcommand again with only valid hexadecimal characters.

**Source:** Advanced Program-to-Program Communication (APPC)

# **ATB434I NON-HEXADECIMAL CHARACTER ENTERED FOR SEQNUM PARAMETER**

**Explanation:** During processing of the IPCS CTRACE COMP(SYSAPPC) subcommand, the system encountered a nonhexadecimal character on the SEQNUM keyword.

**System Action:** The system rejects the subcommand.

**User Response:** Enter the subcommand again with only valid hexadecimal characters.

**Source:** Advanced Program-to-Program Communication (APPC)

#### **ATB435I FILTER KEYWORDS MUST BE SPECIFIED WITH THE FILTER OPTION**

**Explanation:** On the IPCS CTRACE COMP(SYSAPPC) subcommand, the FILTER option was specified with no filtering parameters.

**System Action:** The system rejects the subcommand.

**User Response:** Enter the subcommand again with filtering parameters.

**Source:** Advanced Program-to-Program Communication (APPC)

#### **ATB436I CORRELATE KEYWORDS MUST BE SPECIFIED WITH THE CORRELATE OPTION**

**Explanation:** On the IPCS CTRACE COMP(SYSAPPC) subcommand, the CORRELATE option was specified with no correlating parameters.

**System Action:** The system rejects the subcommand.

**User Response:** Enter the subcommand again with correlating parameters.

**Source:** Advanced Program-to-Program Communication (APPC)

#### **ATB437I NON-HEXADECIMAL CHARACTER ENTERED FOR AQTOKEN KEYWORD**

**Explanation:** During the processing of the IPCS CTRACE COMP(SYSAPPC) subcommand, the system encountered a nonhexadecimal character on the AQTOKEN keyword.

**System Action:** The system rejects the subcommand.

**User Response:** Enter the subcommand again with only valid, hexadecimal characters.

**Source:** Advanced Program-to-Program Communication (APPC)

#### **ATB90000I Exception detected. Reason Code** *reasoncd***.**

**Explanation:** While processing the APPCDATA subcommand, IPCS detected an error.

In the message text:

*reasoncd* An internal reason code.

**System Action:** IPCS continues formatting the APPCDATA report, but more exceptions (errors) may occur due to this error.

**User Response:** Search problem reporting data bases for a fix for the problem. If no fix exists, contact the IBM Support Center. Provide the reason code.

**Source:** Advanced Program-to-Program Communications (APPC)

#### **ATB90001I No exceptions detected.**

**Explanation:** While processing the APPCDATA subcommand, IPCS detected no errors.

**System Action:** IPCS continues processing the APPCDATA subcommand.

**Source:** Advanced Program-to-Program Communications (APPC)

#### **ATB91000I No APPC/MVS data in the dump.**

**Explanation:** While processing the APPCDATA subcommand, IPCS detected that the dump data set being used does not contain any Advanced Program-to-Program Communications (APPC/MVS) related data.

**System Action:** IPCS does not create an APPCDATA report.

**Source:** Advanced Program-to-Program Communications (APPC)

#### **ATB91100I Could not process the STATUS keyword due to an error.**

**Explanation:** IPCS encountered an error while processing the APPCDATA STATUS subcommand report.

**System Action:** IPCS could not generate a STATUS report. IPCS continues processing the APPCDATA subcommand if the system programmer requested other reports.

**User Response:** Reformat the dump using the IPCS APPCDATA STATUS EXCEPTION subcommand. Search problem reporting data bases for a fix for the problem. If no fix exists, contact the IBM Support Center.

**Source:** Advanced Program-to-Program Communications (APPC)

#### **ATB91102I Could not process the CONFIGURATION keyword due to an error.**

**Explanation:** IPCS encountered an error while processing the APPCDATA CONFIGURATION subcommand report.

**System Action:** IPCS could not generate a CONFIGURATION report. IPCS continues processing the APPCDATA subcommand if the system programmer requested other reports.

**User Response:** Reformat the dump using the IPCS APPCDATA CONFIGURATION EXCEPTION subcommand. Search problem reporting data bases for a fix for the problem. If no fix exists, contact the IBM Support Center.

**Source:** Advanced Program-to-Program Communications (APPC)

#### **ATB91104I Could not process the CONVERSATIONS keyword due to an error.**

**Explanation:** IPCS encountered an error while processing the APPCDATA CONVERSATIONS subcommand report.

**System Action:** IPCS could not generate a CONVERSATIONS report. IPCS continues processing the APPCDATA subcommand if the system programmer requested other reports.

**User Response:** Reformat the dump using the IPCS APPCDATA CONVERSATIONS EXCEPTION subcommand. Search problem reporting data bases for a fix for the problem. If no fix exists, contact the IBM Support Center.

**Source:** Advanced Program-to-Program Communications (APPC)

#### **ATB91106I Could not process the FMH5MANAGER keyword due to an error.**

**Explanation:** IPCS encountered an error while processing the APPCDATA FMH5MANAGER subcommand report.

**System Action:** IPCS could not generate an FMH5MANAGER report. IPCS continues processing the APPCDATA subcommand if the system programmer requested other reports.

**User Response:** Reformat the dump using the IPCS APPCDATA FMH5MANAGER EXCEPTION subcommand. Search problem reporting data bases for a fix for the problem. If no fix exists, contact the IBM Support Center.

**Source:** Advanced Program-to-Program Communications (APPC)

#### **ATB91108I Could not process the CTRACE keyword due to an error.**

**Explanation:** IPCS encountered an error while processing the APPCDATA CTRACE subcommand report.

**System Action:** IPCS could not generate a CTRACE report. IPCS continues processing the APPCDATA subcommand if the system programmer requested other reports.

**User Response:** Reformat the dump using the IPCS APPCDATA CTRACE EXCEPTION subcommand. Search problem reporting data bases for a fix for the problem. If no fix exists, contact the IBM Support Center.

**Source:** Advanced Program-to-Program Communications (APPC)

#### **ATB91110I Could not process the SERVERDATA keyword due to an error.**

**Explanation:** IPCS encountered an error while processing the APPCDATA SERVERDATA subcommand report.

**System Action:** IPCS could not generate a SERVERDATA report. IPCS continues processing the APPCDATA subcommand if the system programmer requested other reports.

**User Response:** Search problem reporting data bases for a fix for the problem. If no fix exists, contact the IBM Support Center.

**Source:** Advanced Program-to-Program Communications (APPC)

#### **ATB93000I Could not access the CONFIGURATION data.**

**Explanation:** While processing the APPCDATA subcommand, IPCS found no configuration data.

**System Action:** IPCS creates the report, but the information may be incomplete.

**Source:** Advanced Program-to-Program Communications (APPC)

#### **ATB93005I Could not access any logical unit data.**

**Explanation:** While processing the APPCDATA subcommand, IPCS found no logical unit (LU) data.

**System Action:** IPCS creates the report, but the information may be incomplete.

**Source:** Advanced Program-to-Program Communications (APPC)

# **ATB93006I Could not access the data for a specific logical unit.**

**Explanation:** While processing the APPCDATA subcommand, IPCS found that data for a specific logical unit (LU) was not available.

**System Action:** IPCS creates the report, but the information may be incomplete.

**Source:** Advanced Program-to-Program Communications (APPC)

#### **ATB93010I Could not access any partner logical unit data.**

**Explanation:** While processing the APPCDATA subcommand, IPCS could not find partner logical unit (LU) data.

**System Action:** IPCS creates the report, but the information may be incomplete.

**Source:** Advanced Program-to-Program Communications (APPC)

#### **ATB93011I Could not access the data for a specific partner logical unit.**

**Explanation:** While processing the APPCDATA subcommand, IPCS found that data for a specific partner logical unit (LU) was not available.

**System Action:** IPCS creates the report, but the information may be incomplete.

**Source:** Advanced Program-to-Program Communications (APPC)

#### **ATB93015I Could not access any logon mode data.**

**Explanation:** While processing the APPCDATA subcommand, IPCS could not find logon mode data.

**System Action:** IPCS creates the report, but the information may be incomplete.

**Source:** Advanced Program-to-Program Communications (APPC)

#### **ATB93016I Could not access the data for a specific logon mode.**

**Explanation:** While processing the APPCDATA subcommand, IPCS found that data for a specific logon mode was not available.

**System Action:** IPCS creates the report, but the information may be incomplete.

**Source:** Advanced Program-to-Program Communications (APPC)

#### **ATB94000I Could not access the address space vector table data.**

**Explanation:** While processing the APPCDATA subcommand, IPCS could not find the address space vector table (ASVT).

**System Action:** IPCS creates the report, but the information may be incomplete.

**Source:** Advanced Program-to-Program Communications (APPC)

#### **ATB94005I Could not access the CONVERSATIONS data. Reason code** *rc***.**

**Explanation:** While processing the APPCDATA subcommand, IPCS could not find the CONVERSATIONS data.

In the message text:

*rc* An internal reason code.

**System Action:** IPCS creates the report, but the information may be incomplete.

**User Response:** Search problem reporting data bases for a fix for the problem. If no fix exists, contact the IBM Support Center. Provide the reason code displayed in the message text.

**Source:** Advanced Program-to-Program Communications (APPC)

#### **ATB94010I Could not access the logical unit address space data.**

**Explanation:** While processing the APPCDATA subcommand, IPCS encountered an error in accessing the logical unit (LU) address space data.

**System Action:** IPCS creates the report, but the information may be incomplete.

**Source:** Advanced Program-to-Program Communications (APPC)

#### **ATB94016I Could not access the data for a specific transaction program.**

**Explanation:** While processing the APPCDATA subcommand, IPCS could not find data for a specific transaction program (TP).

**System Action:** IPCS creates the report, but the information may be incomplete.

**Source:** Advanced Program-to-Program Communications (APPC)

#### **ATB94021I Could not access the data for a specific conversation.**

**Explanation:** While processing the APPCDATA subcommand, IPCS could not find data for a specific conversation.

**System Action:** IPCS creates the report, but the information may be incomplete.

**Source:** Advanced Program-to-Program Communications (APPC)

#### **ATB95000I Could not access the FMH-5 Manager data.**

**Explanation:** While processing the APPCDATA subcommand, IPCS found no FMH-5 manager data.

**System Action:** IPCS creates the report, but the information may be incomplete.

**Source:** Advanced Program-to-Program Communications (APPC)

#### **ATB95005I Could not access outstanding FMH-5 request data.**

**Explanation:** While processing the APPCDATA subcommand, IPCS detected an error while accessing an outstanding FMH-5 request data.

**System Action:** IPCS creates the report, but the information may be incomplete.

**Source:** Advanced Program-to-Program Communications (APPC)

#### **ATB95010I Could not access the data for a FMH-5 request notification.**

**Explanation:** While processing the APPCDATA subcommand, IPCS encountered an error in accessing data for a FMH-5 request notification.

**System Action:** IPCS creates the report, but the information may be incomplete.

**Source:** Advanced Program-to-Program Communications (APPC)

#### **ATB95015I Could not access the data for a FMH-5 request processor.**

**Explanation:** While processing the APPCDATA subcommand, IPCS encountered an error in accessing data for a FMH-5 request processor.

**System Action:** IPCS creates the report, but the information may be incomplete.

**Source:** Advanced Program-to-Program Communications (APPC)

#### **ATB96000I Could not access the component trace data.**

**Explanation:** While processing the APPCDATA subcommand, IPCS found no component trace data.

**System Action:** IPCS creates the report, but the information may be incomplete.

**Source:** Advanced Program-to-Program Communications (APPC)

#### **ATB97000I Could not access the server data.**

**Explanation:** While processing the APPCDATA subcommand, IPCS found no server data.

**System Action:** IPCS creates the report, but the information might be incomplete.

**User Response:** Search problem reporting data bases for a fix for the problem. If no fix exists, contact the IBM Support Center.

**Source:** Advanced Program-to-Program Communications (APPC)

#### **ATB97001I Could not access the data for a specific allocate queue. Reason Code** *rc***.**

**Explanation:** While processing the APPCDATA subcommand, IPCS found no data for a specific allocate queue.

*rc* is one of the following failure reason codes:

#### **Reason Code Explanation**

**01 — 03** Internal error.

**System Action:** IPCS creates the report, but the information might be incomplete.

**User Response:** Contact the IBM Support Center. Provide the reason code.

**Source:** Advanced Program-to-Program Communications (APPC)

#### **ATB97002I An allocate queue set not found where one was expected. Invalid data might result.**

**Explanation:** While processing the APPCDATA subcommand, IPCS did not find an allocate queue set (a unique TP name/LU name combination) where one was expected. An allocate queue set was located, but there is a possibility that it is not the correct one; therefore, the data for the allocate queue set might not be valid.

**System Action:** IPCS creates the report, but the information for the allocate queue set might be incomplete.

**User Response:** Search problem reporting data bases for a fix for the problem. If no fix exists, contact the IBM Support Center.

**Source:** Advanced Program-to-Program Communications (APPC)

#### **ATB97003I Could not access the data for a specific server. Reason Code** *rc***.**

**Explanation:** Data for a specific server was not available.

*rc* is one of the following failure reason codes:

#### **Reason Code** Explanation

**01 — 02** Internal error.

**System Action:** IPCS creates the SERVERDATA report, but the information might be incomplete.

**User Response:** Contact the IBM Support Center. Provide the reason code.

**Source:** Advanced Program-to-Program Communications (APPC)

#### **ATB97005I Could not access the data for a specific pending receive allocate.**

**Explanation:** Data for a specific pending Receive\_Allocate request was not available.

**System Action:** IPCS creates the report, but the information might be incomplete.

**User Response:** Search problem reporting data bases for a fix for the problem. If no fix exists, contact the IBM Support Center.

**Source:** Advanced Program-to-Program Communications (APPC)

### **ATB97006I Could not access the data for a specific current allocate.**

**Explanation:** Data for a specific current Allocate request was not available.

**System Action:** IPCS creates the report, but the information might be incomplete.

**User Response:** Search problem reporting data bases for a fix for the problem. If no fix exists, contact the IBM Support Center.

**Source:** Advanced Program-to-Program Communications (APPC)

#### **ATB97010I Could not access the data for a specific server event.**

**Explanation:** Data for a specific server event was not available.

**System Action:** IPCS creates the report, but the information might be incomplete.

**User Response:** Search problem reporting data bases for a fix for the problem. If no fix exists, contact the IBM Support Center.

**Source:** Advanced Program-to-Program Communications (APPC)

#### **ATB97011I Could not access the data for a specific server queue token.**

**Explanation:** Data for a specific server queue token was not available. The server queue token identifies an allocate queue for which the server is currently registered.

**System Action:** IPCS creates the report, but the information might be incomplete.

**User Response:** Search problem reporting data bases for a fix for the problem. If no fix exists, contact the IBM Support Center.

**Source:** Advanced Program-to-Program Communications (APPC)

# <span id="page-34-0"></span>**ATR Messages**

#### **ATR00400I ERROR IN TRYING TO PARSE USER SPECIFIED OPTIONS**

**Explanation:** The system was unable to parse the parameters provided on the OPTIONS keyword for the SYSRRS component trace formatter.

**System Action:** The system stops formatting SYSRRS component trace records.

**User Response:** Correct the error on the OPTIONS keyword and restart the SYSRRS component trace formatter.

**Operator Response:** None.

**User Response:** None.

**Source:** Resource recovery services (RRS)

**Detecting Module:** ATRWMFLT

#### **ATR00403I MORE THAN ONE PERIOD IN NETWORK AND LU NAME**

**Explanation:** On the OPTIONS keyword for SYSRRS component trace, the netid.luname part of the LUWID options contained more than one period (.). The LUWID can contain only one period.

**System Action:** The system stops formatting SYSRRS component trace records.

**User Response:** Correct the error on the OPTIONS keyword and restart the SYSRRS component trace.

**Operator Response:** None.

**User Response:** None.

**Source:** Resource recovery services (RRS)

**Detecting Module:** ATRWMFLT

#### **ATR00404I NETWORK OR LU NAME CAN NOT START WITH A PERIOD**

**Explanation:** On the OPTIONS keyword for SYSRRS component trace, the netid.luname part of the LUWID options started with a period. The field cannot begin with a period.

**System Action:** The system stops formatting SYSRRS component trace records.

**User Response:** Correct the error on the OPTIONS keyword and restart the SYSRRS component trace.

**Operator Response:** None.

**User Response:** None.

**Source:** Resource recovery services (RRS)

**Detecting Module:** ATRWMFLT

#### **ATR00405I NETWORK OR LU NAME IS LONGER THAN 8 CHARACTERS**

**Explanation:** On the OPTIONS keyword for SYSRRS component trace, the netid.luname part of the LUWID options contained a netid or luname that consisted of more than 8 characters. The valid maximum length of each field is 8 characters.

**System Action:** The system stops formatting SYSRRS component trace records.

**User Response:** Correct the error on the OPTIONS keyword and restart the SYSRRS component trace.

**Operator Response:** None.

**User Response:** None.

**Source:** Resource recovery services (RRS)

**Detecting Module:** ATRWMFLT

#### **ATR00406I ASTERISK VALID ONLY AS LAST CHARACTER IN NET OR LU NAME**

**Explanation:** On the OPTIONS keyword for SYSRRS component trace, the netid.luname part of the LUWID options included an asterisk (\*) that was not the last character in the netid or luname field. An asterisk, if used, can only be the last character in the field.

**System Action:** The system stops formatting SYSRRS component trace records.

**User Response:** Correct the error on the OPTIONS keyword and restart the SYSRRS component trace.

**Operator Response:** None.

**User Response:** None.

**Source:** Resource recovery services (RRS)

**Detecting Module:** ATRWMFLT

#### **ATR00407I NON-HEXADECIMAL CHARACTER ENTERED FOR INSTANCE NUMBER**

**Explanation:** On the OPTIONS keyword for SYSRRS component trace, the instance number contained a value other than a hexadecimal integer (0-9,A-F). The instance number must be hexadecimal.

**System Action:** The system stops formatting SYSRRS component trace records.

**User Response:** Correct the error on the OPTIONS keyword and restart the SYSRRS component trace.

**Operator Response:** None.

**User Response:** None.

**Source:** Resource recovery services (RRS)

**Detecting Module:** ATRWMFLT

#### **ATR00408I NON-HEXADECIMAL CHARACTER ENTERED FOR SEQUENCE NUMBER**

**Explanation:** On the OPTIONS keyword for SYSRRS component trace, the sequence number contained a value other than a hexadecimal integer (0-9,A-F). The sequence number must be hexadecimal.

**System Action:** The system stops formatting SYSRRS component trace records.

**User Response:** Correct the error on the OPTIONS keyword and restart the SYSRRS component trace.

**Operator Response:** None.

**User Response:** None.

**Source:** Resource recovery services (RRS)

**Detecting Module:** ATRWMFLT
# **BLS Messages**

### **BLS01000I Contention data initialization is in progress**

**Explanation:** For an ANALYZE subcommand, IPCS is examining the dumped data in order to identify current resource contention at the time of the dump.

**System Action:** IPCS continues processing.

**User Response:** If processing of the subcommand requires too much time, use ATTENTION to stop the processing. Then run the ANALYZE subcommand in the background.

**Source:** Interactive problem control system (IPCS)

# **BLS01001I Contention analysis will be incomplete. The PCQE passed by exit** *exitname* **is not valid.** *reason*

**Explanation:** *reason* is one of the following:

No PCQE acronym.

No resource name provided. Resource name exceeds 2800 bytes. Additional data exceeds 2600 bytes. Control block is not a STRUCTURE in virtual storage. Inconsistent data description.

For an ANALYZE subcommand, IPCS found a contention queue element (CQE) parameter list (mapped by BLSAPCQE) that failed a validity check. An installation exit routine passed the bad CQE.

### In the message text:

#### *exitname*

The name of the exit routine.

### **No PCQE acronym.**

The passed parameter list did not contain the PCQE identifier. Verify that the exit routine has generated a valid CQE create parameter list and that it is initialized properly. This error condition usually occurs if the routine passed the wrong address for the CQE parameter list.

### **No resource name provided.**

The address of the resource name or the length of the resource name is zero. These two fields must be nonzero.

### **Resource name exceeds 2800 bytes.**

The exit routine specified a resource name length greater than the maximum size of 2800 bytes.

### **Additional data exceeds 2600 bytes.**

The exit routine specified the additional data length greater than the maximum size of 2600 bytes.

### **Control block is not a STRUCTURE in virtual storage.**

The data description for the control block that represents a unit of work must be identified as a STRUCTURE in virtual storage.

### **Inconsistent data description.**

The exit routine specified a description that is either inconsistent with or that is not valid for the unit of work that owns or is waiting for the resource. The control block must be identified as a STRUCTURE in virtual storage in a specified address space identifier (ASID).

**System Action:** IPCS ends processing for the exit routine.

**User Response:** If the installation provided the exit routine, correct it so that it specifies a valid request.

Use the TRAPON function to view the parameter list from the routine.

**Source:** Interactive problem control system (IPCS)

### **BLS01002I No resource contention detected. Undetected contention is possible.**

**Explanation:** For an ANALYZE subcommand, IPCS found identifiable resource contention. However, contention may still exist for resources that ANALYZE did not examine.

**System Action:** IPCS does not produce a contention report and subcommand processing ends.

**User Response:** Look at the full ANALYZE report by ASID or RESOURCE. Contention may exist, but the system could not identify it from the dump data.

For a virtual dump, do not use the ANALYZE subcommand because storage changes during the dumping process. For a stand-alone dump, if the system did not issue any error messages, then ANALYZE did not detect any contention. However, some form of contention might still be the cause of the problem.

**Source:** Interactive problem control system (IPCS)

### **BLS01003I No resources meet the EXCEPTION criteria**

**Explanation:** For an ANALYZE EXCEPTION subcommand, IPCS looks for a unit of work that owns a resource in contention and is not waiting for another resource. IPCS found no resources or units of work meeting this criteria.

**System Action:** IPCS continues processing.

**User Response:** Run ANALYZE ALL to see all of the resource contention data. It is still possible that unidentified contention exists.

**Source:** Interactive problem control system (IPCS)

# **BLS01004I ANALYZE exit list in the BLSCECT parmlib member has changed. Correct BLSCECT member or issue DROPDUMP RECORDS(TRANSLATION).**

**Explanation:** The list of ANALYZE exit routines specified in the BLSCECT parmlib member has changed since the last invocation of the ANALYZE or STATUS subcommand. The contention information in the dump directory is inconsistent with the current exit list.

**System Action:** IPCS ends subcommand processing.

**User Response:** Do one of the following:

- Check which data set is allocated to file IPCSPARM and examine the contents of BLSCECT. If BLSCECT does not specify the correct ANALYZE exit routine:
	- Correct BLSCECT.
	- Stop and restart the IPCS session to pick up the new BLSCECT contents.
- If the BLSCECT member is correct, issue the IPCS subcommand DROPDUMP RECORDS(TRANSLATION) before reentering the ANALYZE or STATUS subcommand.

### **BLS01005I No resource Lockouts were detected for this dump.**

**Explanation:** During processing of the ANALYZE subcommand, IPCS found no circular resource contention chains.

**System Action:** IPCS continues subcommand processing.

**User Response:** Verify whether the components that manage resources of interest to you supply ANALYZE exit routines. The list of these routines can be obtained by examining the BLSCECT parmlib member and any other parmlib members imbedded through that member. If the components supply no routines, perform contention analysis using analysis techniques recommended for the components. IPCS cannot detect contention for these components.

**Source:** Interactive problem control system (IPCS)

### **BLS01006I No ANALYZE exits are defined in the BLSCECT parmlib member**

**Explanation:** While processing the ANALYZE subcommand, IPCS found no exit routines in the BLSCECT parmlib member with the ANALYZE option specified.

**System Action:** IPCS ends subcommand processing.

**User Response:** Check file IPCSPARM to determine the parmlib member bypassed. Look at the BLSCECT parmlib member in the allocated data set to determine if the desired ANALYZE exit routines are properly specified.

**Source:** Interactive problem control system (IPCS)

### **BLS01040I No errors were detected by the CBSTAT exits**

**Explanation:** While processing a CBSTAT subcommand, IPCS invoked the exit routines for the specified control block. The routines produced no output.

**System Action: IPCS continues processing.** 

**User Response:** Continue your analysis of the dump. None of the exit routines that perform analysis for the specific control blocks detected any errors, but an undetectable error in a control block may still exist.

**Source:** Interactive problem control system (IPCS)

### **BLS01041I The CBSTAT exits defined in BLSCECT do not process: STRUCTURE(***controlblk***)**

**Explanation:** No CBSTAT exit routines are defined in the BLSCECT parmlib member for the control block being processed.

In the message text:

*controlblk* The control block.

**System Action:** IPCS continues processing.

**User Response:** Reenter the subcommand with a recognizable name. Note that the data description must be for a virtual storage address. CBSTAT does not support data descriptions for parameters such as CPU, ABSOLUTE, and HEADER. Also check file IPCSPARM to determine the parmlib being used. Make sure the BLSCECT member in the parmlib contains the correct CBSTAT definitions.

**Source:** Interactive problem control system (IPCS)

### **BLS01042I CBSTAT output cannot be generated. CBSP passed by exit** *exitname* **is not valid.** *reason*

**Explanation:** *reason* is one of the following:

No CBSP acronym. STRUCTURE not specified. Inconsistent data description.

While processing a CBSTAT subcommand, IPCS found a parameter list (mapped by BLSACBSP) that failed a validity check.

### In the message text:

*exitname*

The name of the exit routine that passed the bad CBSP.

#### **No CBSP acronym.**

The passed parameter list did not contain the CBSP identifier. Verify that the exit routine has generated a good CBSTAT parameter list and that it is initialized properly.

#### **STRUCTURE not specified.**

The control block must be identified as a STRUCTURE. Field CBSPDTY in CBSP must contain an "M" to indicate that the data description is for a STRUCTURE.

#### **Inconsistent data description.**

The exit routine specified a description that is either inconsistent with or that is not valid for the control block that is to be analyzed.

**System Action:** IPCS ends the CBSTAT subcommand processing.

**User Response:** Correct the exit routine so that it produces a valid parameter list.

When running in an IPCS environment, try using the TRAPON function to view the parameter list from the routine.

**Source:** Interactive problem control system (IPCS)

### **BLS01043I CBSTAT requires the specification of a STRUC-TURE in virtual storage**

**Explanation:** The data description on a CBSTAT subcommand does not describe a STRUCTURE in virtual storage. The CBSTAT subcommand can analyze only control blocks in virtual storage.

**System Action:** IPCS ends the CBSTAT subcommand processing.

**User Response:** Correct the input parameters specified on the CBSTAT subcommand.

**Source:** Interactive problem control system (IPCS)

**BLS01060I A symptom was not added to the dump header. The ADSY parameter passed by exit** *exitname* **is not valid.** *text*

**Explanation:** *text* is one of the following:

No ADSY acronym. No symptom address. Symptom length equals zero. Symptom exceeds 15 characters.

An exit routine requested that IPCS add a symptom to the dump header. The routine passed an ADSY parameter list (mapped by BLSADSY) that failed a validity check. In the event that there is data in either ADSYMP2 or ADSYML2, the system also checks these fields to make sure that a second symptom is also valid.

In the message text:

*exitname*

The name of the exit routine.

### **No ADSY acronym**

The ADSYID field of the passed parameter list did not contain the ADSY identifier.

### **No symptom address**

The ADSYMP (or ADSYMP2) field of the passed parameter list contains zeros.

### **Symptom length equals zero**

The ADSYML or ADSYML2 field specified a zero length.

#### **Symptom exceeds 15 characters**

The symptom is limited to 15 characters, including the "/" delimiter. The ADSYML or ADSYML2 field contains more than the limit.

**System Action:** IPCS does not process the request to add a symptom.

**User Response:** If an installation exit routine is generating the symptom, correct the routine.

When running in an IPCS environment, try using the TRAPON function to view the parameter list from the routine.

**Source:** Interactive problem control system (IPCS)

### **BLS01061I** Symptom generated by exit *exitname* not added: *keyword/data***. Symptom not valid:** *text*

**Explanation:** *text* is one of the following:

**'/' separator missing data missing character not valid keyword exceeds 8 characters keyword missing duplicate paired symptoms**

An exit routine requested that IPCS add a symptom to the dump header. The routine passed a symptom that failed a validity check.

In the message text:

### *keyword/data*

The form of the symptom.

### *exitname*

The name of the exit routine that passed the symptom.

### **'/' separator missing.**

The symptom does not have a '/' separator to indicate the boundary between the keyword and data fields.

#### **data missing.**

The symptom does not have any data following the "/" delimiter.

#### **character not valid.**

The symptom data contains other than alphanumeric or national characters.

### **keyword exceeds 8 characters.**

The keyword contains more than 8 characters.

#### **keyword missing.**

The symptom does not have a keyword preceding the "/" delimiter.

#### **duplicate paired symptoms.**

The second symptom is the same as the first symptom in the passed parameter list (mapped by BLSADSY).

**System Action:** IPCS does not process the request to add a symptom.

**User Response:** If an installation exit routine is generating the symptom, correct the routine.

**Source:** Interactive problem control system (IPCS)

# **BLS01062I Unable to add symptom(s): '***keyword/data***' [***'keyword/data'***] Insufficient space in the dump header.**

**Explanation:** An exit routine requested that IPCS add symptoms to the dump header. IPCS attempted to write to section 4 of the symptom record in the dump header record. There was insufficient space to satisfy the update request.

In the message text:

*keyword/data* The form of the symptom.

**System Action:** IPCS stops processing of the VERBEXIT SYMPTOM subcommand.

**User Response:** It is possible that an exit routine produced a large, non-selective number of symptoms. Although this may be the desired result, it may also indicate a logic error.

Run the VERBEXIT SYMPTOM subcommand to identify the exit routine producing the large number of symptoms. Once identified, restore the dump from a backup copy. To get a fresh copy of the symptoms, run all exit routines except the routine causing the problem.

**Source:** Interactive problem control system (IPCS)

# **BLS01063I Unable to add symptom:** *text*

**Explanation:** *text* is one of the following:

target dump not on a DASD device. dump header record is not available. unable to establish ESTAE routine. authorization failure.

IPCS cannot add a symptom to the dump header record.

In the message text:

#### **target dump not on a DASD device.**

The dump is not on a direct access storage device (DASD).

#### **dump header record is not available.**

The dump header record is not available.

#### **unable to establish ESTAE routine.**

IPCS could not establish a recovery routine for symptom processing.

#### **authorization failure.**

The system authorization facility (SAF) has denied write access to the dump.

**System Action:** IPCS stops processing of the VERBEXIT SYMPTOM subcommand.

**User Response:** If you want the current symptoms, move the dump to a DASD device. Obtain authorization.

**Source:** Interactive problem control system (IPCS)

# **BLS01064I Unable to add symptom(s): '***keyword/data***' '[***keyword/data***]' Unable to open the dump data set for update.**

**Explanation:** An exit routine requested that IPCS add symptoms to the dump header. IPCS could not open the dump data set to update the dump header.

In the message text:

*keyword/data* The form of the symptom.

**System Action:** IPCS stops processing of the dump.

**User Response:** This situation can occur when a second IPCS user is also adding symptoms to the dump header record. If this occurred, run the routine later.

**Source:** Interactive problem control system (IPCS)

**BLS01065I Unable to add symptom(s): '***keyword/data***' '[***keyword/data***]' I/O error {reading | writing} the dump header record.**

**Explanation:** The routine requested either a BDAM READ or WRITE update of the dump header record. The read or write returned the data event control block (DECB) with flag fields DECCC2 or DECCC3 set to other than 0.

In the message text:

*keyword/data* The form of the symptom.

**System Action:** IPCS ends processing.

**User Response:** Search problem reporting data bases for a fix for the problem. If no fix exists, contact the IBM Support Center.

**Source:** Interactive problem control system (IPCS)

#### **BLS01066I Unable to add symptom(s): '***keyword/data***' '[***keyword/data***]' Unexpected error.**

**Explanation:** An abend occurred.

In the message text:

*keyword/data* The form of the symptom.

**System Action:** IPCS ends processing.

**User Response:** Search problem reporting data bases for a fix for the problem. If no fix exists, contact the IBM Support Center.

**Source:** Interactive problem control system (IPCS)

### **BLS01067I Unable to add symptom(s): '***keyword/data***' '[***keyword/data***]' Unable to prevent ATTENTION interrupt.**

**Explanation:** IPCS failed to stop ATTENTION interrupts.

In the message text:

*keyword/data* The form of the symptom.

**System Action:** IPCS ends processing.

**User Response:** Search problem reporting data bases for a fix for the problem. If no fix exists, contact the IBM Support Center.

**Source:** Interactive problem control system (IPCS)

#### **BLS01080I No loop trace records exist in the dump.**

**Explanation:** In response to a CPUTRACE subcommand, IPCS found no loop trace records in the dump for any processor.

**System Action:** IPCS stops processing the subcommand.

**User Response:** If trace data is needed, use a VERBEXIT TRACE subcommand.

**Source:** Interactive problem control system (IPCS)

### **BLS01081I The loop trace record is generally not useful when the PSW is enabled for external interrupt.**

**Explanation:** In response to a CPUTRACE subcommand, IPCS displays the loop trace data.

**System Action:** IPCS continues processing.

**Source:** Interactive problem control system (IPCS)

# **BLS03100I Invalid allocation model name pointer. Pointer = 0 Explanation:** An internal error occurred.

**System Action:** The system does not allocate the data set.

**User Response:** Search problem reporting data bases for a fix for the problem. If no fix exists, contact the IBM Support Center.

**Source:** Interactive problem control system (IPCS)

**BLS03101I Cannot find requested allocation model. Model name =** *modelname*

**Explanation:** An internal error occurred.

**System Action:** The system does not allocate the data set.

**User Response:** Search problem reporting data bases for a fix for the problem. If no fix exists, contact the IBM Support Center.

**Source:** Interactive problem control system (IPCS)

**BLS03102I Invalid allocation model override parameter key code. Model name =** *modelname***, key code =** *keycde*

**Explanation:** An internal error occurred.

**System Action:** The system does not allocate the data set.

**User Response:** Search problem reporting data bases for a fix for the problem. If no fix exists, contact the IBM Support Center.

**Source:** Interactive problem control system (IPCS)

### **BLS03103I Invalid allocation model override keyname parameter value. Model name =** *modelname***, keyname value =** *keyval*

**Explanation:** An internal error occurred.

**System Action:** The system does not allocate the data set.

**User Response:** Search problem reporting data bases for a fix for the problem. If no fix exists, contact the IBM Support Center.

**Source:** Interactive problem control system (IPCS)

### **BLS03104I Invalid allocation model override parameter length. Model name =** *modelname***, key code =** *keycde***, parm value =** *parmval***, length =** *len*

**Explanation:** An internal error occurred.

**System Action:** The system does not allocate the data set.

**User Response:** Make sure that the libraries used contain IPCS modules at current maintenance levels. If the libraries are correct, search problem reporting data bases for a fix for the problem. If no fix exists, contact the IBM Support Center.

**Source:** Interactive problem control system (IPCS)

#### **BLS03105I Invalid allocation model name pointer (internal error). Model name =** *modelname*

**Explanation:** An internal error occurred.

**System Action:** The system does not allocate the data set.

**User Response:** Search problem reporting data bases for a fix for the problem. If no fix exists, contact the IBM Support Center.

# **BLS03106I Too many allocation parameters. Max = 32. Module name =** *modname***, model name =** *modelname*

**Explanation:** An internal error occurred.

**System Action:** The system does not allocate the data set.

**User Response:** Search problem reporting data bases for a fix for the problem. If no fix exists, contact the IBM Support Center.

**Source:** Interactive problem control system (IPCS)

### **BLS03107I Allocation parameter text unit space exceeded. Max 1024 bytes. Module name =** *modname***, model name =** *modelname*

**Explanation:** An internal error occurred.

**System Action:** The system does not allocate the data set.

**User Response:** Search problem reporting data bases for a fix for the problem. If no fix exists, contact the IBM Support Center.

**Source:** Interactive problem control system (IPCS)

### **BLS03108I Invalid IDCAMS define cluster SYSIN stream pointer. Model name =** *modelname*

**Explanation:** An internal error occurred.

**System Action:** The system does not allocate the data set.

**User Response:** Search problem reporting data bases for a fix for the problem. If no fix exists, contact the IBM Support Center.

**Source:** Interactive problem control system (IPCS)

#### **BLS03109I GETMAIN failed. Module name =** *modname*

**Explanation:** IPCS could not obtain needed storage.

In the message text:

*modname* The name of the module that detected the problem.

**System Action:** IPCS stops current processing.

**User Response:** Ensure that the region size is large enough for the IPCS session. If the problem persists, issue the END subcommand to end the session. Restart IPCS.

**Source:** Interactive problem control system (IPCS)

### **BLS03110I LINK/LOAD SVC to** *mod1* **from** *mod2* **failed. Abend code =** *scde***, reason code =** *rsnc*

**Explanation:** An internal error occurred.

In the message text:

*mod2* The module involved in the problem.

*mod1* A module that IPCS tried to LINK or LOAD.

- *scde* The abend code.
- *rsnc* The associated reason code.

**System Action:** IPCS stops current processing.

**User Response:** Ensure that the needed module is available. Respond as if IPCS had abended with the code in the message text.

**Source:** Interactive problem control system (IPCS)

# **BLS03111I** *modname* **invoked IDCAMS which returned info/error messages. Model name =** *modelname*

**Explanation:** IPCS requested access method services. IPCS received messages indicating an error or condition that needs further explanation.

In the message text:

*modname* The module involved in the problem.

*modelname* The model name.

**System Action:** The request might not have been performed, as indicated by the BLS03nnnt messages that follow. The access method services messages follow this message.

**User Response:** Review the access method services messages. Take any corrective actions recommended.

**Source:** Interactive problem control system (IPCS)

### **BLS03112I DYNALLOC info/error message. Model name =** *modelname***, opcode =** *opcde***, retcode = \*.***rc***, info/reason code =** *rsnc***, dsn =** *dsname*

**Explanation:** IPCS requested access to a data set. Dynamic allocation processed the request.

In the message text:

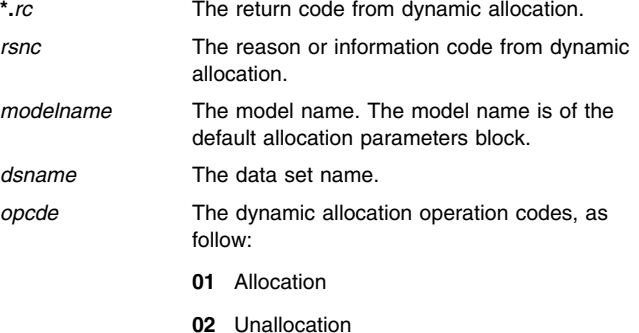

**System Action:** The request either completes or ends, depending upon the nature of the error. Any messages about the request follow this message.

**User Response:** Take action indicated by the messages that follow this message. See *[OS/390 TSO/E Messages](#page-0-0)* for an explanation of the messages.

**Source:** Interactive problem control system (IPCS)

**BLS03113I Invalid allocation model text unit key code. Model name =** *modelname***, key code =** *keycde*

**Explanation:** An internal error occurred.

**System Action:** The system does not allocate the data set.

**User Response:** Search problem reporting data bases for a fix for the problem. If no fix exists, contact the IBM Support Center.

**Source:** Interactive problem control system (IPCS)

**BLS03114I VSAM data access error. DDNAME =** *ddname***, OPCODE =** *opcde***, IPCS retcode =** *ipcsrc***, IPCS reject code =** *rejectcde***, VSAM retcode =** *vsamrc***, error/feedback code =** *errcde***, DSN =** *dsname*

**Explanation:** In response to a request from IPCS, data access services detected a VSAM logical or physical I/O error.

In the message text:

# **BLS03115I BLS03117I**

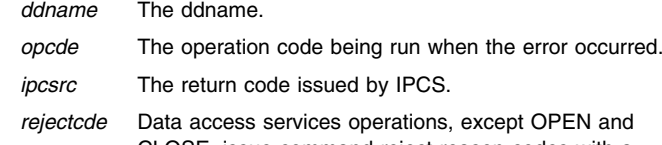

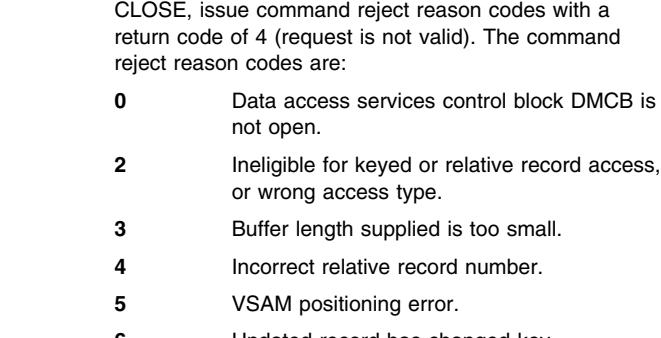

- **6** Updated record has changed key.
- **7** Incorrect record length change.
- **8** Incorrect record length.
- **9** Incorrect key length.
- **11** VSAM MODCB verb failed.
	- **255** Undefined request reject-reason.
- *vsamrc* The return code issued by VSAM.
- *errcde* The error/feedback code issued by VSAM.
- *dsname* The data set name for which the operation code was being run.

**System Action:** The request is not performed. Additional messages from VSAM might follow this message.

**User Response:** Take action indicated by the messages that follow this message. See *[OS/390 TSO/E Messages](#page-0-0)* for an explanation of the messages.

**Source:** Interactive problem control system (IPCS)

```
BLS03115I SYNAD error. DSN = dsname, VOLSER = volser,
STEP = sss, UADR = uadr, DEVTY = dev, DDNAME =
ddname, OPN = opcde, RRE = err, ACSMTH = QSAM,
ADR/BLK = h h b h
```
**Explanation:** In response to a request from IPCS, QSAM detected a physical I/O error.

In the message text:

- *dsname* The data set for which the operation is run.
- *volser* The volume serial where the data set resides.
- *opcde* The operation code being run when the error occurred.
- *ddname* The ddname.
- *dev* The unit on which the volume serial is mounted (in hexadecimal).

Other values in this message are from the SYNADAF macro of the Data Facility Product (DFP).

**System Action:** The request is not performed.

**User Response:** Examine the error data in the message text. The data set should have been named in an IPCS subcommand. The remaining data should help to identify the nature of the problem

encountered by IPCS when accessing the data set. Correct the error, if possible. Retry the operation.

Otherwise, search problem reporting data bases for a fix for the problem. If no fix exists, contact the IBM Support Center.

**Source:** Interactive problem control system (IPCS)

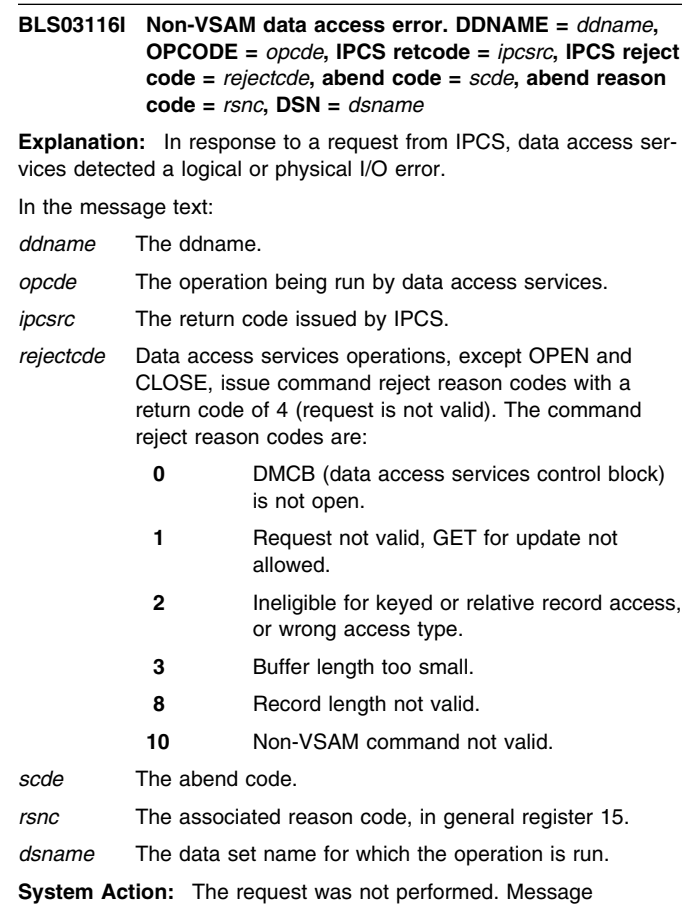

BLS03115I will follow this message if the data access services return code is X'0C'. This message gives additional information about the error.

**User Response:** Determine whether the problem can be traced to data set. *dsname*. If so, correct the problem with that data set and reenter the IPCS subcommand.

Otherwise, search problem reporting data bases for a fix for the problem. If no fix exists, contact the IBM Support Center.

**Source:** Interactive problem control system (IPCS)

**BLS03117I Invalid FREE parameter key code. Module name =** *mod***, key code =** *keycde*

**Explanation:** An internal error occurred.

**System Action:** A data set may not be freed or may be freed but not scratched. IPCS stops processing of the subcommand. IPCS issues user completion code decimal 0110.

**User Response:** Search problem reporting data bases for a fix for the problem. If no fix exists, contact the IBM Support Center.

# **BLS03118I Invalid FREE keyname parameter value. Module name =** *modname***, keyname value =** *keyval*

**Explanation:** An internal error occurred.

**System Action:** The data set may not be freed. IPCS stops processing of the subcommand. IPCS issues user completion code decimal 0110.

**User Response:** Search problem reporting data bases for a fix for the problem. If no fix exists, contact the IBM Support Center.

**Source:** Interactive problem control system (IPCS)

# **BLS03119I Invalid FREE** *prm* **parameter length. Module name =** *modname***,** *prm* **=** *parmval***, length =** *len*

**Explanation:** An internal error occurred.

**System Action:** The data set is not scratched. IPCS stops processing of the subcommand. IPCS issues user completion code decimal 0110.

**User Response:** Search problem reporting data bases for a fix for the problem. If no fix exists, contact the IBM Support Center.

**Source:** Interactive problem control system (IPCS)

### **BLS04000I Problem identifier** *probid* **does not exist**

**Explanation:** IPCS could not find the specified or default problem identifier in the problem directory.

In the message text:

*probid* The problem identifier.

**System Action:** IPCS stops processing of the subcommand.

**User Response:** Verify the specified problem identifier or use the SETDEF LIST subcommand to verify the default problem identifier.

Use IDCAMS PRINT to dump the appropriate records from the problem directory; see *[OS/390 MVS Diagnosis: Reference](#page-0-0)* for details.

**Source:** Interactive problem control system (IPCS)

### **BLS04001I Specified problem identifier** *probid* **does not exist**

**Explanation:** The subcommand specified a problem identifier that IPCS could not find in the problem directory.

In the message text:

*probid* The problem identifier.

**System Action:** Except for the LISTPROB subcommand, IPCS ends processing of all subcommands. The LISTPROB processing continues with the next problem identifier or range in the specified problem list.

**User Response:** Verify the specified problem identifier.

Use IDCAMS PRINT to dump the appropriate records from the problem directory; see *[OS/390 MVS Diagnosis: Reference](#page-0-0)* for details.

**Source:** Interactive problem control system (IPCS)

### **BLS04002I Default problem identifier** *probid* **does not exist**

**Explanation:** The subcommand did not specify a problem identifier. IPCS could not find the default problem identifier in the problem directory.

In the message text:

*probid* The problem identifier.

**System Action:** IPCS stops processing of the subcommand.

**User Response:** Use the SETDEF LIST subcommand to verify the default problem identifier.

**Source:** Interactive problem control system (IPCS)

### **BLS04003I Problem identifier omitted and there is no default in effect**

**Explanation:** The subcommand did not specify a problem identifier. The SETDEF subcommand did not specify a default problem identifier.

**System Action:** IPCS stops processing of the subcommand.

**User Response:** Specify the problem identifier with the subcommand, or use the SETDEF subcommand to establish a default problem identifier.

**Source:** Interactive problem control system (IPCS)

### **BLS04004I User is not owner of problem** *probid*

**Explanation:** A request by a TSO/E userid to modify or delete a problem was not satisfied. The TSO/E userid was either not the owner of the problem or not specified on the ADMINAUTHORITY keyword in the IPCSPR*nn* parmlib member.

In the message text:

*probid* The problem identifier.

**System Action:** IPCS stops processing of the subcommand.

**User Response:** Ensure that the appropriate IPCSPR*nn* member is being used. If it is the correct IPCSPR*nn* member, verify that the TSO/E userid is, in fact, not authorized to delete or modify the problem, as follows:

- 1. Issue the LISTPROB subcommand. Check that the TSO/E userid is the same as the problem identifier. If it is, use IDCAMS PRINT to dump the appropriate records from the problem directory; see *[OS/390 MVS Diagnosis: Reference](#page-0-0)* for details.
- 2. In the IPCSPR*nn* parmlib member, check that the ADMINAUTHORITY parameter specifies the TSO/E userid. If it does, use IDCAMS PRINT to dump the appropriate records from the problem directory; see *[OS/390 MVS Diagnosis: Reference](#page-0-0)* for details.

If both of the preceding checks did not identify the problem, the TSO/E userid is not authorized to modify or delete the problem.

**Source:** Interactive problem control system (IPCS)

### **BLS04005I Data set name** *dsname* **not known to IPCS**

**Explanation:** IPCS could not find the specified or default data set name in the data set directory.

In the message text:

*dsname* The data set name.

**System Action:** IPCS stops processing of the subcommand.

**User Response:** Using the LISTDSN subcommand, verify that the data set name has been added to the data set directory. Use the SETDEF LIST subcommand to verify the default data set name.

If needed, use IDCAMS PRINT to dump the appropriate records from the data set directory; see *[OS/390 MVS Diagnosis: Reference](#page-0-0)* for details.

#### **BLS04008I Data set name omitted and there is no default in effect**

**Explanation:** The subcommand did not specify a data set name and there is no SETDEF-defined default data set name.

**System Action:** IPCS stops processing of the subcommand.

**User Response:** Use the SETDEF LIST subcommand to verify that there is no default data set name. If there is no default data set name, specify the data set name with the subcommand or use the SETDEF subcommand to establish a default data set name.

**Source:** Interactive problem control system (IPCS)

### **BLS04009I Data set** *dsname* **is not associated with problem** *probid*

**Explanation:** A MODDSN subcommand requested the specified data set name. However, IPCS could not find this data set name associated with the specified or default problem.

In the message text:

*dsname* The data set name.

*probid* The problem identifier.

**System Action:** IPCS stops processing of the subcommand.

**User Response:** Use the LISTDSN PROBLEMS or LISTPROB DSNAMES subcommand to ensure that the data set name is associated with the appropriate problem identifier.

If needed, use IDCAMS PRINT to dump the appropriate records from the problem and data set directories; see *[OS/390 MVS Diagnosis:](#page-0-0) [Reference](#page-0-0)* for details.

**Source:** Interactive problem control system (IPCS)

### **BLS04010I A member of a data set cannot be managed**

**Explanation:** A subcommand attempted to apply the MANAGED attribute to a data set member. If the MANAGED attribute is required, the entire data set must have this attribute. If only the member of the data set is required, it must have the UNMANAGED attribute.

**System Action:** IPCS forces the management attribute to UNMAN-AGED and continues processing the subcommand. If this is the only error detected by the subcommand, it will complete with a return code of 8.

**User Response:** Determine whether to have the entire data set MANAGED or to have the member UNMANAGED. Issue the ADDDSN subcommand if you want the entire data set managed, and DELDSN to dissociate the UNMANAGED member from the problem.

**Note:** IPCS does not recognize that an UNMANAGED member may exist in a MANAGED data set. When the data set is scratched, UNMANAGED members may still be associated with problems, but the data set will no longer exist.

**Source:** Interactive problem control system (IPCS)

### **BLS04011I Problem description data set not found**

**Explanation:** An ADDPROB or MODPROB subcommand used the DSDESCRIPTION keyword to specify the name of a data set containing a problem description. IPCS could not allocate this data.

**System Action:** For ADDPROB, IPCS does not add the description to the problem. For MODPROB, IPCS deleted the current description for that problem.

**User Response:** Verify the data set name used. Ensure that the data set is cataloged.

**Source:** Interactive problem control system (IPCS)

#### **BLS04012I Error accessing the problem description data set**

**Explanation:** An ADDPROB or MODPROB subcommand used the DSDESCRIPTION keyword to specify the name of a data set containing a problem description. An error occurred when IPCS accessed this data set.

**System Action:** The portion of the problem description that IPCS read from the data set before the error occurred becomes the current problem description. IPCS deletes all of the problem description that had been associated with the problem.

**User Response:** Ensure that the data set specified by the DSDESCRIPTION keyword had the appropriate format (RECFM = F, FB, FS, or FBS; and LRECL = 80). Retry the operation using the MODPROB subcommand.

**Source:** Interactive problem control system (IPCS)

### **BLS04014I Internal error; FREEMAIN was unable to free all requested storage**

**Explanation:** IPCS tried to release virtual storage. The release failed.

**System Action:** IPCS stops processing of the subcommand. IPCS issues user completion code decimal 0151.

**User Response:** Search problem reporting data bases for a fix for the problem. If no fix exists, contact the IBM Support Center.

**Source:** Interactive problem control system (IPCS)

### **BLS04015I Not enough virtual storage could be obtained**

**Explanation:** IPCS tried to obtain virtual storage. The release failed.

**System Action:** IPCS stops processing of the subcommand. IPCS issues user completion code decimal 0122.

**User Response:** See the system programmer response for IPCS user completion code 0151.

**Source:** Interactive problem control system (IPCS)

### **BLS04016I Unable to obtain storage for FPBLOK**

**Explanation:** IPCS tried to obtain virtual storage. The release failed. IPCS initialization could not complete.

**System Action:** The IPCS session ends.

**User Response:** Ensure that the region size is large enough for an IPCS session.

**Source:** Interactive problem control system (IPCS)

### **BLS04017I {FILE(IPCSPARM) | SYS1.PARMLIB} member** *mem* **not found**

**Explanation:** IPCS could not find the member specified by the PARM operand on the IPCS command or by the IPCS command default. IPCS initialization could not complete.

In the message text:

*mem* The member.

**System Action:** The IPCS session ends.

**User Response:** Specify an existing member, create the specified member, or allocate the file IPCSPARM to a concatenation of libraries, one of which contains the member to be used.

### **BLS04018I Error while processing {FILE(IPCSPARM) | 'SYS1.PARMLIB'} member** *mem*

**Explanation:** An error occurred while IPCS parsed the content of a member. IPCS initialization could not complete.

In the message text:

*mem* The member being parsed.

**System Action:** The requested IPCS processing ends.

**User Response:** Determine the type of error that occurred:

- One or more syntax errors in the member, as indicated by parse error messages.
- An I/O error accessing the member, as indicated by associated messages.
- An internal error in the parsing process.

Correct any syntax errors or conditions causing an I/O error.

If messages do not indicate syntax or I/O problems, search problem reporting data bases for a fix for the problem. If no fix exists, contact the IBM Support Center.

**Source:** Interactive problem control system (IPCS)

### **BLS04019I Missing or invalid keyword** *keywd*

**Explanation:** Either the required keyword is missing or the value specified is not valid in the active parmlib member being used by IPCS.

In the message text:

*keywd* The keyword.

**System Action:** The requested IPCS processing ends.

**User Response:** Supply valid forms of all required keywords in the parmlib member to be used.

**Source:** Interactive problem control system (IPCS)

### **BLS04040I Error allocating the problem directory**

**Explanation:** IPCS could not allocate the problem directory. The messages following this message indicate in more detail the nature of the error.

**System Action:** If this condition occurs during initialization of the IPCS session, the session ends. If this condition occurs during processing of a subcommand, the subcommand ends.

**User Response:** Ensure that the appropriate IPCSPR*nn* member is being used. Respond to the messages that follow. If this message is followed by an IPCS user completion code, see the explanation for the code.

**Source:** Interactive problem control system (IPCS)

# **BLS04041I Error accessing the problem directory**

**Explanation:** An error occurred when IPCS opened, read, wrote to, or closed the problem directory. The messages following this message indicate in more detail the nature of the error.

**System Action:** IPCS stops processing of the subcommand.

**User Response:** Respond to the messages that follow. If this message is followed by an IPCS user completion code, see the explanation for the code.

**Source:** Interactive problem control system (IPCS)

#### **BLS04042I Error opening the problem directory**

**Explanation:** IPCS could not open the problem directory. The messages following this message indicate in more detail the nature of the error.

**System Action:** IPCS stops processing of the subcommand.

**User Response:** Respond to the messages that follow. If this message is followed by an IPCS user completion code, see the explanation for the code.

**Source:** Interactive problem control system (IPCS)

#### **BLS04043I Error reading the problem directory**

**Explanation:** An error occurred when IPCS reading the problem directory. The messages following this message indicate in more detail the nature of the error.

**System Action:** IPCS stops processing of the subcommand.

**User Response:** Respond to the messages that follow. If this message is followed by an IPCS user completion code, see the explanation for the code.

**Source:** Interactive problem control system (IPCS)

### **BLS04044I Error writing the problem directory**

**Explanation:** An error occurred when IPCS wrote into the problem directory. The messages following this message indicate in more detail the nature of the error.

**System Action:** IPCS stops processing of the subcommand.

**User Response:** Respond to the messages that follow. If this message is followed by an IPCS user completion code, see the explanation for the code.

**Source:** Interactive problem control system (IPCS)

#### **BLS04045I Error closing the problem directory**

**Explanation:** An error occurred when IPCS closed the problem directory. The messages following this message indicate in more detail the nature of the error.

**System Action:** IPCS stops processing of the subcommand.

**User Response:** Respond to the messages that follow. If this message is followed by an IPCS user completion code, see the explanation for the code.

**Source:** Interactive problem control system (IPCS)

#### **BLS04046I Error freeing** *dsname*

**Explanation:** During a normal IPCS session completion or an abnormal IPCS subtask completion, an error occurred when IPCS tried to free a data set. The messages following this message indicate in more detail the nature of the error.

In the message text:

*dsname* The data set name.

**System Action:** Processing continues to close and free any additional data sets IPCS was using.

**User Response:** Respond to the messages that follow. If this message is followed by an IPCS user completion code, see the explanation for the code.

### **BLS04047I Error closing** *dsname*

**Explanation:** During a normal IPCS session completion or an abnormal IPCS subtask completion, an error occurred when IPCS tried to close a data set. The messages that follow this message indicate in more detail the nature of the error.

In the message text:

*dsname* The data set name.

**System Action:** Processing continues to close and free any additional data sets IPCS was using.

**User Response:** Respond to messages that follow. If this message is followed by an IPCS user completion code, see the explanation for the code.

**Source:** Interactive problem control system (IPCS)

### **BLS04050I Error allocating the data set directory**

**Explanation:** An error occurred when IPCS tried to allocate the data set directory. The messages that follow this message indicate in more detail the nature of the error.

**System Action:** If this condition occurs during initialization of the IPCS session, the session ends. If this condition occurs during processing of a subcommand, the subcommand ends.

**User Response:** The IPCS command indirectly designated the name of the data set directory to be used during the IPCS session. If you specified **PARM(nn)**, then the IPCSPR*nn* parmlib member provided the name of the data set directory. Otherwise, IPCS assumed **PARM(00)**. IPCS accessed the IPCSPR00 parmlib member, which provided the name of the data set directory.

The messages that follow message BLS04050I specify the name of the data set directory being accessed.

If the data set directory is not the intended directory, end the IPCS session.

- If an IPCSPR*nn* parmlib member exists that specifies the correct data set directory, enter an IPCS command specifying **PARM(nn)**.
- If you do not need to use IPCS problem or data set management functions, enter an IPCS command specifying **NOPARM**.
- Otherwise, establish an IPCSPR*nn* parmlib member that specifies the correct data set directory. Then enter an IPCS command specifying **PARM(nn)**.

If the data set directory is the one that you intended to access, use the messages that follow BLS05150I to determine the source of the error. If this message is followed by an IPCS user completion code, see the explanation for the code.

**Source:** Interactive problem control system (IPCS)

### **BLS04051I Error accessing the data set directory**

**Explanation:** An error occurred when IPCS opened, read, wrote to, or closed the data set directory. The messages following this message indicate in more detail the nature of the error.

**System Action:** IPCS stops processing of the subcommand.

**User Response:** Respond to messages that follow. If this message is followed by an IPCS user completion code, see the explanation for the code.

**Source:** Interactive problem control system (IPCS)

#### **BLS04052I Error opening the data set directory**

**Explanation:** An error occurred when IPCS tried to open the data set directory. The messages following this message indicate in more detail the nature of the error.

**System Action:** IPCS stops processing of the subcommand.

**User Response:** Respond to the messages that follow. If this message is followed by an IPCS user completion code, see the explanation for the code.

**Source:** Interactive problem control system (IPCS)

#### **BLS04053I Error reading the data set directory**

**Explanation:** An error occurred when IPCS read the data set directory. The messages following this message indicate in more detail the nature of the error.

**System Action:** IPCS stops processing of the subcommand.

**User Response:** Respond to messages that follow. If this message is followed by an IPCS user completion code, see the explanation for the code.

**Source:** Interactive problem control system (IPCS)

### **BLS04054I Error writing the data set directory**

**Explanation:** An error occurred when IPCS tried to write to the data set directory. The messages following this message indicate in more detail the nature of the error.

**System Action:** IPCS stops processing of the subcommand.

**User Response:** Respond to the messages that follow. If this message is followed by an IPCS user completion code, see the explanation for the code.

**Source:** Interactive problem control system (IPCS)

### **BLS04055I Error closing the data set directory**

**Explanation:** An error occurred when IPCS tried to close the data set directory. The messages following this message indicate in more detail the nature of the error.

**System Action:** IPCS stops processing of the subcommand.

**User Response:** Respond to the messages that follow. If this message is followed by an IPCS user completion code, see the explanation for the code.

**Source:** Interactive problem control system (IPCS)

#### **BLS04056I Error freeing the data set directory**

**Explanation:** An error occurred when IPCS tried to free the data set directory. The messages following this message indicate in more detail the nature of the error.

**System Action:** IPCS stops processing of the subcommand.

**User Response:** Respond to the messages that follow. If this message is followed by an IPCS user completion code, see the explanation for the code.

### **BLS04060I The default keyword was specified but no data set name was specified. The default keyword is ignored**

**Explanation:** The subcommand specified a DEFAULT keyword to change the default data set name, but did not supply a data set name.

**System Action:** IPCS ignores the DEFAULT keyword. The default data set name remains unchanged.

**User Response:** Enter the SETDEF subcommand to change the default data set name.

**Source:** Interactive problem control system (IPCS)

### **BLS04061I Internal error; record passed was not a data set directory base record**

**Explanation:** An internal error occurred.

**System Action:** IPCS stops processing the subcommand. IPCS issues an IPCS user completion code of decimal 0112.

**User Response:** Reissue the subcommand.

**Source:** Interactive problem control system (IPCS)

### **BLS04062I Data set attribute conflict**

**Explanation:** The subcommand specified the NOCONFIRM keyword or the NOCONFIRM keyword was in effect through a previous SETDEF subcommand. A data set attribute specified or in effect conflicted with the current values in the data set directory.

**System Action:** For an ADDDSN subcommand, the current values in the data set directory remain unchanged. For a MODDSN subcommand, the new attributes replace the corresponding old attribute values in the data set directory.

**User Response:** Ensure that the desired system action was taken. Enter the MODDSN subcommand to reset any attributes incorrectly altered.

**Source:** Interactive problem control system (IPCS)

### **BLS04063D Data set attribute conflict. Enter Y to continue, N to end**

**Explanation:** This message asks you if IPCS should continue the subcommand or end it. A data set attribute specified or in effect conflicted with the current values in the data set directory. One of the following might have caused the conflict:

- The subcommand specified the CONFIRM keyword.
- A previous SETDEF subcommand specified the CONFIRM keyword.
- The subcommand used the default.

Preceding messages indicate the current attribute values in the data set directory.

**System Action:** If you enter Y, the subcommand should continue.

- For an ADDDSN subcommand, the data set will be associated with the problem, but the current values in the data set directory are left intact.
- For a MODDSN subcommand, the new attributes specified with the subcommand will replace the corresponding old attribute values in the data set directory.

If you enter N, IPCS stops processing of the subcommand. IPCS makes no changes to the attribute values in the data set directory. For an ADDDSN subcommand, the data set will not be associated with the problem.

**User Response:** Reply Y to continue or N to end the subcommand processing.

**Source:** Interactive problem control system (IPCS)

#### **BLS04064I Internal error; unmatched DSD keys**

**Explanation:** An internal error occurred.

**System Action:** IPCS ends subcommand processing. IPCS issues user completion code decimal 0111.

**User Response:** Reissue the subcommand.

**Source:** Interactive problem control system (IPCS)

### **BLS04065I Default problem identifier** *probid* **suffix has invalid format**

**Explanation:** The default problem identifier *probid* suffix does not consist of numeric characters.

In the message text:

*probid* The problem identifier.

**System Action:** IPCS ends subcommand processing.

**User Response:** Verify the default problem identifier using the SETDEF LIST subcommand. Reset the default problem identifier using the SETDEF subcommand, or specify the problem identifier with the subcommand.

**Source:** Interactive problem control system (IPCS)

#### **BLS04066I Error while requesting confirmation, RC=***\*.rc*

**Explanation:** The TSO/E PUTGET service routine issued a nonzero return code.

In the message text:

**\*.***rc* The return code.

**System Action:** IPCS stops current subcommand processing.

**User Response:** Reissue the subcommand. See the PUTGET section in the *[OS/390 TSO/E Programming Services](#page-0-0)* publication for the meaning of a nonzero return code.

**Source:** Interactive problem control system (IPCS)

### **BLS04067D Invalid reply - enter Y continue, N to terminate**

**Explanation:** IPCS asked you to confirm an action. You replied with an incorrect value. Enter Y or N.

**System Action:** If a valid response is not received after five attempts, IPCS stops processing of the subcommand.

**User Response:** Enter Y or N.

**Source:** Interactive problem control system (IPCS)

# **BLS04068I An internal error; the status record for problem identifier** *probid* **is not valid, sequence number =** *seqnum*

**Explanation:** An internal error occurred.

**System Action:** IPCS stops processing of the subcommand.

**User Response:** Use IDCAMS PRINT to dump the appropriate records from the problem directory; see *[OS/390 MVS Diagnosis:](#page-0-0) [Reference](#page-0-0)* for details. If possible, correct the error in the problem directory. Reenter the subcommand.

### **BLS04069I DEFAULT keyword ignored; default value remains unchanged**

**Explanation:** The subcommand specified a **DEFAULT** keyword, calling for an IPCS default value to be changed after successful processing, but an error occurred during processing.

**System Action:** The default problem identifier or default data set name in the ADDDSN and MODDSN subcommands remains unchanged.

**User Response:** Correct the error. Reissue the subcommand.

**Source:** Interactive problem control system (IPCS)

### **BLS04070I Record sequence number overflow**

**Explanation:** While writing the problem description into the problem directory, IPCS found a key field sequence number of 10000, which will not fit into the sequence number field. The problem description is too large.

**System Action:** IPCS does not transcribe the remainder of the problem description into the problem directory.

**User Response:** Decrease the size of the problem description to be used for this problem. Use a description with fewer than 130,001 logical lines/records.

**Source:** Interactive problem control system (IPCS)

### **BLS04071I Module** *mod* **detected an internal error**

**Explanation:** An internal error occurred. The messages following this message indicate in more detail the nature of the internal error.

**System Action:** IPCS stops current subcommand processing.

**User Response:** Respond to the messages that follow.

**Source:** Interactive problem control system (IPCS)

### **BLS04072I The** *controlblk* **pointer does not point to a valid** *controlblk* **control block. Pointer value =** *adr*

**Explanation:** An internal error occurred.

**System Action:** IPCS stops processing, with IPCS user completion code decimal 0145.

**User Response:** Search problem reporting data bases for a fix for the problem. If no fix exists, contact the IBM Support Center.

**Source:** Interactive problem control system (IPCS)

### **BLS04073I Invalid request to delete member** *mem* **from data set** *dsname*

**Explanation:** A DELDSN or DELPROB subcommand incorrectly asked IPCS to delete member name in a data set. IPCS did not delete the name because IPCS does not allow the MANAGED attribute to be applied to a member.

In the message text:

*mem* The member name.

*dsname* The data set name.

**System Action:** IPCS completes processing of the subcommand without deleting the name. The data set is freed with a disposition of KEEP.

**User Response:** Correct and resubmit the subcommand. If no fix exists, contact the IBM Support Center.

**Source:** Interactive problem control system (IPCS)

### **BLS04074I Data set** *dsname* **not scratched. Data set name is of form SYSn.**

**Explanation:** A DELDSN or DELPROB subcommand asked IPCS to scratch a data set. However, the data set name is of the form SYSn where n is 0 through 9 and is not a SYS1.DUMP*nn* data set.

In the message text:

*dsname* The data set name.

**System Action:** IPCS completes processing of the subcommand without scratching the data set. The data set is freed with a disposition of KEEP.

**User Response:** Correct and resubmit the subcommand. If no fix exists, contact the IBM Support Center.

**Source:** Interactive problem control system (IPCS)

### **BLS04075I Dump data set** *dsname* **not initialized; invalid data set organization**

**Explanation:** A DELDSN or DELPROB subcommand attempted to initialize a SYS1.DUMP*nn* data set. However, the data set organization was not valid. That is, it was not physical sequential or physical sequential unmovable.

In the message text:

*dsname* The data set name.

**System Action:** IPCS completes processing of the subcommand without initializing the dump data set. The data set is freed with a disposition of KEEP.

**User Response:** If initialization of the dump data set is required, perform that initialization by means of the operator DUMP command.

**Source:** Interactive problem control system (IPCS)

### **BLS04076I Dump data set** *dsname* **not initialized; device type not direct access**

**Explanation:** A DELDSN or DELPROB subcommand asked IPCS to initialize a SYS1.DUMP*nn* data set. However, IPCS cannot initialize the dump data set because it does not reside on a direct access storage device (DASD).

In the message text:

*dsname* The data set name.

**System Action:** IPCS completes processing of the subcommand without initializing the dump data set. The data set is freed with a disposition of KEEP.

**User Response:** Do not specify the MANAGED attribute for dump data sets that do not reside on direct access storage.

**Source:** Interactive problem control system (IPCS)

### **BLS04077I Device type macro failed for dump data set** *dsname*

**Explanation:** A DELDSN or DELPROB subcommand asked IPCS to initialize a SYS1.DUMP*nn* data set. The DEVTYPE macro issued an error code.

In the message text:

*dsname* The data set name.

**System Action:** IPCS completes processing of the subcommand without initializing the dump data set. The data set is freed with a disposition of KEEP.

**User Response:** Search problem reporting data bases for a fix for the problem. If no fix exists, contact the IBM Support Center.

#### **BLS04078I Error initializing dump data set** *dsname*

**Explanation:** An error occurred when IPCS attempted to initialize a dump data set. The messages that follow indicate the cause of the error.

In the message text:

*dsname* The data set name.

**System Action:** IPCS completes processing of the subcommand without initializing the dump data set. The data set is freed with a disposition of KEEP.

**User Response:** Respond to the messages that follow.

**Source:** Interactive problem control system (IPCS)

#### **BLS04079I Error scratching data set** *dsname*

**Explanation:** An error occurred when IPCS attempted to scratch a data set. The messages that follow indicate the cause of the error.

In the message text:

*dsname* The data set name.

**System Action:** IPCS completes processing of the subcommand without scratching the data set. The data set is freed with a disposition of KEEP.

**User Response:** Respond to the messages that follow.

**Source:** Interactive problem control system (IPCS)

### **BLS04080I Text exceeds maximum field length.** *nnn* **characters allowed**

**Explanation:** The value for a keyword contained more characters than are permitted.

In the message text:

*nnn* The maximum number of characters allowed.

**System Action:** IPCS reprompts for the value.

**User Response:** Reenter the value using no more than *nnn* characters.

**Source:** Interactive problem control system (IPCS)

# **BLS04081I Invalid text. Must be** *nnn* **characters in length**

**Explanation:** The value for a keyword contained an incorrect number of characters.

In the message text:

*nnn* The correct length.

**System Action:** IPCS reprompts for the value.

**User Response:** Reenter the value, supplying exactly *nnn* characters.

**Source:** Interactive problem control system (IPCS)

### **BLS04082I Update terminated due to user's request**

**Explanation:** Through the IPCS attention exit, you requested ending of the subcommand. IPCS could end the subcommand without destroying the integrity of the IPCS problem or data set directory.

**System Action:** IPCS stops processing of the subcommand.

**User Response:** To complete the update process, reissue the subcommand.

**Source:** Interactive problem control system (IPCS)

### **BLS04083I Data set** *dsname* **already associated with problem** *probid*

**Explanation:** A subcommand tried to add a data set to a problem. A data set is already associated with the problem.

In the message text:

*dsname* The data set name.

*probid* The problem identifier.

**System Action:** IPCS completes processing of the subcommand. If the DEFAULT keyword was specified, it is established. If the CONFIRM keyword was specified, IPCS bypasses confirmation processing.

**User Response:** Ensure that the problem identifier is correct. Use the LISTPROB or LISTDSN subcommand to determine the status of the data set. If desired, enter a MODDSN subcommand to change the existing attributes.

Use IDCAMS PRINT to dump the appropriate records from the problem and data set directories; see *[OS/390 MVS Diagnosis: Refer](#page-0-0)[ence](#page-0-0)* for details.

**Source:** Interactive problem control system (IPCS)

### **BLS04084I Problem association record missing from the data set directory**

**Explanation:** For a DELPROB or DELDSN subcommand, IPCS could not find in the data set directory the correct problem association record for the data set identified in the previous BLS04089I message.

- If this message is preceded by message BLS06402I and followed by message BLS04086I, both the problem identifier and the data set name are unknown to IPCS.
- If this message is only preceded by message BLS06402I, the specified or default problem identifier is unknown to IPCS.
- If this message is only followed by message BLS04086I, the specified or default data set name is unknown to IPCS.
- If this message is not preceded by message BLS06402I and not followed by message BLS04086I, the specified or default problem identifier and the data set name are not associated.

**System Action:** IPCS continues processing the subcommand to complete the deletion. Because the problem association record is missing from the data set directory, IPCS assumes that the data set association record is also missing from the problem directory. Therefore, IPCS does not try to erase the data set association record. If this assumption is correct, the problem directory and the data set directory will be synchronized at the end of the subcommand.

**User Response:** Verify that the correct data set name and problem identifier have been specified in the subcommand, or verify the defaults using the SETDEF LIST subcommand.

Use IDCAMS PRINT to dump the appropriate records from the problem directory and data set directory; see *[OS/390 MVS](#page-0-0) [Diagnosis: Reference](#page-0-0)* for details.

If the correct data set name and problem identifier have been specified, search problem reporting data bases for a fix for the problem. If no fix exists, contact the IBM Support Center.

### **BLS04085I Data set association record missing from the problem directory.**

**Explanation:** For a DELDSN DSNAME subcommand, IPCS could not find in the problem directory the correct data set association record for the data set identified in the previous BLS04089I message.

**System Action:** IPCS continues processing the subcommand to complete the deletion. The problem directory and the data set directory will be synchronized at the end of the subcommand.

**User Response:** Ensure that no IPCSPR*nn* parmlib member associates the current problem directory with a different data set directory and that no IPCSPR*nn* parmlib member associates the current data set directory with a different problem directory.

Use IDCAMS PRINT to dump the appropriate records from the problem directory and data set directory; see *[OS/390 MVS](#page-0-0) [Diagnosis: Reference](#page-0-0)* for details.

**Source:** Interactive problem control system (IPCS)

### **BLS04086I Data set base record missing from the data set directory**

**Explanation:** For a DELPROB or DELDSN subcommand, IPCS could not find in the data set directory the base record for the data set identified in the preceding BLS04089I message.

**System Action:** IPCS continues processing the subcommand to complete the deletion. The data set is assumed to have the attribute UNMANAGED, and is therefore not scratched or initialized.

**User Response:** If message BLS04084I precedes this message, verify that the correct data set name was specified with the subcommand, or verify the default data set name using the SETDEF LIST subcommand. Otherwise, search problem reporting data bases for a fix for the problem. If no fix exists, contact the IBM Support Center.

Use IDCAMS PRINT to dump the appropriate records from the problem directory and data set directory; see *[OS/390 MVS](#page-0-0) [Diagnosis: Reference](#page-0-0)* for details.

**Source:** Interactive problem control system (IPCS)

### **BLS04087I Data set** *dsname* **scratched**

**Explanation:** For a DELDSN or DELPROB subcommand, IPCS dissociated and scratched the specified data set. The data set had a management attribute of MANAGED, and was not associated with any other problem.

In the message text:

*dsname* The data set name.

**System Action:** The subcommand processing continues.

**Source:** Interactive problem control system (IPCS)

### **BLS04088I Data set** *dsname* **initialized**

**Explanation:** For a DELDSN or DELPROB subcommand, IPCS dissociated and initialized a dump data set. The dump data set had a management attribute of MANAGED, and was not associated with any other problem.

In the message text:

*dsname* The data set name.

**System Action:** IPCS frees the SYS1.DUMP*nn* data set with a disposition of KEEP. IPCS continues processing the subcommand.

**Source:** Interactive problem control system (IPCS)

# **BLS04089I Dissociating data set** *dsname*

**Explanation:** For a DELPROB or DELDSN subcommand, IPCS began the dissociate process for the specified data set.

In the message text:

*dsname* The data set name.

**System Action:** IPCS continues processing the subcommand to continue the dissociate process.

**Source:** Interactive problem control system (IPCS)

# **BLS04090I No data sets are associated with problem** *probid*

**Explanation:** IPCS found no data sets associated with the specified problem. If message BLS04001I, BLS04002I, or BLS06402I precedes this message, the problem is unknown to IPCS.

In the message text:

*probid* The problem identifier.

**System Action:** If IPCS issues this message while processing a DELDSN subcommand, IPCS ends the subcommand because there are no dissociations to perform. If IPCS issues this message while processing a DELPROB subcommand, IPCS continues processing the subcommand to delete the remaining information about the problem from the problem directory.

**User Response:** If message BLS04001I, BLS04002I, or BLS06402I precedes this message, use the SETDEF LIST subcommand to verify the specified problem identifier or to verify the default problem identifier. Otherwise, search problem reporting data bases for a fix for the problem. If no fix exists, contact the IBM Support Center.

**Source:** Interactive problem control system (IPCS)

### **BLS04091I Base record missing for data set** *dsname*

**Explanation:** IPCS could not find the base record for the specified data set in the data set directory. (Each data set has a base record that contains attributes for that data set.)

This message normally occurs as the result of a misspelled data set name with the DELDSN subcommand. However, it can also signify that the problem directory and the data set directory are not synchronized. IPCS can detect this condition whenever a list of data sets and their attributes is being built based upon the information in the problem directory, such as during the processing of a LISTPROB DSNAMES, a DELDSN ALL CONFIRM or a DELPROB CONFIRM subcommand.

In the message text:

*dsname* The data set name.

**System Action:** IPCS continues processing the subcommand. IPCS does not scratch the data set.

**User Response:** If IPCS is processing the DELPORB or DELDSN ALL subcommand, reply Y to the confirmation message to attempt to re-synchronize the problem directory and the data set directory. Otherwise, the two directories will be left in their out-of-synchronization condition. If this problem continually recurs for different data sets, or continues to occur after a resynchronization attempt has been made, search problem reporting data bases for a fix for the problem. If no fix exists, contact the IBM Support Center.

Use IDCAMS PRINT to dump the appropriate records from the problem and data set directories; see *[OS/390 MVS Diagnosis: Refer](#page-0-0)[ence](#page-0-0)* for details.

### **BLS05100I Problem** *probid* **has been added to the problem directory**

**Explanation:** For the ADDPROB subcommand, IPCS added a new problem to the problem directory.

In the message text:

*probid* The problem identifier.

**System Action:** IPCS continues processing the subcommand.

**Source:** Interactive problem control system (IPCS)

### **BLS05101I Problem numbers are exhausted**

**Explanation:** While processing the ADDPROB subcommand, IPCS found a problem number of 100,000, which is too large to fit into the problem number field.

**System Action:** IPCS stops processing of the subcommand.

**User Response:** Define a new IPCS data base consisting of problem and data set directories. Define and initialize these data sets using the procedure described in *[OS/390 MVS IPCS Com](#page-0-0)[mands](#page-0-0)*.

**Source:** Interactive problem control system (IPCS)

### **BLS05104I Specified problem identifier** *probid* **already exists**

**Explanation:** The problem identifier specified with the PROBLEM keyword is currently in use.

In the message text:

*probid* The problem identifier.

**System Action:** IPCS stops processing of the subcommand.

**User Response:** Select another problem identifier, or omit the PROBLEM keyword to allow ADDPROB to select it.

**Source:** Interactive problem control system (IPCS)

#### **BLS05301I No problems exist for range** *probid1: probid2*

**Explanation:** For a LISTPROB subcommand, IPCS found no problem identifiers in the problem directory within the specified range.

In the message text:

*probid1* The first problem identifier.

*probid2* The second problem identifier.

**System Action:** IPCS continues processing with the next problem identifier or range specified in the problem list.

**User Response:** Verify that you entered the range correctly. If not, reenter the LISTPROB subcommand, specifying the range of problem numbers that you want to list.

**Source:** Interactive problem control system (IPCS)

### **BLS05400I User not authorized to delete problem** *probid*

**Explanation:** You attempted to delete the specified problem and either:

- Your userid does not match the userid in the IPCSPR*nn* parmlib member for the DELETEAUTHORITY keyword.
- No TSO/E userid is defined in the IPCSPRnn parmlib member for the DELETEAUTHORITY keyword. However, your TSO/E userid does not match the userid stored in the problem directory

as the owner of the problem identifier, nor does it match the TSO/E userid specified in the ADMINAUTHORITY keyword in the IPCSPRnn parmlib member.

In the message text:

*probid* The problem identifier.

**System Action:** IPCS stops processing of the subcommand. IPCS does not delete the problem.

**User Response:** Either obtain the required authority to delete the problem, or ask a TSO/E user with the proper authority to delete it.

**Source:** Interactive problem control system (IPCS)

# **BLS05401I DELPROB terminated**

**Explanation:** You replied N to message BLS05402D.

**System Action:** IPCS stops processing of the subcommand. IPCS does not delete the problem.

**Source:** Interactive problem control system (IPCS)

### **BLS05402D Enter Y to confirm deletion, N to terminate**

**Explanation:** You specified the CONFIRM option on a DELPROB or DELDSN subcommand, to request verification that the item(s) should be deleted. If you reply Y, IPCS will delete the item(s). If you reply N, IPCS will:

- Stop subcommand processing.
- Issue message BLS05401I or BLS06401I.
- Delete the item(s).

**System Action:** If you reply Y, IPCS deletes the item(s). If you reply N, IPCS stops subcommand processing and does not delete the item(s).

**User Response:** Enter Y or N.

**Source:** Interactive problem control system (IPCS)

### **BLS06401I DELDSN terminated**

**Explanation:** You replied N to message BLS05402D.

**System Action:** IPCS stops processing of the subcommand. IPCS does not dissociate the data set.

**Source:** Interactive problem control system (IPCS)

### **BLS06402I Problem status record missing for problem** *probid*

**Explanation:** IPCS could not find the status record for the specified problem identifier in the problem directory. If message BLS04084I or BLS04090I follows this message, after confirmation processing completes, the problem identifier was not known to IPCS.

In the message text:

*probid* The problem identifier.

**System Action:** IPCS continues processing the subcommand in order to complete the dissociate process. Since the status record is missing, IPCS assumes that the user owns the problem, so that it may dissociate any data set association records it finds.

**User Response:** If message BLS04084I or BLS04090I follow this message, verify the specified problem identifier, or use the SETDEF LIST subcommand to verify the default problem identifier.

#### **BLS07001I Invalid environment for ISPEXEC**

**Explanation:** During IPCS processing, you issued the ISPEXEC subcommand, but ISPF was not active.

**System Action:** Processing of the ISPEXEC subcommand ends.

**User Response:** Having started your IPCS session, activate ISPF. Then reenter the ISPEXEC subcommand.

**Source:** Interactive problem control system (IPCS)

# **BLS07002I ISPEXEC needs further qualification**

**Explanation:** You entered the ISPEXEC subcommand without a qualifier.

**System Action:** IPCS stops processing of the ISPEXEC subcommand.

**User Response:** Reenter the ISPEXEC subcommand, specifying the qualifier correctly plus any required parameters.

**Source:** Interactive problem control system (IPCS)

### **BLS17001I Load failed for** *modname***. processing continues.**

**Explanation:** During initialization, IPCS processing could not load a control block formatter exit routine.

In the message text:

*modname* The name of the routine.

**System Action:** Processing for IPCS or for ABEND or SNAP dump formatting continues.

**User Response:** If the module was supplied by the installation, check the contents of the load library or the definition of the parmlib member.

Otherwise, search problem reporting data bases for a fix for the problem. If no fix exists, contact the IBM Support Center.

**Source:** Interactive problem control system (IPCS)

### **BLS17002I Load failed for model/formatter** *modname*

**Explanation:** In response to a request to format a control block, the system could not load the formatting model or formatting routine that was specified in the BLSCECT parmlib member or the parmlib members reached through BLSCECT.

In the message text:

*modname* The formatting model or formatting routine.

**System Action:** IPCS or ABEND/SNAP formatting does not format the specified control block; processing continues.

**User Response:** If the module was supplied by the installation, check the contents of the load library or the definition of the parmlib member.

Otherwise, search problem reporting data bases for a fix for the problem. If no fix exists, contact the IBM Support Center.

**Source:** Interactive problem control system (IPCS)

### **BLS17003I No structure name/acronym was specified**

**Explanation:** An error occurred in the use of the interface to the control block formatter. In response to a request to format a control block, the system discovered a blank acronym.

**System Action:** IPCS does not process the request.

**User Response:** Correct the program that issued the request. If the program is IBM supplied, search problem reporting data bases for a fix for the problem. If no fix exists, contact the IBM Support Center.

**Source:** Interactive problem control system (IPCS)

#### **BLS17004I No formatting support for** *acronym*

**Explanation:** The control block formatter exit service is specifying a wrong name or support not defined in the BLSCECT parmlib member.

In the message text:

*acronym* The acronym.

**System Action:** IPCS does not process the request.

**User Response:** Search for the IPCS parmlib member that lists *acronym*. The parmlib member will be either BLSCECT or a member imbedded in BLSCECT. If *acronym* is not found in any of these parmlib members, check to make sure you have the correct release of IPCS parmlib members for your system.

If the problem persists or the program is IBM supplied, search problem reporting data bases for a fix for the problem. If no fix exists, contact the IBM Support Center.

**Source:** Interactive problem control system (IPCS)

#### **BLS17005I Unable to obtain storage for control block formatting**

**Explanation:** IPCS or ABEND/SNAP processing tried to obtain virtual storage for control block formatting, but the storage was not available.

**System Action:** IPCS or ABEND/SNAP processing does not format the control block. Processing continues.

**User Response:** If this occurred during ABEND or SNAP formatting, increase the region size of the job or interactive session for which the formatting was being performed. This may not help, however, if more virtual storage is being requested than can be made available.

If this occurred during IPCS processing, provide more virtual storage in one of the following ways:

- Ending some concurrent processing if the IPCS dialog is being used in split-screen mode.
- Logging on again specifying a larger SIZE keyword in line mode.
- Indicating a larger size on the full screen LOGON menu.
- Specifying a larger REGION value for batch IPCS processing.

**Source:** Interactive problem control system (IPCS)

### **BLS17006I Insufficient storage for exit**

**Explanation:** An exit routine tried to obtain virtual storage, but storage was not available.

**System Action:** IPCS processes the next command or subcommand.

**User Response:** Provide more virtual storage in one of the following ways:

- Ending some concurrent processing if the IPCS dialog is being used in split-screen mode.
- Logging on again specifying a larger SIZE keyword in line mode.
- Indicating a larger size on the full screen LOGON menu.
- Specifying a larger REGION value for batch IPCS processing.

### **BLS17007I Exit** *modname* **abended with code** *xxx*

**Explanation:** The exit routine abnormally ended.

In the message text:

*modname* The routine name.

*xxx* The completion code for the abnormal end.

**System Action:** IPCS processes the next command or subcommand.

**User Response:** See the system programmer response for the completion code.

**Source:** Interactive problem control system (IPCS)

#### **BLS17008I Bad parameter identified, formatting terminated**

**Explanation:** In response to a request to format a control block, the system found a format parameter extension that did not contain the identifier "FEXT".

**System Action:** The system stops formatting control blocks.

**User Response:** Correct the program that passed the incorrect identifier.

Use the debug tool to view the actual parameter passed.

**Source:** Interactive problem control system (IPCS)

### **BLS17010I Exit data missing, unable to format control blocks**

**Explanation:** The system found no exit data, derived from the BLSCECT parmlib member and other parmlib members reached through BLSCECT.

**System Action:** The system stops formatting control blocks.

**User Response:** If this message appears during an IPCS session, do the following:

- 1. Check whether the IPCSPARM file is allocated and, if it is, whether the data sets concatenated in that file provide DATA statements for MVS data areas, other products installed in the system, plus any locally defined data areas. None of these definitions should be omitted.
- 2. If the IPCSPARM file is not allocated, perform the same checking relative to SYS1.PARMLIB.

If this message appears in SNAP, SYSABEND, or SYSUDUMP output, search problem reporting data bases for a fix for the problem. If no fix exists, contact the IBM Support Center.

After parmlib members have been corrected, ask the system operator to enter the following command to produce correct tables:

START BLSJPRMI

This command is provided in the IEACMD00 parmlib member.

**Source:** Interactive problem control system (IPCS)

### **BLS17011I Wrong level formatter for requested structure, formatting ended.**

**Explanation:** The formatter for the requested structure cannot interpret the extended format service interface, and the information needed to access or format the structure cannot be expressed using the basic format interface.

**System Action:** The system stops formatting control blocks.

**User Response:** Upgrade the formatter, if it is installation provided. See *[OS/390 MVS IPCS Customization](#page-0-0)* for specifying an upgrade.

**Source:** Interactive problem control system (IPCS)

### **BLS17012I LINK to module** *mod* **failed [for VERB** *verb***]**

**Explanation:** IPCS failed to pass control to an exit routine for one of the following reasons:

- The name of the exit routine was spelled incorrectly.
- The routine does not reside in either a library in the link list or a data set in a STEPLIB.

In the message text:

- *mod* The name of the routine.
- *verb* The verb identified by this message when the subcommand VERB is used.

**System Action:** IPCS processes the next command or subcommand. The system issues additional messages about the problem.

**User Response:** Do one of the following, depending on the cause of the problem:

- Make sure you spell the name of the exit routine correctly.
- Ensure that the needed routine resides in either a library in the link list or in a data set that is in a STEPLIB.

See the system programmer response for accompanying messages.

**Source:** Interactive problem control system (IPCS)

#### **BLS17013I No output produced by verb** *verb*

**Explanation:** IPCS (interactive problem control system) processing passed control to the specified exit module but no lines (output) were written to the printer or the terminal.

In the message text:

*verb* The verb identified by this message when the subcommand VERB is used.

**System Action:** IPCS processes the next command or subcommand.

**Source:** Interactive problem control system (IPCS)

### **BLS17014I Trap of input/output(***trap***) is not supported for service** *service*

**Explanation:** You requested a trap action for the specified service. That trap is not supported.

In the message text:

*trap* The requested trap.

*service* The service for which the trap was requested.

**System Action:** IPCS continues processing, but does not set the trap.

**User Response:** Enter the TRAPLIST subcommand to determine the current status of IPCS traps. Then enter TRAPON and TRAPOFF subcommands to set the traps you want.

**Source:** Interactive problem control system (IPCS)

# **BLS17015I {File(IPCSPARM) | PARMLIB} must have partitioned organization**

**Explanation:** IPCS could not process the information required to build a list of system-supplied exit routines that perform dump analysis and formatting.

**System Action:** Processing continues.

**User Response:** If the IPCSPARM file is referenced, enter the following TSO/E command to display the data set organizations for the data sets allocated to the file.

LISTALC STATUS HISTORY

Enter the ALLOCATE TSO command to establish an appropriate allocation.

**Source:** Interactive problem control system (IPCS)

### **BLS17016I No traps are set, INPUT and/or OUTPUT keywords are needed.**

**Explanation:** You entered a TRAPON subcommand that equates to NOINPUT and NOOUTPUT.

**System Action:** IPCS continues processing, but sets no traps.

**User Response:** If you are using parmlib data that you own, either correct the erroneous EXIT statement or remove it. In any case, record the information supplied in this message, as well as any information supplied in subsequent BLS17020I messages that identify the parmlib member.

**Source:** Interactive problem control system (IPCS)

### **BLS17017I {File(IPCSPARM) | PARMLIB} member BLSCECT not found**

**Explanation:** IPCS could not locate the information required to build a list of system-supplied exit routines that perform dump analysis and formatting.

**System Action:** IPCS continues processing, but you cannot use any system-supplied exit routines.

**Source:** Interactive problem control system (IPCS)

### **BLS17018I Error while processing {FILE(IPCSPARM) | PARMLIB}**

**Explanation:** IPCS could not locate the information required to build a list of system-supplied exit routines that perform dump analysis and formatting.

**System Action:** IPCS continues processing, but you cannot use any system-supplied exit routines.

**Source:** Interactive problem control system (IPCS)

### **BLS17019I No exit type specified for EP** *exitname*

**Explanation:** The information required to build a list of systemsupplied exit routines that perform dump analysis and formatting is not properly specified.

In the message text:

*exitname* The name of the exit routine.

**System Action:** IPCS continues processing, but you cannot use any system-supplied exit routines.

**Source:** Interactive problem control system (IPCS)

### **BLS17020I The following { PARMLIB | FILE(IPCSPARM) } member** *mem* **line is in error:** *text*

**Explanation:** IPCS detected at least one error while processing a line in a parmlib member.

In the message text:

- *mem* The member.
- *text* The text of the line being processed.

**System Action:** IPCS ends the session.

**User Response:** Correct the parmlib member and restart the IPCS session. If the faulty parmlib member is in SYS1.PARMLIB, correct it. Ask the system operator to enter the following command to correct the tables used during SNAP, SYSABEND, and SYSUDUMP processing:

START BLSJPRMI

**Source:** Interactive problem control system (IPCS)

### **BLS17021I Both PREFIX and SUFFIX are required**

**Explanation:** In a parmlib member, a SYMBOL statement that defined a symbolic name prefix did not also describe the type of suffix used with names having that prefix.

**System Action:** IPCS ends the session.

**User Response:** Correct the parmlib member. Restart the IPCS session.

**Source:** Interactive problem control system (IPCS)

# **BLS17022I** *service* **error [***nnn***] imbedding { PARMLIB | FILE(IPCSPARM) } member** *mem*

**Explanation:** IMBED statement processing for the parmlib member could not complete because the specified TSO/E service failed.

In the message text:

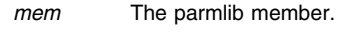

*service* The TSO/E service that failed.

*nnn* The return code from the TSO service. It appears in the message if IPCS received a return code.

**System Action:** IPCS ends the session.

**User Response:** If the problem cannot be resolved, search problem reporting data bases for a fix for the problem. If no fix exists, contact the IBM Support Center.

**Source:** Interactive problem control system (IPCS)

### **BLS17023I PREFIX(***txt***) is too long for SUFFIX(***suffixtype***)**

**Explanation:** In a parmlib member, a SYMBOL statement must limit the length of the symbolic name prefix to a value compatible with the suffix type specified:

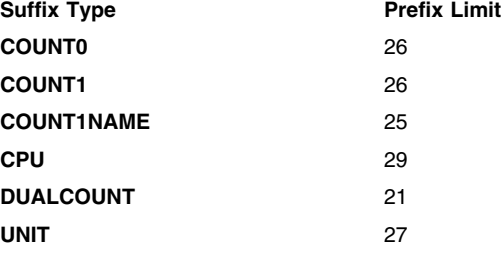

In the message text:

*txt* The symbolic name prefix.

*suffixtype* The suffix type.

**System Action:** IPCS ends the session.

**User Response:** Correct the parmlib member. Restart the IPCS session.

**Source:** Interactive problem control system (IPCS)

#### **BLS17040I Array specification error:** *reason*

**Explanation:** *reason* is one of the following:

more than two dimensions orders out of range upper bound < lower bound orders duplicated will not fit on one line

The model being processed by the format model processor contains

an error in a two-dimensional array specification. The message text gives the reason for the failure.

When array dimensions are supplied by the calling exit program, the program could be at fault.

**System Action:** Processing of the array is bypassed. Any fields following the array will be processed.

**User Response:** Use the TRAPON subcommand to isolate the problem. Correct the model and/or the exit program, if it is installation provided. Otherwise, search problem reporting data bases for a fix for the problem. If no fix exists, contact the IBM Support Center.

If 'upper bound < lower bound' appears in the message text, use the debug tool to display both the FMT input parameter and data (model) to determine which one is wrong.

**Source:** Interactive problem control system (IPCS)

#### **BLS17540I No address spaces were found**

**Explanation:** For the SELECT subcommand, IPCS could not locate an address space.

**System Action:** A return code is set.

**Source:** Interactive problem control system (IPCS)

### **BLS17541I No address spaces with the** *xxxx* **attribute were found. =o address spaces were selected.**

**Explanation:** For the SELECT or SUMMARY subcommand, IPCS could not locate an address space with the specified attribute.

In the message text:

*xxxx* The attribute. It is CURRENT, ERROR, or TCBERROR.

**System Action:** An attention return code is set.

**Source:** Interactive problem control system (IPCS)

#### **BLS17542I Jobname** *jobname* **was not found**

**Explanation:** For the SELECT subcommand, IPCS could not locate an address space with the specified jobname.

In the message text:

*jobname* The job name.

**System Action:** An attention return code is set.

**Source:** Interactive problem control system (IPCS)

# **BLS17543I Select service could not obtain the ASVT**

**Explanation:** For the SELECT subcommand, IPCS could not access a control block.

**System Action:** A return code is set.

**Source:** Interactive problem control system (IPCS)

### **BLS17544I Select service could not obtain workspace**

**Explanation:** For the SELECT subcommand, IPCS could not obtain workspace to process the dump.

**System Action:** A return code is set.

**Source:** Interactive problem control system (IPCS)

### **BLS17545I Select service processed a maximum of 1023 ASIDs**

**Explanation:** For the SELECT subcommand, IPCS processed the maximum allowable number of address spaces.

**Source:** Interactive problem control system (IPCS)

### **BLS17546I** *option* **is not valid with ACTIVE storage**

**Explanation:** For the SELECT subcommand, IPCS did not recognize the specified option while it was processing ACTIVE storage. The only valid option with ACTIVE is CURRENT.

In the message text:

*option* The incorrect option.

**System Action:** An error return code is set.

**Source:** Interactive problem control system (IPCS)

### **BLS17547I Dump analysis will be incomplete, NTKP passed by exit** *exitname* **is not valid.** *text*

**Explanation:** *text* is one of the following:

NTKP identifier is incorrect. TCB is specified with 0 ASID. No NAME was specified.

During processing of a name/token lookup exit service request, the system found an error in the name/token parameter (NTKP).

In the message text:

# *exitname*

The name of the exit routine that called the name/token lookup exit service.

### **NTKP identifier is incorrect.**

Field NTKPID of the NTKP does not contain the required letters NTKP.

# **TCB is specified with 0 ASID.**

The NTKP specified a task-level name/token pair but did not specify an address space identifier (ASID).

#### **No NAME was specified.**

A name is missing from field NTKPNAME of the NTKP.

**System Action:** The system ends processing of the name/token lookup exit service.

**Application Programmer Response:** If your exit routine invokes the name/token lookup exit service, check the NTKP parameter fields using the TRAPON subcommand.

**User Response:** Enter the NAMETOKN subcommand again with an ASID other than zero for a task-level name/token pair.

**Source:** Interactive problem control system (IPCS)

### **BLS17548I Dump analysis will be incomplete,** *text*

**Explanation:** *text* is one of the following:

NTK service could not access *cbid* at address *nnnnnnnn cbid* identifier is not valid.

While processing a name/token lookup exit service request, the system found a problem in the dump.

- Storage is missing from the dump.
- The data description operands used to describe the control block do not match the control block in the dump.
- An unexpected error occurred.

In the message text:

*cbid*

Is one of the following:

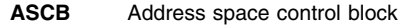

**ASSB** Address space secondary block

# **BLS18011I BLS18017I**

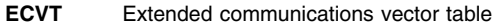

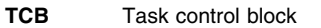

**STCB** Secondary task control block

*nnnnnnnn*

The address of the control block.

**System Action:** The system ends processing of the name/token lookup exit service.

**Application Programmer Response:** If your exit routine invokes the name/token lookup exit service, check the address space identifier (ASID) and TCB specified in the name/token parameter (NTKP).

**User Response:** Check that the data description operands specified on the NAMETOKN subcommand are correct. If not, enter the subcommand again with the correct operands.

**Source:** Interactive problem control system (IPCS)

### **BLS18011I SYS1.DUMP***xx--mm/dd/yyyy hh:mm:ss--dumptitle*

**Explanation:** For SYS1.DUMP*xx*, the time-of-day clock (TOD) indicates that IPCS created the dump on the date and at the time shown.

For SYS1.DUMP*xx* data sets from systems with previous MVS/SP releases, when the caller issues SYSDSCAN, the dashes (--), that separate the data set name from the time stamp and the time stamp from the title, appear as plus signs (++) instead of as paired hyphens (--).

In the message text:

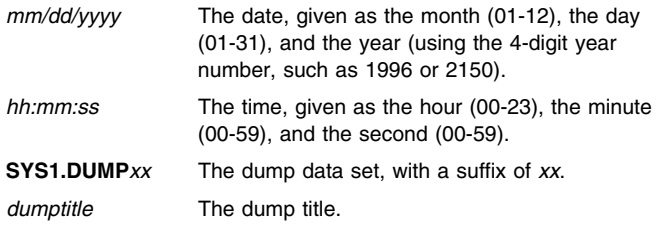

**System Action:** SYSDSCAN processing continues.

**Source:** Interactive problem control system (IPCS)

# **BLS18012I Unable to OPEN SYS1.DUMP***xx*

**Explanation:** IPCS processing allocated a SYS1.DUMP*xx* data set, but the OPEN macro failed.

### In the message text:

**SYS1.DUMP***xx* The dump data set, with a suffix of *xx*.

### **SYS1.DUMP***xx*

The dump data set, with a suffix of *xx*.

**System Action:** IPCS ends processing for this dump data set. Processing continues with the next dump data set.

**User Response:** Verify your authority to process the SYS1.DUMP*xx* data set.

**Source:** Interactive problem control system (IPCS)

### **BLS18013I No title record found for SYS1.DUMP***xx*

**Explanation:** IPCS processing read 10 records from a SYS1.DUMP*xx* data set and found no header record.

In the message text:

**SYS1.DUMP***xx* The dump data set, with a suffix of *xx*.

**System Action:** IPCS ends processing for this dump data set. Processing continues with the next dump data set.

**User Response:** Ask the system operators, TSO/E users, or any others involved why they requested the dump, because it contains no dump title to establish the context.

**Source:** Interactive problem control system (IPCS)

### **BLS18014I SYS1.DUMP***xx* **is empty**

**Explanation:** SYS1.DUMP*xx* is empty.

In the message text:

# **SYS1.DUMP***xx*

The dump data set, with a suffix of *xx*.

**System Action:** IPCS ends processing for this dump data set. Processing continues with the next dump data set.

**User Response:** Ask the operator to use the DUMPDS command to verify that SYS1.DUMP*xx* is available.

**Source:** Interactive problem control system (IPCS)

### **BLS18015I Entry point** *mod* **not found**

**Explanation:** The FINDMOD subcommand could not locate an entry point after checking the following:

- The symbol table
- The active link pack area (LPA) contents directory entry (CDE) chain
- The link pack directory entries (LPDE)

In the message text:

*mod* The entry point.

**System Action:** IPCS stops processing of the FINDMOD subcommand.

**User Response:** Continue analysis of the dump without the location of the entry point.

**Source:** Interactive problem control system (IPCS)

# **BLS18016I AMODE({24 | 31}) entry point** *mod* **is at** *adr***[, MODULE(***major-name***)+***offset***]**

**Explanation:** In response to a FINDMOD subcommand, IPCS processing found the requested entry point at the specified address.

In the message text:

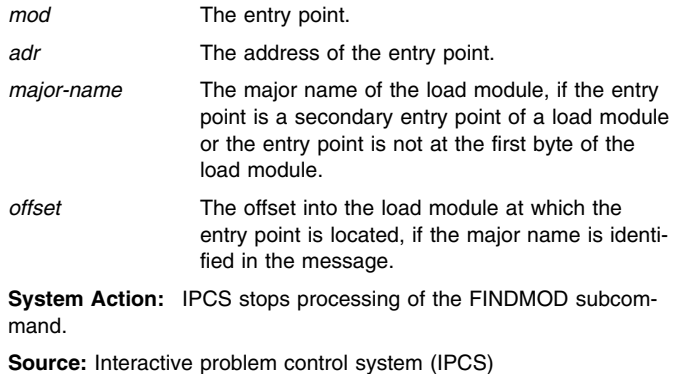

### **BLS18017I JOB** *jobname***, ASCB***nnn* **AT** *adr*

**Explanation:** For an address space, IPCS processing found the specified job name.

In the message text:

*nnn* The address space identifier (ASID), in decimal.

*jobname* The job name.

*adr* The job address.

**System Action:** IPCS continues SUMMARY subcommand processing.

**Source:** Interactive problem control system (IPCS)

### **BLS18018I Summary did not find job** *jobname*

**Explanation:** A SUMMARY subcommand specified a job name. IPCS processing did not find any valid address space control blocks (ASCB) corresponding to that job.

In the message text:

*jobname* The job name.

**System Action:** SUMMARY subcommand processing continues.

**Source:** Interactive problem control system (IPCS)

# **BLS18019I TCB***nnnxx* **AT** *adr*

**Explanation:** IPCS processing found a task control block (TCB) at the specified address.

In the message text:

*adr* The address of the TCB.

*nnn* The address space identifier (ASID), in decimal.

*xx* Indicates the TCB's position on the chain, from the address space extension block (ASXB). For example, the first TCB on the chain is indicated by AA, the second TCB by AB, and so forth.

IPCS processing places an entry for this TCB using the name TCB*nnnxx* in the symbol table.

**System Action:** IPCS continues SUMMARY subcommand processing.

**Source:** Interactive problem control system (IPCS)

### **BLS18020I** *xxx* **AT** *adr*

**Explanation:** IPCS processing located a request block (RB) at the specified address.

In the message text:

- *xxx* The request block: PRB, TIRB, IRB, SIRB, SVRB, or ??RB depending upon the type of block. ('??' indicates an unknown RBFTP field and possibly an RB that is not valid).
- *adr* Address of the request block.

**System Action:** IPCS continues SUMMARY subcommand processing.

**Source:** Interactive problem control system (IPCS)

#### **BLS18021I The above address space is swapped out**

**Explanation:** In the address space control block (ASCB) being displayed, the ASCBNOQ field contains B'1'. Therefore, the address space extension block (ASXB) and subsequent control blocks might not be available.

**System Action:** IPCS continues SUMMARY subcommand processing.

**Source:** Interactive problem control system (IPCS)

#### **BLS18022I TCBCMP field is nonzero for** *cbname*

**Explanation:** The TCBCMP field for the task control block (TCB) contains a nonzero value.

In the message text:

*cbname* The TCB.

**System Action:** IPCS continues SUMMARY subcommand processing.

**Source:** Interactive problem control system (IPCS)

### **BLS18023I TCBRTWA field is nonzero for** *cbname*

**Explanation:** The TCBRTWA field for the task control block (TCB) contains a nonzero value.

In the message text:

*cbname* The TCB.

**System Action:** IPCS continues SUMMARY subcommand processing.

**Source:** Interactive problem control system (IPCS)

# **BLS18025I FIND MASK is not valid**

**Explanation:** The mask value entered on the FIND subcommand was not valid for one of the following reasons:

- Mask value was different length than the search argument.
- Search argument was specified using either a picture string or a text string.

**System Action:** IPCS stops FIND subcommand processing.

**User Response:** Reenter the subcommand with the proper mask.

**Source:** Interactive problem control system (IPCS)

#### **BLS18026I FIND terminated due to discontinuity near** *adr*

**Explanation:** A FIND subcommand with a BREAK option requested a search. Storage necessary for the search was not available in the dump.

In the message text:

*adr* The address at or beyond which storage was unavailable.

**System Action:** IPCS stops FIND subcommand processing.

**User Response:** To diagnose the problem, use the information that no match for the search argument was found in the storage searched due to a discontinuity.

**Source:** Interactive problem control system (IPCS)

#### **BLS18027I FIND not previously entered**

**Explanation:** A FIND subcommand specified no search argument. No FIND subcommand had been entered earlier in the session.

**System Action:** IPCS stops processing the subcommand.

**User Response:** Enter the FIND subcommand with a search argument.

#### **BLS18028I Argument not found, searched to end of FINDAREA**

**Explanation:** For the FIND subcommand, IPCS accessed all the dump data required through the upper limit of the FINDAREA. However, the FIND subcommand did not find a match. The FINDAREA symbol describes the area explicitly (by the ADDRESS keyword) or implicitly (FIND without the ADDRESS keyword) in effect for the FIND subcommand.

**System Action:** IPCS stops FIND subcommand processing.

**User Response:** Use the information that no match for the search argument was found in the storage searched.

**Source:** Interactive problem control system (IPCS)

### **BLS18029I Comparison discontinued after** *nnn* **bytes**

**Explanation:** IPCS encountered a discontinuity in storage before it examined all bytes of the COMPARE operands.

In the message text:

*nnn* The number of bytes examined.

**System Action:** IPCS ends COMPARE subcommand processing.

**User Response:** COMPARE subcommands are usually employed in CLISTs; this condition prevents successful completion of the CLIST processing. Use the results of analysis performed before this message was produced.

If the CLIST continues processing after this message appears, consider ending its processing unless the CLIST produces a subsequent message, indicating that the subsequent processing does not require a successful, complete comparison.

**Source:** Interactive problem control system (IPCS)

### **BLS18030I Operand 1 is { greater than | less than | equal to | not equal to } operand 2**

**Explanation:** For a COMPARE subcommand, IPCS logically compared the data represented by the first operand to the data represented by the second operand (subfield of WITH keyword) and found it to be greater than, less than, equal to, or not equal to it.

**System Action:** IPCS ends COMPARE subcommand processing.

**User Response:** COMPARE subcommands are usually employed in CLISTs that will produce a message that precedes this one, indicating the significance of the comparison. If this message is not preceded by such a message, consider ending the CLIST processing. Correct the CLIST.

**Source:** Interactive problem control system (IPCS)

### **BLS18031I Operand lengths unequal, shorter length** *nnn* **used for comparison**

**Explanation:** The entered or implied lengths of COMPARE operands were not equal. IPCS performed the comparison using the shorter length.

**System Action:** IPCS continues COMPARE subcommand processing.

**User Response:** COMPARE subcommands are usually employed in CLISTs that specify the length of the compared operands. Consider ending the CLIST processing. Correct the CLIST.

**Source:** Interactive problem control system (IPCS)

### **BLS18032I Operand** <**1|2 uses both the VALUE keyword and data description keywords. The data description keywords are ignored. Processing continues.**

**Explanation:** A COMPARE subcommand operand contains data description keywords that are not valid, when the operand is specified with the VALUE keyword.

**System Action:** IPCS ignores the data description operands that are not valid and continues processing.

**User Response:** Correct the operands that are not valid.

**Source:** Interactive problem control system (IPCS)

### **BLS18038I No existing records found**

**Explanation:** For the SCAN subcommand, IPCS did not locate any storage map entries for areas, modules, or structures whose addresses fall in the specified map range.

**System Action:** IPCS completes SCAN subcommand processing.

**User Response:** Do one of the following:

- Continue the IPCS session with the knowledge that the IPCS storage map contains no descriptions of areas, modules, or structures pending further dump analysis.
- Reissue the SCAN subcommand, specifying a larger RANGE of addresses that contains storage map entries for areas, modules, or structures.
- Perform dump analysis that will cause storage map entries for areas, modules, or structures to be added to the range specified. Then reissue the SCAN subcommand.

**Source:** Interactive problem control system (IPCS)

#### **BLS18039I No new results produced**

**Explanation:** For the SCAN subcommand, IPCS scanned the storage map in the specified range, and produced no new map records or scan results.

**System Action:** IPCS completes SCAN subcommand processing.

**User Response:** Do one of the following:

- Continue your IPCS session.
- Reissue the SCAN subcommand, specifying a DEPTH of 2 or larger. The value should also be larger than the DEPTH specified on the current SCAN subcommand.
- Reenter the SCAN subcommand, specifying a larger RANGE of addresses.
- Perform dump analysis that will cause storage map entries for areas, modules, or structures to be added to the range specified. Then reissue the SCAN subcommand with the same options.

**Source:** Interactive problem control system (IPCS)

### **BLS18043I BEGINNING address outside of FINDAREA**

**Explanation:** The FIND subcommand did not specify a beginning address. Using the symbol X, the resulting aligned address is outside the FINDAREA. For IPCS to display this address, enter the LISTSYM subcommand.

**System Action:** IPCS ends FIND subcommand processing.

**User Response:** Reenter the subcommand with a beginning address.

### **BLS18045I CPU** *mm* **is the CPU that is taking CPU** *nn* **offline via ACR**

**Explanation:** Alternate CPU recovery (ACR) processing took place on behalf of a central processor when the dump was taken. That central processor is inactive. Another central processor performs the recovery activities on behalf of the first.

In the message text:

*nn* The central processor on whose behalf recovery took place.

*mm* The central processor performing the recovery activities.

**System Action:** IPCS continues STATUS WORKSHEET processing.

**User Response:** The event that led to ACR may have, at least in part, triggered the problem that led to the dump being examined.

**Source:** Interactive problem control system (IPCS)

#### **BLS18048I** *nnn* **RECORDS,** *xxx* **RESCANNED,** *yyy* **VERIFIED,** *zzz* **UNSCANNED**

**Explanation:** In response to a LISTMAP subcommand, IPCS issues this message to display the summary.

In the message text:

- *nnn* The number of entries the subcommand examined in the map.
- *xxx* IPCS completely validated the entries, and found them to contain a number of errors greater than or equal to the flag setting. IPCS rescanned the entries to produce the error diagnostics.
- *yyy* IPCS displayed the entries according to the display options in effect, because it at least partially validated the entries.
- *zzz* IPCS ignored the entries, because it had not validated them.

**System Action:** LISTMAP subcommand processing completes.

**Source:** Interactive problem control system (IPCS)

#### **BLS18050I Invalid range specified**

**Explanation:** A subcommand specified an address range in which the second address was less than the first address.

**System Action:** IPCS stops processing the subcommand.

**User Response:** Reenter the subcommand with a correct address range specification.

**Source:** Interactive problem control system (IPCS)

### **BLS18051I** *adr* **=**> **unaligned INDIRECT-ADDRESS-POINTER**

**Explanation:** A subcommand specified an address through indirect addressing. That address was not on a fullword boundary.

In the message text:

*adr* The address that was not on a fullword boundary.

**System Action:** IPCS stops processing the subcommand for which the indirect address was specified.

**User Response:** Reenter the subcommand with a valid indirect address.

**Source:** Interactive problem control system (IPCS)

#### **BLS18052I Double precision register substituted**

**Explanation:** A subcommand specified a single-precision floatingpoint register, but the program substituted a double-precision floating-point register data type. If IPCS receives informational messages, it displays this message.

**System Action:** The system performs the specified operation as though a double-precision floating-point register was requested.

**User Response:** To reference floating-point registers during IPCS processing, use double-precision floating-point register notation rather than single-precision floating point register notation.

**Source:** Interactive problem control system (IPCS)

#### **BLS18053I Invalid storage description**

**Explanation:** A subcommand specified an incorrect combination of storage description operands in an address expression.

**System Action:** IPCS stops processing the subcommand for which the address was specified.

**User Response:** Respecify the subcommand with a valid description of storage.

**Source:** Interactive problem control system (IPCS)

### **BLS18054I Array attributes ignored**

**Explanation:** A subcommand specified an array through the use of the DIMENSION, ENTRIES, or MULTIPLE operand. The array exceeds the allowable upper limit for the request. The largest address values supported are 4095 for central processor status, 4103 for header information, and 2<sup>24</sup>-1 for absolute, central, or virtual storage.

**System Action:** IPCS converts the request to a SCALAR request with the length adjusted to the upper boundary. IPCS continues processing the subcommand.

**User Response:** Respecify the subcommand with a valid array dimension.

**Source:** Interactive problem control system (IPCS)

### **BLS18058I {Warnings regarding | Errors detected in}** *xxx* **at** *adr***:**

**Explanation:** IPCS determined that storage in the dump is either missing or damaged.

In the message text:

*xxx* The dump area containing damaged storage data.

*adr* The address of the area.

**System Action:** The system issues at least one additional message describing the circumstances that led to this conclusion.

**User Response:** Look at the system programmer response for accompanying messages.

**Source:** Interactive problem control system (IPCS)

# **BLS18059I Located via** *xxx* **at** *adr*

**Explanation:** This message immediately follows message BLS18058I when IPCS knows the address of the locating area for the block described by BLS18058I.

In the message text:

- *adr* The address of the locating area.
- *xxx* The locating area.

**System Action:** One or more additional messages follow message BLS18059I.

**User Response:** Use the information regarding the locating area if you have reason to believe that its locating data was damaged. Look in the locating area storage data to determine if it is damaged.

**Source:** Interactive problem control system (IPCS)

### **BLS18060I Invalid data in summary dump record header at offset** *xxx* **in BLOCK(***nnn***)**

**Explanation:** During dump initialization, IPCS detected incorrect data in the summary dump record header.

In the message text:

*nnn* The block identifier.

*xxx* The offset into the block.

**System Action:** IPCS ignores the summary dump record specified and any subsequent summary dump records. IPCS continues dump initialization.

**User Response:** If an I/O error in transcription generated the incorrect data, then attempt to recopy the dump to obtain a dump with no damaged data.

Continue processing the dump with IPCS, but recognize that some damage to it has occurred.

**Source:** Interactive problem control system (IPCS)

### **BLS18061I Could not create an RPL**

**Explanation:** The IPCSDDIR TSO/E command received a nonzero return code from the GENCB macro when it attempted to build a VSAM RPL.

**System Action:** IPCSDDIR ends with a return code of 16. The dump directory specified on the command is not loaded.

**User Response:** Search problem reporting data bases for a fix for the problem. If no fix exists, contact the IBM Support Center.

**Source:** Interactive problem control system (IPCS)

### **BLS18062I Could not create an ACB**

**Explanation:** The IPCSDDIR TSO/E command received a non-zero return code from the GENCB macro when it attempted to build an ACB.

**System Action:** IPCSDDIR ends with a return code of 16. The dump directory specified on the command is not loaded.

**User Response:** Search problem reporting data bases for a fix for the problem. If no fix exists, contact the IBM Support Center.

**Source:** Interactive problem control system (IPCS)

#### **BLS18064I No symbols found**

**Explanation:** The LISTSYM or DROPSYM subcommand specified symbols, but IPCS did not find the requested symbols in the symbol table.

**System Action:** IPCS completes subcommand processing.

**Source:** Interactive problem control system (IPCS)

#### **BLS18065I No symbols selected**

**Explanation:** The LISTSYM or DROPSYM subcommand specified some symbols that IPCS found in the symbol table, but it did not select any of the symbols for processing.

**System Action:** IPCS completes subcommand processing.

**User Response:** Use the PURGE keyword if the symbols should be dropped.

**Source:** Interactive problem control system (IPCS)

### **BLS18066I Symbol** *xxx* **not found**

**Explanation:** The LISTSYM or DROPSYM subcommand specified a symbol that was not in the symbol table.

In the message text:

*xxx* The symbol.

**System Action:** IPCS completes subcommand processing.

**Source:** Interactive problem control system (IPCS)

### **BLS18067I Symbol** *xxx* **not selected**

**Explanation:** The LISTSYM or DROPSYM subcommand specified a symbol that IPCS found in the symbol table, but it was not eligible to be selected.

In the message text:

*xxx* The symbol.

**System Action:** IPCS completes subcommand processing.

**User Response:** Use the PURGE keyword if the symbol should be dropped.

**Source:** Interactive problem control system (IPCS)

### **BLS18068I No symbols found in range** *xxx:yyy*

**Explanation:** The LISTSYM or DROPSYM subcommand specified a range in the symbol table for IPCS to search, but IPCS did not find any symbols in the specified range.

In the message text:

*xxx,yyy* The delimiters of the range.

**System Action:** IPCS completes subcommand processing.

**Source:** Interactive problem control system (IPCS)

#### **BLS18069I No symbols selected in range** *xxx:yyy*

**Explanation:** The LISTSYM or DROPSYM subcommand found symbols in the symbol table in the specified range. IPCS did not select any symbols.

In the message text:

*xxx,yyy* The delimiters of the range.

**System Action:** IPCS completes subcommand processing.

**User Response:** Use the PURGE keyword if the symbols in the range should be dropped.

### **BLS18070I Storage description adjusted**

**Explanation:** IPCS found an incorrect description of storage, which resulted from any of the following conditions:

- Merging the address space associated with a symbol or register and the address specified on the subcommand
- Using attributes previously associated with a symbol or register
- Using default attributes

**System Action:** IPCS adjusted the attributes to form a valid set. IPCS continues processing the subcommand, using the adjusted storage description.

**User Response:** Do one of the following:

- If you entered the subcommand manually and the adjusted storage description was acceptable, continue with dump analysis. Review what was entered to determine the source of the error so that it does not recur.
- If you entered the subcommand manually and the adjusted storage description was not acceptable, review what was entered to determine the source of the error and reenter the subcommand with a valid storage description.
- If the subcommand is contained in a CLIST or ISPF dialog, change the subcommand, the logic that prepares to use it, or both to ensure that it provides trustworthy analysis.

**Source:** Interactive problem control system (IPCS)

### **BLS18071I Delimiter error in operand field**

**Explanation:** A verb exit routine detected a delimiter error in the operands passed to it and requested that IPCS diagnose the error.

**System Action:** IPCS processes the next subcommand.

**User Response:** Correct the delimiter error. Reenter the command.

**Source:** Interactive problem control system (IPCS)

### **BLS18072I Invalid keyword in operand field**

**Explanation:** IPCS processing detected an incorrect keyword in the operand field.

**System Action:** IPCS processes the next subcommand.

**User Response:** Reenter the command, specifying a valid keyword.

**Source:** Interactive problem control system (IPCS)

### **BLS18073I Syntax error in operand field**

**Explanation:** IPCS detected a syntax error in the operand field.

**System Action:** IPCS processes the next subcommand

**User Response:** Correct the syntax error and reenter the command.

**Source:** Interactive problem control system (IPCS)

### **BLS18074I ENTRY(IES) keyword ignored**

**Explanation:** A subcommand specified both the ENTRIES and the SCALAR keywords. The SCALAR keyword takes precedence, and IPCS does not process the ENTRIES keyword.

**System Action:** IPCS continues processing the subcommand as described above.

**User Response:** Do not use the SCALAR keyword if the data is to be considered an array.

**Source:** Interactive problem control system (IPCS)

#### **BLS18075I Indirect address could not be resolved**

**Explanation:** A subcommand specified an address with one or more levels of indirection that could not be resolved. This may be caused by the address being outside of the valid limits or the storage not being available.

**System Action:** IPCS stops processing the subcommand for which the indirect address was specified.

**User Response:** This may be a symptom of the following problems:

- You entered the address incorrectly. Reenter the subcommand, correcting the address.
- The indirect address correctly describes a path through control blocks, but the control blocks are permitted to be created, deleted, and changed during the dumping process requested. For example, the address space control block (ASCB) priority pointers and many pointers to system data areas that reside in common storage change during SYSMDUMP processing, because a SYSMDUMP dump documents problems local to the address space in which they occur. If this is the case, determine whether examination of the control blocks in question is essential to analyze the problem that led to the production of the dump.

If possible, use data captured in a consistent state to analyze the problem associated with the dump. If you cannot, take steps to recreate the problem. Ensure that the dump produced contains adequate data for analysis of the problem, using tools such as SLIP.

 The dump data set may not contain the storage for all of the pointers specified. If this is the case, this dump may not have enough information to complete analysis of the problem. The problem may need to be recreated and additional storage may need to be dumped.

If possible, use the data in the dump to analyze the problem associated with it. If you cannot, take steps to recreate the problem. Ensure that the dump produced contains adequate data for analysis of the problem, using tools such as SLIP.

 One of the pointers referenced contained an incorrect address. This incorrect address is one symptom of the problem. Avoid analysis steps that depend upon a valid address in the pointer.

**Source:** Interactive problem control system (IPCS)

#### **BLS18076I** *nnn* **probes were effective**

**Explanation:** The scan probes initiated by the SCAN subcommand produced new results.

In the message text:

*nnn* The number of effective probes.

**System Action:** IPCS completes SCAN subcommand processing.

**Source:** Interactive problem control system (IPCS)

### **BLS18077I** *subcommand* **processing may not be valid for a VIRTUAL dump**

**Explanation:** The subcommand uses information that can be dynamically created, deleted, and updated during SVC dump processing.

In the message text:

*subcommand* The subcommand.

**System Action:** IPCS continues processing the subcommand as if the data provided in the dump is valid.

### **User Response:**

1. If the dump was produced at the request of a system component closely related to the subcommand (for example, an IOS FRR while IOSCHECK is running), the component will have taken care to have the portion of its data associated with the problem dumped in a consistent state, avoiding the blurring effect described above.

The following steps assume that the dump was not produced at the request of a system component closely related to the subcommand, a situation in which the use of subcommand output may be misleading.

- 2. If the dump can be processed without the use of subcommand output, end its processing as soon as possible, ignoring any output that it produces.
- 3. If the following can be done at an acceptable cost, reproduce the problem, generate a stand- alone dump, and analyze the problem using the stand-alone dump.
- 4. Otherwise, use the output with care.

**Source:** Interactive problem control system (IPCS)

### **BLS18078I** *subcommand* **processing is not valid for ACTIVE storage**

**Explanation:** The subcommand does not process active storage. The data required cannot be accessed or cannot be accessed in a consistent state.

In the message text:

*subcommand* The subcommand.

**System Action:** IPCS stops processing the subcommand.

**User Response:** Do not use the subcommand when processing active storage.

**Source:** Interactive problem control system (IPCS)

#### **BLS18079I** *subcommand* **processing only supports MVS dumps**

**Explanation:** The subcommand does not process sequential data sets, partitioned data set directories, or partitioned data set members.

In the message text:

*subcommand* The subcommand.

**System Action:** IPCS stops processing the subcommand.

**User Response:** Do not use the subcommand when processing dumps from systems other than MVS.

**Source:** Interactive problem control system (IPCS)

#### **BLS18081I NEWNAME was not specified**

**Explanation:** The ALTER subcommand was entered, but a new name was not specified.

**System Action:** IPCS stops processing of the subcommand.

**User Response:** Specify both existing and new name when using the IPCS ALTER subcommand.

**Source:** Interactive problem control system (IPCS)

#### **BLS18082I Original name not specified**

**Explanation:** The ALTER subcommand was entered, but the original name was not specified.

**System Action:** IPCS stops processing of the subcommand.

**User Response:** Specify both existing and new name when using the IPCS ALTER subcommand.

**Source:** Interactive problem control system (IPCS)

### **BLS18083I NEWNAME(***source***) is already in use**

**Explanation:** The new name designated on an IPCS ALTER subcommand is already associated with a dump or trace description.

**System Action:** IPCS stops processing of the subcommand.

**User Response:** Specify a new name that is not already in use.

**Source:** Interactive problem control system (IPCS)

### **BLS18084I No description of** *source* **exists**

**Explanation:** The original name designated on an IPCS ALTER subcommand is not associated with a dump or trace description.

**System Action:** IPCS stops processing of the subcommand.

**User Response:** Specify an existing name that is in use.

**Source:** Interactive problem control system (IPCS)

#### **BLS18087I Comparison mask is not valid**

**Explanation:** The AND mask entered with the COMPARE subcommand was either:

- Not the same length as the object to which it was to be applied.
- A picture or text string.

**System Action:** IPCS stops processing of the subcommand.

**User Response:** Reenter the subcommand with the proper mask.

**Source:** Interactive problem control system (IPCS)

#### **BLS18090I ASID must be in the range 1:65535**

**Explanation:** A subcommand specified an address space identifier (ASID) not in the range 1 to 65535.

**System Action:** IPCS reprompts for correct values.

**User Response:** Enter a valid ASID.

**Source:** Interactive problem control system (IPCS)

### **BLS18092I CPU address must be in the range 0:15**

**Explanation:** A subcommand specified a central processor address that was not 0 to 15.

**System Action:** IPCS reprompts for correct values.

**User Response:** Enter a valid central processor address.

**Source:** Interactive problem control system (IPCS)

### **BLS18094I** *nnn* **BLOCKS PROCESSED**

**Explanation:** In response to a RUNCHAIN subcommand, IPCS processed control blocks.

In the message text:

*nnn* The number of blocks processed by IPCS.

**System Action:** IPCS completes RUNCHAIN subcommand processing.

### **BLS18095I Invalid entry point name,** *mod*

**Explanation:** The FINDMOD subcommand specified an incorrect module name, as follows:

- The name is longer than eight characters.
- Incorrect characters were present in the name.

In the message text:

*mod* The name of the module.

**System Action:** IPCS stops processing the subcommand.

**User Response:** Reenter the subcommand with a valid module name.

**Source:** Interactive problem control system (IPCS)

#### **BLS18097I Only the first** *count-and-descriptive-term* **are accessible**

**Explanation:** Only the first part of the data set being accessed by IPCS are accessible for random processing. *Count-and-descriptiveterm* is one of the following:

65,636 tracks

This is the limit for conventional data sets containing RECFM=F or RECFM=FBS that reside on DASD.

*logical-record-count* logical records

This (less restrictive) limit applies to extended sequential data sets.

**System Action:** If records beyond those accessible are requested during analysis, IPCS dump access will respond they are not available.

**User Response:** The following actions should be taken:

- COPYDUMP may be used to reduce the size of the dump, eliminating ASIDs not critical to analysis.
- Use an alternate data set as a repository:
	- Select a more efficient blocking factor if the original data set was not blocked and can be reblocked to make all records accessible.
	- Use an extended sequential data set and specify an efficient blocking factor. This will accommodate 16M blocks, each of which may hold multiple logical records.
	- Use tape(s) as the repository.

**Source:** Interactive problem control system (IPCS)

### **BLS18098I Syntax error, NAME** *text*

**Explanation:** *text* is one of the following:

was not specified. is too long. contains non-hexadecimal characters. contains an odd number of hexadecimal characters. has no ending quote.

During processing of the NAMETOKN subcommand, the system found an error on the NAME keyword.

In the message text:

#### **was not specified.**

The required NAME keyword was not specified.

#### **is too long.**

The specified name is longer than the maximum 16 bytes or 32 hexadecimal characters.

#### **contains non-hexadecimal characters.**

The specified name is incorrect. The name must be all hexadecimal characters.

### **contains an odd number of hexadecimal characters.**

The hexadecimal specification of the name is missing a character.

### **has no ending quote.**

The hexadecimal specification of the name is missing an ending quote.

**System Action:** The system ends processing of the NAMETOKN subcommand.

**User Response:** Enter the NAMETOKN subcommand again with a proper name on the NAME keyword.

**Source:** Interactive problem control system (IPCS)

### **BLS18099D Treat input only as trace data? Enter Y for yes, N for full initialization**

**Explanation:** This message asks you to verify whether the system should treat the input data set as a trace data set. If so, IPCS bypasses normal initialization, and programs requesting data from the data set can request only sequential blocks, starting with zero. This option offers a significant performance improvement, particularly with multi-reel tape volumes.

**System Action:** For a reply of Y, the data set is opened and immediately made available for trace processing. No records are added to the dump directory, and the data set is dropped when the processing subcommand or VERBEXIT completes. Statistics via LISTDUMP will not be available.

For a reply of N, normal initialization takes place, and the dump directory retains information pertaining to the data set.

**User Response:** Reply Y to bypass normal initialization of the data set. Reply N to perform complete initialization.

**Source:** Interactive problem control system (IPCS)

#### **BLS18100I** *adr-space adr* **not available [for** *symbol***]**

**Explanation:** The system could not satisfy a request for storage from the dump. The first byte that could not be retrieved was in the address space specified.

In the message text:

*adr-space* The address space.

*adr* The location of the address space.

*symbol* The symbol, if a symbol is associated with the storage.

**System Action:** IPCS stops the subcommand processing for this control block.

**User Response:** If you cannot complete vital analysis because of this problem, reproduce the problem to generate a more complete dump.

#### **BLS18102I Invalid Equate Symbol record filed at** *offset*

**Explanation:** Prior to using an equate symbol record, IPCS attempted to validate the record and determined that it was in error.

**System Action:** If running with SETDEF TEST and detected in batch or interactive line mode environments, the system issues user completion code X'06D' (decimal 0109).

If running with SETDEF NOTEST or in the IPCS dialog environment, the request involving the equate symbol record fails. This may cause the current subcommand to end or to produce partial results.

**User Response:** If the error is in an installation exit routine, determine which module created the incorrect equate symbol record. Correct the problem. Otherwise, search problem reporting data bases for a fix for the problem. If no fix exists, contact the IBM Support Center.

**Source:** Interactive problem control system (IPCS)

### **BLS18104I Symbol** *xxx* **not found**

**Explanation:** IPCS searched the symbol table and did not find the specified symbol.

In the message text:

*xxx* The symbol.

**System Action:** IPCS ends service routine processing.

**User Response:** None required. If you cannot complete vital analysis because of this problem, reproduce the problem to generate a more complete dump.

**Source:** Interactive problem control system (IPCS)

### **BLS18114I** *nnn* **record[s] erased**

**Explanation:** For the DROPMAP subcommand, IPCS erased the specified number of map records in the specified range.

In the message text:

*nnn* The number of map records erased.

**Source:** Interactive problem control system (IPCS)

### **BLS18122I Initialization in progress for** *dsname*

**Explanation:** The dump directory contains no description of the content of the data set. IPCS requires access to the data set as a dump. IPCS begins to generate a description of the data set.

In the message text:

*dsname* The data set.

**System Action:** IPCS begins dump initialization.

**Source:** Interactive problem control system (IPCS)

### **BLS18123I** *nnn* **block[s],** *xxx* **bytes, in** *dsname*

**Explanation:** Message BLS18122I indicated that IPCS completed dump initialization. The dump directory now contains a description of the data set.

In the message text:

- *dsname* The name of the dump data set.
- *nnn* The number of records in the data set.

*xxx* The number of bytes in the data set.

**System Action:** IPCS begins processing of the subcommand that caused dump initialization.

**Source:** Interactive problem control system (IPCS)

#### **BLS18124I Title=***xxx*

**Explanation:** During dump initialization, IPCS processing read a nonblank dump title.

In the message text:

*xxx* The dump title.

**System Action:** IPCS continues dump initialization.

**User Response:** Use the title to understand the context in which the dump was produced. Use the TITLE subcommand to recall the information later.

**Source:** Interactive problem control system (IPCS)

# **BLS18125I CPU(***adr***) STATUS available**

**Explanation:** During dump initialization, IPCS processing read the registers for a processor. The dump is a stand-alone dump.

In the message text:

*adr* The address of the processor.

**System Action:** IPCS continues dump initialization.

**Source:** Interactive problem control system (IPCS)

#### **BLS18126I CPU(***adr***) STATUS may be invalid**

**Explanation:** During dump initialization, IPCS processing read the registers for a processor. The register contents may be inaccurate.

In the message text:

*adr* The address of the processor.

**System Action:** IPCS continues dump initialization.

**User Response:** Display the registers using IPCS. If possible, do not use the register contents.

**Source:** Interactive problem control system (IPCS)

### **BLS18127I No dump title**

**Explanation:** During dump initialization, IPCS processing read a blank dump title.

**System Action:** IPCS continues dump initialization.

**User Response:** Use other sources of information to understand the context in which the dump was produced. For example:

- Talk to the operator, TSO/E user, or other individual familiar with the circumstances leading to the production of the dump.
- Enter a STATUS subcommand to produce a report that is useful for understanding context.
- Enter a SUMMARY subcommand to produce a report that is useful for understanding context.

**Source:** Interactive problem control system (IPCS)

### **BLS18128I CPU(***adr***) -** *reason*

**Explanation:** *reason* is one of the following:

Only GPR status is valid. SIGP failure X'*xxxxxxxx*'.

During dump initialization, IPCS processing read the registers for a processor.

In the message text:

*adr* The address of the processor.

### **Only GPR status is valid.**

The registers such as the prefix register, control registers, access registers, and program status word are not accurately represented in the central processor status. Use of these values may produce misleading analysis of dumped system status.

#### **SIGP failure X'***xxxxxxxx***'.**

The Signal Processor (SIGP) instruction that requested a storestatus operation indicated an error. Use of values that this status indicates are not accurately represented and may produce misleading analysis of dumped system status.

### *xxxxxxxx* The error code.

**System Action:** IPCS continues dump initialization.

**User Response:** If possible, do not use the registers for the processor. If they must be used, be suspicious of conclusions reached by analysis that uses them.

**Source:** Interactive problem control system (IPCS)

#### **BLS18129I (***nnn***) contains unsupported data. It will not be used by dump analysis routines.**

**Explanation:** During dump initialization, IPCS processing detected an incorrect address space description or logical address in the dump record prefix in BLOCK (*nnn*).

BLOCK (*nnn*) is available for inspection via BLOCK (*nnn*) or relative block address (RBA) processing keywords. Dump initialization does not indicate that the block contains any data normally used during analysis of a dump.

In the message text:

*nnn* The block number.

**System Action:** Processing continues. This message may be produced for as many as ten blocks. If unsupported data is detected in ten or more blocks, message BLS18137I will be issued. Message BLS18138I will indicate the total number of such records detected.

**Application Programmer Response:** You may continue processing the dump with IPCS, but dump analysis routines will not be able to identify and use information contained in the record in BLOCK (*nnn*).

**Problem Determination:** The physical BLOCK (*nnn*) is accessible for analysis. Determine if any user exits added a record to the dump with incorrect dump record prefix data. If the problem persists, search problem reporting data bases for a fix for the problem. If no fix exists, contact the IBM Support Center.

**Source:** Interactive problem control system (IPCS)

### **BLS18130I No dump data set**

**Explanation:** The entered subcommand requires the use of a data set as a dump, but you did not specify a data set name.

**System Action:** IPCS stops processing the subcommand.

**User Response:** Do one of the following:

- Reenter the subcommand specifying a dump data set name.
- Use a separate SETDEF subcommand.

**Source:** Interactive problem control system (IPCS)

# **BLS18132I DSORG for** *dsname* **is not supported**

**Explanation:** The entered subcommand requires the use of a default data set as the dump. The default data set does not have a data set organization (DSORG) that is valid for dump data sets.

In the message text:

*dsname* The data set.

**System Action:** IPCS stops processing the subcommand.

**User Response:** Establish a default dump data set. Reenter the subcommand.

**Source:** Interactive problem control system (IPCS)

### **BLS18134I SYS1.DUMP***xx***--invalid DSORG**

**Explanation:** SYS1.DUMP*xx* does not have a data set organization (DSORG) that is valid for a dump data set.

In the message text:

**SYS1.DUMP***xx* The dump data set, with a suffix of *xx*.

**System Action:** The SYSDSCAN command ends operation for this dump data set. Processing continues with the next dump data set.

**User Response:** Check the status of SYS1.DUMP*xx*. Do not use data sets with this naming convention for other than MVS dump data sets.

**Source:** Interactive problem control system (IPCS)

### **BLS18135I No [translation] records {deleted | to delete} for {ACTIVE | DSNAME(***dsname***) | FILE(***ddname***)}**

**Explanation:** The DROPDUMP subcommand did not perform the action requested. None of the records that DROPDUMP was asked to delete were or are present.

In the message text:

*dsname* The name of the data set.

*ddname* The ddname.

**System Action:** DROPDUMP subcommand processing completes.

**Source:** Interactive problem control system (IPCS)

# **BLS18136I Description of {ACTIVE | DSNAME(***dsname***) | FILE(***ddname***)} is in use**

**Explanation:** DROPDUMP RECORDS(ALL) processing was requested for a dump while the description of that dump was in use.

In the message text:

*dsname* The name of the data set.

*ddname* The ddname.

**System Action:** IPCS ends dump processing.

**User Response:** This problem should happen only if you request DROPDUMP processing while using the IPCS dialog:

- If you asked the IPCS command to process the dump before beginning your ISPF session, end the ISPF session. Request DROPDUMP processing.
- If you asked the IPCS dialog to process the dump from another logical screen, request the DROPDUMP processing from that screen.

**Source:** Interactive problem control system (IPCS)

### **BLS18137I No more blocks containing unsupported data will be identified**

**Explanation:** During dump initialization, IPCS processing detected ten or more blocks warranting BLS18129I messages, and ten have been produced at this time. This is usually enough to identify the source of such records. No more BLS18129I messages will be produced for this dump.

**System Action:** Processing continues. Message BLS18138I will indicate the total number of such records detected.

# **BLS18138I BLS18154I**

**Application Programmer Response:** You may continue processing the dump with IPCS, but dump analysis routines will not be able to identify and use information contained in ten or more records.

**Problem Determination:** Determine if any user exits added a record to the dump with incorrect dump record prefix data. If the problem persists, search problem reporting data bases for a fix for the problem. If no fix exists, contact the IBM Support Center.

**Source:** Interactive problem control system (IPCS)

### **BLS18138I** *count* **block[s] contain unsupported data**

**Explanation:** During dump initialization, IPCS processing detected *count* blocks warranting BLS18129I messages.

**System Action:** Processing continues.

**Application Programmer Response:** You may continue processing the dump with IPCS, but dump analysis routines will not be able to identify and use information contained in *count* records.

**Problem Determination:** Determine if any user exits added a record to the dump with incorrect dump record prefix data. If the problem persists, search problem reporting data bases for a fix for the problem. If no fix exists, contact the IBM Support Center.

**Source:** Interactive problem control system (IPCS)

### **BLS18140I Unable to translate. NAMP passed by exit** *xxxxxxxx* **is not valid.** *reason*

**Explanation:** An exit routine passed an incorrect NAME parameter list.

In the message text:

*xxxxxxxx* The routine that called the service.

#### **No NAMP acronym.**

The passed parameter list did not contain the NAMP identifier. Verify that the exit routine generated a valid NAME parameter list and that it is initialized properly.

**System Action:** IPCS ends the request. The routine may or may not continue.

**User Response:** Correct the exit routine.

**Source:** Interactive problem control system (IPCS)

### **BLS18141I Unable to translate STOKEN: X'***nnnnnnnnnnnnnnnn***'**

**Explanation:** IPCS was unable to translate the identified STOKEN. Previous messages identify the reason why the IPCS could not perform the translation.

In the message text:

*nnnnnnnnnnnnnnnn* The STOKEN identifier.

**System Action:** IPCS ends the request. The routine may or may not continue.

**User Response:** Investigate the cause of the previous messages. They may indicate the problem that caused the dump.

**Source:** Interactive problem control system (IPCS)

### **BLS18150I name value and chain value result in invalid name length**

**Explanation:** On a RUNCHAIN subcommand, the length of the NAME parameter plus the digits for the CHAIN value created a symbol name that is not valid. The symbol name exceeds 31 characters.

**System Action:** IPCS stops processing the subcommand.

**User Response:** Reenter the subcommand, specifying the NAME parameter with a valid length.

**Source:** Interactive problem control system (IPCS)

#### **BLS18151I Chain pointer points past end of storage**

**Explanation:** For the RUNCHAIN subcommand, IPCS detected a chain pointer that was not valid.

**System Action:** IPCS ends RUNCHAIN subcommand processing.

**User Response:** Verify that the RUNCHAIN subcommand accurately described the control block chain. Ensure that the dumping process does not add, delete, or update the blocks in the chain while data is being recorded.

If the description of the chain was accurate and the chain was recorded in a consistent state, check the final chain pointer. It may be a useful symptom for the problem that caused the dump.

**Source:** Interactive problem control system (IPCS)

#### **BLS18154I Unable to open** *sourcetype* **[for** *activity***]**

**Explanation:** IPCS could not open a source that is required to process the subcommand or failed to open the source because you do not have access authority for it.

In the message text:

#### *sourcetype*

One of the following:

#### *dump*

The type of source was not yet determined when the failure occurred.

# **MVS dump**

An unformatted MVS dump.

# **RECFM=F data set**

A sequential or direct data set with a record format of RECFM=F or RECFM=FBS, but not an MVS dump

#### **RECFRM=U data set**

A sequential or direct data set that was not an MVS dump and did not have fixed-length records (RECFM=F)

#### **PDS directory**

A dump directory in a partitioned data set

# **PDS member**

A member of a partitioned data set

### **VSAM object**

A VSAM object

### *activity*

The subcommand that IPCS was processing.

#### *initialization*

IPCS was building a description of the information in the source.

*processing*

IPCS was preparing to access the source data.

**System Action:** IPCS stops processing the subcommand.

**User Response:** Verify that you correctly specified the source and that you have access authority to process the source.

**Source:** Interactive problem control system (IPCS)

### **BLS18155I DSORG of target data set is not supported**

**Explanation:** The target data set of the COPYDUMP subcommand must have one of the following data set organizations (DSORG): physical sequential, direct, or undefined. IPCS does not allow any other type of DSORG.

**System Action:** IPCS stops processing the subcommand.

**User Response:** Specify a target data set with a DSORG allowed by IPCS.

**Source:** Interactive problem control system (IPCS)

#### **BLS18156I Inconsistent specification of input data set**

**Explanation:** IPCS detected an inconsistent specification for the input data set.

**System Action:** IPCS ends processing.

**User Response:** If you opened the data set using the INDATASET keyword, then use INDATASET again; or if you used the INFILE keyword, then use INFILE again. Optionally, you may resume processing by omitting both the INDATASET and INFILE keywords.

**Source:** Interactive problem control system (IPCS)

### **BLS18157I Output dump truncated, Abend:** *nnn-nn*

**Explanation:** For a COPYDUMP subcommand, IPCS detected an abend during open, close, or end-of-volume (EOV) processing on the target data set.

In the message text:

*nnn* The system completion code.

*nn* The return code.

**System Action:** IPCS displays the COPYDUMP statistics and then ends processing.

**User Response:** See the system programmer response for the completion code and return code.

**Source:** Interactive problem control system (IPCS)

### **BLS18160D May summary data be used by dump access? Enter Y to use, N to bypass**

**Explanation:** This message asks you to verify whether initialization will use the summary data. The dump data set contains the summary dump records. The data contained in the summary records, taken from a copy of the shared system areas, might not match the actual state of the system at the time the rest of the dump was taken.

**System Action:** For a reply of Y, initialization processes the summary data. It is important to recognize that some subcommands that use information in the SUMDUMP records may be affected. For example, if an SDUMP macro with BRANCH=YES caused the dump, that dump may have values for PSAAOLD that differ between the SUMDUMP records and the rest of the dumped records.

For a reply of N, initialization bypasses processing of all the summary records.

**User Response:** Reply Y to use the summary data or N to bypass it.

**Source:** Interactive problem control system (IPCS)

### **BLS18161I Wrong EPOCH detected in time of day clock**

**Explanation:** The first bit of a time-of-day (TOD) clock value should always be set to one for the current epoch. For the STATUS subcommand, IPCS detected a zero value when obtained from the dump being processed.

**System Action:** IPCS attempts to format the value in the clock. It may not be accurate.

**User Response:** Use alternate means, if possible, to determine the time the dump was produced. For example,

- Talk to the operator, TSO/E user, or other individual familiar with the circumstances leading to the production of the dump.
- Enter a VERBEXIT TRACE, GTFTRACE, or CTRACE subcommand to obtain a valid time stamp produced near the time that the dump was produced.

**Source:** Interactive problem control system (IPCS)

### **BLS18162I Unable to open input data set**

**Explanation:** The system could not open the input data set.

**System Action:** IPCS stops processing the subcommand.

**User Response:** Check that you correctly specified the input data set.

**Source:** Interactive problem control system (IPCS)

#### **BLS18163I No target data set specified**

**Explanation:** A target data set must be specified on the command line, but was not.

**System Action:** IPCS stops processing the subcommand.

**User Response:** Use either the OUTDATASET keyword or the OUTFILE keyword to specify the target data set.

**Source:** Interactive problem control system (IPCS)

#### **BLS18164I Target data set can not be member of a PDS**

**Explanation:** The COPYDUMP subcommand does not allow specification of a member name as part of the name of the target data set.

**System Action:** IPCS stops processing the subcommand.

**User Response:** Specify a sequential data set as the target data set.

**Source:** Interactive problem control system (IPCS)

#### **BLS18165I Unable to open target data set**

**Explanation:** For the COPYDUMP subcommand, IPCS could not open the target data set for processing.

**System Action:** IPCS stops processing the subcommand.

**User Response:** Check that you correctly specified the target data set.

#### **BLS18166I Invalid dump header record**

**Explanation:** The first record read during the processing of the subcommand is not a valid header record.

**System Action:** IPCS stops processing the subcommand.

**User Response:** Reenter the subcommand to skip the dump with the incorrect header. Normal processing resumes when IPCS encounters the next dump in the data set.

**Source:** Interactive problem control system (IPCS)

### **BLS18167I Dump** *nnn* **- No title in dump**

**Explanation:** The dump being processed has a valid header record but does not contain a title.

**System Action:** COPYDUMP processing continues.

**User Response:** Talk to the system operator, TSO/E user, or other individual familiar with the circumstances leading to the production of the dump.

**Source:** Interactive problem control system (IPCS)

### **BLS18168D Proceed with copy? Enter Y to continue, N to terminate**

**Explanation:** For the COPYDUMP subcommand, IPCS verified that a dump is available from the input data set and that the subcommand is prepared to overwrite an existing target data set or to allocate a new target data set and load it with the dump from the input data set. This message asks you to indicate whether the subcommand should continue or end.

**System Action:** For a reply of Y, IPCS transcribes the dump. For a reply of N, the contents of an existing target data set remain unchanged. IPCS stops processing the subcommand. IPCS does not allocate a new target data set.

**User Response:** Enter Y to continue or N to end the subcommand.

**Source:** Interactive problem control system (IPCS)

#### **BLS18169I Dump** *nnn* **is being {copied | skipped}**

**Explanation:** IPCS is either copies the dump from the input data set into the target data set or skips the dump.

In the message text:

*nnn* The dump identifier. The COPYDUMP subcommand numbers the dumps in the input data set beginning with 1.

**System Action:** IPCS continues COPYDUMP processing.

**Source:** Interactive problem control system (IPCS)

### **BLS18170I** *nnn* **records,** *xxx* **bytes, {copied | skipped}**

**Explanation:** IPCS processed a dump from the input data. If it copied the dump, the system closed and freed the target data set.

In the message text:

*nnn* The number of records in the dump.

*xxx* The number of bytes in the dump.

**System Action:** IPCS completes COPYDUMP processing.

**Source:** Interactive problem control system (IPCS)

#### **BLS18171I End of input data set reached**

**Explanation:** An end-of-file (EOF) condition occurred on the input data set.

**System Action:** The system closes the input data set.

**Source:** Interactive problem control system (IPCS)

# **BLS18172I Skipping partially processed dump**

**Explanation:** During IPCS processing of the COPYDUMP subcommand, an attention interrupt occurred or IPCS read an incorrect header record.

**System Action:** IPCS resumes dump scanning at the point of interruption. Normal processing resumes when the next header record is encountered in the input data set or when end-of-file (EOF) is reached.

**Source:** Interactive problem control system (IPCS)

### **BLS18173I Dump** *nnn* **- Title =** *xxx*

**Explanation:** For the COPYDUMP subcommand, IPCS displays the title from the dump in the input data set.

In the message text:

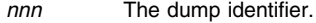

*xxx* The dump title.

**System Action:** IPCS continues processing the COPYDUMP subcommand.

**User Response:** Use the title in addition to any information available from the system operator, TSO/E user, or other individual familiar with the circumstances leading to the production of the dump to understand the context in which it was produced.

**Source:** Interactive problem control system (IPCS)

#### **BLS18174I ASID in home ASCB apparently in error**

**Explanation:** IPCS found a discrepancy between the address space control block (ASCB) and the address space vector table (ASVT) entry that should address it. At least one of the following fields must be damaged:

ASCBASID in the home ASCB ASVTENTY in the ASVT PSAAOLD in the PSA

The problem is either:

- The ASCBnnn in the subcommand is incorrect.
- A system error occurred.

**System Action:** IPCS stops processing the active subcommand.

**User Response:** Check the ASCBnnn in the subcommand. If it was correctly specified, search problem reporting data bases for a fix for the problem. If no fix exists, contact the IBM Support Center.

**Source:** Interactive problem control system (IPCS)

### **BLS18175I Padding byte is not valid**

**Explanation:** An improper value was designated for the padding byte to be used by the COMPARE subcommand.

**System Action:** IPCS ends subcommand processing.

**User Response:** Correct the padding value. Reenter the COMPARE subcommand.

### **BLS18176I BLKSIZE(***nnn***) used for** *dsname*

**Explanation:** IPCS found a zero block size indicated for the dump data set. In an attempt to process the data set, IPCS is using a block size equal to the track capacity for the direct access storage device (DASD) containing the data set.

**System Action:** Subcommand processing continues.

**Source:** Interactive problem control system (IPCS)

### **BLS18177I Unable to determine device type on which data set resides**

**Explanation:** The type of device containing a dump data set could not be determined. IPCS received a nonzero return code.

**System Action:** Message BLS18182I, which identifies the data set, follows this message. IPCS stops processing of the current subcommand.

**User Response:** Check that the data set was correctly specified.

**Source:** Interactive problem control system (IPCS)

### **BLS18178I Dump must reside on direct access or tape**

**Explanation:** The dump data set was not on a direct access storage device (DASD) or tape. For this reason, IPCS cannot process the data set.

**System Action:** Message BLS18182I, which identifies the data set, follows this message. IPCS stops processing of the current subcommand.

**User Response:** Check that the data set was correctly specified.

**Source:** Interactive problem control system (IPCS)

#### **BLS18179I Unable to determine characteristics of dump**

**Explanation:** The characteristics of the dump data set could not be determined. IPCS received a nonzero return code.

**System Action:** Message BLS18182I, which identifies the data set, follows this message. IPCS stops processing of the current subcommand.

**User Response:** Check that the data set was correctly specified.

**Source:** Interactive problem control system (IPCS)

### **BLS18180I Initialization failed for** *dsname*

**Explanation:** IPCS could not process the dump data.

In the message text:

*dsname* The data set name.

**System Action:** Message BLS18182I, which identifies the data set, follows this message. IPCS stops processing of the current subcommand.

**User Response:** Check that the data set was correctly specified.

**Source:** Interactive problem control system (IPCS)

# **BLS18182I** *dsname* **is not usable**

**Explanation:** IPCS could not process the dump data set.

In the message text:

*dsname* The data set name.

**System Action:** IPCS stops processing the active subcommand. Related messages precede BLS18182I that indicate why IPCS could not process the data set.

**User Response:** Check that the data set was correctly specified.

**Source:** Interactive problem control system (IPCS)

# **BLS18183I Unable to get buffer pool for dump data set**

**Explanation:** IPCS could not process the dump data set.

**System Action:** Message BLS18182I, which identifies the data set, follows this message. IPCS stops processing of the current subcommand.

**User Response:** If any data sets are open but are not needed during the processing of the data set, which could not be prepared for IPCS processing, use the CLOSE subcommand to release the IPCS storage associated with the dump data sets. If no data sets satisfy this criterion, LOGON in a larger region and resume IPCS processing. When storage has been made available, retry processing of the dump data set.

**Source:** Interactive problem control system (IPCS)

# **BLS18184I** *nnn* **extraneous record[s] not copied**

**Explanation:** During COPYDUMP processing, IPCS did not copy unnecessary records from the input data set to the target data set.

In the message text:

*nnn* The number of unnecessary records.

**System Action:** COPYDUMP processing continues.

**Source:** Interactive problem control system (IPCS)

### **BLS18185I Dump directory describes some other** *sourcetype*

**Explanation:** IPCS could not open a source that is required to process the subcommand because your user dump directory describes a different data set than the one to be opened. In the message text:

#### *sourcetype*

One of the following:

*dump*

The type of source was not yet determined when the failure occurred.

### **MVS dump**

An unformatted MVS dump.

#### **PDS member**

A member of a partitioned data set

#### **VSAM object**

A VSAM object

Some installations use a pool of dump data sets on direct access storage. The installations store their permanent copies of dumps on mass storage or tape. When you analyze a dump data set, you copy it into the pool, overlaying an old pool data set. As a result, your user dump directory can describe the old dump after it has been overlaid with the new dump.

IPCS uses the source description to identify the dump. If IPCS detects a mismatch between your source description and the source data set, IPCS issues this message and ends processing of the dump data set.

**System Action:** IPCS stops processing the active subcommand.

**User Response:** Check that the data set was correctly specified. If it was, enter a DROPDUMP subcommand to remove the source description of the old dump from your user dump directory. Now you can begin IPCS problem analysis for the new dump that is in the data set.

**BLS18190I Unable to find PDS member**

**Explanation:** IPCS could not process the dump data set.

**System Action:** IPCS stops processing the active subcommand.

**User Response:** Check that you correctly specified the data set.

**Source:** Interactive problem control system (IPCS)

# **BLS18191I Data type in value must be A, C, F, H, [P,] Q, [S,T,] or X**

**Explanation:** IPCS could not process the value because the onecharacter data type code was not any of the supported values, which are listed below:

- **A** Fullword pointer
- **C** EBCDIC character string
- **F** Signed binary fullword
- **H** Signed binary halfword
- **P** Picture string
- **Q** ASCII character string
- **S** ASCII text string
- **T** EBCDIC text string
- **X** Hexadecimal string

Picture and text strings may only be used in contexts where they describe data used for comparison or search. Where general values need to be precise, as in the case with the MASK parameter of the IPCS COMPARE subcommand, picture and text values will be rejected. BLS18191I will only show the type of values accepted when it is shown in this situation.

**System Action:** IPCS stops processing the active subcommand.

**User Response:** Reenter the subcommand, correcting the value specified.

**Source:** Interactive problem control system (IPCS)

### **BLS18192I More than** *nnn* **digits in** *datatype* **value**

**Explanation:** A subcommand specified too many digits in a value. IPCS could not process the value.

In the message text:

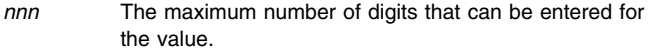

*datatype* One of the following:

 FULLWORD POINTER FULLWORD SIGNED HALFWORD SIGNED HEXADECIMAL

**System Action:** IPCS stops processing the active subcommand.

**User Response:** Reenter the subcommand, correcting the value specified.

**Source:** Interactive problem control system (IPCS)

### **BLS18193I Invalid digit in** *datatype* **value**

**Explanation:** A subcommand specified a digit other than 0-9 for a signed value or the user entered a digit other than 0-9 or A-F for a pointer value or for a hexadecimal value. IPCS could not process the value.

In the message text:

*datatype* One of the following:

 FULLWORD POINTER FULLWORD SIGNED HALFWORD SIGNED HEXADECIMAL

**System Action:** IPCS stops processing the active subcommand.

**User Response:** Reenter the subcommand, correcting the value specified.

**Source:** Interactive problem control system (IPCS)

#### **BLS18194I Invalid character in [ ASCII | EBCDIC ] value**

**Explanation:** A subcommand specified an improper value in a character string. IPCS processing will accept only character codes having associated graphics. In the case of ASCII values, graphics must be available in both ISO-8 ASCII and EBCDIC. This is the consequence of IPCS receiving command input in EBCDIC and also transmitting output in EBCDIC.

**System Action:** IPCS stops processing the active subcommand.

**User Response:** Reenter the subcommand, correcting the value specified.

**Source:** Interactive problem control system (IPCS)

#### **BLS18195I Unpaired delimiters in [ ASCII | EBCDIC ] value**

**Explanation:** Each apostrophe designated as part of a character string value must be entered as a pair of apostrophes.

**System Action:** IPCS stops processing the active subcommand.

**User Response:** Reenter the subcommand, correcting the value specified.

**Source:** Interactive problem control system (IPCS)

### **BLS18196I More than 256 characters in [ ASCII | EBCDIC ] value**

**Explanation:** The value contained more than 256 bytes. The maximum allowed by IPCS is 256.

**System Action:** IPCS stops processing the active subcommand.

**User Response:** Reenter the subcommand, correcting the value specified.

**Source:** Interactive problem control system (IPCS)

#### **BLS18197I Invalid character in picture string**

**Explanation:** IPCS processing found improper characters in a picture string operand. In a picture string, use EBCDIC letters, numbers, and the following special characters:

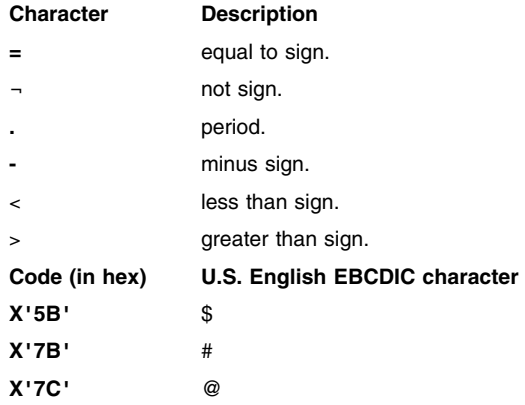

**System Action:** IPCS stops processing the active subcommand.

**User Response:** Reenter the subcommand, correcting the value specified.

**Source:** Interactive problem control system (IPCS)

#### **BLS18198I More than 256 characters in picture string**

**Explanation:** The picture string value contained more than 256 bytes. The maximum allowed by IPCS is 256.

**System Action:** IPCS stops processing the active subcommand.

**User Response:** Reenter the subcommand, correcting the value specified.

**Source:** Interactive problem control system (IPCS)

# **BLS18199I** *datatype* **value may not be less than -***nnn*

**Explanation:** The negative value is less than the lowest value allowed. IPCS processing could not process the value.

In the message text:

*-nnn* The lowest possible negative number allowed.

*datatype* The type of value, one of the following:

 FULLWORD SIGNED HALFWORD SIGNED

**System Action:** IPCS stops processing the active subcommand.

**User Response:** Reenter the subcommand, correcting the value specified.

**Source:** Interactive problem control system (IPCS)

#### **BLS18200I** *datatype* **value may not be greater than** *nnn*

**Explanation:** The positive value is greater than the highest value allowed. IPCS could not process the value.

In the message text:

*nnn* The largest possible positive number allowed.

*datatype* The type of value, one of the following: FULLWORD SIGNED

HALFWORD SIGNED

**System Action:** IPCS stops processing the active subcommand.

**User Response:** Reenter the subcommand, correcting the value specified.

**Source:** Interactive problem control system (IPCS)

### **BLS18205I Odd number of digits in hexadecimal value**

**Explanation:** IPCS could not process the value.

**System Action:** IPCS stops processing the active subcommand.

**User Response:** Reenter the subcommand, correcting the value specified.

**Source:** Interactive problem control system (IPCS)

# **BLS18206I {All | Translation} records for** *nnn* **dump[s] dropped**

**Explanation:** You entered the DROPDUMP subcommand to delete entire records or information in records from a dump directory.

In the message text:

**All** Indicates that entire records were deleted for the specified sources.

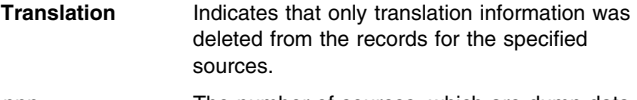

*nnn* The number of sources, which are dump data sets, trace data sets, or active storage.

**System Action:** IPCS completes processing for the DROPDUMP subcommand.

**Source:** Interactive problem control system (IPCS)

### **BLS18209I RECFM=FBS, NOT RECFM=FB, IS REQUIRED FOR BLOCKED MVS DUMPS**

**Explanation:** IPCS has been asked to process a blocked data set with attributes RECFM=FB and LRECL=4160. Experience has shown that this combination often indicates an intent to have IPCS process the data as an MVS dump. However, RECFM=FBS must be used to cause MVS dump processing.

**System Action:** IPCS attempts to process the data set as a trace data set or one containing supplementary diagnostic data, not an MVS dump.

**User Response:** If the data set contains trace data or supplementary data rather than an MVS dump, continue processing. Otherwise:

- 1. Reload the dump using RECFM=FBS.
- 2. Use DROPDUMP RECORDS(ALL) to delete the description of the data set from the dump directory.
- 3. Rerun IPCS dump initialization.

**Source:** Interactive problem control system (IPCS)

### **BLS18210I Exit request for** *reason* **rejected**

**Explanation:** *reason* is one of the following:

incorrect address space CPU(*nnnn*) STATUS storage LENGTH(*nnn*) storage beyond location 7FFFFFFF

An exit routine, invoked through the IPCS ASCBEXIT, TCBEXIT, or VERBEXIT subcommand, used improper parameters to fulfill a request.

In the message text:

*reason* One of the following:

### **incorrect address space**

Indicates that two or more of the bits (ADPLVIRT, ADPLREAL, ADPLCPU, and ADPLHDR), which define the address space, were on.

### **CPU(***nnnn***) STATUS**

Indicates that status data for the designated processor was requested. However, *nnnn* is greater than 15, the limit for a processor.

### **storage LENGTH(***nnn***)**

Indicates that *nnn* bytes of virtual or central storage were requested. However, *nnn* is greater than 4096, the limit for the storage access service routine.

### **storage beyond location 7FFFFFFF**

Indicates that virtual or central storage locations beyond location 7FFFFFFF were requested. However, 7FFFFFFF is the largest address supported by IPCS.

**System Action:** IPCS rejects all further requests from the exit routine. If the IPCS TEST option is in effect, IPCS issues user completion code decimal 2052, and requests a dump.

**User Response:** Correct the exit routine code so that it specifies a valid request.

**Source:** Interactive problem control system (IPCS)

### **BLS18211I AMASK option rejected**

**Explanation:** An address mask specified on an ASCBEXIT, TCBEXIT, or VERBEXIT subcommand disagrees with the address mask indicated for the exit routine in the BLSCECT parmlib member.

**System Action:** IPCS ignores the AMASK option and continues processing the subcommand.

**User Response:** Do not use the AMASK option when you invoke exit routines whose address mask is specified through the BLSCECT parmlib member.

**Source:** Interactive problem control system (IPCS)

#### **BLS18212I** *mac* **macro failed for** *dsname*

**Explanation:** During dump initialization, failure of a macro prevented IPCS from processing a dump data set.

In the message text:

*mac* The failing macro.

*dsname* The data set name.

**System Action:** IPCS issues message BLS18182I to identify the dump data set being processed. IPCS discontinues processing of the subcommand that required access to the data set.

**User Response:** Search problem reporting data bases for a fix for the problem. If no fix exists, contact the IBM Support Center.

**Source:** Interactive problem control system (IPCS)

### **BLS18213I Only EQ and NE searches are supported for {picture | text} strings**

**Explanation:** The FIND subcommand attempted to locate values in storage using picture or text strings. Only an equal (EQ) or a not equal (NE) condition can occur when processing picture and text strings. When using both upper and lower case letters, IPCS processing cannot differentiate picture strings from text strings.

**System Action:** IPCS stops processing of the FIND subcommand.

**User Response:** Reenter the subcommand, specifying a valid combination of operands.

**Source:** Interactive problem control system (IPCS)

### **BLS18214I The MASK option is not supported for {picture | text} strings**

**Explanation:** For the COMPARE or FIND subcommand, IPCS cannot process a comparison of picture and text strings in combination with the MASK option.

**System Action:** IPCS stops processing of the COMPARE or FIND subcommand.

**User Response:** Reenter the subcommand, specifying a valid combination of operands.

**Source:** Interactive problem control system (IPCS)

### **BLS18215I STACK request rejected. The stack is full.**

**Explanation:** For the STACK subcommand, IPCS attempted to enter symbol Z99999 in the stack, but Z99999 was already present in the stack.

**System Action:** IPCS stops processing of the STACK subcommand.

**User Response:** If the entry of new symbols is required, use the DROPSYM subcommand, the RENUM subcommand, or both to make stack entries available.

**Source:** Interactive problem control system (IPCS)

**BLS18216I MVS/XA IPCS does not support MVS/370 dumps**

**Explanation:** MVS/XA IPCS detected an MVS/370 dump data set.

**System Action:** IPCS ends subcommand processing.

**User Response:** Use MVS/370 IPCS to process MVS/370 dumps.

**Source:** Interactive problem control system (IPCS)

### **BLS18220I An I/O error occurred on the dump dataset, a logical EOF will be processed.**

**Explanation:** IPCS detected an I/O error in the dump.

**System Action:** IPCS processes the partial dump.

**User Response:** Check the system log to see if the error occurred when the dump was generated.

**Source:** Interactive problem control system (IPCS)

### **BLS18221I Input data set contains data from multiple dumps, a logical EOF will be processed.**

**Explanation:** IPCS detected more than one dump in the dump data set that it is initializing, and completes dump initialization for the first dump in the dump data set. If you wish to access the other dumps in this dump data set, use the COPYDUMP subcommand to move each dump to its own dump data set. See *[OS/390 MVS IPCS Com](#page-0-0)[mands](#page-0-0)* for information about using the COPYDUMP subcommand.

**System Action:** IPCS continues processing.

**User Response:** None

**Source:** Interactive problem control system (IPCS)

**BLS18230I Evaluation mask is not valid**

**Explanation:** The mask value in the EVALUATE subcommand was

- Not meaningful because CLIST, DIALOG, or REXX was not also specified in the subcommand.
- Not the same length as the value being returned by the EVAL-UATE subcommand.
- Not specified.

-

**System Action:** IPCS stops EVALUATE subcommand processing. **User Response:** Reenter the subcommand with the proper mask. **Source:** Interactive problem control system (IPCS)
#### **BLS18300I Storage not in dump**

**Explanation:** The image of the control block, identified by the preceding BLS18058I message, could not be retrieved from the dump.

**System Action:** Tests that examine the contents of the control block will not be performed.

**User Response:** None required. If this situation prevents the completion of vital analysis, reproduce the problem that caused the dump to generate a more complete dump.

**Source:** Interactive problem control system (IPCS)

## **BLS18301I Not on** *alignment* **boundary**

**Explanation:** IPCS processing detected that storage for the control block, identified by the preceding BLS18058I message, was not aligned on the designated boundary.

In the message text:

*alignment* May be one of the following:

- **HALFWORD** An address divisible by 2.
- **FULLWORD** An address divisible by 4.
- **DOUBLEWORD** An address divisible by 8.
- **PAGE (2K)** An address divisible by 2048.
- **PAGE (4K)** An address divisible by 4096.
- *n***-BYTE** An address divisible by decimal number *n*.

**System Action:** The system does not perform tests to examine the contents of the control block.

**User Response:** This error usually indicates that locator data in another control block is damaged. Use message BLS18059I, if it appears, to identify the block from which the locator data was obtained.

**Source:** Interactive problem control system (IPCS)

#### **BLS18302I Locator** *xxx***=***adr***. It may be damaged**

**Explanation:** Validation failed for a control block.

In the message text:

*adr* The address of the control block.

*xxx* The field in the control block that located the address, identified by the preceding BLS18058I message. It may be incorrect.

**System Action:** The system continues validity checking for this control block.

**User Response:** Check the address to determine whether the locator is damaged.

**Source:** Interactive problem control system (IPCS)

# **BLS18303I** *xxxxxxxx* **field does not equal** *yyyy*

**Explanation:** A control block identifier field does not contain the expected control block identifier.

In the message text:

*xxxxxxxx* The control block identifier field.

*yyyy* The control block identifier, from the control block identified in the preceding BLS18058I message.

**System Action:** IPCS ends processing and the system marks the control block as not valid.

**User Response:** Determine if the control block has been overlaid or whether the pointer used to access the control block is incorrect. **Source:** Interactive problem control system (IPCS)

#### **BLS18400I Unable to identify current FRR stack**

**Explanation:** The current stack address in field PSACSTK does not match any of the prefixed save area (PSA) function recovery routine (FRR) stack addresses.

**System Action:** IPCS continues processing.

**User Response:** Check for possible overlaying of FRR stack address fields.

**Source:** Interactive problem control system (IPCS)

### **BLS18401I Unable to complete FRR stack analysis, unknown stack pointer**

**Explanation:** The address of the stack that was interrupted by the last stack displayed does not match any of the prefixed save area (PSA) function recovery routine (FRR) stack addresses.

**System Action:** IPCS continues processing.

**User Response:** Check for probable overlaying of FRR stack address fields.

**Source:** Interactive problem control system (IPCS)

# **BLS18402I FRR stack chain is circular**

**Explanation:** The address of a function recovery routine (FRR) stack appears in more than one stack address save field in the prefixed save area (PSA).

**System Action:** IPCS continues processing.

**User Response:** Examine the PSA for overlays.

**Source:** Interactive problem control system (IPCS)

## **BLS18405I CPU** *xx* **is the recovery CPU that is taking CPU** *yy* **offline via ACR**

**Explanation:** When the system wrote the dump, alternate CPU recovery (ACR) was in progress.

The information in the diagnostic worksheet does not take into account the processor switching that occurs in ACR. The PSACPUPA field shown in the worksheet indicates if the recovery processor is currently switched to the failed processor. This case occurred if PSACPUPA is different from the central processor number in the column heading.

**System Action:** IPCS continues processing.

**Source:** Interactive problem control system (IPCS)

## **BLS18451I Unable to identify the area at** *addressspace* **address** *xxxxxxxx*

**Explanation:** In processing for a WHERE subcommand, IPCS could not locate a module, structure, or area.

In the message text:

*addressspace* The address space.

*xxxxxxxx* The unidentifiable address.

**System Action:** The system continues processing.

**User Response:** Reenter the subcommand with a different address.

The address may represent code that does not reside in a normal system area. Code that has been moved to another location after being loaded will fall into this category. If a module has been loaded into common storage, the contents directory entry (CDE) for the module resides in the address space which did the LOAD. If the

address space identifier (ASID) on the WHERE subcommand is different from the ASID that did the LOAD to global, the correct CDE will not be found.

IPCS can only identify structures and areas that have been previously defined.

**Source:** Interactive problem control system (IPCS)

## **BLS18452I WHERE information is not available. PWHS passed by exit** *xxxxxxxx* **is not valid.** *reason*

**Explanation:** *reason* is one of the following:

NO PWHS ACRONYM. VIRTUAL ADDRESS IS REQUIRED.

An exit routine issued a WHERE subcommand with an incorrect parameter list.

In the message text:

*xxxxxxxx* The exit that passed the incorrect parameter list.

#### **NO PWHS ACRONYM.**

The parameter list did not contain the PWHS identifier. Verify that the exit routine generated a good WHERE parameter list and that it is initialized properly.

# **VIRTUAL ADDRESS IS REQUIRED.**

The address passed to the WHERE service was not a virtual address.

## **System Action:** IPCS ends the request.

**User Response:** Correct the code that issues the WHERE subcommand so that it specifies a valid request.

Use the TRAPON function to view the parameter list on entry to WHERE processing.

**Source:** Interactive problem control system (IPCS)

## **BLS18460I Dump analysis will be incomplete. XSSP passed by exit** *xxxxxxxx* **is not valid.** *reason*

**Explanation:** *reason* is one of the following:

XSSP identifier is incorrect. Equate Symbol record address is zero. Bad Equate Symbol identifier. Equate Symbol record failed consistency check. Function code is not valid. Buffer address is not valid.

An exit routine called the IPCS symbol service with an incorrect parameter list.

In the message text:

*xxxxxxxx* Identifies the routine that passed the incorrect parameter list.

#### **XSSP identifier is incorrect.**

The passed parameter list did not contain the XSSP identifier. Verify that the exit routine generated a good symbol service parameter list and that it is initialized properly.

# **Equate Symbol record address is zero.**

The address of the equate symbol record is zero. This field is required.

#### **Bad Equate Symbol identifier.**

The passed equate symbol record does not contain the ES identifier.

#### **Equate Symbol record failed consistency check.**

The passed equate symbol record was passed through a consistency checking routine and found to have improper values.

#### **Function code is not valid.**

The passed function code is not defined to the symbol service.

#### **Buffer address is not valid.**

The passed buffer address does not fall within the range of addresses greater than X'1000' but less than or equal to X'80000000'.

**System Action:** IPCS ends the request. The function calling the service may or may not continue.

**User Response:** Correct the code that issues the subcommand so that it specifies a valid request.

**Source:** Interactive problem control system (IPCS)

## **BLS18461I Check Active is valid only for stand-alone dumps**

**Explanation:** The Check Active function of the IPCS symbol service has been requested in an inappropriate context.

**System Action:** IPCS ends the request and continues processing.

**User Response:** Correct the code that issues the exit service request so that it specifies a valid request.

**Source:** Interactive problem control system (IPCS)

# **BLS18462I Symbol X'***xxx***' is not valid - no definition stored**

**Explanation:** IPCS could not use a value as a symbol.

**System Action:** IPCS ends the attempt to store the definition.

**User Response:** Correct the code that passes the value so that it specifies a valid request.

**Source:** Interactive problem control system (IPCS)

## **BLS18465I Data name ACCESSLIST requires ALET(value)**

**Explanation:** When the ARCHECK subcommand describes an access list, it requires the ALET value.

**System Action:** IPCS ends ARCHECK subcommand processing.

**User Response:** Reenter the ARCHECK subcommand, specifying the ALET value.

**Source:** Interactive problem control system (IPCS)

## **BLS18466I ARCHECK requires ADDRESS, CPU STATUS, or HEADER keywords**

**Explanation:** Because multiple sets of data may be represented in a dump, IPCS processing for an ARCHECK subcommand needs to know which ones you want to translate. The ADDRESS, CPU STATUS, or HEADER keywords provide a means to specify the set of access registers of interest.

**System Action:** IPCS ends ARCHECK subcommand processing.

**User Response:** Reenter the ARCHECK subcommand, specifying the correct keywords.

### **BLS18500I Dump analysis will be incomplete. XMSP passed by exit** *xxxxxxxx* **is not valid.** *reason*

**Explanation:** *reason* is one of the following:

XMSP identifier is incorrect. Storage access record address is zero. Bad storage address record identifier. Buffer address is not valid. Function code is not valid

An exit routine passed IPCS an incorrect parameter list.

In the message text:

*xxxxxxxx* Identifies the routine that passed the incorrect parameter list.

#### **XMSP identifier is incorrect.**

The passed parameter list did not contain the XMSP identifier. Verify that the exit routine generated a valid map service parameter list and that it is initialized properly.

#### **Storage access record address is zero.**

The address of the storage access (SA) record is zero. This field is required.

#### **Bad storage address record identifier.**

The passed storage address record does not contain the SA identifier.

### **Buffer address is not valid.**

The passed buffer address record was passed through a consistency checking routine and found to have improper values.

#### **Function code is not valid**

The passed function code is not defined to IPCS.

**System Action:** IPCS ends the request. The routine may or may not continue.

**User Response:** Correct the code that passes the parameter list so that it specifies a valid request.

**Source:** Interactive problem control system (IPCS)

#### **BLS18520I Address processing keywords are not valid.** *reason*

**Explanation:** *reason* is one of the following:

Keyword *keyword* may {only | not} be used with MVS [stand-alone] dumps.

Keywords *keyword-1* and *keyword-2* may not be used together. Keyword *keyword* may only be used with dump data sets.

Address processing keywords entered as part of an IPCS subcommand are not valid.

In the message text:

# **Keyword** *keyword* **may {only | not} be used with MVS [stand-alone] dumps.**

The keyword does not describe storage supported by IPCS for this type of dump.

**Keywords** *keyword-1* **and** *keyword-2* **may not be used together.** *keyword-1* does not combine with *keyword-2* to describe storage supported by IPCS.

#### **Keyword** *keyword* **may only be used with dump data sets.**

The keyword may only be used with dump data sets, not with the storage in which IPCS is processing.

**System Action:** IPCS stops processing of the current IPCS subcommand.

**User Response:** Correct the IPCS subcommand to specify supported address processing keywords.

**Source:** Interactive problem control system (IPCS)

# **BLS18521I Error while interpreting address processing keywords**

**Explanation:** IPCS detected an internal error.

**System Action:** IPCS stops processing of the current IPCS subcommand.

**User Response:** Search problem reporting data bases for a fix for the problem. If no fix exists, contact the IBM Support Center.

**Source:** Interactive problem control system (IPCS)

## **BLS18522I Only ACTIVE storage may be accessed during STOP processing**

**Explanation:** Access to a dump data set during IPCS debug tool STOP processing is not supported.

**System Action:** IPCS stops processing of the current IPCS subcommand.

**User Response:** Search problem reporting data bases for a fix for the problem. If no fix exists, contact the IBM Support Center.

**Source:** Interactive problem control system (IPCS)

## **BLS18539I Unable to OPEN VSAM object--***mac* **return code** *nnn*

**Explanation:** IPCS cannot prepare a VSAM object for processing because a macro failed.

In the message text:

*mac* The macro that failed.

*nnn* The macro return code.

**System Action:** IPCS stops processing of the current IPCS subcommand.

**User Response:** Search problem reporting data bases for a fix for the problem. If no fix exists, contact the IBM Support Center.

**Source:** Interactive problem control system (IPCS)

#### **BLS18550I Maximum number of trace invocations exceeded**

**Explanation:** The MERGE subcommand supports a maximum of 16 trace specifications. More than 16 trace invocations were specified.

**System Action:** IPCS stops processing of the MERGE subcommand.

**User Response:** Reenter the MERGE subcommand with 16 or less trace specifications.

**Source:** Interactive problem control system (IPCS)

#### **BLS18551I Unknown trace subcommand specified:** *xxxxxxxxxx*

**Explanation:** The MERGE subcommand supports only the GTFTRACE and CTRACE subcommands.

In the message text:

*xxxxxxxx* The incorrect subcommand.

**System Action:** IPCS stops processing of the MERGE subcommand.

**User Response:** Verify that only GTFTRACE and CTRACE subcommands are specified in the input stream between MERGE and MERGEEND.

Also, look for a missing continuation character, which is needed for multiline subcommands when issued in a background job.

**Source:** Interactive problem control system (IPCS)

#### **BLS18552I Error ATTACHing** *xxxxxxxxx***.**

**Explanation:** For the MERGE subcommand, IPCS could not attach one of the trace subcommand processors.

In the message text:

*xxxxxxxx* The trace processor that IPCS could not attach.

**System Action:** IPCS stops processing of the MERGE subcommand.

**User Response:** Verify that the trace processor is available.

**Source:** Interactive problem control system (IPCS)

#### **BLS18553I Initialization error in invocation number** *nn***.**

**Explanation:** An attached trace processor experienced an error while attempting to perform initialization.

In the message text:

*nn* The invocation number for a trace processor.

**System Action:** IPCS stops processing of the MERGE subcommand.

**User Response:** Try running the failing trace by itself for additional diagnostic information.

**Source:** Interactive problem control system (IPCS)

#### **BLS18554I Processing error in invocation number** *nn***.**

**Explanation:** An attached trace processor experienced an error while attempting to process its trace entries.

In the message text:

*nn* The invocation number for a trace processor.

**System Action:** IPCS stops processing of the MERGE subcommand.

**User Response:** Try running the failing trace by itself for additional diagnostic information.

**Source:** Interactive problem control system (IPCS)

#### **BLS18555I No data to process by invocation number** *nn*

**Explanation:** While processing the MERGE subcommand, IPCS found a dump or dataset referenced by the trace invocation number that does not contain relevant data.

In the message text:

*nn* The invocation number for a trace processor.

**System Action:** IPCS stops processing of the MERGE subcommand.

**User Response:** Verify the source specified for the trace.

**Source:** Interactive problem control system (IPCS)

## **BLS19000I ASID(***nnn***) greater than MAXUSER**

**Explanation:** IPCS received a request to locate the address space control block (ASCB) for the specified address space, but the address space identifier (ASID) exceeds the number of entries in the address space vector table (ASVT).

In the message text:

*nnn* The ASID.

**System Action:** IPCS stops processing related to the address space.

**Source:** Interactive problem control system (IPCS)

#### **BLS19001I ASID(***nnn***) not active**

**Explanation:** IPCS received a request to locate the address space control block (ASCB) for the address space, but the address space vector table (ASVT) indicates that the address space is not active.

In the message text:

*nnn* The address space identifier.

**System Action:** Processing related to the address space ends.

**Source:** Interactive problem control system (IPCS)

#### **BLS19002I LCCAVT indicates CPU(***nn***) is not online**

**Explanation:** IPCS received a request to locate the logical configuration communication area (LCCA) for a processor, but the logical configuration communication area vector table (LCCAVT) indicates that the processor is not online.

In the message text:

*nn* The processor.

**System Action:** IPCS stops processing of the LCCA.

**Source:** Interactive problem control system (IPCS)

#### **BLS19003I PCCAVT indicates CPU(***nn***) is not online**

**Explanation:** IPCS received a request to locate the physical configuration communication area (PCCA) for a processor, but the physical configuration communication area vector table (PCCAVT) indicates that the processor is not online.

In the message text:

*nn* The central processor unit (CPU).

**System Action:** IPCS stops processing of the PCCA.

**Source:** Interactive problem control system (IPCS)

#### **BLS19004I Binary floating point support simulated**

**Explanation:** IPCS received a request to define REGFLTnn, but the floating point register values are the result of software simulation.

**System Action:** Processing will continue normally. This message is solely intended to inform the analyst that software simulation was being performed.

**Source:** Interactive problem control system (IPCS)

#### **BLS19005I Store status failed for CPU (***nn***) floating point registers.**

**Explanation:** IPCS received a request to record the contents of floating point registers but could not, due to a problem with a store status request.

In the message text:

*nn* The decimal central processor unit (CPU) address for which status collection failed.

**System Action:** Processing dependent on REGFLTnn being defined will be terminated.

#### **BLS20000I GETMAIN failure. SCALAR substituted**

**Explanation:** A subcommand specified an array by using the DIMENSION, ENTRIES, or MULTIPLE operands. The elements were so large that virtual storage could not be obtained to display the data in array format.

**System Action:** IPCS converts the request to a SCALAR request for the same data.

**User Response:** Respecify the subcommand with a smaller array element size.

**Source:** Interactive problem control system (IPCS)

#### **BLS21002I Command not executable**

**Explanation:** IPCS could not process the command.

**System Action:** IPCS ends processing of the command.

**User Response:** Search problem reporting data bases for a fix for the problem. If no fix exists, contact the IBM Support Center.

**Source:** Interactive problem control system (IPCS)

#### **BLS21003I Command not found**

**Explanation:** IPCS processing did not recognize the entered command.

**System Action:** IPCS stops processing of the command.

**User Response:** Enter a valid command. If the command was valid or the problem recurs, search problem reporting data bases for a fix for the problem. If no fix exists, contact the IBM Support Center.

**Source:** Interactive problem control system (IPCS)

#### **BLS21006I** *xxx* **command not supported**

**Explanation:** The current environment does not support the command. This message can appear when issuing the TEST command from within IPCS or when issuing the GO subcommand when not currently stopped by a trap set by the TRAPON subcommand.

In the message text:

*nn* The unsupported command.

**System Action:** IPCS does not process the command.

**User Response:** Enter a valid command.

**Source:** Interactive problem control system (IPCS)

## **BLS21007I Unsupported command type**

**Explanation:** An internal error occurred.

**System Action:** IPCS stops processing of the command.

**User Response:** Search problem reporting data bases for a fix for the problem. If no fix exists, contact the IBM Support Center.

**Source:** Interactive problem control system (IPCS)

## **BLS21020I FILE(IPCSDDIR) not allocated**

**Explanation:** The user failed to allocate the user dump directory to a VSAM cluster before starting the IPCS session.

**System Action:** IPCS stops processing of the command.

**User Response:** Allocate your user dump directory to a VSAM dump directory. Reenter the IPCS command.

**Source:** Interactive problem control system (IPCS)

#### **BLS21021I Data set organization is not VSAM for FILE(IPCSDDIR)**

**Explanation:** The data set allocated to a dump directory is not a VSAM data set.

**System Action:** IPCS stops processing of the command.

**User Response:** Allocate a dump directory to a VSAM data set. Reenter the IPCS command.

**Source:** Interactive problem control system (IPCS)

#### **BLS21022I Unable to access FILE(IPCSDDIR) -** *mac* **error**

**Explanation:** While attempting to add or replace a record in a dump directory, IPCS detected an error.

In the message text:

*mac* The macro in error.

**System Action:** The IPCS ends the command or subcommand for which this operation is being performed.

**User Response:** Verify that the dump directory is allocated to a valid VSAM data set and that sufficient virtual storage has been supplied for IPCS operation.

If the problem recurs, search problem reporting data bases for a fix for the problem. If no fix exists, contact the IBM Support Center.

**Source:** Interactive problem control system (IPCS)

## **BLS21024I Unable to OPEN FILE(IPCSDDIR) -** *text*

**Explanation:** *text* is one of the following:

*macro-name* **return code** *decimal-return-code*

During the OPEN subcommand processing of a dump directory, IPCS (interactive problem control system) detected a macro error. The BLDVRP, DLVRP, GENCB, or SHOWCAT macros supplied unexpected return codes. See the *[OS/390 DFSMS](#page-0-0) [Macro Instructions for Data Sets](#page-0-0)* for additional details.

**SHOWCAT request returned incorrect data.**

SHOWCAT completed successfully, but data returned does not match the API for SHOWCAT.

- Either:
	- **SHOWCAT INDEX and DATA associations missing**, or
	- **SHOWCAT INDEX association missing**, or
	- **SHOWCAT DATA association missing**.

The SHOWCAT macro returned data for which INDEX, DATA, or both associations were missing.

**System Action:** IPCS stops processing of the command.

**User Response:** Verify that the dump directory is allocated to a valid VSAM data set and that sufficient virtual storage has been supplied for IPCS operation.

If this has been done and the problem recurs, search problem reporting data bases for a fix for the problem. If no fix exists, contact the IBM Support Center.

#### **BLS21030I Print routing rejected--FILE(IPCSPRNT) not available**

**Explanation:** The user specified the PRINT keyword on an IPCS subcommand. No print file is available for the remainder of this IPCS session.

**System Action:** IPCS performs no print file routing.

**User Response:** If print file output is required, allocate the print file to a suitably sized print data set. Reenter the subcommand requesting printed output.

Otherwise, if print file output is not needed, proceed with the IPCS session.

**Source:** Interactive problem control system (IPCS)

#### **BLS21031I Unable to open {PRINT | TOC} FILE(***ddname***)**

**Explanation:** Open processing for a print or table of contents file failed. The most probable reason is a failure to pre-allocate a file.

In the message text:

**PRINT** IPCS could not open a print file.

**TOC** IPCS could not open a table of contents file.

*ddname* The ddname.

**System Action:** The print or TOC (table of contents) file remains closed.

**User Response:** Allocate a print or table of contents file before starting the IPCS session.

**Source:** Interactive problem control system (IPCS)

#### **BLS21032I Internal error; Invalid BLDL parameter list**

**Explanation:** An internal error occurred.

**System Action:** Either IPCS stops current subcommand processing, or the system action is indeterminate.

**User Response:** Search problem reporting data bases for a fix for the problem. If no fix exists, contact the IBM Support Center.

**Source:** Interactive problem control system (IPCS)

#### **BLS21033I** *service* **return code** *retcode*

**Explanation:** An internal error occurred.

**System Action:** IPCS bypasses the request and continues processing.

**User Response:** Look for messages about the problem from the system.

**Source:** Interactive problem control system (IPCS)

#### **BLS21034I Inconsistent BLDL data--BLDL table rebuilt**

**Explanation:** An internal error occurred.

**System Action:** IPCS rebuilds table of its modules.

**User Response:** End the current IPCS session. Start another after IPCS completes alterations to the load module libraries.

**Source:** Interactive problem control system (IPCS)

#### **BLS21035I Member name not supported**

**Explanation:** The name of a task library, designated using the TASKLIB keyword on the IPCS command, may not be entered with a member name.

**System Action:** If the NOPROMPT option of the TSO/E PROFILE command is in effect, a correct TASKLIB data set name will be solicited. Otherwise, the IPCS ends the current session.

**User Response:** Do not enter a member name as part of any data set name for a task library.

**Source:** Interactive problem control system (IPCS)

#### **BLS21036I Data set name too long**

**Explanation:** A task library data set name was entered without enclosing apostrophes. This format indicates that IPCS should supply the USERID prefix at the beginning of the data set name and the final qualifier, LOAD, at the end of the data set name. However, too many characters were entered to permit addition of the qualifiers.

**System Action:** If the NOPROMPT option of the TSO/E PROFILE command is in effect, a correct TASKLIB data set name will be solicited. Otherwise, the IPCS session will be ended.

**User Response:** Allow for the addition of both a prefix and a suffix when the name of a task library is entered without enclosing apostrophes.

**Source:** Interactive problem control system (IPCS)

## **BLS21038I Task library data sets must have partitioned organization**

**Explanation:** A task library data set name was entered that was the name of a data set whose organization was not partitioned. Task library data sets must be partitioned.

**System Action:** If the NOPROMPT option of the TSO/E PROFILE command is in effect, a correct TASKLIB data set name will be solicited. Otherwise, the IPCS session will be ended.

**User Response:** Specify only partitioned data sets for task libraries.

**Source:** Interactive problem control system (IPCS)

#### **BLS21039I Unable to OPEN task library**

**Explanation:** IPCS could not prepare the task library designated on the IPCS command for use.

**System Action:** IPCS ends the current session.

**User Response:** Look for messages about the problem from the system.

**Source:** Interactive problem control system (IPCS)

# **BLS21043I Invalid {PRINT | TOC} FILE(***ddname***) DCB parameters**

**Explanation:** IPCS processing encountered data control block (DCB) parameters that are not valid or are inconsistent while attempting to open the print or table of contents file. Either:

- The logical record size (LRECL) was not within the allowable range.
- The blocksize was less than LRECL+4.

**System Action:** The print file remains closed.

**User Response:** Determine which DCB parameters are incorrect. Correct them.

#### **BLS21044I Print file page size is not valid**

**Explanation:** The specified size of the page for the print file is not within the allowed range.

**System Action:** The print file remains closed.

**User Response:** Correct the print file page size, which is specified within the active parmlib member.

**Source:** Interactive problem control system (IPCS)

## **BLS21045I {PRINT | TOC} file is no longer available**

**Explanation:** The specified file is no longer available for use. Probably, the data set is full.

**System Action:** IPCS rejects this request and any subsequent requests for printed output or for a table of contents (TOC) entry.

**User Response:** If print or TOC file output is required, perform the following:

1. End the IPCS session.

2. Allocate the print or TOC file to a suitably sized print data set.

3. Start a new IPCS session.

Otherwise, if print file output is not needed, proceed with the IPCS session.

**Source:** Interactive problem control system (IPCS)

## **BLS21046I Print file(***ddname***) is already open**

**Explanation:** You tried to open the print file, but the print file was already open.

In the message text:

*ddname* The ddname for the print file.

**System Action:** OPEN processing continues.

**User Response:** None required. If *ddname* is not the file that you want used, enter CLOSE PRINT. Reenter the OPEN subcommand.

**Source:** Interactive problem control system (IPCS)

**BLS21050I Table of contents parameter is not valid:** *reason*

**Explanation:** *reason* is one of the following:

 $l$ ength = 0  $length > 40$ text is blank.

An exit routine passed an incorrect table of contents (TOC) parameter.

**System Action:** The buffer contents are used as is, but limited to 40 bytes.

**User Response:** Correct the code in the exit routine so that it specifies a valid request.

**Source:** Interactive problem control system (IPCS)

# **BLS21051I Unable to create an RPL**

**Explanation:** An internal error occurred.

**System Action:** IPCS ends the current processing.

**User Response:** Search problem reporting data bases for a fix for the problem. If no fix exists, contact the IBM Support Center.

**Source:** Interactive problem control system (IPCS)

# **BLS21052I Unable to access FILE(IPCSDDIR) - Error modifying an RPL**

**Explanation:** An internal error occurred.

**System Action:** IPCS ends the current processing.

**User Response:** Search problem reporting data bases for a fix for the problem. If no fix exists, contact the IBM Support Center. **Source:** Interactive problem control system (IPCS)

# **BLS21053I Recursive use of IPCS is not supported**

**Explanation:** You entered the IPCS command, but IPCS is already in use in the address space.

**System Action:** The system ends the second invocation of the IPCS command.

**User Response:** Do not attempt to start an IPCS session while an existing session is active.

**Source:** Interactive problem control system (IPCS)

# **BLS21054I Error ATTACHing** *pgm*

**Explanation:** During ATTACH processing for the specified entry point, the task management component detected an error.

In the message text:

*pgm* The entry point.

**System Action:** IPCS ends.

**User Response:** Look for messages about the problem from the system.

**Source:** Interactive problem control system (IPCS)

## **BLS21055I Command scan error**

**Explanation:** An internal error occurred.

**System Action:** IPCS stops processing of the current command.

**User Response:** Search problem reporting data bases for a fix for the problem. If no fix exists, contact the IBM Support Center.

**Source:** Interactive problem control system (IPCS)

# **BLS21056I Invalid command syntax**

**Explanation:** The entered command did not begin with a valid command name.

**System Action:** IPCS ignores the command.

**User Response:** Enter a valid command.

**Source:** Interactive problem control system (IPCS)

## **BLS21060I PRINT file not open**

**Explanation:** You tried to close the print file, but the print file was not open.

**System Action:** CLOSE subcommand processing continues.

#### **BLS21061I Buffers not written to FILE(IPCSDDIR)**

**Explanation:** An internal error occurred.

**System Action:** IPCS ends the command or subcommand for which this operation is being performed.

**User Response:** Search problem reporting data bases for a fix for the problem. If no fix exists, contact the IBM Support Center.

**Source:** Interactive problem control system (IPCS)

# **BLS21062I A directory is required, but it is not available**

**Explanation:** IPCS subcommand processing that requires access to a problem directory or a data set directory cannot be used during a session started without identifying both directories to IPCS.

**System Action:** IPCS does not process the command.

**User Response:** End the current IPCS session. Initiate a session specifying PARM(*nn*). Ensure that the parmlib member identified in PARM( $nn$ ) designates the problem directory and the data set directory that you want to use. Then reenter the subcommand.

**Source:** Interactive problem control system (IPCS)

### **BLS21066I Dump directory must be a VSAM cluster**

**Explanation:** The dump directory allocated as file IPCSDDIR must be a virtual storage access method (VSAM) cluster.

**System Action:** IPCS ends the current session.

**User Response:** Allocate file IPCSDDIR to a VSAM cluster, which has been defined and prepared for use as a dump directory.

**Source:** Interactive problem control system (IPCS)

#### **BLS21067I Dump directory relative key position must be zero**

**Explanation:** The dump directory must be defined with a relative key position equal to zero.

**System Action:** IPCS ends the current session.

**User Response:** Allocate file IPCSDDIR to a VSAM cluster, which has been defined and prepared for use as a dump directory.

**Source:** Interactive problem control system (IPCS)

#### **BLS21068I Dump directory key length must be 128**

**Explanation:** The dump directory must be defined with a key length of 128.

**System Action:** IPCS ends the current session.

**User Response:** Allocate file IPCSDDIR to a virtual storage access method (VSAM) cluster, which has been defined and prepared for use as a dump directory.

**Source:** Interactive problem control system (IPCS)

#### **BLS21069I Unable to load entry point** *mod*

**Explanation:** IPCS could not load a module.

In the message text:

*mod* The entry point for the module.

**System Action:** IPCS ends processing that depends upon the module.

**User Response:** Look for messages about the problem from the system.

**Source:** Interactive problem control system (IPCS)

#### **BLS21070I Entry point** *mod* **not available**

**Explanation:** A module is unavailable. A prior attempt to access the same module during the current session caused message BLS21069I to be produced.

In the message text:

*mod* The entry point for the module.

**System Action:** IPCS ends processing that depends upon the module.

**User Response:** See the discussion of message BLS21069I.

**Source:** Interactive problem control system (IPCS)

#### **BLS21071I Unable to create an ACB**

**Explanation:** An internal error occurred.

**System Action:** IPCS ends the command or subcommand for which this operation is being performed.

**User Response:** Search problem reporting data bases for a fix for the problem. If no fix exists, contact the IBM Support Center.

**Source:** Interactive problem control system (IPCS)

#### **BLS21072I IKJSTCK error** *rc*

**Explanation:** TSO/E returned an unexpected return code in response to an IPCS request.

In the message text:

*rc* The return code.

**System Action:** IPCS ends the request that requested the service.

**User Response:** Search problem reporting data bases for a fix for the problem. If no fix exists, contact the IBM Support Center.

**Source:** Interactive problem control system (IPCS)

#### **BLS21073I CLIST is not current**

**Explanation:** An IPCS subcommand specified the CLIST keyword when no CLIST was active.

**System Action:** IPCS stops processing of the subcommand.

**User Response:** Do not use the CLIST keyword on a command that is not part of a CLIST.

**Source:** Interactive problem control system (IPCS)

## **BLS21074I CLIST variable** *name* **not stored. It is {RESTRICTED | A LABEL | GLOBAL}**

**Explanation:** The CLIST keyword on an IPCS subcommand designated an ineligible CLIST variable.

**System Action:** IPCS stops processing of the subcommand.

**User Response:** Do not use the CLIST keyword to store information into a CLIST variable that is restricted, that is a label, or that is global.

## **BLS21075I No data sets closed**

**Explanation:** The CLOSE subcommand completed processing without closing any of the data sets.

**System Action:** The CLOSE subcommand generates a return code of 12. IPCS continues subcommand processing.

**User Response:** If the CLOSE subcommand was used simply to ensure that dump sources were not being used, continue the session. Otherwise, reissue the CLOSE subcommand, specifying the dump source IPCS is to release.

**Source:** Interactive problem control system (IPCS)

#### **BLS21076I No data sets opened**

**Explanation:** In response to an OPEN subcommand, IPCS did not prepare any data sets for use.

**System Action:** IPCS continues processing.

**User Response:** Review all messages generated during the processing of the OPEN subcommand. If the data sets required for your processing are not ready for use, determine why from the messages. Then enter another OPEN subcommand.

**Source:** Interactive problem control system (IPCS)

## **BLS21077I {ACTIVE | DSNAME(***dsname***) | FILE(***ddname***) | PRINT} is not open**

**Explanation:** For a CLOSE subcommand, IPCS attempted to close a dump source or output data set, but the data set had not been opened.

**System Action:** The CLOSE subcommand generates a return code of 4. IPCS continues processing any remaining requests.

**User Response:** If the CLOSE subcommand was used simply to ensure that dump sources were not being used, continue the session. Otherwise, reissue the CLOSE subcommand, specifying the data set IPCS is to release.

**Source:** Interactive problem control system (IPCS)

# **BLS21078I {ACTIVE | DSNAME(***dsname***) | FILE(***ddname***)} is already open**

**Explanation:** For the OPEN subcommand, IPCS attempted to open a dump source, but the dump source had been previously opened.

**System Action:** The OPEN subcommand generates a return code of 4. IPCS continues processing any remaining requests.

**User Response:** If the OPEN subcommand was used simply to ensure that dump sources were ready for use, continue the session. Otherwise, reenter the OPEN subcommand, specifying the dump source IPCS is to access.

**Source:** Interactive problem control system (IPCS)

#### **BLS21079I All VSAM local shared resource pools are in use**

**Explanation:** IPCS could not obtain a local shared resource pool number to be used for the dump directory.

**System Action:** IPCS ends processing of the current request.

**User Response:** Search problem reporting data bases for a fix for the problem. If no fix exists, contact the IBM Support Center.

**Source:** Interactive problem control system (IPCS)

**BLS21081I** *device-number, device-type, DDname, operationattempted, error-description, block-address, accessmethod*

**Explanation:** This message provides details regarding the I/O error identified by a preceding BLS21082I message. See the SYNADAF macro of the Data Facility Product (DFP) for information about the message fields.

**System Action:** The system ends the I/O operation.

**User Response:** Check that the data set was correctly set up. If you cannot resolve the problem, search problem reporting data bases for a fix for the problem. If no fix exists, contact the IBM Support Center.

**Source:** Interactive problem control system (IPCS)

# **BLS21082I {DSNAME(***dsname***) | FILE(***ddname***)} I/O error**

**Explanation:** While processing a data set, the system detected an error.

In the message text:

**DSNAME(***dsname***)** The name of the data set.

**FILE(***ddname***)** The name of the data set.

**System Action:** The system issues message BLS21081I, which provides details about the error.

**User Response:** Check that the data set was correctly set up. If you cannot resolve the problem, search problem reporting data bases for a fix for the problem. If no fix exists, contact the IBM Support Center.

**Source:** Interactive problem control system (IPCS)

#### **BLS21083I FILE(IPCSDDIR) expansion suspended**

**Explanation:** During an IPCS session, an attempt to expand the space allocated to the dump directory failed. Dump directory data may have been lost.

**System Action:** IPCS stops processing requests that might repeat the failed attempt to expand the dump directory. If IPCS detects one of these requests, it issues messages BLS21084I and BLS21085I and attempts to end the subcommand processing.

IPCS continues allowing you to enter the following subcommands: LISTDUMP, LISTMAP, LISTSYM, DROPDUMP, DROPMAP, and DROPSYM.

IPCS will restore the option to expand the dump directory when you enter the DROPDUMP, DROPMAP, or DROPSYM subcommands to remove any record in the dump directory. IPCS will also restore the option to expand the dump directory when you end the current session and initiate a new one.

**User Response:** Do one of the following:

- 1. To increase the available space in your user dump directory, end the IPCS session. Enter the IDCAMS ALTER command. Then enter the IDCAMS DEFINE command to create a new, larger dump directory. Finally, enter the IDCAMS REPRO command to copy the records from your current directory to the new directory.
- 2. To use the available space, enter the IPCS LISTDUMP, LISTMAP, and LISTSYM subcommands to determine whether the dump directory contains expendable information. Then enter the IPCS DROPDUMP, DROPMAP, and DROPSYM subcommands to remove that information.

To reorganize the dump directory:

a. End the IPCS session.

# **BLS21084I BLS21100I**

- b. Copy the contents of the dump directory to another data set using IDCAMS REPRO.
- c. Reload the dump directory using IDCAMS REPRO with the REUSE option.

Deleting records in a dump directory creates available space, but this space may not be where you will need it.

**Source:** Interactive problem control system (IPCS)

# **BLS21084I** *subcommand-name* **terminated - No new FILE(IPCSDDIR) records may be created**

**Explanation:** In an attempt to expand the dump directory during an IPCS session, the specified subcommand failed.

In the message text:

*subcommand-name* The failing subcommand.

**System Action:** IPCS does not process the request to store data in the dump directory, and ends the failing subcommand. The system issues message BLS21083I.

**User Response:** See the system programmer response for message BLS21083.

**Source:** Interactive problem control system (IPCS)

# **BLS21085I** *subcommand-name* **terminated - No FILE(IPCSDDIR) {records may be lengthened | record keys may be updated}**

**Explanation:** In an attempt to expand the dump directory during an IPCS session, the specified subcommand failed.

In the message text:

*subcommand-name* The failing subcommand.

**System Action:** The system does not process the request to store data in the dump directory, and ends the failing subcommand. The system issues message BLS21083I.

**User Response:** See the programmer response for message BLS21083.

**Source:** Interactive problem control system (IPCS)

## **BLS21086I No change made to currently open file. The LINESIZE/PAGESIZE you requested will be used when the next file is opened.**

**Explanation:** LINESIZE and PAGESIZE for the print file or table of contents file that was in effect at the time that the file was opened remains in use. The LINESIZE/PAGESIZE you have entered will be saved and used when the next print file or table of contents file is opened.

**System Action:** IPCS continues processing.

**User Response:** None.

## **BLS21089I PRINT/TOC data set(s) not opened**

**Explanation:** For the OPEN subcommand, IPCS could not open the print or table of contents (TOC) data set(s).

**System Action:** IPCS stops processing of the subcommand.

**User Response:** Check for other messages. Use the explanation given by the other message(s) to correct the problem. Reenter the OPEN subcommand.

**Source:** Interactive problem control system (IPCS)

#### **BLS21090I Error opening TOC data set**

**Explanation:** The OPEN subcommand could not open the table of contents (TOC) data set.

**System Action:** IPCS stops processing of the subcommand.

**User Response:** Check for other messages. Use the explanation given by the other message(s) to correct the problem. Reenter the OPEN subcommand.

**Source:** Interactive problem control system (IPCS)

#### **BLS21091I Parameter used with CHARS is not valid**

**Explanation:** The parameter used with the CHARS option on the OPEN subcommand is not valid.

**System Action:** IPCS stops processing of the subcommand.

**User Response:** Reenter the OPEN subcommand with a valid CHARS parameter.

**Source:** Interactive problem control system (IPCS)

## **BLS21092I {PRINT | TOC} data set has an insufficient logical record length for CHARS(DUMP)**

**Explanation:** The print or table of contents (TOC) data set has a logical record length less than 209 bytes. The smallest allowable logical record length for CHARS(DUMP) is 209 bytes.

**System Action:** IPCS stops processing of the OPEN subcommand.

**User Response:** Increase the logical record length of the print or TOC data set to at least 209 bytes. Reenter the OPEN subcommand.

**Source:** Interactive problem control system (IPCS)

# **BLS21100I Output is incomplete. PPR2 passed by exit** *exitname* **is not valid.** *reason*

**Explanation:** *reason* is one of the following:

No PPR2 acronym. Address or length of print data is zero. Conditional header exceeds 250 bytes.

An exit routine passed an incorrect parameter list, referred to as a PPR2, to IPCS.

In the message text:

*exitname* The name of the exit routine.

#### **No PPR2 acronym.**

The passed parameter list did not contain the PPR2 identifier. Verify that the exit has generated a good print parameter list and that it is initialized properly.

#### **Address or length of print data is zero.**

The address of the print buffer or the length of the print buffer is zero. These two fields are required unless the caller is performing a simple page eject or cancelling a conditional header.

# **Conditional header exceeds 250 bytes.**

The caller requested a conditional header to be saved. The maximum size of a conditional header is 250 bytes.

**System Action:** The system ends the print request.

**User Response:** Correct the exit routine so that it specifies a valid request.

When running in an IPCS environment, use the TRAPON function to view the parameter list.

#### **BLS21101I Dump directory** *dsname* **is in use - try later**

**Explanation:** IPCS cannot secure the immediate use of a dump directory.

In the message text:

*dsname* The name of the data set.

**System Action:** IPCS ends the requested processing.

**User Response:** Enter the subcommand again later.

**Source:** Interactive problem control system (IPCS)

## **BLS21102I COPYDDIR requires separate source and target dump directories**

**Explanation:** The same dump directory was specified for the source and the target on a COPYDDIR subcommand.

**System Action:** IPCS ends COPYDDIR subcommand processing.

**User Response:** Reenter the COPYDDIR subcommand, specifying separate source and target dump directories.

**Source:** Interactive problem control system (IPCS)

# **BLS21103I COPYDDIR only copies descriptions of data sets. The default dump source is {ACTIVE | NODSNAME}**

**Explanation:** A dump data set was not specified on the COPYDDIR subcommand. The default dump source is not a data set.

**System Action:** IPCS ends COPYDDIR subcommand processing.

**User Response:** Reenter the COPYDDIR subcommand, specifying the dump data sets for which descriptions are to be copied.

**Source:** Interactive problem control system (IPCS)

## **BLS21104I CLOSE request rejected - FILE(IPCSDDIR) may only be closed when all dump data sets are closed**

**Explanation:** The dump directory remains open.

**System Action:** IPCS ends CLOSE subcommand processing.

**User Response:** If no IPCS processing is active for a dump data set, close all of the dumps that are open. Then reenter the original request.

**Source:** Interactive problem control system (IPCS)

## **BLS21105I COPYDDIR source dump directory is required but not supplied**

**Explanation:** The dump directory that is to provide source descriptions for COPYDDIR processing was not specified on the COPYDDIR subcommand.

**System Action:** IPCS ends COPYDDIR subcommand processing.

**User Response:** Reenter the COPYDDIR request, specifying the dump directory from which descriptions are to be copied.

**Source:** Interactive problem control system (IPCS)

## **BLS21106I Dump directory** *dsname* **is not organized as a VSAM data set**

**Explanation:** A specified dump directory is not usable to provide source descriptions for COPYDDIR processing.

In the message text:

*dsname* The name of the data set.

**System Action:** IPCS ends COPYDDIR subcommand processing.

**User Response:** Reenter the COPYDDIR subcommand, specifying a usable dump directory from which source descriptions are to be copied.

**Source:** Interactive problem control system (IPCS)

# **BLS21107I Duplicate dump description** *src* **is skipped**

**Explanation:** The description of a dump was selected for COPYDDIR processing, but the target dump directory already contains a description of that dump.

In the message text:

*src* The duplicate dump description.

**System Action:** The description of a dump is not copied.

**User Response:** To copy the description of a dump from the source dump directory, use DROPDUMP to remove the current description from the target directory. Then enter another COPYDDIR subcommand to request copying. If the source description already contained in the target dump directory is acceptable, continue the IPCS session.

**Source:** Interactive problem control system (IPCS)

# **BLS21200I Unable to add IPCS to the host command environment table, IRXSUBCM Return Code =** *nnnnnnnn***.**

**Explanation:** The system could not add the Interactive Problem Control System (IPCS) to the TSO/E host command environment table.

**System Action:** The system ends either IPCS or IPCS dialog initialization.

**User Response:** See the list of return codes for the IRXSUBCM routine in *[OS/390 TSO/E REXX Reference](#page-0-0)*.

**Source:** Interactive problem control system (IPCS)

## **BLS21201I Unable to initialize a REXX environment. IRXINIT Return Code =** *nnnnnnnn***, Reason Code =** *nnnnnnnn***.**

**Explanation:** The system could not initialize a REXX environment in the IPCS dialog.

**System Action:** The system ends IPCS dialog initialization.

**User Response:** See the list of return and reason codes for the IRXINIT initialization routine in *[OS/390 TSO/E REXX Reference](#page-0-0)*.

**Source:** Interactive problem control system (IPCS)

## **BLS22001I ASVTMAXU is greater than 32767**

**Explanation:** In the dump being analyzed, the address space vector table (ASVT) identified more than 32767 (X'7FFF') address spaces in the system. This number is more than the maximum allowed. The most likely cause of this error is a storage overlay of the ASVT.

**System Action:** IPCS ends validity checking for this control block.

**User Response:** Use this error to help identify the problem that led to the production of the dump.

**Source:** Interactive problem control system (IPCS)

## **BLS22002I ASVTENTY(***nnn***) =** *adr***. It may be damaged**

**Explanation:** In the dump being analyzed, validation failed for the address space control block (ASCB) at the specified address.

In the message text:

*nnn* The address space identifier (ASID).

*adr* The location of the ASCB.

**System Action:** IPCS continues validity checking for this control block.

**User Response:** Use this error to help identify the problem that led to the production of the dump.

**Source:** Interactive problem control system (IPCS)

#### **BLS22003I Address of ASVT is less than address of common**

**Explanation:** In the dump being analyzed, IPCS tried to locate the address space vector table (ASVT) in the system common area, but could not find the ASVT. The pointer must be incorrect.

**System Action:** IPCS ends validity checking for this control block.

**User Response:** Use this error to help identify the problem that led to the production of the dump.

**Source:** Interactive problem control system (IPCS)

#### **BLS22005I Store status (extended) failure X'xxxxxxxx' for CPU (***nn***)**

**Explanation:** A store status operation failed. 'Extended' is present in the message when a store status extended operation was the one that failed.

In the message text:

*xxxxxxxx* The failure code, formatted using hexadecimal digits

*nn* The decimal CPU address for which status collection failed.

**System Action:** IPCS ends the store status operation.

**User Response:** Use this error to help identify the problem that led to the production of the dump.

**Source:** Interactive problem control system (IPCS)

#### **BLS22007I RBFTP is not recognizable**

**Explanation:** The RBFTP field does not indicate a valid type of request block (RB).

**System Action:** IPCS ends validity checking for this control block.

**User Response:** Use this error to help identify the problem that led to the production of the dump.

**Source:** Interactive problem control system (IPCS)

### **BLS22008I RBSIZE times 8 is less than 128**

**Explanation:** IPCS detected a request block (RB) that is smaller than 128 bytes. 128 bytes is the smallest allowable size for an RB.

**System Action:** IPCS ends validity checking for this control block.

**User Response:** Use this error to help identify the problem that led to the production of the dump.

**Source:** Interactive problem control system (IPCS)

#### **BLS22009I RB type and RB length fields are inconsistent**

**Explanation:** The RB length field indicates an RB with a length that does not match the expected length for this RB type.

**System Action:** IPCS ends validity checking for this control block.

**User Response:** Use this error to help identify the problem that led to the production of the dump.

**Source:** Interactive problem control system (IPCS)

#### **BLS22018I ASCB is not in the common area**

**Explanation:** An address space control block (ASCB) must be in the system common area. The pointer must be incorrect. See message BLS18058I for a description of the control block in error.

**System Action:** No further validity checking is done on this control block.

**User Response:** Use this error to help identify the problem that led to the production of the dump.

**Source:** Interactive problem control system (IPCS)

#### **BLS22021I ASCPCPUS is greater than 16**

**Explanation:** No hardware currently supports more than sixteen central processors. See message BLS18058I for a description of the control block in error.

**System Action:** No further validity checking is done on this control block.

**User Response:** Use this error to help identify the problem that led to the production of the dump.

**Source:** Interactive problem control system (IPCS)

#### **BLS22022I ASCBLOCK does not contain a valid value**

**Explanation:** ASCBLOCK can have any of the following values:

 0 4FFFFFFF 7FFFFFFF **FFFFFFFF** 00000040 to 0000004F

If ASCBLOCK contains any value other than those allowed, IPCS records the address space control block (ASCB) as having failed the validity check.

**System Action:** No further validity checking is done on this control block. See message BLS18058I for a description of the control block in error.

**User Response:** Determine the contents of the ASCBLOCK field by listing the ASCB with the LIST subcommand. From the contents of the ASCBLOCK field, try to determine which program overlaid this section of the ASCB.

**Source:** Interactive problem control system (IPCS)

## **BLS22033I CVT address should not be less than X'00001000'**

**Explanation:** In the dump being analyzed, IPCS found that the communications vector table (CVT) cannot be in the prefix storage area (PSA).

**System Action:** IPCS ends validity checking for this control block.

**User Response:** Use this error to help identify the problem that led to the production of the dump.

**Source:** Interactive problem control system (IPCS)

#### **BLS22036I CVTTCBP does not contain X'00000218'**

**Explanation:** In the dump being analyzed, IPCS found that the CVTTCBP field in the communications vector table (CVT) is not valid. It should contain the hexadecimal address 218.

**System Action:** IPCS ends validity checking for this control block.

**User Response:** Use this error to help identify the problem that led to the production of the dump.

#### **BLS22037I CVTEXIT does not contain X'0A03'**

**Explanation:** In the dump being analyzed, IPCS found that the CVTEXIT field in the communications vector table (CVT) is not valid. It should contain the SVC EXIT instruction.

**System Action:** IPCS ends validity checking for this control block.

**User Response:** Use this error to help identify the problem that led to the production of the dump.

**Source:** Interactive problem control system (IPCS)

#### **BLS22038I CVTBRET does not contain X'07FE'**

**Explanation:** In the dump being analyzed, IPCS found that the CVTBRET field in the communications vector table (CVT) is not valid. It should contain a return instruction using register 14.

**System Action:** IPCS ends validity checking for this control block.

**User Response:** Use this error to help identify the problem that led to the production of the dump.

**Source:** Interactive problem control system (IPCS)

#### **BLS22039I CVT4MS1 does not contain B'1'**

**Explanation:** In the dump being analyzed, IPCS found that the flag field CVT4MS1 in the communications vector table (CVT) was not set to a '1' value. The operating system from which the dump was taken was not an OS/VS2 system.

**System Action:** IPCS ends validity checking for this control block.

**User Response:** Use this error to help identify the problem that led to the production of the dump.

**Source:** Interactive problem control system (IPCS)

# **BLS22040I CVT6DAT does not contain B'1'**

**Explanation:** In the dump being analyzed, IPCS found that the flag field CVT6DAT in the communications vector table (CVT) does not contain a '1' value. This central processor does not contain dynamic address translation.

**System Action:** IPCS ends validity checking for this control block.

**User Response:** Use this error to help identify the problem that led to the production of the dump.

**Source:** Interactive problem control system (IPCS)

# **BLS22041I CVTMVS2 does not contain B'1'**

**Explanation:** In the dump being analyzed, IPCS found that the flag field CVTMVS2 in the communications vector table (CVT) does not contain a '1' value. This is not an MVS operating system.

**System Action:** IPCS ends validity checking for this control block.

**User Response:** Use this error to help identify the problem that led to the production of the dump.

**Source:** Interactive problem control system (IPCS)

## **BLS22042I CVTQABST does not contain X'0A0D'**

**Explanation:** In the dump being analyzed, IPCS found that the CVTQABST field in the communications vector table (CVT) is not valid. It should contain the SVC ABEND instruction.

**System Action:** IPCS ends validity checking for this control block.

**User Response:** Use this error to help identify the problem that led to the production of the dump.

**Source:** Interactive problem control system (IPCS)

#### **BLS22043I CVTLNKSC does not contain X'0A06'**

**Explanation:** In the dump being analyzed, IPCS found that the CVTLNKSC field in the communications vector table (CVT) is not valid. It should contain a SVC LINK instruction.

**System Action:** IPCS ends validity checking for this control block.

**User Response:** Use this error to help identify the problem that led to the production of the dump.

**Source:** Interactive problem control system (IPCS)

#### **BLS22052I Address of TCB is less than 4096**

**Explanation:** In the dump being analyzed, IPCS found that the specified address is too low for a task control block (TCB), which should be located in the local system queue area (LSQA) of the private area.

**System Action:** IPCS ends validity checking for this control block.

**User Response:** Use this error to help identify the problem that led to the production of the dump.

**Source:** Interactive problem control system (IPCS)

#### **BLS22055I TCBZERO not equal B'0000'**

**Explanation:** In the dump being analyzed, IPCS found that the TCBZERO in the task control block (TCB) field contains a nonzero value.

**System Action:** IPCS ends validity checking for this control block.

**User Response:** Use this error to help identify the problem that led to the production of the dump.

**Source:** Interactive problem control system (IPCS)

#### **BLS22080I PGTE(***asid***) contains nonzero reserved bits**

**Explanation:** In the dump being analyzed, IPCS found that a page table entry (PGTE) contains nonzero reserved flag bits, which may be an indication of a PGTE storage overlay.

In the message text:

*asid* The address space identifier (ASID).

**System Action:** IPCS ends validity checking for this control block.

**User Response:** Use this error to help identify the problem that led to the production of the dump.

**Source:** Interactive problem control system (IPCS)

### **BLS22083I PSASTOR not a valid MVS segment table designator**

**Explanation:** In the dump being analyzed, IPCS found that the prefix storage area (PSA) should be located on a page boundary.

**System Action:** IPCS ends validity checking for this control block.

**User Response:** Use this error to help identify the problem that led to the production of the dump.

#### **BLS22085I FLCCVT not equal FLCCVT2**

**Explanation:** In the dump being analyzed, IPCS found that the content of the FLCCVT field in the prefixed save area (PSA) is not equal to the content of the FLCCVT2 field.

**System Action:** IPCS ends validity checking for this control block.

**User Response:** Use this error to help identify the problem that led to the production of the dump.

**Source:** Interactive problem control system (IPCS)

#### **BLS22107I SGTE(***segnum***) contains a zero page table address**

**Explanation:** In the dump being analyzed, IPCS processing found the address of a segment table entry (SGTE) to be lower than the address of the private area.

**System Action:** IPCS ends validity checking for this control block.

**User Response:** Use this error to help identify the problem that led to the production of the dump.

**Source:** Interactive problem control system (IPCS)

#### **BLS22111I XTLNRFAC not equal 1**

**Explanation:** In the dump being analyzed, IPCS found that the XTLNRFAC field in the extent list (XTLST) should be equal to 1.

**System Action:** IPCS ends validity checking for this control block.

**User Response:** Use this error to help identify the problem that led to the production of the dump.

**Source:** Interactive problem control system (IPCS)

#### **BLS22112I Common area XTLST describes private area module**

**Explanation:** In the dump being analyzed, IPCS found that a common area extent list (XTLST) described a private area module. The XTLST should only describe a common area module.

**System Action:** IPCS ends validity checking for this control block.

**User Response:** Use this error to help identify the problem that led to the production of the dump.

**Source:** Interactive problem control system (IPCS)

#### **BLS22114I XTLMSBLN greater than X'13FFFF'**

**Explanation:** In the dump being analyzed, IPCS found that the length field in the extent list main storage block (XTLMSBLN) should not exceed the value X'13FFFF'.

**System Action:** IPCS ends validity checking for this control block.

**User Response:** Use this error to help identify the problem that led to the production of the dump.

**Source:** Interactive problem control system (IPCS)

#### **BLS22118I ASXBTCBS greater than 100**

**Explanation:** In the dump being analyzed, IPCS processing found the value of the ASXBTCBS field in the address space extension block (ASXB) to be larger than 100.

**System Action:** IPCS continues validity checking for this control block.

**User Response:** Use this error to help identify the problem that led to the production of the dump.

**Source:** Interactive problem control system (IPCS)

## **BLS22121I CVTVSTGX should reside in common storage**

**Explanation:** The communications vector table (CVT) virtual storage extension (CVTVSTGX) must be in the system common area. The pointer must be incorrect. See message BLS18058I for a description of the storage area in error.

**System Action:** IPCS stops further validity checking on this control block.

**User Response:** Use this error to help identify the problem that led to the production of the dump.

**Source:** Interactive problem control system (IPCS)

### **BLS22142I CVTXTNT2 address should not be less than X'00001000'**

**Explanation:** The CVTXTNT2 field (common CVT extension) cannot be in the prefix storage area (PSA).

**System Action:** IPCS ends validity checking for this control block.

**User Response:** Use this error to help identify the problem that led to the production of the dump.

**Source:** Interactive problem control system (IPCS)

#### **BLS22144I CVTNUCLS contains neither a letter nor a decimal digit**

**Explanation:** The CVTNUCLS field in the communications vector table (CVT) is not valid.

**System Action:** IPCS ends validity checking for this control block.

**User Response:** Use this error to help identify the problem that led to the production of the dump.

**Source:** Interactive problem control system (IPCS)

```
BLS22148I {ASTEATO(nnn) contains a zero authorization table
address ASTEATO nnn contains non-zero reserved
bits ASTEATL nnn contains non-zero reserved bits
ASTESTD nnn contains a zero segment table
address }
```
**Explanation:** The problem described has been detected in an ASN-SECOND-TABLE.

In the message text:

*nnn* The address space identifier (ASID), in decimal.

**System Action:** IPCS ends validity checking for this control block.

**User Response:** Use this error to help identify the problem that led to the production of the dump.

**Source:** Interactive problem control system (IPCS)

#### **BLS22159I QCBRNAML greater than 255**

**Explanation:** The ENQ and DEQ parameters limit minor resource names to a length of 255 characters.

**System Action:** IPCS ends validity checking for this control block.

**User Response:** Use this error to help identify the problem that led to the production of the dump.

#### **BLS22167I QHTID is not valid**

**Explanation:** The QHTID field should contain either C'GQHT' to represent global resource serialization (GRS) global queue hash table (ISGQHTG) or C'LQHT' to represent GRS local queue hash table (ISGQHTL).

**System Action:** IPCS ends validity checking for this control block.

**User Response:** Use this error to help identify the problem that led to the production of the dump.

**Source:** Interactive problem control system (IPCS)

# **BLS22303I CSD not in common**

**Explanation:** The common system data area (CSD) should reside in the common area.

**System Action:** IPCS ends validity checking for this control block.

**User Response:** Use this error to help identify the problem that led to the production of the dump.

**Source:** Interactive problem control system (IPCS)

#### **BLS22306I CSDCPUOL outside range 1:4**

**Explanation:** In the dump being analyzed, IPCS found that the CSDCPUOL field in the common system data area (CSD) is not valid.

**System Action:** IPCS ends validity checking for this control block.

**User Response:** Use this error to help identify the problem that led to the production of the dump.

**Source:** Interactive problem control system (IPCS)

#### **BLS22307I CSDGDCC outside range 0:4**

**Explanation:** In the dump being analyzed, IPCS found that the CSDGDCC field in the common system data area (CSD) is not valid.

**System Action:** IPCS ends validity checking for this control block.

**User Response:** Use this error to help identify the problem that led to the production of the dump.

**Source:** Interactive problem control system (IPCS)

#### **BLS22308I CSDGDINT outside range 0:4**

**Explanation:** In the dump being analyzed, IPCS found that the CSDGDINT field in the common system data area (CSD) is not valid.

**System Action:** IPCS ends validity checking for this control block.

**User Response:** Use this error to help identify the problem that led to the production of the dump.

**Source:** Interactive problem control system (IPCS)

#### **BLS22309I CSDGDTOD outside range 0:4**

**Explanation:** In the dump being analyzed, IPCS found that the CSDGDTOD field in the common system data area (CSD) is not valid.

**System Action:** IPCS ends validity checking for this control block.

**User Response:** Use this error to help identify the problem that led to the production of the dump.

**Source:** Interactive problem control system (IPCS)

#### **BLS22322I ADDR(GDA)**<**ADDR(COMMON)**

**Explanation:** In the dump being analyzed, IPCS found that the address of the Global Data Area (GDA) was below the address of common storage.

**System Action:** IPCS ends validity checking of the GDA.

**User Response:** Use this error to help identify the problem that led to the production of the dump.

**Source:** Interactive problem control system (IPCS)

## **BLS22327I AFTE(***nnn***) contains {a zero ASN-SECOND-TABLE address | non-zero reserved bits.}**

**Explanation:** The problem described has been detected in an ASN-FIRST-TABLE.

In the message text:

*nnn* The address space identifier (ASID), in decimal.

**System Action:** The ASN-FIRST-TABLE is marked as not valid.

**User Response:** Use this error to help identify the problem that led to the production of the dump.

**Source:** Interactive problem control system (IPCS)

#### **BLS22328I ADDR(LDA) less than ADDR(PRIVATEX)**

**Explanation:** The logical data area (LDA) is not in extended private storage.

**System Action:** The LDA is marked as not valid.

**User Response:** Use this error to help identify the problem that led to the production of the dump.

# **BPX Messages**

## **BPXG1001I Formatting of active storage is not valid for the OMVSDATA command. Processing has ended.**

**Explanation:** Because of the rapidly changing state of the system and of authorization limits, OMVSDATA cannot process using ACTIVE as the dump source.

**System Action:** IPCS cannot produce the OMVSDATA report.

**Application Programmer Response:** Reenter the OMVSDATA subcommand specifying a dump data set as the dump source through the DSNAME or DDNAME keywords of the OMVSDATA subcommand, through the SETDEF IPCS subcommand, or through the IPCS dialog defaults panel.

**Source:** OS/390 UNIX

### **BPXG1002I** *type level* **encountered one or more validity check warnings.**

**Explanation:** An IPCS OMVSDATA report could not be completed because of incorrect data in OS/390 UNIX data areas.

In the message text:

*type* The OMVSDATA report type can be one of the following:

- COMMUNICATIONS
- FILE
- PROCESS
- STORAGE
- *level* The OMVSDATA report level can be one of the following:
	- SUMMARY
	- EXCEPTION
	- DETAIL

**System Action:** IPCS produces the OMVSDATA report, but some of the data might not be valid.

**Application Programmer Response:** Enter the IPCS OMVSDATA *type* EXCEPTION subcommand.

If the problem persists, search problem reporting data bases for a fix for the problem. If no fix exists, contact the IBM Support Center. Provide the IPCS OMVSDATA exception report.

**Source:** OS/390 UNIX

## **BPXG1003I** *type level* **encountered one or more validity check failures.**

**Explanation:** An IPCS OMVSDATA report could not be completed because of incorrect data in OS/390 UNIX data areas.

In the message text:

- *type* The OMVSDATA report type can be one of the following:
	- COMMUNICATIONS
	- $\cdot$  FILE
	- PROCESS
	- STORAGE

*level* The OMVSDATA report level can be one of the following:

- SUMMARY
- **EXCEPTION**
- DETAIL

**System Action:** IPCS produces the OMVSDATA report, but the report may be incomplete.

**Application Programmer Response:** Enter the IPCS OMVSDATA *type* EXCEPTION subcommand.

If the problem persists, search problem reporting data bases for a fix for the problem. If no fix exists, contact the IBM Support Center. Provide the IPCS OMVSDATA exception report.

**Source:** OS/390 UNIX

# **BPXG1004I The OMVSDATA EXCEPTION report should be run.**

**Explanation:** IPCS found errors while producing the OMVSDATA report.

**System Action:** IPCS continues processing the OMVSDATA subcommand.

**Application Programmer Response:** Enter the IPCS OMVSDATA EXCEPTION subcommand.

**Source:** OS/390 UNIX

## **BPXG1005I** *type level* **encountered one or more storage access failures.**

**Explanation:** An IPCS OMVSDATA report could not be completed because IPCS could not find one or more necessary OS/390 UNIX data areas.

In the message text:

- *type* The OMVSDATA report type can be one of the following:
	- COMMUNICATIONS
	- FILE
	- PROCESS
	- **STORAGE**
- *level* The OMVSDATA report level can be one of the following:
	- SUMMARY
	- EXCEPTION
	- DETAIL

**System Action:** IPCS cannot produce the OMVSDATA report.

**Application Programmer Response:** Enter the IPCS OMVSDATA *type* EXCEPTION subcommand.

If the problem persists, search problem reporting data bases for a fix for the problem. If no fix exists, contact the IBM Support Center. Provide the IPCS OMVSDATA report.

**Source:** OS/390 UNIX

# **BPXG1006I No exceptional conditions were found by the** *type level* **report.**

**Explanation:** An IPCS OMVSDATA report was successfully completed.

In the message text:

- *type* The OMVSDATA report type can be one of the following:
	- COMMUNICATIONS
	- FILE
	- PROCESS
	- STORAGE
- *level* The OMVSDATA report level can be one of the following:
	- SUMMARY
	- EXCEPTION

# **DETAIL**

**Source:** OS/390 UNIX

#### **BPXG1007I CVT could not be accessed or failed validity checks. OMVSDATA processing ended.**

**Explanation:** Either IPCS could not obtain the communications vector table (CVT) from the dump or else the CVT failed validity checks. Other IPCS messages (prefix BLS) explain the problem. The OMVSDATA report cannot be produced without the CVT.

**System Action:** IPCS cannot produce the OMVSDATA report.

**Application Programmer Response:** See the explanation for messages with a BLS prefix.

If the problem persists, search problem reporting data bases for a fix for the problem. If no fix exists, contact the IBM Support Center. Provide the IPCS OMVSDATA report.

**Source:** OS/390 UNIX

# **BPXG1008I ECVT could not be accessed or failed validity checks. OMVSDATA processing ended.**

**Explanation:** Either IPCS could not obtain the extended communications vector table (ECVT) from the dump or else the ECVT failed validity checks. Other IPCS messages (prefix BLS) explain the problem. The OMVSDATA report cannot be produced without the ECVT.

**System Action:** IPCS cannot produce the OMVSDATA report.

**Application Programmer Response:** See the explanation for messages with a BLS prefix.

If the problem persists, search problem reporting data bases for a fix for the problem. If no fix exists, contact the IBM Support Center. Provide the IPCS OMVSDATA report.

**Source:** OS/390 UNIX

# **BPXG1009I OMVSDATA processing ended. Reason:** *reasoncd*

**Explanation:** An OMVSDATA report could not be completed because IPCS either found a damaged major OS/390 UNIX data area or could not find a major OS/390 UNIX data area.

In the message text:

*reasoncd* Information that IBM might request for problem determination.

**System Action:** IPCS cannot produce the OMVSDATA report.

**Application Programmer Response:** Enter the IPCS OMVSDATA EXCEPTION subcommand.

If the problem persists, search problem reporting data bases for a fix for the problem. If no fix exists, contact the IBM Support Center. Provide the IPCS OMVSDATA report.

**Source:** OS/390 UNIX

# **BPXG1010I OMVSDATA data access routine encountered one or more validity check warnings.**

**Explanation:** A major OS/390 UNIX data area necessary for IPCS OMVSDATA processing was damaged.

**System Action:** IPCS cannot produce the OMVSDATA report.

**Application Programmer Response:** Enter the IPCS OMVSDATA EXCEPTION subcommand.

If the problem persists, search problem reporting data bases for a fix for the problem. If no fix exists, contact the IBM Support Center. Provide the IPCS OMVSDATA report.

**Source:** OS/390 UNIX

# **BPXG1011I OMVSDATA data access routine encountered one or more validity check failures.**

**Explanation:** A major OS/390 UNIX data area necessary for IPCS OMVSDATA processing was damaged.

**System Action:** IPCS cannot produce the OMVSDATA report.

**Application Programmer Response:** Enter the IPCS OMVSDATA EXCEPTION subcommand.

If the problem persists, search problem reporting data bases for a fix for the problem. If no fix exists, contact the IBM Support Center. Provide the IPCS OMVSDATA report.

**Source:** OS/390 UNIX

**BPXG1012I OMVS data area not found in dump. Reason:** *reasoncd*

**Explanation:** An IPCS OMVSDATA report could not be completed because IPCS could not find an OS/390 UNIX data area.

In the message text:

*reasoncd* Information that IBM might request for problem determination.

**System Action:** IPCS cannot produce the report.

**Application Programmer Response:** Enter the IPCS OMVSDATA EXCEPTION subcommand.

If the problem persists, search problem reporting data bases for a fix for the problem. If no fix exists, contact the IBM Support Center. Provide the IPCS OMVSDATA report.

**Source:** OS/390 UNIX

# **BPXG1013I Validity check warning, reason** *reasoncd***, for OMVS data area at** *xxxxxxxx text text* **is one of the following: in common for ASID** *yyyy* **for ASID** *yyyy* **data space** *nnnnnnnn*

**Explanation:** A validity check warning for an OS/390 UNIX data area was found.

In the message text:

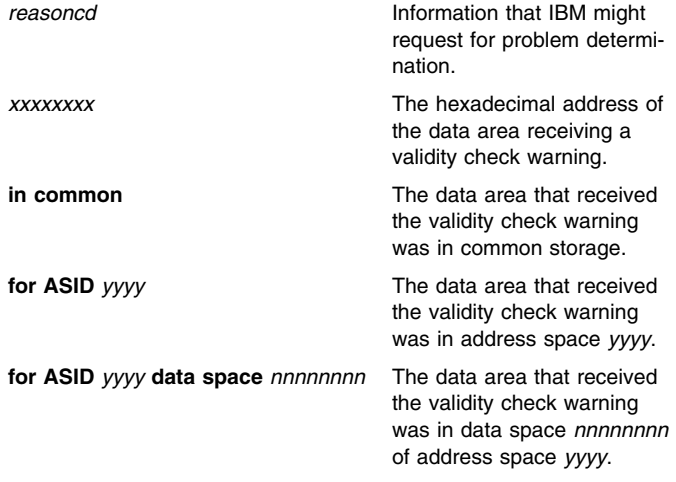

**System Action:** The system continues processing the IPCS OMVSDATA subcommand.

**Application Programmer Response:** If the problem persists, search problem reporting data bases for a fix for the problem. If no fix exists, contact the IBM Support Center. Provide the IPCS OMVSDATA report.

**Source:** OS/390 UNIX

# **BPXG1014I Validity check failure, reason** *reasoncd***, for OMVS data area at** *xxxxxxxx text text* **is one of the following: in common for ASID** *yyyy* **for ASID** *yyyy* **data space** *nnnnnnnn*

**Explanation:** A validity check failure for an OS/390 UNIX data area was found.

In the message text:

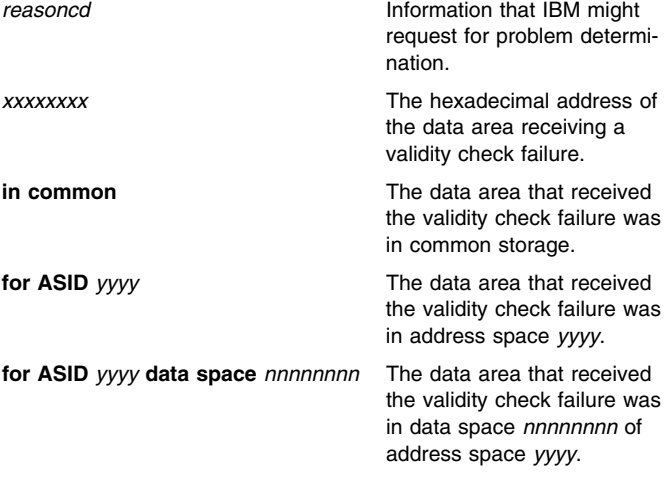

**System Action:** The system continues processing the IPCS OMVSDATA subcommand.

**Application Programmer Response:** If the problem persists, search problem reporting data bases for a fix for the problem. If no fix exists, contact the IBM Support Center. Provide the IPCS OMVSDATA report.

**Source:** OS/390 UNIX

#### **BPXG1015I Unable to produce** *type* **report. A critical data area is unavailable.**

**Explanation:** An IPCS OMVSDATA report could not be produced because either an OS/390 UNIX data area is not in the dump or is damaged.

In the message text:

- *type* The OMVSDATA report type can be one of the following:
	- COMMUNICATIONS
	- $\blacksquare$ FILE
	- PROCESS
	- STORAGE

**System Action:** IPCS cannot produce the OMVSDATA report.

**Application Programmer Response:** Enter the IPCS OMVSDATA *type* EXCEPTION subcommand.

If the problem persists, search problem reporting data bases for a fix for the problem. If no fix exists, contact the IBM Support Center. Provide the IPCS OMVSDATA exception report.

**Source:** OS/390 UNIX

# **BPXG1016I Probable queue error detected, queue ID:** *queueid* **Diag001:** *diagid*

**Explanation:** IPCS detected a possible problem with an OS/390 UNIX queue.

In the message text:

- *queueid* Information that IBM might request for problem determination.
- *diagid* Information that IBM might request for problem determination.

**System Action:** The system continues processing the IPCS OMVSDATA subcommand.

**Application Programmer Response:** Enter the IPCS OMVSDATA EXCEPTION subcommand.

If the problem persists, search problem reporting data bases for a fix for the problem. If no fix exists, contact the IBM Support Center. Provide the IPCS OMVSDATA report.

**Source:** OS/390 UNIX

#### **BPXG1017I PROCESS report may be incomplete. A critical data area is partially unavailable.**

**Explanation:** A critical data area needed by IPCS to produce an OMVSDATA report was only partially available (the missing storage was paged out at the time the stand-alone dump was taken). The output produced by the OMVSDATA subcommand may be incomplete.

**System Action:** IPCS will produce as much of the report as possible.

**Application Programmer Response:** Set up stand-alone dump processing so that paged-out storage is included in the dump.

**Source:** OS/390 UNIX

#### **BPXP1001I Maximum number of concurrent Uids supported has been reached.**

**Explanation:** The maximum number of concurrent users of OS/390 UNIX services has been reached.

**System Action:** The system continues processing the IPCS OMVSDATA subcommand.

**Application Programmer Response:** Consider increasing the number of users allowed to concurrently use OS/390 UNIX services. **Source:** OS/390 UNIX

#### **BPXP1002I Maximum number of Processes supported has been reached.**

**Explanation:** The maximum number of processes per user has been reached by one or more OS/390 UNIX users.

**System Action:** The system continues processing the IPCS OMVSDATA subcommand.

**Application Programmer Response:** Consider increasing the number of OS/390 UNIX processes that each user is allowed to create.

**Source:** OS/390 UNIX

## **BPXP1003I INIT process has** *numchildren* **children to be cleaned up.**

**Explanation:** OS/390 UNIX initial child processes are terminated (in a zombie state) and need to be cleaned up.

In the message text:

*numchildren* The number of zombie child processes.

**System Action:** The system continues processing the IPCS OMVSDATA subcommand.

**Application Programmer Response:** If the problem persists, search problem reporting data bases for a fix for the problem. If no fix exists, contact the IBM Support Center. Provide the IPCS OMVSDATA report.

**Source:** OS/390 UNIX

## **BPXP1004I Maximum number of thread tasks has been reached.**

**Explanation:** This process is currently at the limit for the number of actively running threads (created by the pthread\_create callable service) that are supported by OS/390 UNIX.

**System Action:** The system continues processing the IPCS OMVSDATA subcommand.

**Application Programmer Response:** Consider increasing the number of concurrent tasks per OS/390 UNIX process that can be actively running threads or contact the owner of the application to determine if this is normal behavior for the application.

**Source:** OS/390 UNIX

# **BPXS1001I Expected number of** *type* **resident cell pools not found. Expected** *expectednum* **and found** *foundnum***.**

**Explanation:** One or more OS/390 UNIX storage manager control blocks are missing from a control block chain. This is probably an indication that a control block was damaged.

In the message text:

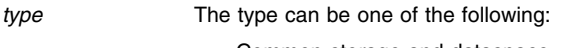

- Common storage and dataspace
- Private storage
- *expectednum* The number of OS/390 UNIX storage manager control blocks that should be chained together.

*foundnum* The number of OS/390 UNIX storage manager control blocks found chained together in the dump.

**System Action:** The system continues processing the IPCS OMVSDATA subcommand.

**Application Programmer Response:** If the problem persists, search problem reporting data bases for a fix for the problem. If no fix exists, contact the IBM Support Center. Provide the IPCS OMVSDATA exception report.

**Source:** OS/390 UNIX

## **BPXS1002I** *type* **resident cell pool report terminated before completion.**

**Explanation:** An OS/390 UNIX storage manager control block was found to be damaged in the dump. The cell pool report could not continue.

In the message text:

*type* The type can be one of the following:

- Common storage and dataspace
- Private storage

**System Action:** The system continues processing the IPCS OMVSDATA subcommand.

**Application Programmer Response:** Enter the IPCS OMVSDATA *type* EXCEPTION subcommand.

If the problem persists, search problem reporting data bases for a fix for the problem. If no fix exists, contact the IBM Support Center. Provide the IPCS OMVSDATA exception report.

**Source:** OS/390 UNIX

# **CNL Messages**

## **CNL00970I Internal control block error** *nnn* **- refer to IBM**

**Explanation:** A VERBEXIT MMSDATA subcommand requested formatting of MVS message service (MMS) data, but IPCS detected either:

- An incorrect MMS control block pointer
- Incorrect data in an MMS control block

In the message text:

*nnn*

A code IBM will need for diagnosis.

**System Action:** IPCS does not format all requested MMS data, but

issues this message instead. IPCS continues formatting the MMS data that can be located.

**User Response:** Search problem reporting data bases for a fix for the problem. If no fix exists, contact the IBM Support Center. Provide:

- The error code from this message
- The VERBEXIT MMSDATA report
- Details of any messages or symptoms at the time of the MMS error that resulted in the dump.

**Source:** MVS message service (MMS)

# **COF Messages**

# **COF11000I REPORT MAY BE INCOMPLETE DUE TO UNAVAIL-ABLE DATA.**

**Explanation:** Processing for a VLFDATA subcommand could not access or find required data in a dump.

**System Action:** Processing for the VLFDATA subcommand continues.

**User Response:** If information in this report and other reports is insufficient, contact the IBM Support Center.

**Source:** Virtual lookaside facility (VLF)

# **COF11001I SUBCOMMAND IS TERMINATED.**

**Explanation:** Processing for a VLFDATA subcommand could not finish because of errors or unavailable storage.

**System Action:** Processing for the VLFDATA subcommand ends.

**User Response:** See the explanation of errors messages in the listing preceding this error. Attempt to run a different report. If it fails, contact the IBM Support Center.

**Source:** Virtual lookaside facility (VLF)

# **COF11002I THE {SCVTVLFB|SCVTSDOB} FIELD IS IN ERROR.**

**Explanation:** Processing for a VLFDATA or DLFDATA subcommand found that the storage for the SCVTVLFB or SCVTSDOB field in the secondary communication vector table (SCVT) might have been overlaid.

**System Action:** Processing for the VLFDATA or DLFDATA subcommand ends.

**User Response:** Verify that no local applications have overlaid the storage for the SCVTVLFB or SCVTSDOB field of the SCVT. If no local applications have overlaid this storage, contact the IBM Support Center.

**Source:** Virtual lookaside facility (VLF) or data lookaside facility (DLF).

### **COF11003I THE REQUESTED REPORT CAN NOT BE PROC-ESSED DUE TO THE ERROR(S) DETECTED.**

**Explanation:** Processing for a VLFDATA subcommand could not complete for the requested report.

**System Action:** Processing for the VLFDATA subcommand ends.

**User Response:** See the explanations of error messages issued before this error.

**Source:** Virtual lookaside facility (VLF)

# **COF11004I ERRORS WERE DETECTED. RUN THE {VLFDATA|DLFDATA} EXCEPTION REPORT.**

**Explanation:** Processing for a VLFDATA or DLFDATA subcommand found errors.

**System Action:** Processing for the VLFDATA or DLFDATA subcommand continues.

**User Response:** Run the VLFDATA or DLFDATA exception report for more information.

**Source:** Virtual lookaside facility (VLF) or data lookaside facility (DLF).

# **COF11100I ONE OR MORE ERRORS DETECTED IN VLF DATA AT ADDRESS X'***nnnnnnnn***' REASON X'***reasoncd***'.**

**Explanation:** Processing for a VLFDATA subcommand found errors in virtual lookaside facility (VLF) data in the dump.

In the message text:

*nnnnnnnn* The dump address of the error.

*reasoncd* The reason code for the error.

**System Action:** Processing for the VLFDATA subcommand continues.

**User Response:** Contact the IBM Support Center and provide this message.

**Source:** Virtual lookaside facility (VLF)

## **COF11101I ERRORS DETECTED IN {VLF|DLF} DATA AT ADDRESS X'***nnnnnnnn***' ASID (X'***asid***')]DSPNAME(***dspname***)] REASON X'***reasoncd***'.**

**Explanation:** Processing for a VLFDATA or DLFDATA subcommand found errors in virtual lookaside facility (VLF) or data lookaside facility (DLF) data in the dump.

In the message text:

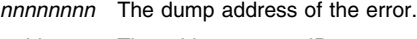

*asid* The address space ID.

*dspname* The data space name.

*reasoncd* The reason code for the error.

**System Action:** Processing for the VLFDATA or DLFDATA subcommand continues.

**User Response:** Contact the IBM Support Center and provide this message.

**Source:** Virtual lookaside facility (VLF) or data lookaside facility (DLF).

# **COF11102I ERRORS DETECTED IN {VLF|DLF} DATA { AT ADDRESS X'***nnnnnnnn***' | LOCATED VIA ADDRESS X'***nnnnnnnn***'} ASID(X'***asid***')[ DSPNAME(***dspname***)] REASON X'***reasoncd***'.**

**Explanation:** Processing for a VLFDATA or DLFDATA subcommand found errors in virtual lookaside facility (VLF) or data lookaside facility (DLF) data in the dump.

In the message text:

*nnnnnnnn* The dump address of the error.

- *asid* The address space ID.
- *dspname* The data space name.

*reasoncd* The reason code for the error.

**System Action:** Processing for the VLFDATA or DLFDATA subcommand continues.

**User Response:** Contact the IBM Support Center and provide this message.

**Source:** Virtual lookaside facility (VLF) or data lookaside facility (DLF).

# **COF11103I INCONSISTENCIES DETECTED IN {VLF|DLF} DATA { AT ADDRESS X'***nnnnnnnn***'|,ADDRESS X'***nnnnnnnn***'} ASID(X'***asid***')[ DSPNAME(***dspname***)] REASON X'***reasoncd***'.**

**Explanation:** Processing for a VLFDATA or DLFDATA subcommand found inconsistencies in virtual lookaside facility (VLF) or data lookaside facility (DLF) data in the dump.

In the message text:

*nnnnnnnn* The dump address of the error.

*asid* The address space ID.

*dspname* The data space name.

*reasoncd* The reason code for the error.

**System Action:** Processing for the VLFDATA or DLFDATA subcommand continues.

**User Response:** Contact the IBM Support Center and provide this message.

**Source:** Virtual lookaside facility (VLF) or data lookaside facility (DLF).

#### **COF11200I ONE OR MORE ERRORS DETECTED IN VLF CLASS DATA AT ADDRESS X'***nnnnnnnn***'. REASON X'***reasoncd***'.**

**Explanation:** Processing for a VLFDATA subcommand found errors in virtual lookaside facility (VLF) class data in a dump.

In the message text:

*nnnnnnnn* The dump address of the error.

*reasoncd* The reason code for the error.

**System Action:** Processing for the VLFDATA subcommand continues.

**User Response:** Contact the IBM Support Center and provide this message.

**Source:** Virtual lookaside facility (VLF)

#### **COF11201I ADDITIONAL VLF CLASS DATA ERRORS WERE DETECTED BUT NOT ALL ARE REPORTED HERE.**

**Explanation:** Processing for a VLFDATA subcommand found multiple errors in a dump.

**System Action:** Processing for the VLFDATA subcommand continues.

**User Response:** Enter the VLFDATA EXCEPTION subcommand for more information.

**Source:** Virtual lookaside facility (VLF)

# **COF11202I DATA SPACES WERE FOUND FOR A CLASS IN AN UNDEFINED OR NOT VALID STATE.**

**Explanation:** Processing for a VLFDATA subcommand found the control data space for the current class. The control data space for the current class is not valid.

**System Action:** Processing for the VLFDATA subcommand continues.

**User Response:** Contact the IBM Support Center.

**Source:** Virtual lookaside facility (VLF)

# **COF11203I NO MAJOR NAMES WERE FOUND DEFINED TO THIS CLASS.**

**Explanation:** Processing for a VLFDATA subcommand did not find a major name associated with this class in a dump. Storage for major name data for the specified class may have been overlaid.

**System Action:** Processing for the VLFDATA subcommand continues.

**User Response:** Contact the IBM Support Center.

**Source:** Virtual lookaside facility (VLF)

# **COF11204I THE CLASS SPECIFIED ON THE SUBCOMMAND WAS NOT FOUND.**

**Explanation:** Processing for a VLFDATA subcommand could not find the specified class name.

**System Action:** Processing for the VLFDATA subcommand ends.

**User Response:** Ensure that the specified class name exists in a COFVLFxx parmlib member.

**Source:** Virtual lookaside facility (VLF)

# **COF11205I NO CLASSES WERE FOUND IN {VLF|DLF}.**

**Explanation:** Processing for a VLFDATA or DLFDATA subcommand found storage in a dump that might have been overlaid.

**System Action:** Processing for the VLFDATA or DLFDATA subcommand ends.

**User Response:** For VLFDATA, check the COFVLFxx parmlib member used for eligible classes. If eligible classes are correctly described, or if this is a DLFDATA subcommand, contact the IBM Support Center.

**Source:** Virtual lookaside facility (VLF) or data lookaside facility (DLF).

# **COF11300I ONE OR MORE ERRORS DETECTED IN VLF MAJOR NAME DATA AT ADDRESS X'***nnnnnnnn***'. REASON X'***reasoncd***'.**

**Explanation:** Processing for a VLFDATA subcommand found one or more errors in the virtual lookaside facility (VLF) major name data.

In the message text:

*nnnnnnnn* The dump address of the error.

*reasoncd* The reason code for the error.

**System Action:** Processing for the VLFDATA subcommand continues.

**User Response:** Contact the IBM Support Center and provide this message.

**Source:** Virtual lookaside facility (VLF)

# **COF11301I ADDITIONAL VLF MAJOR NAME DATA ERRORS WERE DETECTED BUT NOT ALL ARE REPORTED HERE.**

**Explanation:** Processing for a VLFDATA subcommand found multiple errors in the virtual lookaside facility (VLF) major name data.

**System Action:** Processing for the VLFDATA subcommand continues.

**User Response:** Enter the VLFDATA EXCEPTION subcommand for more information.

# **COF11302I THE MAJOR NAME GIVEN ON THE SUBCOMMAND IS NOT A VLF MAJOR NAME FOR THIS CLASS.**

**Explanation:** Processing for a VLFDATA subcommand found that the specified major name is not eligible to be stored in the virtual lookaside facility (VLF).

**System Action:** Processing for the VLFDATA subcommand ends.

**User Response:** Check all COFVLFxx parmlib members to ensure the major name is eligible for VLF.

**Source:** Virtual lookaside facility (VLF)

## **COF11303I THE MAJOR NAME GIVEN ON THE SUBCOMMAND** WAS NOT FOUND FOR THIS CLASS.

**Explanation:** Processing for a VLFDATA subcommand did not find the specified major name for the specified class.

**System Action:** Processing for the VLFDATA subcommand ends.

**User Response:** Check all COFVLFxx parmlib members to ensure the major name is eligible for the specified class.

**Source:** Virtual lookaside facility (VLF)

# **COF11304I NO MAJOR NAMES WERE FOUND ASSOCIATED WITH THIS MINOR NAME.**

**Explanation:** Processing for a VLFDATA subcommand did not find any major names associated with the specified minor name.

**System Action:** Processing for the VLFDATA subcommand continues.

**User Response:** Enter the VLFDATA EXCEPTION subcommand for more information.

**Source:** Virtual lookaside facility (VLF)

## **COF11305I THE OBJECT NAME GIVEN ON THE SUBCOMMAND WAS NOT FOUND FOR THIS CLASS.**

**Explanation:** Processing for a DLFDATA subcommand did not find the specified object name for the specified class.

**System Action:** Processing for the DLFDATA subcommand ends.

**User Response:** Run the DLFDATA CLASS subcommand to obtain the valid object names for the specified class.

**Source:** Data lookaside facility (DLF).

# **COF11400I ONE OR MORE ERRORS DETECTED IN VLF MINOR NAME DATA AT ADDRESS X'***nnnnnnnn***'. REASON X'***reasoncd***'.**

**Explanation:** Processing for a VLFDATA subcommand found one or more errors in the virtual lookaside facility (VLF) minor name data.

In the message text:

*nnnnnnnn* The dump address of the error.

*reasoncd* The reason code for the error.

**System Action:** Processing for the VLFDATA subcommand continues

**User Response:** Contact the IBM Support Center and provide this message.

**Source:** Virtual lookaside facility (VLF)

## **COF11401I ADDITIONAL VLF MINOR NAME DATA ERRORS WERE DETECTED BUT NOT ALL ARE REPORTED HERE.**

**Explanation:** Processing for a VLFDATA subcommand found multiple errors in the virtual lookaside facility (VLF) minor name data.

**System Action:** Processing for the VLFDATA subcommand continues.

**User Response:** Enter the VLFDATA EXCEPTION subcommand for more information.

**Source:** Virtual lookaside facility (VLF)

## **COF11402I NO MINOR NAMES WERE FOUND ASSOCIATED WITH THE SPECIFIED MAJOR NAME.**

**Explanation:** Processing for a VLFDATA subcommand did not find any minor names associated with the specified major name. Either no creates have been done for the major name, or VLFDATA is unable to obtain the minor names associated with the specified major name.

**System Action:** Processing for the VLFDATA subcommand continues.

**User Response:** Check if a VLF object has been created for the major name. If not, create a VLF object for the major name. Otherwise, enter the VLFDATA EXCEPTION subcommand for more information.

**Source:** Virtual lookaside facility (VLF)

## **COF11403I THE MINOR NAME GIVEN ON THE SUBCOMMAND WAS NOT FOUND FOR THIS CLASS.**

**Explanation:** Processing for a VLFDATA subcommand did not find the specified minor name because of one of the following:

- No VLF object has been created for the minor name.
- The VLF object with the specified minor name is no longer valid in VLF storage. An application issued the COFNOTIF macro for this object.

**System Action:** Processing for the VLFDATA subcommand ends.

**User Response:** Check if a VLF object has been created for the minor name. If not, create a VLF object for the major name. Otherwise, issue the VLFDATA EXCEPTION subcommand for more information.

**Source:** Virtual lookaside facility (VLF)

#### **COF11500I ONE OR MORE ERRORS DETECTED IN VLF USER DATA AT ADDRESS X'***nnnnnnnn***'. REASON X'***reasoncd***'.**

**Explanation:** Processing for a VLFDATA subcommand found one or more errors in the virtual lookaside facility (VLF) user data.

In the message text:

*nnnnnnnn* The dump address of the error.

*reasoncd* The reason code for the error.

**System Action:** Processing for the VLFDATA subcommand continues.

**User Response:** Contact the IBM Support Center and provide this message.

#### **COF11501I THE USER'S SEARCH ORDER IS NOT VALID.**

**Explanation:** Processing for a VLFDATA subcommand found the number of search order entries is less than or equal to zero. Storage may have been overlaid.

**System Action:** Processing for the VLFDATA subcommand continues.

**User Response:** Check if the user has been identified to VLF. If the user is identified, then contact the IBM Support Center.

**Source:** Virtual lookaside facility (VLF)

## **COF11502I THERE ARE NO VLF MAJOR NAMES IN THE USER'S SEARCH ORDER.**

**Explanation:** Processing for a VLFDATA subcommand found none of the major names in the search order are eligible for virtual lookaside facility (VLF).

**System Action:** Processing for the VLFDATA subcommand continues.

**User Response:** If at least one major name from the search order is in a COFVLFxx parmlib member, contact the IBM Support Center.

**Source:** Virtual lookaside facility (VLF)

# **COF11503I NO IDENTIFIED USERS WERE FOUND FOR THE CLASS SPECIFIED ON THE SUBCOMMAND.**

**Explanation:** Processing for a VLFDATA subcommand found the specified class has no users identified to VLF.

**System Action:** Processing for the VLFDATA subcommand continues.

**User Response:** If the class specified is a local application, check if the users have been identified to the class. If the specified class is an IBM program, contact the IBM Support Center.

**Source:** Virtual lookaside facility (VLF)

# **COF11504I THE USER REPORT IS NOT APPLICABLE FOR A STAND ALONE DUMP.**

**Explanation:** Processing for a VLFDATA subcommand cannot produce the user report because not enough information is available from a stand-alone dump.

**System Action:** Processing for the VLFDATA subcommand ends.

**User Response:** Enter other VLFDATA subcommands for more information.

**Source:** Virtual lookaside facility (VLF)

### **COF11600I THE MAJOR/MINOR NAME PAIR SPECIFIED CUR-RENTLY EXISTS IN VLF FOR THIS CLASS.**

**Explanation:** Processing for a VLFDATA subcommand found the specified major/minor name pair for this class.

**System Action:** Processing for the VLFDATA subcommand continues.

**Source:** Virtual lookaside facility (VLF)

# **COF11601I THE MAJOR/MINOR NAME PAIR SPECIFIED DOES NOT CURRENTLY EXIST IN VLF FOR THIS CLASS.**

**Explanation:** Processing for a VLFDATA subcommand did not find the specified major/minor name pair for this class

**System Action:** Processing for the VLFDATA subcommand continues.

**User Response:** If the specified class is a local application, check that an object was created for the specified major/minor pair. If the class is an IBM application, contact the IBM Support Center.

**Source:** Virtual lookaside facility (VLF)

## **COF11602I THE OBJECT ASSOCIATED WITH THE MAJOR/MINOR PAIR HAS NEVER BEEN RETRIEVED.**

**Explanation:** Processing for a VLFDATA subcommand found the virtual lookaside facility (VLF) object associated with the major/minor pair, but it was not retrieved.

**System Action:** Processing for the VLFDATA subcommand continues.

**User Response:** If the specified class is a local application, check if the VLF object has been retrieved for this minor name. If the class is an IBM application, contact the IBM Support Center.

**Source:** Virtual lookaside facility (VLF)

# **COF11603I NO MAJOR/MINOR NAME PAIRS CURRENTLY EXIST IN VLF FOR THIS CLASS.**

**Explanation:** Processing for a VLFDATA subcommand found no major/minor name pairs defined.

**System Action:** Processing for the VLFDATA subcommand continues.

**User Response:** If the specified class is a local application, check if an object was created. If the class is an IBM application, contact the IBM Support Center.

**Source:** Virtual lookaside facility (VLF)

# **COF11700I ONE OR MORE ERRORS DETECTED IN VLF STORAGE MANAGEMENT AT ADDRESS X'***nnnnnnnn***'. REASON X'***reasoncd***'.**

**Explanation:** Processing for a VLFDATA subcommand found one or more errors in virtual lookaside facility (VLF) storage management.

In the message text:

*nnnnnnnn* The dump address of the error.

*reasoncd* The reason code for the error.

**System Action:** Processing for the VLFDATA subcommand continues.

**User Response:** Contact the IBM Support Center and provide this message.

## **COF11701I ADDITIONAL VLF STORAGE MANAGEMENT ERRORS WERE DETECTED BUT NOT ALL ARE REPORTED HERE.**

**Explanation:** Processing for a VLFDATA subcommand found multiple virtual lookaside facility (VLF) storage management errors.

**System Action:** Processing for the VLFDATA subcommand continues.

**User Response:** Enter the VLFDATA EXCEPTION subcommand for more information.

**Source:** Virtual lookaside facility (VLF)

# **COF11702I ONE OR MORE ERRORS DETECTED IN VLF POOL MANAGEMENT AT ADDRESS X'***nnnnnnnn***'. REASON X'***reasoncd***'.**

**Explanation:** Processing for a VLFDATA subcommand found one or more errors in virtual lookaside facility (VLF) pool management.

In the message text:

*nnnnnnnn* The dump address of the error.

*reasoncd* The reason code for the error.

**System Action:** Processing for the VLFDATA subcommand continues.

**User Response:** Contact the IBM Support Center and provide this message.

**Source:** Virtual lookaside facility (VLF)

## **COF11703I ADDITIONAL VLF POOL MANAGEMENT ERRORS WERE DETECTED BUT NOT ALL ARE REPORTED HERE.**

**Explanation:** Processing for a VLFDATA subcommand found multiple errors in virtual lookaside facility (VLF) pool management.

**System Action:** Processing for the VLFDATA subcommand continues.

**User Response:** Enter the VLFDATA EXCEPTION subcommand for more information.

**Source:** Virtual lookaside facility (VLF)

# **COF11800I THE FOLLOWING VLFDATA KEYWORDS ARE MUTUALLY EXCLUSIVE:** *keyword1 keyword2 keyword3*

**Explanation:** Processing for a VLFDATA subcommand found syntax errors in the subcommand.

In the message text:

*keyword1* The first mutually exclusive keyword.

*keyword2* The second mutually exclusive keyword.

*keyword3* The third mutually exclusive keyword.

**System Action:** Processing for the VLFDATA subcommand ends.

**User Response:** Correct the syntax and enter the subcommand again.

**Source:** Virtual lookaside facility (VLF)

# **COF11801I VLF NOT ACTIVE AT THE TIME OF THE DUMP. NO VLF DATA IS PROCESSED.**

**Explanation:** Processing for a VLFDATA subcommand did not find any virtual lookaside facility (VLF) data in the dump.

**System Action:** Processing for the VLFDATA subcommand ends.

**User Response:** Check if VLF has been started.

# **CSR Messages**

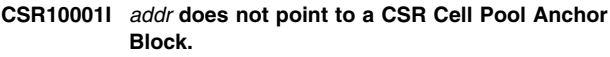

**Explanation:** The address specified was not valid.

In the message text:

*addr* The address.

**System Action:** Processing continues.

**User Response:** Verify that the correct address was passed.

**Source:** Callable services requests (CSR)

# **CSR10002I No errors were detected in CSRCPOOL data.**

**Explanation:** This message appears as part of CBSTAT subcommand processing when STRUCTURE(CSRCPOOL) is specified.

**System Action:** Processing continues.

**Source:** Callable services requests (CSR)

# **CSR10003I Errors detected in CSR cell pool anchor block at** *addr***, REASON** *reason***.**

**Explanation:** The cell pool anchor block may have been overlaid. In the message text:

*addr* The address of the CSR cell pool anchor block.

*reason* The reason for the error.

**System Action:** Processing continues.

**User Response:** Verify that no local applications have overlaid the storage.

**Source:** Callable services requests (CSR)

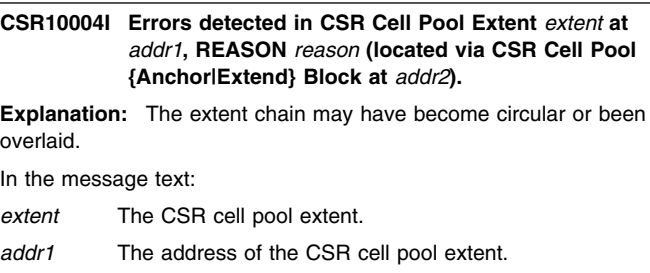

*reason* The reason for the error.

addr2 The address of the CSR cell pool {anchor|extend} block.

**System Action:** Processing continues.

**User Response:** Verify that no local applications have overlaid the storage.

**Source:** Callable services requests (CSR)

**CSR10005I Inconsistency detected in the number of extents:** *xxxx* **extents found,** *yyyy* **extents expected.**

**Explanation:** Possible expansion of cell pool in progress.

In the message text:

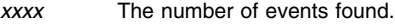

*yyyy* The number of events expected.

**System Action:** Processing continues.

**User Response:** Verify that pool expansion was not in progress and that no local applications have overlaid the storage. If the difference between *xxxx* and *yyyy* is greater than 5, a storage overlay should be suspected.

**Source:** Callable services requests (CSR)

# **CSV Messages**

## **CSV01001I The dump does not contain link pack area (LPA) data**

**Explanation:** The LPAMAP subcommand attempted to format the link pack area data, but the link pack area was not present in the dump or the data could not be accessed.

**System Action:** The LPAMAP subcommand ends.

**Source:** Contents supervision (CSV)

## **CSV01002I Sufficient storage for the LPA map function could not be obtained**

**Explanation:** The LPAMAP subcommand could not obtain a sufficient amount of working storage to process the LPA data.

**System Action:** The LPAMAP subcommand ends if no working storage was obtained. If some working storage was obtained, the LPAMAP subcommand will partially format the LPA data.

**Source:** Contents supervision (CSV)

# **CSV01003I The LPA map will be incomplete**

**Explanation:** The LPAMAP subcommand could only provide a partial formatting of the link pack area (LPA) data, either because the system could not obtain a sufficient amount of working storage, or because the system could not access part of the link pack area(LPA) data.

**System Action:** The LPAMAP subcommand will produce a partial formatting of the LPA data.

**Source:** Contents supervision (CSV)

# **CSV10000I LLA Component trace locate buffer routine failed.** *text*

**Explanation:** *text* is one of the following:

Control block CVT (in Nucleus) not found in dump. Control block LLCB (in Nucleus) not found in dump. LLA's ASCB not found in dump. LLA's address space data not found in dump.

The library lookaside (LLA) Component trace buffer find routine could not locate a data area vital to the trace format routines.

**Operator Response:** If this message appears in a console initiated SVC dump, insure that the missing storage parameters are supplied.

**Source:** Contents supervision (CSV)

# **IAR Messages**

#### **IAR80000I SGTE(***segnum***) contains a zero page table address**

**Explanation:** Processing for an RSMDATA subcommand found a segment table entry (SGTE) with zero as the real address of the page table. This is an error.

In the message text:

*segnum* SGTE number

**System Action:** In the IPCS dump directory, RSM marks the segment of virtual storage represented by the erroneous SGTE as inaccessible.

**User Response:** Run the RSMDATA EXCEPTION report on the same dump.

**Source:** Real storage manager (RSM)

#### **IAR80002I PGTE(***asid***) contains nonzero reserved bits**

**Explanation:** A page table entry (PGTE) contains nonzero reserved flag bits that may indicate a PGTE storage overlay.

In the message text:

*asid* The address space identifier (ASID) for the PGTE.

**System Action:** In the IPCS dump directory, RSM marks the page of virtual storage represented by the erroneous PGTE as inaccessible.

**User Response:** Run the RSMDATA EXCEPTION report on the same dump.

**Source:** Real storage manager (RSM)

## **IAR80004I A data space name and an owning ASID cannot be determined because** *text*

**Explanation:** *text* is one of:

- The input data space ASTE real address or the input data space STOKEN was invalid.
- The data in the dump was invalid.
- The data in the dump was not accessed.

IPCS processing requires that an STOKEN or an address space second table entry (ASTE) address be converted to a data space name and owning address space identifier (ASID). The message indicates why IPCS could not complete the conversion.

**System Action:** IPCS continues processing.

**Source:** Real storage manager (RSM)

# **IAR80005I A subspace name and an owning ASID cannot be determined because** *text*

**Explanation:** *text* is one the following:

- **the input subspace ASTE real address was not valid or the input subspace STOKEN was not valid.**
- **the data in the dump was not valid.**
- **the data in the dump was not accessed.**

IPCS could not convert the token or the address space second table entry (ASTE) to a subspace name and owning address space identifier (ASID) for the NAME or ARCHECK subcommand.

**System Action:** IPCS continues processing.

**Source:** Real storage manager (RSM)

#### **Detecting Module:** IARZFSSN

## **IAR80100I Storage obtain for** *nnn* **bytes failed.**

**Explanation:** One of the following messages will also be issued:

- Increase region size and rerun the report.
- Increase region size for better performance.

RSM found that the needed virtual storage could not be obtained for an RSMDATA subcommand or the RSM processing for an ANALYZE subcommand.

In the message text:

*nnn* The decimal number of bytes of virtual storage that was needed.

**System Action:** The system does one of the following:

- The system does not produce the report.
- The system produces the report but with degraded performance. The problem affects the RSMDATA ADDRSPACE and EXCEP-TION reports most seriously.

**User Response:** If dump formatting was running in the background, use the REGION parameter on the JCL JOB statement to increase the region size by at least the amount listed in the message and run the report again.

If dump formatting was running in the foreground under TSO, logon again and specify a region size that is larger by at least the amount indicated in the message. If your installation does not allow a larger region size for your TSO session, format the dump in a background job.

**Source:** Real storage manager (RSM)

## **IAR80101I One or more data areas [for ASID x'***nnnn***'] received a validity check warning. Run RSMDATA EXCEP-TION report [for this ASID].**

**Explanation:** During the collection of RSM data for an RSMDATA subcommand, one or more RSM data areas received warnings from validity check routines.

In the message text:

*nnnn* The address space identifier (ASID) of the address space.

**System Action:** The system produces the report, but some data may be incorrect or incomplete. The system may issue other validity check failure messages.

**User Response:** Run the RSMDATA EXCEPTION report on the same dump. If an ASID appears in the message, specify this ASID when requesting the EXCEPTION report.

**Source:** Real storage manager (RSM)

# **IAR80200I Address space selection keywords ALL, CURRENT, ERROR, {JOBLIST/JOBNAME}, and ASIDLIST are invalid for the** *xxx* **report.**

**Explanation:** Processing for an RSMDATA subcommand found address space selection keywords that are not valid for this type of report.

In the message text:

*xxx* The type of report processed.

**System Action:** The system ignores the address space selection keywords and produces the report.

**Source:** Real storage manager (RSM)

# **IAR80201I Common area selection keywords COMMON and PERMCOMM are invalid for the** *xxx* **report. They are ignored.**

**Explanation:** Processing for an RSMDATA subcommand found common area selection keywords that are not valid for this type of report.

In the message text:

*xxx* The type of report processed.

**System Action:** The system ignores the common area selection keywords and produces the report.

**Source:** Real storage manager (RSM)

**IAR80202I {DATASPACES | STATUS | RANGE | TOTONLY | PERMCOMM | VFETCH} keyword is invalid for the** *xxx* **report. It is ignored.**

**Explanation:** Processing for an RSMDATA subcommand found an incorrect keyword.

In the message text:

*xxx* The type of report processed.

**System Action:** The system ignores the keyword and produces the report.

**Source:** Real storage manager (RSM)

### **IAR80203I The ALL keyword overrides the ERROR, CURRENT, {JOBNAME/JOBLIST}, and ASIDLIST keywords.**

**Explanation:** The RSMDATA subcommand specified ALL along with one or more of the listed keywords. Because ALL indicates that all address spaces should be included in the report, it overrides any individual address space selection keywords. Do not specify any other address space selection keywords when ALL is specified.

**System Action:** The system produces the report to process all address spaces.

**Source:** Real storage manager (RSM)

# **IAR80204I One or more invalid states were found in the STATUS keyword list for the** *xxxx* **report. They are ignored.**

**Explanation:** Processing for an RSMDATA subcommand found that the STATUS keyword list contained one or more incorrect states.

In the message text:

*xxxx* The type of report processed.

**System Action:** The system produces the report and includes only those keywords with valid states specified on the STATUS keyword.

**User Response:** To get the intended report, reenter the RSMDATA subcommand using a valid state on the STATUS keyword.

**Source:** Real storage manager (RSM)

# **IAR80205I No valid states found in the STATUS keyword list for the** *xxx* **report. The default of ALL states is assumed.**

**Explanation:** Processing for an RSMDATA subcommand found that the STATUS keyword contained no valid states.

In the message text:

*xxx* The type of report processed.

**System Action:** The system produces the report and includes all possible states.

**User Response:** To get the intended report, reenter the RSMDATA subcommand using a valid state on the STATUS keyword.

**Source:** Real storage manager (RSM)

### **IAR80206I Maximum of** *nnn* **ranges allowed was exceeded. Excess ranges are ignored.**

**Explanation:** The RANGE keyword of an RSMDATA subcommand specified too many ranges.

In the message text:

*nnn* The maximum number of ranges allowed.

**System Action:** The system produces the report using the first *nnn* ranges specified on the RANGE keyword. The system ignores the excess ranges.

**User Response:** Enter RSMDATA subcommands multiple times to obtain more ranges.

**Source:** Real storage manager (RSM)

# **IAR80207I No address spaces found which met the selection criteria. RSMDATA terminated.**

**Explanation:** RSM used the specified ERROR, CURRENT, JOBNAME/JOBLIST, and ASIDLIST keywords to build a list of address spaces or jobs on which to report. RSM found none of these address spaces in the dump. For the selected report, this results in no output.

**System Action:** The system does not produce the report. IPCS issues messages with a BLS prefix to indicate which address spaces were not found in the dump.

**User Response:** Reenter the RSMDATA subcommand without specifying the jobnames or address space identifier (ASID) numbers.

**Source:** Real storage manager (RSM)

#### **IAR80208I Dump source is ACTIVE or a non-MVS dump. RSMDATA terminated.**

**Explanation:** Because of the rapidly changing state of the system and of authorization limits, RSMDATA cannot process using ACTIVE as the dump source. On a non-MVS dump, RSMDATA processing is meaningless and not done.

**System Action:** The system does not produce the report.

**User Response:** Reenter the RSMDATA subcommand specifying a dump data set as the dump source through the DSNAME or DDNAME keywords of the RSMDATA subcommand, through the SETDEF IPCS subcommand, or through the IPCS dialog defaults panel.

**Source:** Real storage manager (RSM)

## **IAR80300I CVT cannot be accessed. RSM processing terminated.**

**Explanation:** Processing for an RSMDATA subcommand could not obtain the communication vector table (CVT) from the dump.

**System Action:** IPCS issues messages with a BLS prefix to indicate why this occurred. The system does not produce the RSMDATA report or the RSM portion of the ANALYZE output.

**User Response:** If the BLS messages indicate that storage was not in the dump and the RSM report is required for diagnosis, do the following:

- If the dump was an SVC dump requested by a DUMP operator command, ask the operator to include the nucleus in the dump options.
- If the dump was an SVC dump requested by the system or an SYSMDUMP dump, use the CHNGDUMP operator command to ensure that the system defaults for an SVC or SYSMDUMP dump include the nucleus.

Then recreate the problem and obtain the dump again.

If it cannot be determined why the CVT was not in the dump, then search the problem reporting data bases for a fix for the problem. If no fix exists, contact the IBM Support Center. Provide the dump.

**Source:** Real storage manager (RSM)

### **IAR80301I CVT storage management extension (SMEXT) cannot be accessed. RSM processing terminated.**

**Explanation:** Processing for an RSMDATA subcommand could not obtain the communication vector table (CVT) SMEXT from the dump.

**System Action:** IPCS issues messages with a BLS prefix to indicate why this occurred. The system does not produce the RSMDATA report or the RSM portion of the ANALYZE output.

**User Response:** If the BLS messages indicate that storage was not in the dump and the RSM report is required for diagnosis, do the following:

- If the dump was an SVC dump requested by a DUMP operator command, ask the operator to include the nucleus in the dump options.
- If the dump was an SVC dump requested by the system or an SYSMDUMP dump, use the CHNGDUMP operator command to ensure that the system defaults for an SVC or SYSMDUMP dump include the nucleus.

Then recreate the problem and obtain the dump again.

If it cannot be determined why the CVT was not in the dump, then search the problem reporting data bases for a fix for the problem. If no fix exists, contact the IBM Support Center. Provide the dump.

**Source:** Real storage manager (RSM)

#### **IAR80302I Primary RSM data area failed validity checks. Run RSMDATA EXCEPTION report.**

**Explanation:** A data area necessary for further RSMDATA or ANALYZE processing failed validity checks.

**System Action:** The system does not produce the RSMDATA report or the RSM portion of the ANALYZE output.

**User Response:** Request an RSMDATA EXCEPTION report.

**Source:** Real storage manager (RSM)

# **IAR80303I Primary RSM data area not in dump. RSM processing terminated.**

**Explanation:** Processing for an RSMDATA subcommand could not find in the dump a data area necessary for further RSMDATA or ANALYZE processing.

The dump is most likely an SVC dump requested by a component other than the real storage manager or requested by a DUMP operator command. The missing data area resides in the nucleus.

**System Action:** The system does not produce the RSMDATA report or the RSM portion of the ANALYZE output.

**User Response:** If the dump was an SVC dump requested by a DUMP operator command, ask the operator to include the nucleus in the dump options.

If the dump was an SVC dump requested by the system or an SYSMDUMP dump, use the CHNGDUMP operator command to ensure that the system defaults for an SVC dump or SYSMDUMP dump include the nucleus.

Then recreate the problem and obtain the dump again.

**Source:** Real storage manager (RSM)

#### **IAR80304I ASCB access for ASID x'***nnnn'* **failed. This ASID omitted.**

**Explanation:** Processing for an RSMDATA subcommand could not find in the dump an address space control block (ASCB), even though the address space appeared to be active in the system at the time of the dump. IPCS issues messages with a BLS prefix to give the reason for the problem.

In the message text:

*nnnn* The address space identifier (ASID) of the address space.

**System Action:** The system produces the report without the address space.

**Source:** Real storage manager (RSM)

#### **IAR80305I Major RSM data area for ASID x'***nnnn' text*

**Explanation:** *text* is one of the following :

- not in dump. This ASID omitted.
- received a validity check warning. Run RSMDATA EXCEPTION report for this ASID.
- received a validity check failure. Run RSMDATA EXCEPTION report for this ASID.

Processing for an RSMDATA subcommand found that a data area for an address space was not in the dump, received a validity check warning, or failed the validity check.

In the message text:

*nnnn* The address space identifier (ASID) of the address space.

**System Action:** One of the following occurs, depending on the problem:

- 1. The system omits the address space from the report.
- 2. The system produces the report including the specified address space, but information for that address space may be incorrect.
- 3. The system omits the address space from the report.

**User Response:** Request an RSMDATA EXCEPTION report for the address space, if the message indicates.

**Source:** Real storage manager (RSM)

# **IAR80306I One or more major RSM data areas received a validity check warning. Run RSMDATA EXCEPTION report.**

**Explanation:** Processing for an RSMDATA subcommand or for the RSM portion of the ANALYZE subcommand found incorrect contents in data areas.

**System Action:** The system produces the report, although some output may be incorrect.

**User Response:** Request an RSMDATA EXCEPTION report.

**Source:** Real storage manager (RSM)

# **IAR80307I Some selected address spaces may own data spaces which will not be processed. The RSMDATA subcommand found that the DATASPACES keyword was not specified.**

**Explanation:** The VIRTPAGE and EXCEPTION reports process only data space information if the DATASPACE keyword is specified on the RSMDATA subcommand. Although DATASPACE was not specified, one or more address spaces selected through the address space selection keywords may own data spaces.

**System Action:** The system produces the report, but data spaces are not processed.

**User Response:** Specify DATASPACES on the RSMDATA subcommand, if data space information is desired.

**Source:** Real storage manager (RSM)

#### **IAR80308I Common area information may be incomplete for RSM.**

**Explanation:** One of the following messages will be issued:

- Storage not in dump.
- Validity check warning encountered. Run RSMDATA EXCEP-TION report for this address space.
- Validity check failures encountered. Run RSMDATA EXCEP-TION report.

Processing for an RSMDATA subcommand found incomplete common area information.

**System Action:** The system produces the report, but RSM information in the report related to the common area may be missing or incomplete.

**User Response:** Request an RSMDATA EXCEPTION report.

**Source:** Real storage manager (RSM)

## **IAR80309I Data space information may be incomplete for RSM.**

**Explanation:** One of the following messages will be issued:

- Storage not in dump.
- Validity check failures encountered. Run RSMDATA EXCEP-TION report.

Processing for an RSMDATA subcommand found incomplete data space information.

**System Action:** The system produces the report, but RSM information in the report related to data spaces may be missing or incomplete.

# **User Response:** Request an RSMDATA EXCEPTION report.

**Source:** Real storage manager (RSM)

## **IAR80310I RSM processing on a non-stand-alone dump may generate inconsistent data and false validity check failures.**

**Explanation:** Depending on the dump, the report type, the report size, and the state of the system during the dump, some data in the RSMDATA report may be inconsistent. For example, the real frame report may show that a certain frame backs a page, but the virtual page report may show that the page resides on expanded storage.

Also, messages indicating validity check failures and warnings may appear. These symptoms do not indicate a system error. Any dump other than a stand-alone dump usually has these problems when used as a source for the RSM reports.

**System Action:** The system produces the report.

**User Response:** Request an RSMDATA EXCEPTION report, if a message indicates. Note, however, that the EXCEPTION report performs only limited checks on an SVC or SYSMDUMP dump and that any errors it detects may also be due to the changing state of the system during the dump.

**Source:** Real storage manager (RSM)

# **IAR80311I Only limited EXCEPTION report checking performed on non-stand-alone dumps.**

**Explanation:** Because RSM processes frequently, the data in an SVC or SYSMDUMP dump changes as the system writes the dump. RSM performs full validity checks on stand-alone dumps and limited checks on other dumps.

**System Action:** The system produces the report, but some RSM errors may go undetected.

**User Response:** If the problem is serious enough, a stand-alone dump may be required in order for the EXCEPTION report to perform exhaustive validity checks.

**Source:** Real storage manager (RSM)

## **IAR80400I Dump access for the common system data area (CSD) failed. Pre-allocated stack information unavailable.**

**Explanation:** The RSMDATA EXECUTION report requires the common system data area (CSD), but it was not accessible in the dump.

**System Action:** IPCS issues messages with a BLS prefix to indicate reasons for the access failure. The system produces the report. It includes information for dynamic stacks and omits information for pre-allocated stacks.

**Source:** Real storage manager (RSM)

# **IAR80401I Dump access for logical system configuration communication area (LCCA) failed. Pre-allocated stacks for CPU** *xxx* **unavailable.**

**Explanation:** Processing for an RSMDATA subcommand could not find in the dump the logical configuration communication access (LCCA). The RSMDATA EXECUTION report requires the LCCA.

In the message text:

*xxx* The pre-allocated central processor stacks.

**System Action:** IPCS issues messages with a BLS prefix to indicate reasons for the access failure. The system produces the report, but the indicated stacks are omitted.

**Source:** Real storage manager (RSM)

# **IAR80402I Dump access for CPU related work/save area (WSA) failed. Pre-allocated stacks for CPU** *xxx* **unavailable.**

**Explanation:** Processing for an RSMDATA subcommand could not find in the dump the related work/save area (WSA) for the central processor.

In the message text:

The pre-allocated central processor stacks.

**System Action:** The system produces the report, but the indicated stacks are omitted.

**Source:** Real storage manager (RSM)
#### **IAR80403I Dynamic stacks for address space**

**Explanation:** One of the following messages will be issued:

- incomplete. Storage not in dump.
- received a validity check warning. Run RSMDATA EXCEPTION report for this address space.
- may be incomplete due to validity check failure. Run RSMDATA EXCEPTION report for this address space.

Processing for an RSMDATA subcommand found that the dynamic stacks for address spaces were incomplete, received a validity check warning, or were incomplete because of a validity check failure.

**System Action:** The system produces the report, but:

- Dynamic stack information for the specified address space may be missing or incomplete.
- Complete dynamic stack information appears for the specified address space, but information may be incorrect.

**User Response:** Request an RSMDATA EXCEPTION report.

**Source:** Real storage manager (RSM)

## **IAR80404I One or more stack sections for CPU**

**Explanation:** One of the following messages will be issued:

- unavailable. Storage not in dump.
- received a validity check warning. Run RSMDATA EXCEPTION report.
- unavailable due to validity check failure. Run RSMDATA EXCEPTION report.

RSM failed to format one or more stack sections for the specified central processor.

**System Action:** The system produces the report, but:

- One or more processor-related stack sections may be missing or incomplete
- Complete processor-related stack information appears for the specified central processor, but information may be incorrect.

**User Response:** Request an RSMDATA EXCEPTION report.

**Source:** Real storage manager (RSM)

# **IAR80405I One or more dynamic residual stack sections** *text*

**Explanation:** *text* is one of the following:

- unavailable. Storage not in dump.
- received a validity check warning. Run RSMDATA EXCEPTION report.
- unavailable due to validity check failure. Run RSMDATA EXCEPTION report.

RSM failed to format one or more residual stack sections.

**System Action:** The system produces the report, but:

- One or more residual stack sections may be missing or incomplete
- Complete information for the residual stack sections appears, but information may be incomplete.

**User Response:** Request an RSMDATA EXCEPTION report if the storage is available in the dump.

**Source:** Real storage manager (RSM)

**IAR80406I Processing of user input stack at address** *aaaaaaaa text*

**Explanation:** *text* is one of the following:

- incomplete. Storage not in dump.
- received a validity check warning. Run RSMDATA EXCEPTION report for this address space.
- may be incomplete due to validity check failure. Run RSMDATA EXCEPTION report for this address space.

RSM failed to format the user-requested stack section.

In the message text:

*aaaaaaaa* The address specified on the RSMDATA request.

**System Action:** The system produces the report, but information on the stack section might be missing or incomplete.

**User Response:** Request an RSMDATA EXCEPTION report if the storage is available in the dump.

**Source:** Real storage manager (RSM)

#### **IAR80500I No real frames met the specified criteria.**

**Explanation:** The RANGE, STATUS or ASID keywords did not specify real frames that are in the dump.

Note that for the real frame report, if ALL is not specified, that is, if ASIDLIST, JOBLIST, CURRENT or ERROR keyword is specified or defaulted, the only likely status is ALLOC. Most other real frame states imply that the frame does not belong to a particular address space, except for rare transient periods, and thus only appear when ALL is specified.

**System Action:** The system does not produce the report.

**User Response:** Modify the values for the RANGE, STATUS, or ASID keywords and request the report again.

**Source:** Real storage manager (RSM)

# **IAR80501I One or more PAGE I/O columns could not be determined [for ASID x'***nnnn']*

**Explanation:** One of the following messages will be issued:

- Storage not in dump.
- Validity check failures encountered. Run RSMDATA EXCEP-TION report [for this ASID].

Processing for an RSMDATA subcommand could not find in the dump the data to create one or more PAGE I/O columns.

In the message text:

*nnnn* The address space identifier (ASID) of the address space.

**System Action:** Question marks ("?") appear where PAGE I/O information could not be determined. The report appears normal otherwise.

**User Response:** Request an RSMDATA EXCEPTION report.

# **IAR80502I No fixed common area frames found. Run RSMDATA exception report.**

**Explanation:** Processing for an RSMDATA subcommand could not find in the dump any fixed common area frames. This condition should not occur.

**System Action:** The system produces the report but omits fixed common area frames from the report.

**User Response:** Request an RSMDATA EXCEPTION report.

**Source:** Real storage manager (RSM)

# **IAR80503I No pageable common area frames found.**

**Explanation:** For a stand-alone dump obtained during system initialization, there is no error. However, if this condition occurs for any other reason, it is an error.

**System Action:** The system produces the report but omits pageable common area frames from the report.

**User Response:** If this is not a stand-alone dump obtained during system initialization, request an RSMDATA EXCEPTION report.

**Source:** Real storage manager (RSM)

# **IAR80504I ASID x'***nnnn***' owns no frames.**

**Explanation:** Processing for an RSMDATA subcommand found in the dump no real frames owned by the indicated address space. This condition occurs if the address space is physically swapped out.

In the message text:

*nnnn* The address space identifier (ASID) of the address space.

**System Action:** The system produces the report but omits the address space from the real frame report.

**Source:** Real storage manager (RSM)

# **IAR80505I Data space frames unavailable for ASID x'***nnnn'*

**Explanation:** One of the following messages will be issued:

- Storage not in dump.
- Validity check failures encountered. Run RSMDATA EXCEP-TION report [for this ASID].

Processing for an RSMDATA subcommand did not find data space frames available for the indicated address space.

In the message text:

*nnnn* The address space identifier (ASID) of the address space.

**System Action:** The system produces the report but omits central storage frames that back data space pages owned by the specified address space.

**User Response:** Request an RSMDATA EXCEPTION report.

**Source:** Real storage manager (RSM)

# **IAR80506I One or more frames missing from report [for ASID x'***nnnn***']**

**Explanation:** One of the following messages will be issued:

- Storage not in dump.
- Validity check failures encountered. Run RSMDATA EXCEP-TION report [for this ASID].

Processing for an RSMDATA subcommand found one or more frames missing from the dump of an address space.

In the message text:

*nnnn* The address space identifier (ASID) of the address space.

**System Action:** The system produces the report but omits some central storage frames.

**User Response:** Request an RSMDATA EXCEPTION report. **Source:** Real storage manager (RSM)

# **IAR80507I No SHARED frames found.**

**Explanation:** Processing for the RSMDATA subcommand did not find any shared data frames. This is not a problem, unless the user expected that there be frames in use for shared data pages.

**System Action:** The system does not produce the report.

**Source:** Real storage manager (RSM)

**IAR80600I No [active | residual] RSM requests met the specified criteria.**

**Explanation:** The STATUS or ASID keywords did not request information available in the dump.

**System Action:** The system does not produce a report.

**User Response:** Modify the values for the STATUS or ASID keywords and request the report again.

**Source:** Real storage manager (RSM)

# **IAR80601I One or more RSM requests missing from report**

**Explanation:** One of the following messages will be issued:

- Storage not in dump.
- Validity check failures encountered. Run RSMDATA EXCEP-TION report.

Processing for an RSMDATA subcommand could not provide output for one or more requests.

**System Action:** The system produces the report but omits some requests.

**User Response:** Request an RSMDATA EXCEPTION report.

**Source:** Real storage manager (RSM)

# **IAR80602I Some page fix requests with status "COMPLETE" may be missing for ASID** *nnnn***.**

**Explanation:** One of the following messages will be issued:

- Storage not in dump.
- Validity check failures encountered. Run RSMDATA EXCEP-TION report for this ASID.
- An address space control block extension (ASXB) could not be accessed for this ASID.
- A task control block (TCB) could not be accessed for this ASID.

Processing for an RSMDATA subcommand found some page fix requests with the COMPLETE status missing for the indicated address space.

In the message text:

*nnnn* The address space identifier (ASID) of the address space.

**System Action:** The system produces the report but omits some requests.

**User Response:** Request an RSMDATA EXCEPTION report.

#### **IAR80700I No address spaces met the specified criteria.**

**Explanation:** The STATUS or ASID/JOBNAME keywords request address spaces that are not in the dump.

**System Action:** The system does not produce the report.

**User Response:** Modify the values for the STATUS or ASID/JOBNAME keywords and request the report again.

**Source:** Real storage manager (RSM)

# **IAR80701I Some information in the address space report may be incomplete or incorrect**

**Explanation:** One of the following messages will be issued:

- Storage not in dump.
- Validity check failures encountered. Run RSMDATA EXCEP-TION report.

Processing for an RSMDATA subcommand produced an address space report that may be incomplete or incorrect.

**System Action:** The system produces the report. Some columns in the report contain questionable data. These columns contain a question mark ("?") or are followed by a question mark.

**User Response:** Request an RSMDATA EXCEPTION report.

**Source:** Real storage manager (RSM)

# **IAR80800I No virtual pages met the specified criteria.**

**Explanation:** The RANGE, STATUS or ASID keywords request virtual pages that are not in the dump. For the virtual page report, the RANGE keyword applies not only to any selected address space, but also to the common area and to any data spaces owned by the selected address spaces.

**System Action:** The system does not produce the report.

**User Response:** Modify the values for the RANGE, STATUS or ASID selection keywords and request the report again.

**Source:** Real storage manager (RSM)

#### **IAR80801I Common area pages missing from report**

**Explanation:** One or more of the following messages will be issued:

- Storage not in dump.
- Validity check failures encountered. Run RSMDATA EXCEP-TION report.

Processing for an RSMDATA subcommand could not find in the dump common area pages.

**System Action:** The system produces the report but omits common area pages from the report.

**User Response:** Request an RSMDATA EXCEPTION report.

**Source:** Real storage manager (RSM)

#### **IAR80802I Pages missing from report for address space x'***nnnn'*

**Explanation:** One or more of the following messages will be issued:

- Storage not in dump.
- Validity check failures encountered. Run RSMDATA EXCEP-TION report.

Processing for an RSMDATA subcommand could not find in the dump pages for the specified address space.

In message text:

*nnnn* The address space identifier (ASID) of the address space.

**System Action:** The system produces the report but omits some pages of the specified address space.

**User Response:** Request an RSMDATA EXCEPTION report.

**Source:** Real storage manager (RSM)

#### **IAR80803I Data space pages missing from report for address space x'***nnnn'*

**Explanation:** One or more of the following messages will be issued:

- Storage not in dump.
- Validity check failures encountered. Run RSMDATA EXCEP-TION report.

Processing for an RSMDATA subcommand could not find in the dump data space pages for the indicated address space.

In message text:

*nnnn* The address space identifier (ASID) of the address space.

**System Action:** The system produces the report but omits data space pages owned by the indicated address space.

**User Response:** Request an RSMDATA EXCEPTION report.

**Source:** Real storage manager (RSM)

#### **IAR80804I Some page information may be incomplete or incorrect for address space x'***nnnn'*

**Explanation:** One or more of the following messages will be issued:

- Storage not in dump.
- Validity check failures encountered. Run RSMDATA EXCEP-TION report.

Processing for an RSMDATA subcommand found that some page information may be incomplete or incorrect for the specified address space.

In message text:

*nnnn* The address space identifier (ASID) of the address space.

**System Action:** The system produces the report. Some columns in the report contain questionable data. These columns contain a question mark ("?") or are followed by a question mark.

**User Response:** Request an RSMDATA EXCEPTION report.

## **IAR80805I Some page information may be incomplete or incorrect for the common area**

**Explanation:** One or more of the following messages will be issued:

- Storage not in dump.
- Validity check failures encountered. Run RSMDATA EXCEP-TION report.

Processing for an RSMDATA subcommand found that some page information may be incomplete or incorrect for the common area.

**System Action:** The system produces the report. Some columns in the report contain questionable data. These columns contain a question mark ("?") or are followed by a question mark.

**User Response:** Request an RSMDATA EXCEPTION report.

**Source:** Real storage manager (RSM)

# **IAR80900I Real and expanded storage information may be incomplete or incorrect**

**Explanation:** One or more of the following messages will be issued:

- Storage not in dump.
- Validity check failures encountered. Run RSMDATA EXCEP-TION report.

Processing for an RSMDATA subcommand found that central (real) and expanded storage information may be incomplete or incorrect.

**System Action:** The system produces the report, but central and expanded storage counts may be incorrect.

**User Response:** Request an RSMDATA EXCEPTION report.

**Source:** Real storage manager (RSM)

#### **IAR80901I RSM request pool deletion in progress.**

**Explanation:** RSM maintains pools of storage to manage RSM requests. If the number of idle pools exceeds a certain threshold, then RSM deletes the excess pools. This message indicates that pool deletion was in progress when the dump was written.

**System Action:** RSMDATA processing continues.

**Source:** Real storage manager (RSM)

# **IAR80902I Virtual fetch information not obtainable**

**Explanation:** One or more of the following messages will be issued:

- Storage not in dump.
- Validity check failures encountered. Run RSMDATA EXCEP-TION report.

Processing for an RSMDATA subcommand could not obtain virtual fetch information.

**System Action:** The system produces the report but omits information on virtual fetch status.

**User Response:** Request an RSMDATA EXCEPTION report.

**Source:** Real storage manager (RSM)

## **IAR80903I Virtual fetch ASID unknown**

**Explanation:** One or more of the following messages will be issued:

- Storage not in dump.
- Validity check failures encountered. Run RSMDATA EXCEP-TION report.

Processing for an RSMDATA subcommand could not identify the virtual fetch address space.

**System Action:** The system produces the report with virtual fetch information. A question mark ("?") appears where the address space identifier (ASID) should be.

**User Response:** Request an RSMDATA EXCEPTION report.

**Source:** Real storage manager (RSM)

**IAR80904I Virtual fetch active, LGN =** *xxx***, ASID = x'***nnnn***', number of pages =** *mmmm*

**Explanation:** Processing for an RSMDATA subcommand found virtual fetch active in the dump.

In the message text:

- *xxx* The logical group number of the data set.
- *nnnn* The address space identifier (ASID) of the address space.
- *mmmm* The number of pages in the virtual fetch data set.

**System Action:** RSMDATA processing continues.

**Source:** Real storage manager (RSM)

# **IAR80905I Virtual fetch refresh in progress.**

**Explanation:** Processing for an RSMDATA subcommand found that the system was refreshing virtual fetch when the dump was requested. This message is for information only.

**System Action:** RSMDATA processing continues.

**Source:** Real storage manager (RSM)

# **IAR80906I System currently in "available frame queue low (AVQLOW)" condition.**

**Explanation:** The number of available real frames dropped below a certain threshold in the dumped system. The system usually initiates page stealing or swapping to bring the number of available frames above the threshold.

**System Action:** RSMDATA processing continues.

**Source:** Real storage manager (RSM)

## **IAR80907I General defer processor has been scheduled.**

**Explanation:** Because of the lack of available frames on the dumped system, RSM had suspended some requests. The frames became available, and the system had scheduled those suspended requests.

**System Action:** RSMDATA processing continues.

#### **IAR80908I Double frame steal routine has been scheduled.**

**Explanation:** The number of available double frame pairs dropped below a certain threshold on the dumped system. The system had scheduled action to bring that number back above the threshold.

**System Action:** RSMDATA processing continues.

**Source:** Real storage manager (RSM)

#### **IAR80909I Expanded storage migration routine has been scheduled.**

**Explanation:** The use of expanded storage reached a certain threshold on the dumped system. The system scheduled action to migrate pages that reside in expanded storage to auxiliary storage, in order to reduce expanded storage usage to a level below the threshold.

**System Action:** RSMDATA processing continues.

**Source:** Real storage manager (RSM)

#### **IAR80910I V=R jobs are waiting for frames in the V=R region.**

**Explanation:** Jobs that specified ADDRSPC=REAL on the JCL EXEC statement waited to be scheduled for processing in the V=R region on the dumped system. Other jobs used the frames in the V=R region, so an area large enough to accommodate the jobs was not available.

**System Action:** RSMDATA processing continues.

**Source:** Real storage manager (RSM)

#### **IAR80911I Reserve SQA frame queue is currently in deficit.**

**Explanation:** RSM maintains a certain number of frames for storage requests in the system queue area (SQA), when no other frames can be freed in the system. RSM had used one or more of these frames to satisfy an SQA request on the dumped system.

**System Action:** RSMDATA processing continues.

**Source:** Real storage manager (RSM)

#### **IAR80912I No V=R region has been established at IPL.**

**Explanation:** During system initialization, either the IEASYSxx parmlib member or the operator had set the REAL= system parameter to zero on the dumped system.

**System Action:** The system produces the report, but it contains no V=R jobs.

**Source:** Real storage manager (RSM)

# **IAR80913I Information on RSM requests suspended for unavailable frames may be incomplete or incorrect**

**Explanation:** One or more of the following messages will be issued:

- Storage not in dump.
- Validity check failures encountered. Run RSMDATA EXCEP-TION report.

Processing for an RSMDATA subcommand found that information on RSM requests suspended for unavailable frames may be incomplete or incorrect.

**System Action:** The system produces the report, but it may contain some incomplete or incorrect information.

**User Response:** Request an RSMDATA EXCEPTION report.

**Source:** Real storage manager (RSM)

#### **IAR81000I No errors found in RSM global data.**

**Explanation:** The EXCEPTION report found no errors in RSM system-wide data areas.

**System Action:** RSMDATA processing continues.

**Source:** Real storage manager (RSM)

#### **IAR81001I No errors found in RSM local data for ASID X'***nnnn***'**

**Explanation:** The EXCEPTION report found no errors in RSM data areas for the specified address space.

In the message text:

*nnnn* The address space identifier (ASID) of the address space.

**System Action:** RSMDATA processing continues.

**Source:** Real storage manager (RSM)

**IAR81002I Incorrect count, reason code** *xxxxxxxx* **[ASID x'***yyyy***' | in common area], expected count:** *mmm***, actual count** *nnn*

**Explanation:** Processing for an RSMDATA subcommand found a discrepancy between the expected count and the actual count.

In the message text:

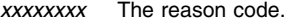

- *yyyy* The address space identifier (ASID) of the address space.
- *mmm* The expected count.
- *nnn* The actual count.

**System Action:** RSMDATA processing continues.

**User Response:** Note the reason code. Search the problem reporting data bases for a fix for the problem. If no fix exists, contact the IBM Support Center. Provide the dump.

**Source:** Real storage manager (RSM)

# **IAR81003I Validity check warning, reason code** *xxxxxxxx***, for RSM data area at address** *bbbbbbbb* **[ASID** *yyyy***[DSPNAME(***zzzzzzzz***) ]] [See above data at offset +***aaa***]**

**Explanation:** Processing for an RSMDATA subcommand experienced a validity check warning.

In the message text:

- *xxxxxxxx* The reason code.
- *bbbbbbbb* The address of the data area.
- *yyyy* The address space identifier (ASID) of the address space.
- *zzzzzzzz* The DSPNAME.

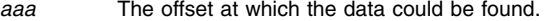

**System Action:** RSMDATA processing continues.

**User Response:** Note the reason code. Search the problem reporting data bases for a fix for the problem. If no fix exists, contact the IBM Support Center. Provide the dump.

# **IAR81004I Validity check failure, reason code** *xxxxxxxx***, for RSM data area at address** *bbbbbbbb* **[ASID x'***yyyy***' [DSPNAME(***zzzzzzzz***) ]] [See above data at offset +***aaa***]**

**Explanation:** Processing for an RSMDATA subcommand experienced a validity check failure.

In the message text:

- *xxxxxxxx* The reason code.
- *bbbbbbbb* The address of the data area.
- *yyyy* The hexadecimal ASID value of an address space.
- *zzzzzzzz* The DSPNAME.
- *aaa* The offset at which the data could be found.
- **System Action:** RSMDATA processing continues.

**User Response:** Note the reason code. Search the problem reporting data bases for a fix for the problem. If no fix exists, contact the IBM Support Center. Provide the dump.

**Source:** Real storage manager (RSM)

#### **IAR81005I Global exception report checks incomplete. Storage not in dump.**

**Explanation:** Processing for an RSMDATA subcommand found incomplete global exception report checks.

**System Action:** RSMDATA processing continues, but some validity checks cannot be performed.

**Source:** Real storage manager (RSM)

# **IAR81006I Exception report checks incomplete for ASID x'***xxxx***'. Storage not in dump.**

**Explanation:** Processing for an RSMDATA subcommand found incomplete exception report checks.

In the message text:

*xxxx* The address space identifier (ASID) of the address space.

**System Action:** RSMDATA processing continues, but some validity checks cannot be performed.

**Source:** Real storage manager (RSM)

# **IAR81100I No data spaces met the specified criteria.**

**Explanation:** The ASID keyword requests data spaces that are not in the dump.

**System Action:** The system does not produce the report.

**User Response:** Modify the values for the ASID/JOBLIST keywords and request the report again.

**Source:** Real storage manager (RSM)

# **IAR81101I Some information in the data space report may be incomplete or incorrect [for ASID** *nnnn***] ...**

#### **Explanation:**

- 1. Storage not in dump.
- 2. Validity check failures encountered. Run RSMDATA EXCEP-TION report [for this ASID].

Processing for an RSMDATA subcommand found that some information in the data space report may be incomplete or incorrect for the specified ASID.

In the message text:

*nnnn* The address space identifier (ASID) of the address space.

**System Action:** The system produces the report, but some columns in the address space report contain questionable data. These columns contain either a question mark ("?") or will be followed by a question mark.

**User Response:** Request an RSMDATA EXCEPTION report.

**Source:** Real storage manager (RSM)

#### **IAR81200I No expanded storage frames met the specified criteria.**

**Explanation:** The RANGE, STATUS, or ASID keywords request expanded storage frames that are not in the dump.

**System Action:** The system does not produce the report.

**User Response:** Modify the values for the RANGE, STATUS, or ASID/JOBLIST keywords and request the report again.

**Source:** Real storage manager (RSM)

## **IAR81201I Some information in the expanded storage frame report may be incomplete or incorrect [for ASID** *nnnn***] ...**

# **Explanation:**

- 1. Storage not in dump.
- 2. Validity check failures encountered. Run RSMDATA EXCEP-TION report [for this ASID] .

Processing for an RSMDATA subcommand found that some information in the expanded storage frame report may be incomplete or incorrect for the indicated address space.

In the message text:

*nnnn* The address space identifier (ASID) of the address space.

**System Action:** The system produces the report, but it may omit some expanded storage frames from the report.

**User Response:** Request an RSMDATA EXCEPTION report.

**Source:** Real storage manager (RSM)

## **IAR81202I Data space expanded storage frames unavailable for ASID** *nnnn***.**

#### **Explanation:**

- 1. Storage not in dump.
- 2. Validity check failures encountered. Run RSMDATA EXCEP-TION report for this ASID.

Processing for an RSMDATA subcommand found data space expanded storage frames unavailable for the indicated address space.

In the message text:

*nnnn* The address space identifier (ASID) of the address space.

**System Action:** The system produces the report but omits expanded storage frames that back data space pages owned by the specified ASID.

**User Response:** Request an RSMDATA EXCEPTION report.

#### **IAR81203I ASID** *nnnn* **owns no expanded storage frames.**

**Explanation:** Processing for an RSMDATA subcommand could not find in the dump expanded storage frames for the indicated address space. This is a normal case if the address space is swapped to auxiliary storage or if no central storage pages for the address space were ever stolen to expanded storage.

In the message text:

*nnnn* The address space identifier (ASID) of the address space.

**System Action:** The system produces the report but omits the address space from the expanded storage frame report.

**Source:** Real storage manager (RSM)

#### **IAR81204I No common area expanded storage frames found.**

**Explanation:** Processing for an RSMDATA subcommand found that RSM had not stolen any common area pages to expanded storage. This condition is normal.

**System Action:** The system produces the report but omits common area expanded storage frames from the expanded storage frame report.

**Source:** Real storage manager (RSM)

#### **IAR81205I No virtual fetch expanded storage frames found.**

**Explanation:** Processing for an RSMDATA subcommand found that RSM defined no virtual fetch pages to the system, or no virtual fetch pages remain in expanded storage. This condition is normal.

**System Action:** The system produces the report but omits virtual fetch expanded storage frames from the expanded storage frame report.

**Source:** Real storage manager (RSM)

#### **IAR81206I No expanded storage frames exist.**

**Explanation:** Processing for an RSMDATA subcommand found that the system contains no expanded storage. This condition is normal.

**System Action:** The system does not produce an expanded storage frame report.

**Source:** Real storage manager (RSM)

#### **IAR81207I No shared expanded storage frames found.**

**Explanation:** Processing for the RSMDATA subcommand did not find any shared data expanded storage frames. This is not a problem, unless the user expected that there be expanded storage frames in use for shared data pages.

**System Action:** The system does not produce an expanded storage frame report.

**Source:** Real storage manager (RSM)

#### **IAR81300I No DIV mapped ranges met the specified criteria.**

**Explanation:** The STATUS or ASID keywords request data-invirtual mapped ranges that are not in the dump.

**System Action:** The system does not produce the report.

**User Response:** Modify the values for the STATUS or ASID/JOBLIST keywords and request the report again.

**Source:** Real storage manager (RSM)

# **IAR81301I Some information in the DIV mapped range report may be incomplete or incorrect [for ASID** *nnnn***] ...**

## **Explanation:**

- 1. Storage not in dump.
- 2. Validity check failures encountered. Run RSMDATA EXCEP-TION report [for this ASID].

Processing for an RSMDATA subcommand found that some information in the data-in-virtual mapped range report may be incomplete or incorrect for the indicated address space.

In the message text:

*nnnn* The address space identifier (ASID) of the address space.

**System Action:** The system produces the report but may omit some data-in-virtual mapped ranges from the report.

**User Response:** Request an RSMDATA EXCEPTION report.

**Source:** Real storage manager (RSM)

#### **IAR81302I Data space DIV mapped ranges unavailable for ASID** *nnnn***.**

#### **Explanation:**

- 1. Storage not in dump.
- 2. Validity check failures encountered. Run RSMDATA EXCEP-TION report for this ASID.

Processing for an RSMDATA subcommand could not find data-invirtual mapped ranges in the data spaces owned by the indicated address space.

In the message text:

*nnnn* The address space identifier (ASID) of the address space.

**System Action:** The system produces the report but omits data-invirtual mapped ranges in data spaces for the address space from the report.

**User Response:** Request an RSMDATA EXCEPTION report.

**Source:** Real storage manager (RSM)

#### **IAR81303I ASID** *nnnn* **owns no DIV mapped ranges.**

**Explanation:** RSMDATA could not find in the dump any data-invirtual mapped ranges for the indicated address space. This condition is normal if the address space never mapped any storage using data-in-virtual.

In the message text:

*nnnn* The address space identifier (ASID) of the address space.

**System Action:** The system produces the report but omits the address space from the data-in-virtual mapped range report.

**Source:** Real storage manager (RSM)

# **IAR81400I No subspaces met the specified criteria.**

**Explanation:** The STATUS, ASIDLIST, or JOBLIST keywords of the RSMDATA subcommand specified data that is not in the dump.

**System Action:** The system does not produce the report.

**User Response:** Correct the values for the STATUS, ASID or JOBLIST keywords and request the report again.

# **IAR81401I Information in the subspace report may be incomplete or incorrect [for ASID** *nnnn***]** *text*

**Explanation:** Processing for the RSMDATA subcommand found that some information in the subspace report might be incomplete or incorrect.

In the message text:

*nnnn*

The address space identifier of the address space for which an RSMDATA SUBSPACE report was requested.

*text*

One of the following:

#### **Storage not in dump.**

The storage indicated by the RANGE data selection keyword of the RSMDATA subcommand was not included in the dump.

# **Validity check failures encountered. Run RSMDATA EXCEPTION report [for this ASID].**

An error occurred in RSMDATA subcommand processing.

**System Action:** The system produces the report but might omit some subspace data from the report.

**User Response:** When the storage is not in the dump, no action is required. When a validity check failure occurred, request the RSMDATA EXCEPTION report for the address space indicated in the message.

**Source:** Real storage manager (RSM)

# **IAR81402I ASID** *nnnn* **owns no subspaces.**

**Explanation:** Processing for the RSMDATA subcommand found that the address space indicated did not own any subspaces. This is normal when one of the following is true:

- The address space never created any subspaces
- The address space has deleted all its subspaces.

In the message text:

#### *nnnn*

The address space identifier of the address space that does not own subspaces.

**System Action:** The system produces the report but omits the address space indicated from the subspace report.

# **User Response:** None

**Source:** Real storage manager (RSM)

# **IAR81500I No RSM shared data met the specific criteria.**

**Explanation:** The STATUS keyword requests shared data that is not in the dump. This condition is normal if no address spaces have any portions of data being shared elsewhere.

**System Action:** The report is not produced.

**Source:** Real storage manager (RSM)

**Detecting Module:** IARZSDR

# **IAR81501I Some information in the shared data report may be incomplete or incorrect [for ASID x'***nnn***'].**

**Explanation:** One or more of the following messages will be issued:

- 1. Storage not in dump.
- 2. Validity check failures encountered. Run RSMDATA EXCEP-TION report [for this ASID].

Processing for the RSMDATA subcommand found that some information in the shared data report may be incompatible or incorrect for the indicated address space.

*nnn*

The address space identifier (ASID) of the address space.

**System Action:** The system produces the report, but it may omit some shared data from the report.

**User Response:** For reason 1, none. For reason 2, request an RSMDATA EXCEPTION report for the specified address space.

**Source:** Real storage manager (RSM)

**Detecting Module:** IARZSDR

# **IEA Messages**

#### **IEA11001I Unable to complete suspend lock analysis**

**Explanation:** The IPCS ANALYZE subcommand requested analysis of the suspend locks, but the dump did not contain the control blocks required for suspend lock analysis. IPCS performed suspend lock analysis on the available storage. However, the analysis may be incomplete for the entire dump.

This message will almost always appear when processing a virtual dump.

To analyze suspend locks, the IPCS formatter requires the following storage:

- All address space control blocks (ASCB)
- Task control blocks (TCB) in locally locked address spaces
- Service request blocks (SRB) on the lock suspended queues
- Suspended service request blocks (SSRB) on the lock suspended queues

**System Action:** The IPCS dump formatters bypass processing for locks whose control blocks are not contained in the dump. Dump processing continues for the next lock or address space.

**Source:** Supervisor control

# **IEA11011I There are no access registers associated with an SRB prior to initial dispatch.**

**Explanation:** The IPCS ARCHECK subcommand requested formatting of access register data, but a service request block (SRB) was not yet dispatched. There are no access registers associated with an SRB until it is dispatched.

**System Action:** The IPCS dump formatters do not format access register data in the dump.

**Source:** Program Call/authorization (PC/AUTH)

# **IEA11013I The {PASN|workunit} access list is being used for translation.**

**Explanation:** The IPCS ARCHECK subcommand requested formatting of access register data.

In the message text:

- **PASN** The primary address space number (PASN) is used for the access list entry token (ALET) translation.
- **workunit** The workunit used for the access list entry token (ALET) translation.

**System Action:** The IPCS dump formatter translates access register data associated with the ALET specified on the IPCS ARCHECK subcommand.

**Source:** Program Call/authorization (PC/AUTH)

## **IEA11014I The ALET points beyond the end of the access list.**

**Explanation:** The IPCS ARCHECK subcommand requested formatting of access register data. The access list entry (ALE) index in the access list entry token (ALET) is greater than the number of entries in the access list.

**System Action:** The IPCS dump formatter does not format access register data associated with the ALET specified on the ARCHECK subcommand.

**Source:** Program Call/authorization (PC/AUTH)

## **IEA11015I The requested {ALETs are|ALET is} zero.**

**Explanation:** The IPCS ARCHECK subcommand requested formatting of access register data. The contents of the requested access registers are 0; therefore the access list entry tokens (ALET) are 0.

**System Action:** The IPCS dump formatter does not format the requested access register data.

**Source:** Program Call/authorization (PC/AUTH)

#### **IEA11016I There are non-zero reserved bits in the ALET.**

**Explanation:** The IPCS ARCHECK subcommand requested formatting of access register data. The access list entry token (ALET) is not valid. The reserved bits must be 0. This condition indicates a possible storage overlay.

**System Action:** The IPCS dump formatter does not format access register data associated with the ALET specified on the ARCHECK subcommand.

**Source:** Program Call/authorization (PC/AUTH)

# **IEA11017I The sequence number in the ALET does not match the ALE sequence number.**

**Explanation:** The IPCS ARCHECK subcommand requested formatting of access register data, but the access list entry (ALE) was invalidated and reallocated after the access list entry token (ALET) was obtained.

**System Action:** The IPCS dump formatter does not format access register data associated with the ALET specified on the ARCHECK subcommand.

**Source:** Program Call/authorization (PC/AUTH)

#### **IEA11018I The ASTE sequence number does not match the ASTE sequence number in the ALE.**

**Explanation:** The IPCS ARCHECK subcommand requested formatting of access register data, but the address space second table entry (ASTE) sequence number does match the ASTE sequence number in the access list entry (ALE). This indicates that an authority change has taken place. The access list entry (ALE) may represent addressability to a previously existing address space.

**System Action:** If the ALE is still valid, the IPCS dump formatter continues to format access register data associated with the access list entry token (ALET) specified on the ARCHECK subcommand.

**Source:** Program Call/authorization (PC/AUTH)

#### **IEA11019I The ALET is marked invalid.**

**Explanation:** The IPCS ARCHECK subcommand requested formatting of access register data, but the not-valid bit in the specified access list entry (ALE) is on.

**System Action:** The IPCS dump formatter does not translate access register data associated with the access list entry token (ALET) specified on the ARCHECK subcommand.

**Source:** Program Call/authorization (PC/AUTH)

# **IEA11020I The ALET represents an entry on the {WORKUNIT|PASN} access list but the {WORKUNIT|PASN} access list was specified.**

**Explanation:** The IPCS ARCHECK subcommand requested formatting of access register data, but the specified access list does not match the access list entry token (ALET).

In the message text:

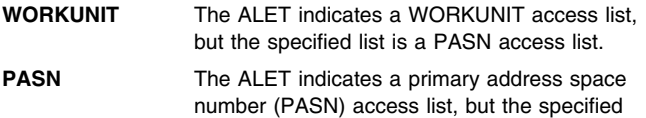

access list is a WORKUNIT access list.

**System Action:** The IPCS dump formatter does not translate access register data associated with the ALET specified on the ARCHECK subcommand.

**Source:** Program Call/authorization (PC/AUTH)

# **IEA11021I The TCB was active at the time of the stand-alone dump.**

**Explanation:** The IPCS ARCHECK subcommand requested formatting of access register data. The task control block (TCB) was active at the time of the stand-alone dump. The stand-alone dump contains the access registers used for the translation in the central processor unit (CPU) store status record.

**System Action:** The IPCS dump formatter translates access register data associated with the access list entry token (ALET) specified on the ARCHECK subcommand.

**Source:** Program Call/authorization (PC/AUTH)

# **IEA11022I The TCB was the requestor of the SVC dump.**

**Explanation:** The IPCS ARCHECK subcommand requested formatting of access register data. The code for the active task control block (TCB) requested formatting of the SVC dump. The access registers used for formatting are located in the SVC dump header record.

**System Action:** The IPCS dump formatter translates access register data associated with the access list entry table (ALET) specified on the ARCHECK subcommand.

**Source:** Program Call/authorization (PC/AUTH)

#### **IEA11023I The ALE existed before the address space was created.**

**Explanation:** The IPCS ARCHECK subcommand requested formatting of access register data. The access list entry (ALE) was created before the address space and represents addressability to a previously existing address space.

**System Action:** The IPCS dump formatter does not translate access register data associated with the access list entry token (ALET) specified on the ARCHECK subcommand.

**Source:** Program Call/authorization (PC/AUTH)

# **IEA11024I The input data description is not valid.** *text text* **is one of the following: Specify the ADDRESS keyword with a virtual address. TCB, SSRB, RB and ACCESSLIST are the acceptable values for the STRUCTURE keyword of the data description.**

**Explanation:** The IPCS ARCHECK subcommand requested formatting of access register data. The STRUCTURE or ADDRESS keyword, specified on the ARCHECK subcommand, was incorrect.

In the message text:

## **Specify the ADDRESS keyword with a virtual address.** The ADDRESS keyword contained a virtual address.

# **TCB, SSRB, RB and ACCESSLIST are the acceptable values for the STRUCTURE keyword of the data description.** The STRUCTURE keyword contained an incorrect value.

Acceptable values are:

- TCB
- **SSRB**
- $\cdot$  RB
- ACCESSLIST

**System Action:** The IPCS dump formatter does not format access register data.

**User Response:** Do the following:

- Review the ARCHECK subcommand entered. Make sure that the ADDRESS keyword contains a virtual address. Make sure that the STRUCTURE keyword contains an acceptable value.
- Reenter the corrected subcommand.

**Source:** Program Call/authorization (PC/AUTH)

# **IEA11025I The dump request is not valid for this type of dump.**

**Explanation:** The IPCS ARCHECK subcommand, with a HEADER or CPU(nn) keyword, requested formatting of access register data. One of the following conditions exists:

- The ARCHECK HEADER subcommand was incorrectly entered against a stand-alone dump.
- The ARCHECK CPU(nn) subcommand was incorrectly entered against an SVC dump.

**System Action:** The IPCS dump formatter does not format access register data.

**User Response:** Correct the ARCHECK subcommand to correspond to the dump type.

**Source:** Program Call/authorization (PC/AUTH)

# **IEA11026I An ALET value of 1 is not allowed with input data name ACCESSLIST.**

**Explanation:** The IPCS ARCHECK subcommand, with the ALET keyword, requested formatting of access register data. An access list entry token (ALET) of 1 cannot be translated when the access list is supplied as input, because the system cannot determine the secondary address space identifier (SASID).

**System Action:** The IPCS dump formatter does not format access register data associated with the ALET specified on the ARCHECK subcommand.

**Source:** Program Call/authorization (PC/AUTH)

#### **IEA11027I The STOKEN could not be translated due to incorrect or insufficient data in the dump.**

**Explanation:** The IPCS NAME STOKEN(value) subcommand requested formatting of data related to an STOKEN. One of the following occurred:

- The data required for formatting could not be found in the dump.
- The data in the dump required for formatting did not pass the validity checks.

**System Action:** The IPCS dump formatter does not format STOKEN data.

**Source:** Supervisor control

#### **IEA11030I IHSA is not in private below the line.**

**Explanation:** While checking a control block, IPCS found a pointer to the interrupt handler save area (IHSA) that is not valid. The IHSA should reside in the private storage below the line.

**System Action:** IPCS ends validity checking for this control block.

**Source:** Supervisor control

#### **IEA11031I IHSAXSB has a zero pointer.**

**Explanation:** The field IHSAXSB in the interrupt handler save area (IHSA) is zero. The IHSA may have a storage overlay.

**System Action:** IPCS continues processing the IHSA.

**Source:** Supervisor control

#### **IEA11032I SSRB is not in the common area.**

**Explanation:** While checking a control block, IPCS found a pointer to the suspended service request block (SSRB) that is not valid. The SSRB should reside in common storage. The control block may have a storage overlay or the SSRB pointer may have been obtained incorrectly.

**System Action:** IPCS ends validity checking for this control block. **Source:** Supervisor control

## **IEA11033I Flags indicate this structure is not an SSRB.**

**Explanation:** The storage designated as a suspended service request block (SSRB) contains flags that indicate it is not an SSRB.

**System Action:** The system ends processing of the control block. **Source:** Supervisor control

#### **IEA11034I LSSDRSLO is greater than LSSDRSHI.**

**Explanation:** IPCS found a problem with the linkage stack.

**System Action:** IPCS ends processing for the control block.

**User Response:** Search problem reporting data bases for a fix for the problem. If no fix exists, contact the IBM Support Center.

**Source:** Supervisor control

# **IEA11035I LSSDNLSG indicates 0 LSSGs.**

**Explanation:** IPCS found a problem with the linkage stack.

**System Action:** IPCS ends processing for the control block.

**User Response:** Search problem reporting data bases for a fix for the problem. If no fix exists, contact the IBM Support Center.

**Source:** Supervisor control

### **IEA11036I LSSDLSSN(nnnn) has LSSDNSLO** > **LSSDNSHI.**

**Explanation:** IPCS found a problem with the linkage stack.

**System Action:** IPCS ends processing for the control block.

**User Response:** Search problem reporting data bases for a fix for the problem. If no fix exists, contact the IBM Support Center.

**Source:** Supervisor control

# **IEA11037I ECVT is not in common above the line**

**Explanation:** An IPCS subcommand requested formatting of the extended communications vector table (ECVT). The IPCS dump formatter found that the ECVT is not in common above 16 megabytes. Field CVTECVT in the communications vector table (CVT) may have been overlaid.

**System Action:** The IPCS dump formatter does not format the ECVT.

**Source:** Supervisor control

#### **IEA11039I Exceeded maximum elements for ASID(X'***nnnn***')**

**Explanation:** While processing the local lock suspend queue of an address space, the IPCS ANALYZE subcommand found that the number of elements exceeded the maximum allowed. Further analysis of the suspend queue is warranted.

In the message text:

*nnnn* The address space identifier (ASID).

**System Action:** Dump processing continues for the next address space.

**Source:** Supervisor control

# **IEA11041I LINKAGE STACK IS EMPTY.**

**Explanation:** The IPCS STATUS CPU DATA or SUMMARY FORMAT subcommand requested formatting of the linkage stack section descriptor (LSSD) and the linkage stack header. The dump has no entries in the linkage stack for the unit of work being formatted.

**System Action:** The IPCS dump formatter issues this message instead of the requested output and continues processing.

**Source:** Supervisor control

#### **IEA11042I THE CURRENT LINKAGE STACK POINTER** *stackptr***, DOES NOT MATCH ANY LINKAGE STACK ENTRIES.**

**Explanation:** The IPCS STATUS CPU DATA or SUMMARY FORMAT subcommand requested formatting of the linkage stack section descriptor (LSSD) and the linkage stack header. The dump has no entries on the linkage stack that match the current linkage stack pointer. The pointer may have been overlaid with incorrect data.

In the message text:

*stackptr*

The current linkage stack pointer.

**System Action:** The IPCS dump formatter issues this message instead of the requested output and continues processing.

**Source:** Supervisor control

## **IEA11043I THERE IS NO LINKAGE STACK. THE SRB WAS NEVER DISPATCHED OR NEVER ISSUED STACKING INSTRUCTIONS.**

#### **--or--**

# **THERE IS NO LINKAGE STACK ASSOCIATED WITH AN SRB PRIOR TO INITIAL DISPATCH.**

**Explanation:** The IPCS STATUS CPU DATA or SUMMARY FORMAT subcommand requested formatting of the linkage stack section descriptor (LSSD) and the linkage stack header for a service request block (SRB), but there are no linkage stack entries associated with this SRB.

In the message text:

#### **THERE IS NO LINKAGE STACK. THE SRB WAS NEVER DIS-PATCHED OR NEVER ISSUED STACKING INSTRUCTIONS.**

The SRB was never dispatched, or never issued stacking instructions. There is no linkage stack associated with an SRB prior to the first dispatch.

# **THERE IS NO LINKAGE STACK ASSOCIATED WITH AN SRB PRIOR TO INITIAL DISPATCH.**

The SRB has not yet been dispatched. There is no linkage stack associated with an SRB prior to the first dispatch.

**System Action:** The IPCS dump formatter does not format the requested output.

**Source:** Supervisor control

## **IEA11044I ERROR IN LINKAGE STACK AT ENTRY** *xx***. ENTRY TYPE UNRECOGNIZED.**

**Explanation:** The IPCS STATUS CPU DATA or SUMMARY FORMAT subcommand requested formatting of the linkage stack section descriptor (LSSD) and the linkage stack header. The IPCS dump formatter detected an unrecognizable LSEDTYPE code. The linkage stack may have been overlaid with incorrect data.

In the message text:

*xx* The linkage stack entry number where the error occurred

**System Action:** The IPCS dump formatter stops scanning the linkage stack entries and does not format the requested output.

**Source:** Supervisor control

# **IEA11045I POINTER TO THE LINKAGE STACK SECTION DIRECTORY IS ZERO.**

**Explanation:** The IPCS STATUS CPU DATA or SUMMARY FORMAT subcommand requested formatting of the linkage stack section descriptor (LSSD) and the linkage stack header. The IPCS dump formatter found that the pointer to the LSSD is 0. The control block where linkage stack status was saved may have been overlaid with incorrect data.

**System Action:** The IPCS dump formatter does not format the requested output.

**Source:** Supervisor control

# **IEA11046I POINTER TO TOP OF LINKAGE STACK** *stackptr***, IS INCORRECT.**

**Explanation:** The IPCS STATUS CPU DATA or SUMMARY FORMAT subcommand requested formatting of the linkage stack section descriptor (LSSD) and the linkage stack header. The IPCS dump formatter found that the pointer to the empty linkage stack is 0. The control block where linkage stack status is saved may have been overlaid with incorrect data.

In the message text:

*stackptr*

The pointer to the empty linkage stack.

**System Action:** The IPCS dump formatter does not format the requested output.

**Source:** Supervisor control

# **IEA11047I RSM SRB queue processing bypassed.**

**Explanation:** The interactive problem control system (IPCS) could not obtain enough storage to process the system request blocks (SRB) on the real storage manager (RSM) queues. The GETMAIN request for user private storage failed.

**System Action:** IPCS does not process these SRBs.

**Source:** Supervisor control

# **IEA11048I RSM SRB queue data is incomplete.**

**Explanation:** The interactive problem control system (IPCS) could not complete processing of the system request blocks (SRB) on the real storage manager (RSM) queues.

**System Action:** IPCS ends processing of the RSM SRB queue.

**Source:** Supervisor control

#### **IEA11050I WEE is not in common above the line**

**Explanation:** An IPCS subcommand requested formatting of the WEB extent element (WEE). The IPCS dump formatter found that the WEE is not in common storage above 16 megabytes.

**System Action:** The IPCS dump formatter does not format the WEE.

**Source:** Supervisor Control

# **IEA11051I SVTX is not in common above the line**

**Explanation:** An IPCS subcommand requested formatting of the extended system vector table (SVTX). The IPCS dump formatter found that the SVTX is not in common storage above 16 megabytes. Field PSASVTX in the prefix save area (PSA) may have been overlaid.

**System Action:** The IPCS dump formatter does not format the SVTX.

**Source:** Supervisor Control

# **IEA11052I WEB is not in common above the line**

**Explanation:** An IPCS subcommand requested formatting of the work element block (WEB). The IPCS dump formatter found that the WEB is not in common storage above 16 megabytes.

**System Action:** The IPCS dump formatter does not format the WEB.

**Source:** Supervisor Control

#### **IEA11053I WEB chain pointed to by** *xxxxxxxx* **contains a loop**

**Explanation:** An IPCS subcommand requested formatting of the WEB chain. The IPCS dump formatter found a specific WEB more than once on the chain. xxxxxxxx represents the address of the WEB that points to the WEB that the IPCS dump formatter already located.

**System Action:** The IPCS dump formatter does not format the WEB chain.

**Source:** Supervisor Control

# **IEA21001I Address space is ending [normally | abnormally due to** *cde-rsnc***]**

**Explanation:** An address space is ending normally or abnormally.

For an abnormal end, the message contains:

- *cde* The completion code for the ending address space
- *rsnc* The associated reason code

**System Action:** The system ends all work in the address space.

**User Response:** For an abnormal end, see the explanation of the completion code and reason code to determine why the system ended the address space.

To examine the address space, enter a SUMMARY FORMAT subcommand for the address space.

**Source:** Recovery termination manager (RTM)

# **IEA21002I Task has ended [normally | abnormally due to** *cde* *rsnc***]**

**Explanation:** The system issues this message when one of the following occurs:

- A task ends normally and is no longer active.
- A task ends abnormally and all recovery routines percolated or failed.

For an abnormal end, the message contains:

- *cde* The completion code in the task control block (TCB) for the ending task
- *rsnc* The associated reason code

**User Response:** For an abnormal end, see the explanation of the completion and reason code to determine why the address space ended.

To examine the TCB, enter a SUMMARY FORMAT subcommand for the address space that contains the task.

**Source:** Recovery termination manager (RTM)

#### **IEA21003I Task is scheduled for abend due to** *cde***-***rsnc* **at** *aaaaaaaa*

**Explanation:** The recovery termination manager (RTM) has set up a task to issue the ABEND macro when the task is next dispatched.

In the message text:

- *cde* The completion code in the task control block (TCB) for the ending task
- *rsnc* The associated reason code
- *aaaaaaa* The program status word (PSW) address from RBRTPSW1 at the time the task to be abended was last interrupted

**User Response:** For an abnormal end, see the explanation of the completion and reason code to determine why the system ended the task.

To examine the TCB, enter a SUMMARY FORMAT subcommand for the address space that contains the task.

**Source:** Recovery termination manager (RTM)

## **IEA21004I Task is ending [normally | abnormally due to** *cde***-***rsnc***]**

**Explanation:** A task is ending normally or abnormally. An abnormal end occurs when one of the following takes place:

- All recovery routines have percolated.
- Recovery routing is still active and an error that cannot be retried has occurred.

For an abnormal end, the message contains:

- *cde* The completion code in the task control block (TCB) for the ending task
- *rsnc* The associated reason code

For a normal end, all tasks with program request blocks (PRB) exited normally.

**System Action:** For an error that cannot be retried, the system may set the TCBFA flag on in the task control block (TCB).

**User Response:** For an abnormal end, see the explanation of the completion and reason code to determine why the system ended the task.

To examine the TCB, enter a SUMMARY FORMAT subcommand for the address space that contains the task.

**Source:** Recovery termination manager (RTM)

# **IEA21005I Task is in recovery processing. LIFO summary of active recovery environments follows:**

**Explanation:** Recovery is in progress for a task. Message IEA21006I, which follows, contains specific information about the recovery processing that is in progress.

**System Action:** The system issues message IEA21006I.

**Source:** Recovery termination manager (RTM)

**IEA21006I In RTM***n* **for** *cde***-***rsnc* **[at** *pppppppp***]**

#### **[, SDWA at** *ssssssss***]**

**Explanation:** The recovery termination manager (RTM) is active for a task that the system ended abnormally.

In the message text:

#### **RTM***n*

RTM1 or RTM2.

*cde*

The complete code in the task control block (TCB) for the ending task.

*rsnc*

The associated reason code.

#### **at** *pppppppp*

RTM2 is active. *pppppppp* is the program status word (PSW) address from the request block (RB) for the abnormally ending task.

# **IEA21007I IEA24006I**

## **SDWA at** *ssssssss*

The system diagnostic work area (SDWA) address.

**User Response:** Do the following:

- See the explanation of the completion and reason code to determine why the system ended the task.
- To examine the TCB, enter a SUMMARY FORMAT subcommand for the address space that contains the task.
- Examine the diagnostic data in the SDWA at address *ssssssss*, if available.

**Source:** Recovery termination manager (RTM)

# **IEA21007I In** *wwwww* **at** *enptaddr* **for** *cde***-***rsnc* **at** *pppppppp*

# **[, SDWA at** *ssssssss***]**

**Explanation:** An ESTAI-like recovery routine such as ESTAEX, ESTAE, or an associated recovery routine (ARR), is active for a task.

In the message text:

#### *wwwww*

Indicates a recovery routine is active

# *enptaddr*

The entry point address of the recovery routine

#### *cde*

The completion code in the task control block (TCB) for the ending task

#### *rsnc*

The associated reason code

#### *pppppppp*

The program status word (PSW) address from the abnormally ending request block (RB)

#### **SDWA at** *ssssssss*

The system diagnostic work area (SDWA) address

**System Action:** The system abnormally ends the task and gives a recovery routine control in an attempt to recover the abended task.

## **User Response:** Do the following:

- See the explanation of the completion code and reason code to determine why the system abnormally ended the task.
- To examine the TCB, enter a SUMMARY FORMAT subcommand for the address space that contains the task.
- Examine the diagnostic data in the SDWA at address *ssssssss*, if available.

**Source:** Recovery termination manager (RTM)

## **IEA21010I RTM2ADDR does not point to this RTM2WA**

**Explanation:** A control block thought to be a recovery termination manager 2 work area (RTM2WA) does not contain the address of this work area in its RTM2ADDR field.

**System Action:** The IPCS dump formatter does not format the RTM2WA in the dump.

**User Response:** Do the following:

- Examine the RTM2WA in question.
- Check if the correct address and address space identifier (ASID) were specified in the IPCS validity check exit routine, BLSUGWDM.

**Source:** Recovery termination manager (RTM)

# **IEA24001I LOGREC buffer could not be accessed, possible cause - data not in dump.**

**Explanation:** The dump did not contain the control blocks necessary to locate the LOGREC buffer.

**System Action:** The system does not format the LOGREC buffer entries.

**Source:** LOGREC

**IEA24002I LOGREC buffer could not be formatted, header information is invalid.**

**Explanation:** The LOGREC buffer header is incorrect.

**System Action:** The system does not format the LOGREC buffer entries.

**User Response:** If LOGREC information is needed, dump the buffer in hexadecimal and locate the unformatted entries manually.

**Source:** LOGREC

# **IEA24003I EREP enhancement is not available, LOGREC entries formatted as hexadecimal data.**

**Explanation:** The error recording environmental program (EREP) routines used to format the LOGREC entries are not installed.

**System Action:** The system formats all LOGREC entries in hexadecimal and EBCDIC.

**User Response:** Install the appropriate level of EREP. Consult the MVS installation requirements for the correct level of EREP.

**Source:** LOGREC

#### **IEA24004I There are no LOGREC entries in the buffer.**

**Explanation:** There are no entries in the LOGREC buffer.

**System Action:** The system does not format any entries.

**Source:** LOGREC

# **IEA24005I Some entries could not be formatted due to errors in the recording process.**

**Explanation:** The system could not locate some of the buffer entries because of error recovery actions of the recording facility.

**System Action:** The system will format only those entries it can find.

**User Response:** If LOGREC information is needed, dump the buffer in hexadecimal and locate the unformatted entries manually. **Source:** LOGREC

## **IEA24006I This entry was incomplete at the time of the dump.**

**Explanation:** The LOGREC entry had not been completely copied into the buffer at the time of the dump.

**System Action:** The system formats the entry in hexadecimal and EBCDIC.

**Source:** LOGREC

#### **IEA24007I This entry was not buffered and may contain invalid data.**

**Explanation:** The data for this entry was not copied to the LOGREC buffer. The storage containing the data may have been changed.

**System Action:** If possible, the system formats the entry. **Source:** LOGREC

# **IEA24008I EREP formatting failed for this entry. It will be formatted as hexadecimal data.**

**Explanation:** The error recording environmental program (EREP) formatting routine could not format the LOGREC entry.

**System Action:** The system formats the entry in hexadecimal and EBCDIC.

**Source:** LOGREC

# **IEA24009I Processing errors encountered in EREP formatting. Remaining entries formatted as hexadecimal data.**

**Explanation:** The error recording environmental program (EREP) formatting routine encountered severe errors when attempting to format a LOGREC entry.

**System Action:** The system will not use the EREP routines for any further formatting. The system formats all remaining entries in hexadecimal and EBCDIC.

**Source:** LOGREC

# **IEA24010I Unable to locate the next entry in the buffer.**

**Explanation:** The algorithm used to locate entries in the buffer produced an address outside the boundaries of the buffer.

**System Action:** The system does not format any further entries.

**User Response:** If LOGREC information is needed, dump the buffer in hexadecimal and locate the unformatted entries manually.

**Source:** LOGREC

# **IEA24011I A non-buffered entry could not be located - processing continues with the next entry.**

**Explanation:** The entry within the buffer does not contain the address of the unbuffered data. The data could not be located.

**System Action:** The system does not format the entry.

**Source:** LOGREC

# **IEA24012I A non-buffered entry could not be retrieved from the dump.**

**Explanation:** An attempt to access the storage containing the LOGREC data failed.

**System Action:** The system does not format the entry.

**Source:** LOGREC

# **IEA24013I FORMATTING COMPLETED SUCCESSFULLY**

**Explanation:** STATUS FAILDATA processing has completed normally (without error).

**System Action:** STATUS FAILDATA processing ends.

**User Response:** None.

**Operator Response:** None.

**Application Programmer Response:** None.

**Source:** Recovery Termination Manager (RTM)

# **IEA24014I FORMATTING TERMINATED - NO SDWA**

**Explanation:** STATUS FAILDATA processing was unable to find an SDWA or a SYMREC record in the dump header.

**System Action:** STATUS FAILDATA processing ends.

**User Response:** If the dump header is supposed to contain an SDWA or SYMREC record, contact the IBM support center for assistance.

**Operator Response:** None.

**Application Programmer Response:** None.

**Source:** Recovery Termination Manager (RTM)

# **IEA24015I DUMP HEADER COULD NOT BE ACCESSED**

**Explanation:** STATUS FAILDATA processing was unable to access the dump header record.

**System Action:** STATUS FAILDATA processing ends.

**User Response:** None.

**Operator Response:** None.

**Application Programmer Response:** None.

**Source:** Recovery Termination Manager (RTM)

# **IEA24016I FORMATTING TERMINATED DUE TO ERRORS**

**Explanation:** STATUS FAILDATA processing has completed abnormally.

**System Action:** STATUS FAILDATA processing ends.

**User Response:** None.

**Operator Response:** None.

**Application Programmer Response:** None.

**Source:** Recovery Termination Manager (RTM)

# **IEA24031I WTO buffer could not be accessed, possible cause - data not in dump.**

**Explanation:** IPCS could not find a WTO buffer in the dump.

**System Action:** IPCS subcommand processing continues. The WTO buffer is not formatted.

**Operator Response:** none

**Application Programmer Response:** none

**User Response:** Contact the IBM support center for assistance, if required.

**Source:** Recovery Termination Manager (RTM)

## **IEA24032I WTO buffer could not be formatted, header information is invalid.**

**Explanation:** IPCS could not format the WTO buffer because information in the buffer header was invalid.

**System Action:** IPCS subcommand processing continues. The WTO buffer is not formatted.

**Operator Response:** none

**Application Programmer Response:** none

**User Response:** Contact the IBM Support Center for assistance, if required.

**Source:** Recovery Termination Manager (RTM)

#### **IEA24033I There are no unprocessed WTO entries in the buffer.**

**Explanation:** The WTO buffer in the dump is empty. There are no outstanding WTO messages for IPCS to format.

**System Action:** IPCS subcommand processing continues. No entries in the WTO buffer are formatted.

**Source:** Recovery Termination Manager (RTM)

## **IEA24034I This entry was not buffered and may contain invalid data.**

**Explanation:** IPCS formatted an entry that was not buffered in the WTO buffer. It retrieved the entry from another location in the dump storage. Since the entry was not in the WTO buffer, there is a possibility that the dump storage address IPCS used did not contain an actual WTO to format.

**System Action:** IPCS subcommand processing continues.

**Source:** Recovery Termination Manager (RTM)

# **IEA24035I Unable to locate the next entry in the buffer.**

**Explanation:** While processing entries in the WTO buffer, IPCS found that its pointer to the next entry to be formatted is outside of the bounds of the buffer.

**System Action:** IPCS ends formatting the WTO buffer.

**Source:** Recovery Termination Manager (RTM)

## **IEA24036I A non-buffered entry could not be retrieved from the dump.**

**Explanation:** IPCS could not retrieve a buffer entry that was not buffered in the WTO buffer. IPCS could not access the storage that was supposed to contain the entry.

**System Action:** IPCS continues formatting entries in the WTO buffer with the next entry.

**Source:** Recovery Termination Manager (RTM)

# **IEA24050I LOGDATA processing completed successfully.**

**Explanation:** No errors were encountered in VERBEXIT LOGDATA processing.

**Source:** LOGREC

## **IEA24060I LOGDATA processing terminated due to errors.**

**Explanation:** The VERBEXIT LOGDATA command returned control to the interactive problem control system (IPCS). Errors were encountered which prevented VERBEXIT LOGDATA from properly formatting all the entries in the LOGREC buffer.

**System Action:** LOGDATA returns control to IPCS.

#### **Source:** LOGREC

# **IEA31001I Number of messages queued (UCMWQNR) is** *nnnn***. Limit (UCMWQLM) is** *xxxx***.**

**Explanation:** The system obtained the unit control module (UCM). In the message text:

*nnnn* The decimal message in the UCMWQNR field.

*xxxx* The decimal message in the UCMWQLM field.

**System Action:** The system continues processing.

**Source:** Communications task (COMMTASK)

## **IEA31002I** *nnn* **Major WQEs chained from UCM**

**Explanation:** The UCMWTOQ field of the unit control module (UCM) addresses the write to operator queue element (WQE).

In the message text:

*nnn* The total number of WQEs, in decimal.

**System Action:** Starting with the first WQE, the system counts the WQEs chained through the WQELKP field. The system continues processing.

**Source:** Communications task (COMMTASK)

#### **IEA31003I UCMSTS status flag byte is x'***xx***' for following console**

**Explanation:** In examining the unit control module device entry (UCME), the system found a nonzero UCMSTS status byte.

In the message text:

*xx* The value of the UCMSTS status byte.

**System Action:** The system issues message IEA31004I.

**Source:** Communications task (COMMTASK)

# **IEA31004I** *nnn* **WQEs found for console** *adr*

**Explanation:** The system found write to operator queue elements (WQE) for a console.

In the message text:

- *adr* The address of the console associated with the UCME referenced in message IEA31003I.
- *nn* The total number of WQEs that the system found.

#### **System Action:**

- The system obtains the unit control block (UCB) for the console.
- The system searches the console queue element (CQE) chain from a given unit control module device entry (UCME).
- The system continues processing.

**Source:** Communications task (COMMTASK)

#### **IEA31005I Operator reply** *id* **was outstanding**

**Explanation:** The system found an outstanding operator reply element (ORE).

In the message text:

*id* The ORE identifier.

**System Action:** The system continues processing.

**Operator Response:** Reply to the ORE.

**Source:** Communications task (COMMTASK)

#### **IEA31006I Inconsistent description of UCMLIST**

**Explanation:** One of the following conditions exists:

- The UCMVEL field contains a smaller address than the address in the UCMVEA field.
- The values in the UCMVEA and UCMVE fields differ by an amount that cannot contain an integral number of UCMLIST entries, each of which is UCMVEZ bytes in length.

The UCMVEA and UCMVEL fields should address the first and last UCMLIST entries, respectively. The UCMVEZ field should indicate the length of each array entry.

**System Action:** The system does no further validity checking on this control block.

# **IEA31007I Reply identifier is not valid**

**Explanation:** The OREID field does not contain two EBCDIC-decimal digits.

**System Action:** The system does no further validity checking on this control block.

**Source:** Communications task (COMMTASK)

## **IEA31009I This task was waiting for operator reply** *rrrr***:** *hh***:***mm***:***ss*  **\*** *rrrr text*

**Explanation:** The system found an outstanding write to operator with reply (WTOR) message for the requested task.

In the message text:

*rrrr* The WTOR number for the requested task.

*hh***:***mm***:***ss* The time that the system issued the message.

*text* The text of the WTOR message.

**System Action:** The system continues processing.

**Source:** Communications task (COMMTASK)

## **IEA31010I SYSTEM CONSOLE FUNCTIONS NOT SUPPORTED**

**Explanation:** A user entered the COMCHECK SYSCONS command. The system is running with hardware that does not support the enhanced system console function.

**System Action:** The system continues processing.

**Source:** Communications task (COMMTASK)

# **IEA31011I OPTIONS FOR OPERATIONS COMPONENT TRACE ARE NOT VALID**

**Explanation:** The CTRACE subcommand in IPCS was specified with the OPTIONS keyword. One or more of the specified options are not valid. Valid options are:

- MESSAGES[,MSG=*msgid*]
- MSGDLVRY[,MSG=*msgid*]
- SYSPLEX
- WTO[,MSG=*msgid*]
- Combination of above options

The MSG=*msgid* option requires the MESSAGES, MSGDLVRY or WTO option. It is invalid when specified by itself or specified with the SYSPLEX option.

**System Action:** The CTRACE subcommand under IPCS is ended.

**Operator Response:** Re-enter the CTRACE subcommand and specify the correct options.

**User Response:** None.

**Source:** Communications Task (COMMTASK)

**Detecting Module:** IEAVX603

# **IEA31012I END OF COMPONENT TRACE ENTRIES - CURRENT ENTRY INVALID**

**Explanation:** The CTRACE subcommand in IPCS has reached a trace entry that is not valid. The buffer had previously wrapped and the system is processing residual data.

**System Action:** The CTRACE subcommand under IPCS is ended.

**Operator Response:** None.

**User Response:** None.

**Source:** Communications Task (COMMTASK)

**Detecting Module:** IEAVX603

#### **IEA41001I NIP RIM** *modname* **HAS FAILED**

**Explanation:** A nucleus initialization program (NIP) resource initialization module (RIM) was in control when the system entered a wait state.

In the message text:

**modname** The name of the NIP RIM.

**System Action:** The system enters a wait state.

**User Response:** Run VERBEXIT SYMPTOM to retrieve the symptoms for doing problem searches.

**Source:** System initialization (IPL/NIP)

**IEA41002I ABEND=***scde* **REASON=***rsnc*

*text*

**Explanation:** The system issued an abend. This message displays the register contents at the time of the abend.

in the message, *text* is:

GENERAL PURPOSE REGISTER VALUES

0—3 xxxxxxxx xxxxxxxx xxxxxxxx xxxxxxxx

4—7 xxxxxxxx xxxxxxxx xxxxxxxx xxxxxxxx

8-11 xxxxxxxx xxxxxxxx xxxxxxxxxxxxxx

12-15 xxxxxxxx xxxxxxx xxxxxxxx xxxxxxxx

In the message text:

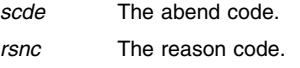

*xxxxxxxx* The register contents.

**System Action:** The system enters a wait state.

**User Response:** Run VERBEXIT SYMPTOM to retrieve the symptoms for doing problem searches.

**Source:** System initialization (IPL/NIP)

# **IEE Messages**

## **IEE30001I UNABLE TO ESTABLISH RECOVERY ENVIRON-MENT FOR MTRACE - MTRACE FUNCTION TERMI-NATED**

**Explanation:** A VERBEXIT MTRACE subcommand requested formatting of the master trace table in a dump. The system could not set up a recovery environment for master trace processing.

**System Action:** The system does not format the master trace table in the dump.

**Source:** Master scheduler

# **IEE30002I UNABLE TO ACCESS** *xxxxx* **- MTRACE FUNCTION TERMINATED**

**Explanation:** *xxxxx* is one of the following:

**CVT**  BASEA **NVT** 

A VERBEXIT MTRACE subcommand requested formatting of the master trace table in a dump. The system could not find resources needed to locate the master trace table in the dump.

In the message text:

# **CVT**

One of the following occurred:

- The communications vector table (CVT) pointer passed to the formatter in the print dump parameter list (ABDPL) was incorrect.
- The system looked for the master scheduler resident data area (BASEA) in the CVT but either:
	- The CVT was not in the dump
	- Storage was overlaid in the dumped system

# **BASEA**

The system looked in the BASEA for a pointer to the master trace table, but either:

- BASEA was not in the dump
- Storage was overlaid in the dumped system

**NVT**

To create the master trace table, the system used the NIP vector table (NVT), but either:

- The NVT was not in the dump
- Storage was overlaid in the dumped system

**System Action:** The system does not format the master trace table in the dump.

**User Response:** Depending on the value of *xxxxx*, do the following:

**CVT**

Use the IPCS EQUATE subcommand to create a symbol for the CVT in the symbol table and to associate an address and storage attributes with the symbol as follows:

equate cvt addr.

*addr* is the hexadecimal address of the CVT.

#### **BASEA NVT**

Search problem reporting data bases for a fix for the problem. If no fix exists, obtain a dump. Contact the IBM Support Center. Provide the dump.

**Source:** Master scheduler

# **IEE30003I MASTER TRACE NOT ACTIVE IN DUMPED SYSTEM - MTRACE FUNCTION TERMINATED**

**Explanation:** A VERBEXIT MTRACE subcommand requested formatting of the master trace table in a dump. The master trace table did not exist in the system when the dump was written.

**System Action:** The system does not format the master trace table in the dump.

**Source:** Master scheduler

# **IEE30004I MASTER TRACE RECOVERY WAS ENTERED ON DUMPED SYSTEM - USING RECOVERY MASTER TRACE TABLE FOR FURTHER PROCESSING**

**Explanation:** A VERBEXIT MTRACE subcommand requested formatting of the master trace table in a dump. The system could not use the master trace table in the dump. The system formats the recovery master trace table instead.

**System Action:** The system formats the recovery master trace table in the dump.

**Source:** Master scheduler

# **IEE30005I MASTER TRACE TABLE NOT FOUND, POINTER** *address* **NOT VALID - MTRACE FUNCTION TERMI-NATED**

**Explanation:** A VERBEXIT MTRACE subcommand requested formatting of the master trace table in a dump. One of the following occurred:

- The pointer to the master trace table in the master scheduler resident data area (BASEA) was incorrect.
- The pointer pointed to data that was incorrectly formatted. The system could not format this data. Storage may have been overlaid in the dumped system, causing the incorrect data.

In the message text:

*address* The address of the master trace table in the BASEA that was incorrect.

**System Action:** The system does not format the master trace table in the dump.

**User Response:** Determine if the storage pointed to looks like it has been overlaid. Format 4 kilobytes of storage beginning at *address*. Examine this storage for an overlay. Some of the storage may not be overlaid, and may contain other valid messages.

**Source:** Master scheduler

## **IEE30006I UNABLE TO ACCESS A PAGE OF MASTER TRACE TABLE AT** *address* **- MTRACE FUNCTION TERMI-NATED**

**Explanation:** A VERBEXIT MTRACE subcommand requested formatting of the master trace table in a dump. A page of the master trace table is not in the dump. The dump may not be complete. This may occur because the page and segment table are damaged or because SDATA=TRT was not requested when the dump was taken.

In the message text:

*address* The address of the page of the master trace table that cannot be found.

**System Action:** The system stops formatting the master trace table in the dump. The system may have formatted a portion of the master trace table.

**Source:** Master scheduler

# **IEE30007I INSUFFICIENT STORAGE -** *nnnn***K ADDITIONAL BYTES NEEDED - MTRACE FUNCTION TERMI-NATED**

**Explanation:** A VERBEXIT MTRACE subcommand requested formatting of the master trace table in a dump. The system could not obtain the storage required to format the master trace table.

In the message text:

*nnnn***K** The kilobytes of additional storage needed by the system to format the master trace table.

**System Action:** The system does format the master trace table in the dump. The system writes an ABEND dump, but it may be incomplete.

**User Response:** Increase the region size for the IPCS session. Reformat the dump. If the problem recurs, search problem reporting data bases for a fix for the problem. If no fix exists, contact the IBM Support Center. Provide the ABEND dump.

**Source:** Master scheduler

# **IEE30008I MTRACE FUNCTION ABENDED - ABEND CODE =** *cde***, REASON CODE =** *rsnc*

**Explanation:** A VERBEXIT MTRACE subcommand requested formatting of the master trace table in a dump. The system detected an error while processing the subcommand.

In the message text:

*cde* The system completion code of the abend.

*rsnc* The reason code.

**System Action:** If the system detected the error while formatting the master trace table, the system does format the master trace table in the dump, although it may be incomplete. The system writes an ABEND dump.

Otherwise, the system tries to format the master trace table in the dump and writes an ABEND dump.

**User Response:** Continue diagnosis with the abend code and reason code.

**Source:** Master scheduler

# **IEE30013I UNABLE TO ACCESS A PAGE OF MASTER TRACE TABLE AT** *address* **- MTRACE PARTIALLY FOR-MATTED**

**Explanation:** The VERBX MTRACE IPCS verb could not access all pages of the master trace table. The verb will format all pages of the table that it is able to access. This may occur because the page and segment table are damaged or because SDATA=TRT was not requested when the dump was taken.

In the message text:

*address* The address of the page of the master trace table that cannot be found.

**System Action:** The system will format the data that can be accessed.

**Source:** Master scheduler

# **IEE31006I FORMAT FAILED. INVALID {***id|name***}**

**Explanation:** The system could not find data about the requested console in the dump.

*id* The console identifier.

*name* The console name.

**System Action:** The system ends dump formatting.

**Operator Response:** Reenter the command with a valid identifier or name.

**Source:** Communications task (COMMTASK)

# **IEE31007I BAD ACCESS OF** *xxxxxxxx*

**Explanation:** The system was unable to access a control block. One of the following occurred:

- The pointer to the control block could not be obtained in the dump.
- The control block was not in the dump.

In the message text:

*xxxxxxxx* The name of control block or the pointer to the control block. It is one of the following:

> **CVTCUCB** The unit control module (UCM) base (UCM BASE) pointer in the communications vector table (CVT)

**UCM BASE** The UCM base control block

**UCM PREFIX** The UCM prefix control block

**UCM BASE EXTENSION** The UCM base extension control block

- **UCM FIXED EXTENSION BASE** The UCM fixed extension base control block
- **UCME** The UCM individual device entry (UCME) control block
- **SMT** The system member table

**Name Conversion Table** The name conversion table

# **Operator Data Entry** The operator data table entry

If you are using BookManager, to quickly find the explanation for this particular message text, enter the search argument:

• IEE31007I BAD ACCESS

**System Action:** The system ends dump formatting, except for UCM prefix and UCM base extension cases. In these cases, the system continues formatting.

# **User Response:**

**Source:** Communication task (COMMTASK)

# **IEE31007I BAD ACCESS OF** *xxxxxxxx* **AT** *yyyyyyyy*

**Explanation:** The system was unable to access a control block.

In the message text:

*xxxxxxxx* The name of the control block. It is one of the following:

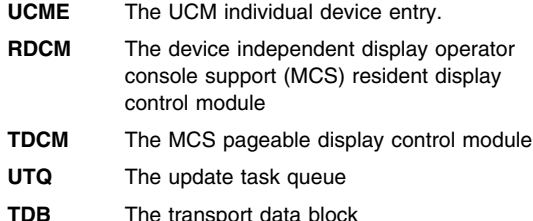

*yyyyyyyy* The address of the control block.

If you are using BookManager, to quickly find the explanation for this particular message text, enter the search argument:

• IEE31007I BAD ACCESS AT

**System Action:** The system continues formatting.

**User Response:** 

**Source:** Communication task (COMMTASK)

# **IEE31007I NO PARAMETER LIST GIVEN**

**Explanation:** The parameter list was not specified on the invocation of the formatter.

If you are using BookManager, to quickly find the explanation for this particular message text, enter the search argument:

• IEE31007I NO PARAMETER LIST

**System Action:** The system ends dump formatting.

**User Response:** Invoke the formatter again with a parameter.

**Source:** Communication task (COMMTASK)

# **IEE31007I BAD ACCESS OF** *xxxxxxxx***. NO STORAGE IN DUMP**

**Explanation:** The system was unable to access a control block.

In the message text:

*xxxxxxxx* SNL or SNLE

If you are using BookManager, to quickly find the explanation for this particular message text, enter the search argument:

• IEE31007I NO STORAGE

**System Action:** The system ends dump formatting.

**User Response:** Check the command and re-enter. If the message occurs again, generate another dump. Consider modifying your dump parameters the next time the dump is taken so that you get the information you need.

**Source:** Communication task (COMMTASK)

# **IEE31007I BAD ACCESS OF** *xxxxxxxx***. BAD CONTROL BLOCK IDENTIFIER.**

**Explanation:** The system was unable to access a control block. In the message text:

*xxxxxxxx* SNL or SNLE

If you are using BookManager, to quickly find the explanation for this particular message text, enter the search argument:

IEE31007I BAD IDENTIFIER

**System Action:** The system ends dump formatting.

**User Response:** If possible, generate another dump and re-enter the command. If the message occurs again, contact your IBM Support Center.

**Source:** Communication task (COMMTASK)

# **IEE31007I NO ESTAE ESTABLISHED**

**Explanation:** The system could not establish a recovery environment.

If you are using BookManager, to quickly find the explanation for this particular message text, enter the search argument:

• IEE31007I NO ESTAE

**System Action:** The system ends dump formatting.

**User Response:** Search problem reporting data bases for a fix for the problem. If no fix exists, contact the IBM Support Center.

**IEE31007I SYSTEM ABEND CODE =** *cde*

**Source:** Communication task (COMMTASK)

**Explanation:** An abend occurred during format processing.

In the message text:

*cde* The abend code.

If you are using BookManager, to quickly find the explanation for this particular message text, enter the search argument:

• IEE31007I SYSTEM ABEND

**System Action:** The system ends dump formatting.

**User Response:** See the system programmer response for abend *cde*.

**Source:** Communication task (COMMTASK)

#### **IEE40001I WTO SKIPPED, MESSAGE TEXT HAS AN INVALID LENGTH**

**Explanation:** Formatting was requested of the recovery termination manager (RTM) write to operator (WTO) buffer. The message text length is incorrect.

**System Action:** The system does not format the RTM WTO buffer in the dump.

**Source:** Master scheduler

# **IEE40002I WTO SKIPPED, THE NUMBER OF LINES SPECIFIED FOR A MULTI-LINE WTO IS ZERO**

**Explanation:** Formatting was requested of the recovery termination manager (RTM) write to operator (WTO) buffer. The number of lines for a multi-line WTO is zero.

**System Action:** The system does not format the RTM WTO buffer in the dump.

**Source:** Master scheduler

# **IEE40003I WTO SKIPPED, THE WPL CONTAINS KEYWORD TEXT**

**Explanation:** Formatting was requested of the recovery termination manager (RTM) write to operator (WTO) buffer. The WTO parameter list (WPL) contained keyword text.

**System Action:** The system does not format the RTM WTO buffer in the dump.

**Source:** Master scheduler

# **IEF Messages**

# **IEF10000I Unable to complete Allocation-Wait analysis**

**Explanation:** An error occurred or data was unavailable in the dump. This problem prevents the analysis for an ALCWAIT subcommand from completing. Message IEF10003I precedes this message if an I/O error had occurred during the reading of the allocation serialization queues.

**System Action:** The system continues processing.

**Source:** Allocation/unallocation

## **IEF10001I No device contention in the system.**

**Explanation:** For a LISTEDT subcommand, the system does not detect any device group contention.

**System Action:** The system continues processing.

**Source:** Allocation/unallocation

# **IEF10002I EDT unavailable**

**Explanation:** For a LISTEDT subcommand, an I/O error was encountered while attempting to read the eligible device table (EDT) that contains the UNIT name information about devices. Dump analysis will generate no additional data for each device group in contention.

**System Action:** The system continues processing.

**Source:** Allocation/unallocation

# **IEF10003I Allocation-Wait analysis terminated. Data unavailable.**

**Explanation:** For an ALCWAIT subcommand, an I/O error was encountered while attempting to read the allocation serialization queues.

**System Action:** The system continues processing.

**Source:** Allocation/unallocation

# **IEF10004I No job waiting for device(s).**

**Explanation:** For an ALCWAIT subcommand, the dump showed no jobs waiting for devices(s) in the system.

**System Action:** The system continues processing.

**Source:** Allocation/unallocation

## **IEF10005I No eligible device table formatted. Data unavailable.**

**Explanation:** For a LISTEDT subcommand, an I/O error occurred while reading the eligible device table (EDT).

**System Action:** The system continues processing.

**Source:** Allocation/unallocation

## **IEF10006I Invalid EDT. No formatted output.**

**Explanation:** For a LISTEDT subcommand, the eligible device table (EDT) read was not valid or at a level that is not supported.

**System Action:** The system continues processing.

**Source:** Allocation/unallocation

# **IEF10007I No report keyword specified. The default of HEADER assumed.**

**Explanation:** No report keyword was specified on the LISTEDT subcommand.

**System Action:** The system continues processing and HEADER is assumed.

**Source:** Allocation/unallocation

**IEF10008I Index** *nnnn* **specified for keyword** *keyword* **is not valid. Index** *mmmm* **is assumed.**

**Explanation:** An index less than one was specified for a keyword other than SHOWDEVN and is not valid. In the message text:

*nnnn* The incorrect index.

*keyword* The keyword.

*mmmm* The index assumed by the system.

**System Action:** The system continues processing. Dump analysis changes the index to one.

**Source:** Allocation/unallocation

# **IEF10009I Unitname** *unitname* **is not found in EDT.**

**Explanation:** The SHOWUNIT keyword of the LISTEDT subcommand specified a unit name that was not in the eligible device table (EDT). In the message text:

*unitname* The name of the unit.

**System Action:** The system continues processing and changes the index to one.

**Source:** Allocation/unallocation

# **IEF10010I The SECONDARY keyword was specified but no secondary EDT exists.**

**Explanation:** The LISTEDT subcommand contained a SEC-ONDARY keyword to request a secondary eligible device table (EDT). The SECONDARY keyword was specified but no secondary EDT exists. The system was not in the process of changing the configuration, so the dump contains only a primary EDT.

**System Action:** Processing continues.

**Source:** Allocation/unallocation

# **IFA Messages**

# **IFA10100I DATASET OPEN ERROR. RETURN CODE=***rc* **ERROR CODE=***cc*

**Explanation:** For the SMFDATA subcommand, IPCS was unable to open a data set.

In the message text:

*rc* The return code.

*cc* The error code.

**System Action:** The system ends processing of the subcommand.

**User Response:** Look for VSAM messages about the particular error. Respond to those messages.

**Source:** System Management Facilities (SMF)

# **IFA10101I DATASET PUT ERROR. RETURN CODE=***rc* **ERROR CODE=***cc*

**Explanation:** For the SMFDATA subcommand, IPCS was unable to write to a data set.

In the message text:

*rc* The return code.

*cc* The error code.

**System Action:** The system ends processing of the subcommand.

**User Response:** Look for VSAM messages about the particular error. Respond to those messages.

**Source:** System Management Facilities (SMF)

# **IFA10102I INVALID DATASET CONTROL INTERVAL SIZE**

**Explanation:** For the SMFDATA subcommand, the control interval of the output data set specified on the SMFDATA DD statement did not match the length of the data in the dump.

**System Action:** The system ends processing of the subcommand.

**User Response:** See the SMCACISZ field in the system management facilities control area (SMCA) in the dump for the control interval that was in effect when the dump was written. To fix the problem, use the VSAM DEFINE utility to reallocate the output data set with the correct control interval.

**Source:** System Management Facilities (SMF)

# **IFA10103I DATASET TOO SMALL**

**Explanation:** For the SMFDATA subcommand, the output data set specified on the SMFDATA DD statement was not allocated with enough space to accommodate the data in the dump.

**System Action:** The system ends processing of the subcommand.

**User Response:** To fix the problem, use the VSAM DEFINE utility to reallocate the output data set with more space.

**Source:** System Management Facilities (SMF)

#### **IFA10104I DATASET NOT EMPTY**

**Explanation:** For the SMFDATA subcommand, the output data set specified on the SMFDATA DD statement was not empty at the time of processing.

**System Action:** The system ends processing of the subcommand.

**User Response:** To fix the problem, use the VSAM DEFINE utility to reallocate the output data set.

**Source:** System Management Facilities (SMF)

#### **IFA10105I SMF ADDRESS SPACE NOT IN DUMP**

**Explanation:** For the SMFDATA subcommand, the input dump data set does not contain the system management facilities (SMF) address space.

**System Action:** The system ends processing of the subcommand.

**User Response:** Verify that the correct dump is being processed.

**Source:** System Management Facilities (SMF)

# **IFA10106I NO SMF DATA IN DUMP**

**Explanation:** For the SMFDATA subcommand, the input dump data set does not contain any system management facilities (SMF) data in the buffers. At the time the dump was written, all the SMF data had been successfully output to the SMF data set.

**System Action:** The system ends processing of the subcommand. **Source:** System Management Facilities (SMF)

# **IFA10107I SMFDATA PROCESSING COMPLETE**

**Explanation:** For the SMFDATA subcommand, processing completed without an error.

**System Action:** SMFDATA subcommand processing completes.

**Source:** System Management Facilities (SMF)

# **IGD Messages**

# **IGD800I An error has been detected in the** *controlblock* **formatting model**

**Explanation:** The control block model (which describes how to format a control block) for *controlblock* was found to contain an error.

**System Action:** Formatting of the *controlblock* ceases and the SMSDATA verbexit continues formatting with the next requested control block.

**User Response:** Search problem reporting data bases for a fix for the problem. If no fix exists, contact the IBM Support Center.

**Source:** Storage Management Subsystem (SMS)

# **IGD801I SMSDATA requires an MVS/XA environment**

**Explanation:** MVS/XA is required for the SMSDATA verbexit to run correctly; the system where the command was entered is not an MVS/XA system.

**System Action:** SMSDATA verbexit processing ends.

**User Response:** This is probably a user error. Re-execute the SMSDATA verbexit under an MVS/XA environment.

**Source:** Storage Management Subsystem (SMS)

#### **IGD802I SMSDATA could not obtain the CVT address from location** *adr*

**Explanation:** The SMSDATA verbexit attempted to read the address of the CVT from the dump. The return code from IPCS (interactive problem control system) indicates that the location is not available.

In the message text:

*adr* The location in the dump where the CVT address could not be obtained

**System Action:** SMSDATA verbexit processing ends.

**User Response:** The SMSDATA verbexit obtains the address *adr* from the PSA CVT pointer. If *adr* is what is contained in the PSA, then a new dump is required to use the SMSDATA verbexit. Otherwise, search problem reporting data bases for a fix for the problem. If no fix exists, contact the IBM Support Center.

**Source:** Storage Management Subsystem (SMS)

## **IGD803I SMSDATA could not obtain the JESCT address from location** *adr*

**Explanation:** The SMSDATA verbexit attempted to read the address of the JESCT from the dump. The return code from IPCS (interactive problem control system) indicates that the location is not available.

In the message text:

*adr* The location in the dump where the JESCT address could not be obtained

**System Action:** SMSDATA verbexit processing ends.

**User Response:** The SMSDATA verbexit obtains the address *adr* from the CVT JESCT pointer. If *adr* is what is contained in the CVT, then a new dump is required to use the SMSDATA verbexit. Otherwise, search problem reporting data bases for a fix for the problem. If no fix exists, contact the IBM Support Center.

**Source:** Storage Management Subsystem (SMS)

## **IGD804I SMSDATA could not obtain the SSIB address from location** *adr*

**Explanation:** The SMSDATA verbexit attempted to read the address of the SSIB from the dump. The return code from IPCS (interactive problem control system) indicates that the location is not available.

In the message text:

*adr* The location in the dump where the SSIB address could not be obtained

**System Action:** SMSDATA verbexit processing ends.

**User Response:** The SMSDATA verbexit obtains the address *adr* from the JESCTEXT SSIB pointer. If *adr* is what is contained in the JESCTEXT, then a new dump is required to use the SMSDATA verbexit. Otherwise, search problem reporting data bases for a fix for the problem. If no fix exists, contact the IBM Support Center.

**Source:** Storage Management Subsystem (SMS)

# **IGD805I SMSDATA could not obtain the SSIVT address from location** *adr*

**Explanation:** The SMSDATA verbexit attempted to read the address of the SSIVT from the dump. The return code from IPCS (interactive problem control system) indicates that the location is not available.

In the message text:

*adr* The location in the dump where the SSIVT address could not be obtained

**System Action:** SMSDATA verbexit processing ends.

**User Response:** The SMSDATA verbexit obtains the address *adr* from the SSIB SSIVT pointer. If *adr* is what is contained in the SSIB, then a new dump is required to use the SMSDATA verbexit. Otherwise, search problem reporting data bases for a fix for the problem. If no fix exists, contact the IBM Support Center.

**Source:** Storage Management Subsystem (SMS)

# **IGD806I SMSDATA could not obtain the SSIVT from location** *adr*

**Explanation:** The SMSDATA verbexit attempted to read the complete SSIVT from the dump. The return code from IPCS (interactive problem control system) indicates that the location is not available.

In the message text:

*adr* The location in the dump where the SSIVT could not be obtained

**System Action:** SMSDATA verbexit processing ends.

**User Response:** The SMSDATA verbexit obtains the address of the SSIVT from the SSIB SSIVT pointer; the address *adr* is within the SSIVT storage. If the *adr* is not contained in the dump, then a new dump is needed to use the SMSDATA verbexit. Otherwise, search problem reporting data bases for a fix for the problem. If no fix exists, contact the IBM Support Center.

## **IGD807I SMSDATA could not obtain the address of the active OPSCR from location** *adr*

**Explanation:** The SMSDATA verbexit attempted to read the address of the OPSCR for the active configuration from the dump. The return code from IPCS (interactive problem control system) indicates that the location is not available.

In the message text:

*adr* The location in the dump where the active OPSCR address could not be obtained

**System Action:** SMSDATA verbexit processing continues by formatting the next requested control block.

**User Response:** Verify that the OPSCR is in the dump. If it is not, obtain a new dump containing the control block. Otherwise, search problem reporting data bases for a fix for the problem. If no fix exists, contact the IBM Support Center.

**Source:** Storage Management Subsystem (SMS)

# **IGD808I SMSDATA could not obtain the address of the first OPSCR from location** *adr*

**Explanation:** The SMSDATA verbexit attempted to read the address of the OPSCR for the first configuration from the dump. The return code from IPCS (interactive problem control system) indicates that the location is not available.

In the message text:

*adr* The location in the dump where the first OPSCR address could not be obtained

**System Action:** The SMSDATA verbexit ceases formatting of SMS configurations and continues formatting the next requested control block.

**Source:** Storage Management Subsystem (SMS)

## **IGD809I An invalid CONFIG option was selected**

**Explanation:** While invoking the SMSDATA verbexit, the user selected an incorrect suboption of the CONFIG keyword. The valid suboptions are: ALL or ACTIVE.

**System Action:** The SMSDATA verbexit continues processing, ignoring the CONFIG option.

**User Response:** This is probably a user error. On the next invocation of the SMSDATA verbexit, use either ALL or ACTIVE as suboptions for the CONFIG keyword.

**Source:** Storage Management Subsystem (SMS)

# **IGD810I SMSDATA could not obtain the OPSRT address from location** *adr*

**Explanation:** The SMSDATA verbexit attempted to read the address of the OPSRT from the dump. The return code from IPCS (interactive problem control system) indicates that the location is not available.

In the message text:

*adr* The location in the dump where the OPSRT address could not be obtained

**System Action:** The SMSDATA verbexit continues processing by formatting the next requested control block.

**Source:** Storage Management Subsystem (SMS)

# **IGD811I SMSDATA could not format the configuration information because the SSIAT address is 00000000**

**Explanation:** The address for the SSIAT contained in the SSIVT is zero. The pointer from the SSIVT to the SSIAT is damaged.

**System Action:** The SMSDATA verbexit continues processing by formatting the next requested control block.

**Source:** Storage Management Subsystem (SMS)

# **IGD812I SMSDATA could not format the SMS trace table because the ERTRT pointer is 00000000**

**Explanation:** The address for the ERTRT contained in the SSIVT is zero. The pointer from the SSIVT to the ERTRT is damaged.

**System Action:** SMSDATA verbexit continues processing by formatting the next requested control block.

**Source:** Storage Management Subsystem (SMS)

# **IGD813I SMSDATA verbexit could not obtain the ICMDS address from location** *adr*

**Explanation:** The SMSDATA verbexit attempted to read the address of the ICMDS from the dump. The return code from IPCS (interactive problem control system) indicates that the location is not available.

In the message text:

*adr* The location in the dump where the ICMDS address could not be obtained

**System Action:** The SMSDATA verbexit continues processing by formatting the next requested control block.

**Source:** Storage Management Subsystem (SMS)

## **IGD814I SMSDATA could not obtain the ICMRT address from location** *adr*

**Explanation:** The SMSDATA verbexit attempted to read the address of the ICMRT from the dump. The return code from IPCS (interactive problem control system) indicates that the location is not available.

In the message text:

*adr* The location in the dump where the ICMRT address could not be obtained

**System Action:** The SMSDATA verbexit continues processing by formatting the next requested control block.

**Source:** Storage Management Subsystem (SMS)

# **IGD815I SMSDATA could not complete FORMAT processing because the SSIAT address is 00000000**

**Explanation:** The address for the SSIAT contained in the SSIVT is zero. The pointer from the SSIVT to the SSIAT is damaged.

**System Action:** The SMSDATA verbexit continues processing by formatting the next requested control block.

## **IGD816I The SMS trace table is empty or damaged such that trace entries could not be located**

**Explanation:** The SMSDATA verbexit has scanned the SMS trace table and was unable to locate a valid SMS trace record. Either the SMS trace table is empty or it contains records that are not valid. It is also possible that the pointers to the SMS trace table are incorrect.

**System Action:** The SMSDATA verbexit ends formatting of the TRACE and continues the next requested option.

**Source:** Storage Management Subsystem (SMS)

#### **IGD817I The address of the first (***adr1***) last (***adr2***) and the next (***adr3***) entries for the SMS trace table are invalid**

**Explanation:** The pointers to the first, last, and next entries in the SMS trace table overlap incorrectly. Either the ERTRE has been damaged or the pointer to the ERTRE is incorrect.

In the message text:

- *adr1* The address of the first entry
- *adr2* The address of the last entry
- *adr3* The address of the next entry

**System Action:** The SMSDATA verbexit ends formatting of the TRACE and continues the next requested option.

**Source:** Storage Management Subsystem (SMS)

#### **IGD818I SMSDATA could not obtain the ERTRE address from location** *adr*

**Explanation:** The SMSDATA verbexit attempted to read the address of the ERTRE from the dump. The return code from IPCS (interactive problem control system) indicates that the location is not available.

In the message text:

*adr* The location in the dump where the ERTRE address could not be obtained

**System Action:** The SMSDATA verbexit ends formatting of the TRACE and continues the next requested option.

**Source:** Storage Management Subsystem (SMS)

#### **IGD819I SMSDATA could not obtain the address of the configuration elements from location** *adr*

**Explanation:** The SMSDATA verbexit attempted to read the address of the address of a configuration's elements from the dump. The return code from IPCS (interactive problem control system) indicates that the location is not available.

In the message text:

*adr* The location in the dump where the address could not be obtained

**System Action:** The SMSDATA verbexit continues processing by formatting the next requested control block.

**Source:** Storage Management Subsystem (SMS)

## **IGD820I The address of the required BCD for the active configuration is 00000000**

**Explanation:** The OPSCR address for the BCD is zero. This is an error for an active configuration.

**System Action:** The SMSDATA verbexit continues processing by formatting the next requested control block.

**Source:** Storage Management Subsystem (SMS)

# **IGD821I The address of the required SCD for the active configuration is 00000000**

**Explanation:** The OPSCR address for the SCD is zero. This is an error for an active configuration.

**System Action:** The SMSDATA verbexit continues processing by formatting the next requested control block.

**Source:** Storage Management Subsystem (SMS)

## **IGD822I The address of the required SGD for the active configuration is 00000000**

**Explanation:** The OPSCR address for the SGD is zero. This is an error for an active configuration.

**System Action:** The SMSDATA verbexit continues processing by formatting the next requested control block.

**Source:** Storage Management Subsystem (SMS)

## **IGD823I The address of the required storage group ACS routine header is 00000000**

**Explanation:** The OPSCR address for the storage group automatic class selection (ACS) routine header (ACOHD) is zero. This is an error for an active configuration.

**System Action:** The SMSDATA verbexit continues processing by formatting the next requested control block.

**Source:** Storage Management Subsystem (SMS)

#### **IGD824I The address of the BCD for this configuration is 00000000**

**Explanation:** The address in the OPSCR for the BCD is zero.

**System Action:** The SMSDATA verbexit continues processing by formatting the next requested control block.

**Source:** Storage Management Subsystem (SMS)

#### **IGD825I The address of the SGD for this configuration is 00000000**

**Explanation:** The address in the OPSCR for the SGD is zero.

**System Action:** The SMSDATA verbexit continues processing by formatting the next requested control block.

**Source:** Storage Management Subsystem (SMS)

#### **IGD826I The address of the SCD for this configuration is 00000000**

**Explanation:** The address in the OPSCR for the SCD is zero.

**System Action:** The SMSDATA verbexit continues processing by formatting the next requested control block.

## **IGD827I The address of the MCD for this configuration is 00000000**

**Explanation:** The address in the OPSCR for the MCD is zero.

**System Action:** The SMSDATA verbexit continues processing by formatting the next requested control block.

**Source:** Storage Management Subsystem (SMS)

# **IGD828I The address of the DCD for this configuration is 00000000**

**Explanation:** The address in the OPSCR for the DCD is zero.

**System Action:** The SMSDATA verbexit continues processing by formatting the next requested control block.

**Source:** Storage Management Subsystem (SMS)

#### **IGD829I The address of the VLD for this configuration is 00000000**

**Explanation:** The address in the OPSCR for the VLD is zero.

**System Action:** The SMSDATA verbexit continues processing by formatting the next requested control block.

**Source:** Storage Management Subsystem (SMS)

## **IGD830I The address of the storage group ACS routine header is 00000000**

**Explanation:** The OPSCR address for the storage group automatic class selection (ACS) routine header (ACOHD) is zero.

**System Action:** The SMSDATA verbexit continues processing by formatting the next requested control block.

**Source:** Storage Management Subsystem (SMS)

# **IGD831I The address of the storage class ACS routine header is 00000000**

**Explanation:** The OPSCR address for the storage class automatic class selection (ACS) routine header (ACOHD) is zero.

**System Action:** The SMSDATA verbexit continues processing by formatting the next requested control block.

**Source:** Storage Management Subsystem (SMS)

### **IGD832I The address of the management class ACS routine header is 00000000**

**Explanation:** The OPSCR address for the management class automatic class selection (ACS) routine header (ACOHD) is zero.

**System Action:** The SMSDATA verbexit continues processing by formatting the next requested control block.

**Source:** Storage Management Subsystem (SMS)

#### **IGD833I The address of the data class ACS routine header is 00000000**

**Explanation:** The OPSCR address for the data class automatic class selection (ACS) routine header (ACOHD) is zero.

**System Action:** The SMSDATA verbexit continues processing by formatting the next requested control block.

**Source:** Storage Management Subsystem (SMS)

## **IGD834I The invalid START time specified on the SMSDATA command has been ignored**

**Explanation:** The time specified in the START suboption of the SMSDATA verbexit command was not of the format: DDD,HH:MM:SS.

**System Action:** The SMSDATA verbexit ends TRACE formatting and continues with the next requested option.

**User Response:** This is probably a user error. The START time option should contain a start time in the format DDD,HH:MM:SS.

**Source:** Storage Management Subsystem (SMS)

## **IGD835I The invalid STOP time specified on the SMSDATA command has been ignored**

**Explanation:** The time specified in the STOP suboption of the SMSDATA verbexit command was not of the format: DDD,HH:MM:SS.

**System Action:** The SMSDATA verbexit ends TRACE formatting and continues with the next requested option.

**User Response:** This is probably a user error. The STOP time option should contain a stop time in the format DDD,HH:MM:SS.

**Source:** Storage Management Subsystem (SMS)

# **IGD836I SMSDATA was called with an incomplete command - parsing cannot be performed**

**Explanation:** The SMSDATA verbexit command was invoked with incomplete suboptions such that the Time Sharing Option/Extensions (TSO/E) parser could not determine the request.

**System Action:** SMSDATA verbexit processing ends.

**User Response:** Invoke the SMSDATA verbexit with a valid set of options.

**Source:** Storage Management Subsystem (SMS)

#### **IGD837I The PCL passed by SMSDATA to TSO parsing routines was invalid**

**Explanation:** The internal communications control block passed from the SMSDATA verbexit to the Time Sharing Option/Extensions (TSO/E) parser was not a valid format. The SMSDATA verbexit built an incorrect PCL for performing parsing.

**System Action:** SMSDATA verbexit processing ends.

**User Response:** Search problem reporting data bases for a fix for the problem. If no fix exists, contact the IBM Support Center.

**Source:** Storage Management Subsystem (SMS)

# **IGD838I SMSDATA could not create an IPCS table of contents entry - IPCS return code** *rc*

**Explanation:** IPCS was unable to successfully place an entry into the Table of Contents for the SMSDATA verbexit output.

In the message text:

*rc* The return code

**System Action:** The SMSDATA verbexit continues processing.

**User Response:** The SMSDATA verbexit received the non-zero *rc* return code from IPCS when attempting to create a Table of Contents entry. Refer to the *[OS/390 MVS IPCS User's Guide](#page-0-0)* for further information about the return code. Then, search problem reporting data bases for a fix for the problem. If no fix exists, contact the IBM Support Center.

### **IGD839I SMSDATA could not obtain the date from** *adr* **within the CVT**

**Explanation:** The SMSDATA verbexit requires the year from the CVTDATE field when the START or STOP suboptions are used. The CVTDATE field (in the CVT) from the dump could not be obtained, and the SMSDATA verbexit will use the CVTDATE field from active CVT.

In the message text:

*adr* The location in the dump where the date field could not be obtained

**System Action:** The SMSDATA verbexit continues TRACE formatting using the year value in the date field from the active CVT.

**Source:** Storage Management Subsystem (SMS)

## **IGD844I SMSDATA MUST BE CALLED AS AN IPCS VERB EXIT**

**Explanation:** A call was made to the IGDERRIP external entry point from a caller other than IPCS.

**System Action:** IGDERRIP processing ends.

**User Response:** This is probably a user error. Invoke IGDERRIP only as the SMSDATA IPCS Verb Exit.

**Source:** Storage Management Subsystem (SMS)

#### **IGD845I SMSDATA received return code** *rc* **from IPCS print SERVICES**

**Explanation:** IPCS returned a non-zero return code *rc* to the SMSDATA verbexit from a print services request.

In the message text:

*rc* The return code

**System Action:** The SMSDATA verbexit continues processing.

**User Response:** Search problem reporting data bases for a fix for the problem. If no fix exists, contact the IBM Support Center.

**Source:** Storage Management Subsystem (SMS)

#### **IGD847I SMSDATA could not obtain the JESCTEXT address from location** *adr*

**Explanation:** The SMSDATA verbexit attempted to read the address of the JESCTEXT from the dump. The return code from IPCS (interactive problem control system) indicates that the location is not available.

In the message text:

*adr* The location in the dump where the address could not be obtained

**System Action:** SMSDATA verbexit processing ends.

**User Response:** The SMSDATA verbexit obtains the address *adr* from the JESCT. If *adr* is what is contained in the JESCT, then a new dump is required to use the SMSDATA verbexit. Otherwise, search problem reporting data bases for a fix for the problem. If no fix exists, contact the IBM Support Center.

**Source:** Storage Management Subsystem (SMS)

# **IGD848I SMSDATA could not obtain the** *controlblock* **data from location** *adr*

**Explanation:** The SMSDATA verbexit attempted to read the *controlblock* at the specified address in the dump. The return code from IPCS (interactive problem control system) indicates that the location is not available.

In the message text:

*controlblock* The control block

*adr* The location in the dump where the control block could not be obtained

**System Action:** The SMSDATA verbexit continues processing by formatting the next requested control block.

**Source:** Storage Management Subsystem (SMS)

# **IGD849I SMSDATA RECEIVED RETURN CODE** *RC* **FROM IPCS PRINT SERVICES**

**Explanation:** IPCS returned a non-zero return code to the SMSDATA verbexit from a Print services request.

In the message text:

*rc* The return code

**System Action:** The SMSDATA verbexit continues processing.

**User Response:** Search problem reporting data bases for a fix for the problem. If no fix exists, contact the IBM Support Center.

**Source:** Storage Management Subsystem (SMS)

## **IGD850I SMSDATA RECEIVED RETURN CODE** *RC* **FROM IPCS PRINT SERVICES**

**Explanation:** IPCS returned a non-zero return code to the SMSDATA verbexit from a Print services request.

In the message text:

*rc* The return code

**System Action:** The SMSDATA verbexit continues processing.

**User Response:** Search problem reporting data bases for a fix for the problem. If no fix exists, contact the IBM Support Center.

**Source:** Storage Management Subsystem (SMS)

# **IGD851I SMS trace entry at location** *adr* **contained the invalid key of** *id*

**Explanation:** The SMSDATA verbexit detected an unknown key value in the variable data portion of an SMS trace entry. The entry is either damaged or contains undefined keys.

In the message text:

*id* The key value

**System Action:** The SMSDATA verbexit continues processing.

**User Response:** Search problem reporting data bases for a fix for the problem. If no fix exists, contact the IBM Support Center.

**Source:** Storage Management Subsystem (SMS)

# **IGD852I The SMSDATA detected an invalid data type of** *id* **in its internal key table**

**Explanation:** The SMSDATA verbexit detected an error in one of its internal tables. Either the SMSDATA verbexit has been overlaid or it is faulty.

In the message text:

*id* The incorrect data type

**System Action:** The SMSDATA verbexit continues processing.

**User Response:** Search problem reporting data bases for a fix for the problem. If no fix exists, contact the IBM Support Center.

**Source:** Storage Management Subsystem (SMS)

## **IGD853I SMSDATA RECEIVED RETURN CODE** *rc* **FROM IPCS PRINT SERVICES**

**Explanation:** IPCS returned a non-zero return code to the SMSDATA verbexit from a Print services request.

In the message text:

*rc* The return code

**System Action:** The SMSDATA verbexit continues processing.

**User Response:** Search problem reporting data bases for a fix for the problem. If no fix exists, contact the IBM Support Center.

**Source:** Storage Management Subsystem (SMS)

## **IGD855I SMSDATA could not obtain the address of the next OPSCR from location** *adr*

**Explanation:** The SMSDATA verbexit attempted to read the address of the next OPSCR from the dump. The return code from IPCS (interactive problem control system) indicates that the location is not available.

In the message text:

*adr* The location in the dump where the address could not be obtained

**System Action:** The SMSDATA verbexit ceases formatting of SMS configurations and continues formatting the next requested control block.

**Source:** Storage Management Subsystem (SMS)

# **IGD856I SMSDATA RECEIVED RETURN CODE** *RC* **FROM IPCS PRINT SERVICES**

**Explanation:** IPCS returned a non-zero return code to the SMSDATA verbexit from a Print services request.

In the message text:

*rc* The return code

**System Action:** The SMSDATA verbexit continues processing.

**User Response:** Search problem reporting data bases for a fix for the problem. If no fix exists, contact the IBM Support Center.

**Source:** Storage Management Subsystem (SMS)

## **IGD857I SMSDATA could not obtain the ERPTT address from location** *adr*

**Explanation:** The SMSDATA verbexit attempted to read the address of the ERPTT from the dump. The return code from IPCS (interactive problem control system) indicates that the location is not available.

In the message text:

*adr* The location in the dump where the ERPTT address could not be obtained

**System Action:** The SMSDATA verbexit continues processing by formatting the next requested control block.

**Source:** Storage Management Subsystem (SMS)

# **IGD858I SMSDATA could not obtain the last entry pointer from location** *adr* **within the ERPTT**

**Explanation:** The SMSDATA verbexit attempted to read the address of the last entry in the module flow trace from the ERPTT in the dump. The return code from IPCS (interactive problem control system) indicates that the location is not available.

In the message text:

*adr* The location in the dump where the last entry pointer could not be obtained

**System Action:** The SMSDATA verbexit continues processing by formatting the next requested control block.

**Source:** Storage Management Subsystem (SMS)

# **IGD859I SMSDATA could not obtain the current entry pointer from location** *adr* **within the ERPTT**

**Explanation:** The SMSDATA verbexit attempted to read the address of the current entry in the module flow trace from the ERPTT in the dump. The return code from IPCS (interactive problem control system) indicates that the location is not available.

In the message text:

*adr* The location in the dump where the current entry pointer could not be obtained

**System Action:** The SMSDATA verbexit continues processing by formatting the next requested control block.

**Source:** Storage Management Subsystem (SMS)

# **IGD860I SMSDATA detected an invalid ERPTT trace entry type of** *id*

**Explanation:** The SMSDATA verbexit detected an entry type that is not valid in the module flow trace of *id*.

In the message text:

*id* the incorrect entry type

**System Action:** The SMSDATA verbexit continues processing by formatting the next entry.

**Source:** Storage Management Subsystem (SMS)

# **IGD861I SMSDATA could not obtain the number of entries within the ERMAP from location** *adr*

**Explanation:** The SMSDATA verbexit attempted to read the number of entries in the ERMAP (the SMS module map) from the dump. The return code from IPCS (interactive problem control system) indicates that the location is not available.

In the message text:

*adr* The location in the dump where the number of entries could not be obtained

**System Action:** The SMSDATA verbexit continues formatting the autodata areas ignoring module related information.

**Source:** Storage Management Subsystem (SMS)

# **IGD862I SMSDATA could not obtain the value of the high entry from location** *adr* **within the ERMAP**

**Explanation:** The SMSDATA verbexit attempted to read the value of the high entry in the ERMAP (the SMS module map) from the dump. The return code from IPCS (interactive problem control system) indicates that the location is not available.

In the message text:

*adr* The location in the dump where the high entry value could not be obtained

**System Action:** The SMSDATA verbexit continues formatting the autodata areas, ignoring module related information.

**Source:** Storage Management Subsystem (SMS)

# **IGD863I SMSDATA could not obtain the value of the low entry from location** *adr* **within the ERMAP**

**Explanation:** The SMSDATA verbexit attempted to read the value of the low entry in the ERMAP (the SMS module map) from the dump. The return code from IPCS (interactive problem control system) indicates that the location is not available.

In the message text:

*adr* The location in the dump where the low entry value could not be obtained

**System Action:** The SMSDATA verbexit continues formatting the autodata areas, ignoring module related information.

**Source:** Storage Management Subsystem (SMS)

## **IGD864I SMSDATA could not obtain an entry from location** *adr* **within the ERMAP**

**Explanation:** The SMSDATA verbexit attempted to read the value of an entry in the ERMAP (the SMS module map) from the dump. The return code from IPCS (interactive problem control system) indicates that the location is not available.

In the message text:

*adr* The location in the dump where the entry could not be obtained

**System Action:** The SMSDATA verbexit continues formatting the autodata areas, ignoring module related information.

**Source:** Storage Management Subsystem (SMS)

# **IGD865I SMSDATA could not obtain the address of the first SSISS from location** *adr*

**Explanation:** The SMSDATA verbexit attempted to read the address of the first SSISS in the chain of autodata areas from the dump. The return code from IPCS (interactive problem control system) indicates that the location is not available.

In the message text:

*adr* The location in the dump where the address could not be obtained

**System Action:** The SMSDATA verbexit continues processing by formatting the next requested option.

**Source:** Storage Management Subsystem (SMS)

# **IGD866I SMSDATA could not obtain the address of the current SSISP from location** *adr*

**Explanation:** The SMSDATA verbexit attempted to read the address of the current SSISP in the chain of autodata areas from the dump. The return code from IPCS (interactive problem control system) indicates that the location is not available.

In the message text:

*adr* The location in the dump where the address could not be obtained

**System Action:** The SMSDATA verbexit continues processing by formatting the next requested option.

**Source:** Storage Management Subsystem (SMS)

# **IGD867I SMSDATA could not obtain the length of the SSISS from location** *adr*

**Explanation:** The SMSDATA verbexit attempted to read the length of the SSISS in the chain of autodata areas from the dump. The return code from IPCS (interactive problem control system) indicates that the location is not available.

In the message text:

*adr* The location in the dump where the length could not be obtained

**System Action:** The SMSDATA verbexit continues processing by formatting the next requested option.

**Source:** Storage Management Subsystem (SMS)

## **IGD868I SMSDATA could not obtain the address of the next SSISS from location** *adr*

**Explanation:** The SMSDATA verbexit attempted to read the address of the next SSISS in the chain of autodata areas from the dump. The return code from IPCS (interactive problem control system) indicates that the location is not available.

In the message text:

*adr* The location in the dump where the address could not be obtained

**System Action:** The SMSDATA verbexit continues processing by formatting the next requested option.

**Source:** Storage Management Subsystem (SMS)

# **IGD869I SMSDATA could not obtain an entry from location** *adr* **within the ERMAP**

**Explanation:** The SMSDATA verbexit attempted to read the value of an entry in the ERMAP (the SMS module map) from the dump. The return code from IPCS (interactive problem control system) indicates that the location is not available.

In the message text:

*adr* The location in the dump where the entry could not be obtained

**System Action:** The SMSDATA verbexit continues formatting the autodata areas, ignoring module related information.

**Source:** Storage Management Subsystem (SMS)

# **IGD870I SMSDATA could not obtain the length of the SSISP from location** *adr*

**Explanation:** The SMSDATA verbexit attempted to read the length of the SSISP in the chain of autodata areas from the dump. The return code from IPCS (interactive problem control system) indicates that the location is not available.

In the message text:

*adr* The location in the dump where the length could not be obtained

**System Action:** The SMSDATA verbexit continues processing by formatting the next requested option.

#### **IGD871I SMSDATA could not obtain the SSISP variable data at location** *adr*

**Explanation:** The SMSDATA verbexit attempted to read the variable data at the end of the SSISP from the dump. The return code from IPCS (interactive problem control system) indicates that the location is not available.

In the message text:

*adr* The location in the dump where the variable data could not be obtained

**System Action:** The SMSDATA verbexit continues processing by formatting the next requested option.

**Source:** Storage Management Subsystem (SMS)

#### **IGD872I SMSDATA could not obtain the SSISP variable data at location** *adr*

**Explanation:** The SMSDATA verbexit attempted to read the variable data at the end of the SSISP from the dump. The return code from IPCS (interactive problem control system) indicates that the location is not available.

In the message text:

*adr* The location in the dump where the variable data could not be obtained

**System Action:** The SMSDATA verbexit continues processing by formatting the next requested option.

**Source:** Storage Management Subsystem (SMS)

## **IGD873I SMSDATA could not obtain the SSISP variable data at location** *adr*

**Explanation:** The SMSDATA verbexit attempted to read the variable data at the end of the SSISP from the dump. The return code from IPCS (interactive problem control system) indicates that the location is not available.

In the message text:

*adr* The location in the dump where the variable data could not be obtained

**System Action:** The SMSDATA verbexit continues processing by formatting the next requested option.

**Source:** Storage Management Subsystem (SMS)

## **IGD874I SMSDATA could not obtain the address of the current SSISP from location** *adr*

**Explanation:** The SMSDATA verbexit attempted to read the address of the current SSISP in the chain of autodata areas from the dump. The return code from IPCS (interactive problem control system) indicates that the location is not available.

In the message text:

*adr* The location in the dump where the address could not be obtained

**System Action:** The SMSDATA verbexit continues processing by formatting the next requested option.

**Source:** Storage Management Subsystem (SMS)

# **IGD875I SMSDATA could not obtain the address of the first SSISS from location** *adr*

**Explanation:** The SMSDATA verbexit attempted to read the address of the first SSISS in the chain of autodata areas from the dump. The return code from IPCS (interactive problem control system) indicates that the location is not available.

In the message text:

*adr* The location in the dump where the address could not be obtained

**System Action:** The SMSDATA verbexit continues processing by formatting the next requested option.

**Source:** Storage Management Subsystem (SMS)

#### **IGD876I SMSDATA could not obtain the length of the SSISS from location** *adr*

**Explanation:** The SMSDATA verbexit attempted to read the length of the SSISS in the chain of autodata areas from the dump. The return code from IPCS (interactive problem control system) indicates that the location is not available.

In the message text:

*adr* The location in the dump where the length could not be obtained

**System Action:** The SMSDATA verbexit continues processing by formatting the next requested option.

**Source:** Storage Management Subsystem (SMS)

# **IGD877I SMSDATA could not obtain the length of the SSISP from location** *adr*

**Explanation:** The SMSDATA verbexit attempted to read the length of the SSISP in the chain of autodata areas from the dump. The return code from IPCS (interactive problem control system) indicates that the location is not available.

In the message text:

*adr* The location in the dump where the length could not be obtained

**System Action:** The SMSDATA verbexit continues processing by formatting the next requested option.

**Source:** Storage Management Subsystem (SMS)

# **IGD878I SMSDATA could not obtain the address of the next SSISS from location** *adr*

**Explanation:** The SMSDATA verbexit attempted to read the address of the next SSISS in the chain of autodata areas from the dump. The return code from IPCS (interactive problem control system) indicates that the location is not available.

In the message text:

*adr* The location in the dump where the address could not be obtained

**System Action:** The SMSDATA verbexit continues processing by formatting the next requested option.

# **IGD879I SMSDATA could not obtain the length of the ERPTT from location** *adr*

**Explanation:** The SMSDATA verbexit attempted to read the length of the ERPTT from the dump. The return code from IPCS (interactive problem control system) indicates that the location is not available.

In the message text:

*adr* The location in the dump where the length could not be obtained

**System Action:** The SMSDATA verbexit continues processing by formatting the next requested option.

**Source:** Storage Management Subsystem (SMS)

#### **IGD880I SMSDATA could not obtain the address of the ERPTT from location** *adr*

**Explanation:** The SMSDATA verbexit attempted to read the address of the ERPTT from the dump. The return code from IPCS (interactive problem control system) indicates that the location is not available.

In the message text:

*adr* The location in the dump where the address could not be obtained

**System Action:** The SMSDATA verbexit continues processing by formatting the next requested option.

**Source:** Storage Management Subsystem (SMS)

# **IGD881I SMSDATA could not obtain the address of the first ERRCA from location** *adr*

**Explanation:** The SMSDATA verbexit attempted to read the address of the first ERRCA in the ERRCA chain from the dump. The return code from IPCS (interactive problem control system) indicates that the location is not available.

In the message text:

*adr* The location in the dump where the address could not be obtained

**System Action:** The SMSDATA verbexit continues processing by formatting the next requested option.

**Source:** Storage Management Subsystem (SMS)

# **IGD882I SMSDATA could not obtain the address of the current ERRCA from location** *adr*

**Explanation:** The SMSDATA verbexit attempted to read the address of the current ERRCA in the ERRCA chain from the dump. The return code from IPCS (interactive problem control system) indicates that the location is not available.

In the message text:

*adr* The location in the dump where the address could not be obtained

**System Action:** The SMSDATA verbexit continues processing by formatting the next requested option.

**Source:** Storage Management Subsystem (SMS)

# **IGD883I SMSDATA could not obtain the address of the next ERRCA from location** *adr*

**Explanation:** The SMSDATA verbexit attempted to read the address of the next ERRCA in the ERRCA chain from the dump. The return code from IPCS (interactive problem control system) indicates that the location is not available.

In the message text:

*adr* The location in the dump where the address could not be obtained

**System Action:** The SMSDATA verbexit continues processing by formatting the next requested option.

**Source:** Storage Management Subsystem (SMS)

# **IGD884I SMSDATA could not obtain a trace entry key from location** *adr*

**Explanation:** The SMSDATA verbexit attempted to read the next key from the variable portion of an SMS trace table entry in the dump. The return code from IPCS (interactive problem control system) indicates that the location is not available.

In the message text:

*adr* The location in the dump where the key could not be obtained

**System Action:** The SMSDATA verbexit continues formatting the TRACE option.

**Source:** Storage Management Subsystem (SMS)

# **IGD885I SMSDATA could not obtain trace entry key data from location** *adr*

**Explanation:** The SMSDATA verbexit attempted to read the data associated with the next key of an SMS trace table entry in the dump. The return code from IPCS (interactive problem control system) indicates that the location is not available.

In the message text:

*adr* The location in the dump where the data could not be obtained

**System Action:** The SMSDATA verbexit continues formatting the TRACE option.

**Source:** Storage Management Subsystem (SMS)

# **IGD886I SMSDATA could not obtain the number of entries within the ERMAP from location** *adr*

**Explanation:** The SMSDATA verbexit attempted to read the number of entries in the ERMAP (the SMS module map) from the dump. The return code from IPCS (interactive problem control system) indicates that the location is not available.

In the message text:

*adr* The location in the dump where the number of entries could not be obtained

**System Action:** The SMSDATA verbexit ends formatting of the SMS module map and continues with the next requested option.

## **IGD887I SMSDATA detected an invalid OPSRT address of** *adr*

**Explanation:** The SMSDATA verbexit detected an OPSRT address that was not valid in the dump.

In the message text:

*adr* The incorrect OPSRT address

**System Action:** The SMSDATA verbexit continues processing by formatting the next requested control block.

**Source:** Storage Management Subsystem (SMS)

# **IGD888I SMSDATA could not obtain the OPSRT address from location** *adr*

**Explanation:** The SMSDATA verbexit attempted to read the address of the OPSRT from the dump. The return code from IPCS (interactive problem control system) indicates that the location is not available.

In the message text:

*adr* The location in the dump where the address could not be obtained

**System Action:** The SMSDATA verbexit continues processing by formatting the next requested control block.

**Source:** Storage Management Subsystem (SMS)

# **IGD889I SMSDATA detected an invalid OPSRT address of** *adr*

**Explanation:** The SMSDATA verbexit detected an OPSRT address that was not valid in the dump.

In the message text:

*adr* The incorrect OPSRT address

**System Action:** The SMSDATA verbexit continues processing by formatting the next requested control block.

**Source:** Storage Management Subsystem (SMS)

# **IGD890I SMSDATA could not obtain the address of the active OPSCR from location** *adr*

**Explanation:** The SMSDATA verbexit attempted to read the address of the OPSCR from the dump. The return code from IPCS (interactive problem control system) indicates that the location is not available.

In the message text:

*adr* The location in the dump where the active OPSCR address could not be obtained

**System Action:** The SMSDATA verbexit continues processing by formatting the next requested control block.

**Source:** Storage Management Subsystem (SMS)

# **IGD891I SMSDATA detected an invalid OPSCR address of** *adr*

**Explanation:** The SMSDATA verbexit detected an OPSCR address that was not valid in the dump.

In the message text:

*adr* The incorrect OPSCR address

**System Action:** The SMSDATA verbexit continues processing by formatting the next requested control block.

**Source:** Storage Management Subsystem (SMS)

# **IGD892I START and STOP options will use the value of the current year**

**Explanation:** The SMSDATA verbexit was unable to obtain the CVTDATE field from the dump. It will use the current year in its start and stop time stamp calculations.

**System Action:** SMSDATA verbexit processing continues.

**Source:** Storage Management Subsystem (SMS)

# **IGD893I SMSDATA detected an invalid ERTRE address of** *adr*

**Explanation:** The SMSDATA verbexit detected an address that is not valid for the ERTRE in the dump.

In the message text:

*adr* The incorrect ERTRE address

**System Action:** The SMSDATA verbexit ends TRACE formatting and continues with the next requested option.

**Source:** Storage Management Subsystem (SMS)

# **IGD894I SMSDATA could not obtain the ERTRE address from location** *adr*

**Explanation:** The SMSDATA verbexit attempted to read the address of the ERTRE from the dump. The return code from IPCS (interactive problem control system) indicates that the location is not available.

In the message text:

*adr* The location in the dump where the ERTRE address could not be obtained

**System Action:** The SMSDATA verbexit ends TRACE formatting and continues with the next requested option.

**Source:** Storage Management Subsystem (SMS)

# **IGD895I SMSDATA could not format the SMS trace table because the ERTRT pointer is 00000000**

**Explanation:** The address to for the ERTRT contained in the SSIVT is zero. The pointer from the SSIVT to the ERTRT is damaged.

**System Action:** The SMSDATA verbexit continues processing by formatting the next requested control block.
# **IGV Messages**

#### **IGV18092I Available cell pointer at** *address* **cannot be used**

| **Explanation:** The cell pointer at *address* contains a cell address | that IPCS cannot use for one of the following reasons:

- The addressed cell resides in an extent of the pool that will not | be processed. At least one message from RUNCPOOL should have indicated if this condition is possible.
- | . The cell pointer may have been overlaid.

**System Action:** IPCS stops processing the chain of available cells.

**Source:** Interactive Problem Control System

#### **IGV18093I Available cell pointer at** *address* **creates a circular chain**

**Explanation:** The cell pointer at *address* contains a cell address that has already appeared on the chain of available cells.

**System Action:** IPCS stops processing the chain of available cells. **Source:** Interactive Problem Control System

#### **IGV18094I {***cell-count***|No} cell[s] processed**

**Explanation:** In response to the RUNCPOOL subcommand, IPCS processes cells managed through the CPOOL service.

In the message text *cell-count* is the number of cells processed. If *No* appears, no cells matched the criteria set on the subcommand.

**System Action:** IPCS completes RUNCPOOL subcommand processing.

**Source:** Interactive Problem Control System

## **IGV18095I [ASID(X'***asid***')] CPID(X'***cpid***') not found**

**Explanation:** The RUNCPOOL subcommand cannot locate the cell pool associated with *cpid*. If *cpid* indicates a private area cell pool, the message includes *asid* to identify the ASID searched.

**System Action:** IPCS stops processing the subcommand.

**User Response:** If the command was correct but the storage associated with the cell pool was not present in the dump, take action to get a dump that includes the required data. If *cpid* or *asid* was specified incorrectly, correct the error and enter RUNCPOOL again.

**Source:** Interactive Problem Control System

#### **IGV18096I PXTPPD does not contain X'***ppd-address***'**

**Explanation:** The PXT field that should contain the address of the PPD for the cell pool does not contain the correct value, which is shown in *ppd-address*.

**System Action:** IPCS considers the PXT to be unusable. All cells known to exist in the pool are considered to have indeterminate status, neither known to currently contain data nor known to be available.

**User Response:** Consider the possibility that a storage overlay occurred involving the primary extent of the cell pool.

**Source:** Interactive Problem Control System

#### **IGV18097I CPOOL extents overlap**

**Explanation:** RUNCPOOL detected an overlap between storage occupied by a secondary extent of a cell pool and either the primary extent or a secondary extent that has already been considered.

**System Action:** IPCS does not process the secondary extent.

**User Response:** If the RUNCPOOL command specified NODATABLKS, rerun RUNCPOOL with DATABLKS determine the addresses of the primary and secondary extents.

It is also possible that a storage overlay occurred involving an SPD (secondary pool descriptor) for the cell pool.

**Source:** Interactive Problem Control System

#### **IGV18098I SXTHDR at** *sxt-address* **does not match PXTHDR**

**Explanation:** RUNCPOOL detected a difference between the 24-byte header value in a secondary extent and the header in the primary extent of the same cell pool.

**System Action:** IPCS does not process the secondary extent.

**User Response:** If the RUNCPOOL command specified NODATABLKS, rerun RUNCPOOL with DATABLKS to determine the addresses of the primary and secondary extents.

It is also possible that a storage overlay occurred involving an SXT (secondary extent) for the cell pool.

**Source:** Interactive Problem Control System

## **IGW Messages**

#### **IGW701I The storage pointed to by** *field* **is inaccessible**

**Explanation:** VERBEXIT SMSXDATA received an IPCS return code indicating the storage pointed to by *field* cannot be accessed.

In the message text:

*field* The pointer to a storage area that cannot be accessed.

**System Action:** The system continues processing the VERBEXIT SMSXDATA subcommand.

**Source:** Storage Management Subsystem (SMS)

#### **IGW702I The** *control block* **storage at** *address* **is inaccessible**

**Explanation:** SMSXDATA received an IPCS return code indicating virtual storage at the specified address cannot be accessed.

In the message text:

*control block* The specified control block.

*address* The address at which storage cannot be accessed.

**System Action:** The system continues processing the VERBEXIT SMSXDATA subcommand.

**Source:** Storage Management Subsystem (SMS)

#### **IGW703I Invalid** *control block* **detected at location** *address*

**Explanation:** When VERBEXIT SMSXDATA finds the identifier in the header of the specified control block is incorrect, SMSXDATA searches the next task control block (TCB) for the task structures supported by VERBEXIT SMSXDATA.

In the message text:

*control block* The incorrect control block.

*address* The address at which the incorrect control block is found.

**System Action:** The system continues processing the VERBEXIT SMSXDATA subcommand.

**Source:** Storage Management Subsystem (SMS)

## **IGW704I SMSXDATA unable to get sufficient working storage**

**Explanation:** The VERBEXIT SMSXDATA routine that allocates working storage received an error from GETMAIN processing.

**System Action:** The system ends the VERBEXIT SMSXDATA subcommand.

**Application Programmer Response:** If VERBEXIT SMSXDATA was running as a background job, use the REGION parameter on the JOB statement to increase the region size. Enter the VERBEXIT SMSXDATA subcommand from the background job. If VERBEXIT SMSXDATA was running in the foreground under TSO/E, try to logon again, specifying a region size that is larger. Then enter the VERBEXIT SMSXDATA subcommand again. If your installation does not allow a larger region size for your TSO/E session, try running VERBEXIT SMSXDATA as a background job. See *[OS/390 MVS](#page-0-0) [IPCS User's Guide](#page-0-0)* for information on how to submit IPCS as a background job.

**Source:** Storage Management Subsystem (SMS)

## **IGW705I SMSXDATA must be invoked on an MVS/XA system**

**Explanation:** During VERBEXIT SMSXDATA initialization, VERBEXIT SMSXDATA found it is not running on an MVS/XA or higher level system.

**System Action:** The system ends the VERBEXIT SMSXDATA subcommand.

**Application Programmer Response:** Enter the VERBEXIT SMSXDATA subcommand again from an MVS/SP Version 2.1.0 or higher level system with SYS1.MIGLIB containing MVS/ESA IPCS at MVS/SP Version 3.1.0 or higher level.

**Source:** Storage Management Subsystem (SMS)

#### **IGW707I SMSXDATA terminated - PDSE support was not enabled on dumped system**

**Explanation:** During VERBEXIT SMSXDATA initialization, VERBEXIT SMSXDATA could not find the global structures supported by the SMSXDATA verb in the dump source.

**System Action:** The system ends the VERBEXIT SMSXDATA subcommand.

**Application Programmer Response:** Enter the VERBEXIT SMSXDATA subcommand again when the dump source contains an MVS/DFP Version 3.2.0 or higher level dump.

**Source:** Storage Management Subsystem (SMS)

## **IGW708I ASID** *asid* **not found in dump source**

**Explanation:** IPCS could not find the specified address space identifier (ASID) selected for dump access.

In the message text:

*asid* The specified address space identifier (ASID).

**System Action:** The system issues message IGW746I following this message. The system ends the VERBEXIT SMSXDATA subcommand.

**Application Programmer Response:** Enter the VERBEXIT SMSXDATA subcommand again, specifying a decimal ASID number contained in the dump source or use the CURRENT keyword to specify that all active/current address spaces are to be selected for dump access.

**Source:** Storage Management Subsystem (SMS)

## **IGW709I JOBNAME** *jobname* **not found in dump source**

**Explanation:** IPCS could not find the specified jobname selected for dump access.

In the message text:

*jobname* The specified jobname.

**System Action:** The system issues message IGW746I following this message. The system ends the VERBEXIT SMSXDATA subcommand.

**Application Programmer Response:** Enter the VERBEXIT SMSXDATA subcommand again, specifying a JOBNAME contained in the dump source or use the CURRENT keyword to specify that all active/current address spaces are to be selected for dump access.

**Source:** Storage Management Subsystem (SMS)

#### **IGW710I SMSXDATA terminated - unable to parse requested options**

**Explanation:** VERBEXIT SMSXDATA received a TSO PARSER return code indicating that the TSO PARSER was unable to parse the parameters passed to the VERBEXIT SMSXDATA subcommand.

**System Action:** The system ends the VERBEXIT SMSXDATA subcommand.

**Application Programmer Response:** See *[OS/390 DFSMSdfp](#page-0-0) [Diagnosis Reference](#page-0-0)* for the correct VERBEXIT SMSXDATA syntax.

**Source:** Storage Management Subsystem (SMS)

#### **IGW712I SMSXDATA unable to print the module map**

**Explanation:** VERBEXIT SMSXDATA determined that the module map structures were either not accessible or were found to be incorrect.

**System Action:** The system continues processing the VERBEXIT SMSXDATA subcommand.

**Source:** Storage Management Subsystem (SMS)

#### **IGW716I Requested ASID or JOBNAME contains no open PDSE dataset**

**Explanation:** VERBEXIT SMSXDATA could not find the address space structures supported by the SMSXDATA verb in the currently selected address space identifier (ASID).

**System Action:** IPCS continues processing the VERBEXIT SMSXDATA subcommand with the next active ASID if the CURRENT keyword was specified.

**Source:** Storage Management Subsystem (SMS)

#### **IGW719I Distributed FileManager Main Data Space**

**Explanation:** All data space pages in the main Distributed FileManager (DFM) data space are formatted in response to the DFMSPACE keyword being specified on the VERBEXIT SMSXDATA subcommand.

**System Action:** The system continues processing.

**Source:** Storage Management Subsystem (SMS)

## **IGW722I SMSXDATA verbexit processing**

**Explanation:** This message identifies the beginning of a DETAIL report or the beginning of an EXCEPTION report depending on the report keyword specified on the VERBEXIT SMSXDATA subcommand.

**System Action:** The system continues processing the VERBEXIT SMSXDATA subcommand.

**Source:** Storage Management Subsystem (SMS)

#### **IGW724I Invalid** *control block* **control block header**

**Explanation:** While formatting the specified control block, an incorrect identifier was found in the control block header. As part of VERBEXIT SMSXDATA validation, the system issues this message prior to formatting incorrect header information for EXCEPTION reporting and is also contained in the output of a DETAIL report.

In the message text:

*control block* The specified control block with the incorrect header. It is identified in the IPCS table of contents.

**System Action:** The system continues processing the VERBEXIT SMSXDATA subcommand.

**Source:** Storage Management Subsystem (SMS)

**IGW725I IPCS format services error attempting to format the** *control block*

**Explanation:** VERBEXIT SMSXDATA received an IPCS return code indicating an error occurred while formatting the specified control block. Lower level component structures will not be formatted depending on the VERBEXIT SMSXDATA component structures selected for formatting.

In the message text:

*control block* The specified control block.

**System Action:** The system continues processing the VERBEXIT SMSXDATA subcommand.

**Source:** Storage Management Subsystem (SMS)

## **IGW726I PDSE data for dsname** *pdse dsname*

**Explanation:** This message identifies the partitioned data set directory entries (PDSE) data set name associated with the selected VERBEXIT SMSXDATA component structures. The system formats these component structures after this message.

In the message text:

*pdse dsname* The specified PDSE data set name.

**System Action:** The system continues processing the VERBEXIT SMSXDATA subcommand.

**Source:** Storage Management Subsystem (SMS)

#### **IGW729I Zero dump pointer detected while accessing the** *control block*

**Explanation:** While accessing either virtual storage or data space storage, the dump pointer for the specified control block is zero. Lower level component structures will not be formatted for the current VERBEXIT SMSXDATA component being formatted.

In the message text:

*control block* The specified control block.

**System Action:** The system continues processing the VERBEXIT SMSXDATA subcommand.

**Source:** Storage Management Subsystem (SMS)

#### **IGW730I Global structures follow:**

**Explanation:** GLOBAL structures for each selected SMSXDATA component are formatted after this message when the GLOBAL keyword is specified on the VERBEXIT SMSXDATA subcommand.

**System Action:** The system continues processing the VERBEXIT SMSXDATA subcommand.

**Source:** Storage Management Subsystem (SMS)

#### **IGW731I ASID** *asid* **jobstep TCB** *tcb address* **related structures follow:**

**Explanation:** Structures associated with the task control block (TCB) address are formatted after this message for each selected SMSXDATA component.

In the message text:

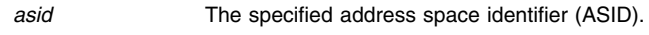

*tcb address* The address of the job step TCB.

**System Action:** The system continues processing the VERBEXIT SMSXDATA subcommand.

**Source:** Storage Management Subsystem (SMS)

#### **IGW732I Module map follows:**

**Explanation:** The module map is formatted after this message when the MAP keyword is specified on the VERBEXIT SMSXDATA subcommand.

**System Action:** The system continues processing the VERBEXIT SMSXDATA subcommand.

**Source:** Storage Management Subsystem (SMS)

#### **IGW734I The** *control block* **control block length is greater than 4096**

**Explanation:** During virtual storage dump access, there is a limit on the control block length that can be accessed when the VERBEXIT SMSXDATA subcommand is used. The length of *control block* exceeds this limit.

In the message text:

*control block* The specified control block.

**System Action:** The system continues processing the VERBEXIT SMSXDATA subcommand.

**Source:** Storage Management Subsystem (SMS)

#### **IGW735I No data space in dump source to access the** *control block*

**Explanation:** VERBEXIT SMSXDATA received an IPCS return code indicating the storage token (STOKEN) for the data space could not be converted to a data space name and owning address space identifier (ASID) because the data space was not included in the dump source.

In the message text:

*control block* The specified control block.

**System Action:** The system continues processing the VERBEXIT SMSXDATA subcommand. The system issues message BLS18141I to identify the STOKEN the IPCS NAME service was unable to translate.

**Application Programmer Response:** The data space is included in SVC dumps. For dumps requested with the SLIP or DUMP commands, see *[OS/390 MVS System Commands](#page-0-0)* for the syntax of the DSPNAME keyword to specify the data space to be dumped.

**Source:** Storage Management Subsystem (SMS)

#### **IGW737I ASID** *asid* **related structures follow:**

**Explanation:** Structures associated with the specified address space identifier (ASID) are formatted after this message for each selected VERBEXIT SMSXDATA component.

In the message text:

*asid* The specified address space identifier (ASID).

**System Action:** The system continues processing the VERBEXIT SMSXDATA subcommand.

**Source:** Storage Management Subsystem (SMS)

## **IGW738I Buffer Management Facility -- BMF**

**Explanation:** Buffer Management Facility (BMF) structures are formatted after this message when the COMP(BMF) or COMP(ALL) keyword is specified on the VERBEXIT SMSXDATA subcommand.

**System Action:** The system continues processing the VERBEXIT SMSXDATA subcommand.

**Source:** Storage Management Subsystem (SMS)

#### **IGW739I** Index Management Facility -- IMF

**Explanation:** Index Management Facility (IMF) structures are formatted after this message when the COMP(IMF) or COMP(ALL) keyword is specified on the VERBEXIT SMSXDATA subcommand.

**System Action:** The system continues processing the VERBEXIT SMSXDATA subcommand.

**Source:** Storage Management Subsystem (SMS)

## **IGW740I Common Data Manager -- CDM**

**Explanation:** Common Data Manager (CDM) structures are formatted after this message when the COMP(CDM) or COMP(ALL) keyword is specified on the VERBEXIT SMSXDATA subcommand.

**System Action:** The system continues processing the VERBEXIT SMSXDATA subcommand.

**Source:** Storage Management Subsystem (SMS)

#### **IGW741I Common Lock Manager -- CLM**

**Explanation:** Common Lock Manager (CLM) structures are formatted after this message when the COMP(CLM) or COMP(ALL) keyword is specified on the VERBEXIT SMSXDATA subcommand.

**System Action:** The system continues processing the VERBEXIT SMSXDATA subcommand.

**Source:** Storage Management Subsystem (SMS)

## **IGW742I System Service Facilities -- SSF**

**Explanation:** System Service Facilities (SSF) structures are formatted after this message when the COMP(SSF) or COMP(ALL) keyword is specified on the VERBEXIT SMSXDATA subcommand.

**System Action:** The system continues processing the VERBEXIT SMSXDATA subcommand.

**Source:** Storage Management Subsystem (SMS)

#### **IGW743I BMF data space**

**Explanation:** All Buffer Management Facility (BMF) data space pages are formatted after this message when the DSPACE keyword is specified on the VERBEXIT SMSXDATA subcommand.

**System Action:** The system continues processing the VERBEXIT SMSXDATA subcommand.

**Source:** Storage Management Subsystem (SMS)

#### **IGW744I Maximum chain threshold count** *count* **exceeded**

**Explanation:** When formatting a chain of control blocks, a constant chain threshold count is used to prevent a loop in VERBEXIT SMSXDATA formatting. The count has been exceeded.

In the message text:

*count* The specified threshold count.

**System Action:** The system continues processing the VERBEXIT SMSXDATA subcommand with the next component structure.

**Source:** Storage Management Subsystem (SMS)

## **IGW745I The** *control block* **with storage key** *key* **is not in data management key 5**

**Explanation:** As part of VERBEXIT SMSXDATA validation, VERBEXIT SMSXDATA found a storage key that is not in data management key 5 after the specified control block was accessed from either virtual storage or data space storage.

In the message text:

*control block* The specified control block.

*key* The specified storage key.

**System Action:** The system continues processing the VERBEXIT SMSXDATA subcommand.

**Source:** Storage Management Subsystem (SMS)

#### **IGW746I SMSXDATA terminated - unable to select ASID from dump source**

**Explanation:** IPCS found no address space identifiers (ASID) for dump access.

**System Action:** The system ends the VERBEXIT SMSXDATA subcommand. This message is preceded by message IGW708I when the ASID keyword is specified or preceded by message IGW709I when the JOBNAME keyword is specified on the VERBEXIT SMSXDATA subcommand.

**Source:** Storage Management Subsystem (SMS)

#### **IGW747I Standard save area for csect** *csect name*

**Explanation:** While formatting the save area chain, the specified CSECT was found adjacent to the current save area. The standard save area is formatted after this message. The standard save area contains the following:

- The address of the previous save area at offset X'4'
- The address of the next save area at offset X'8'
- Register 14 at offset X'C'
- Register 15 at offset X'10'
- Registers 0-12 beginning at offset X'14'

In the message text:

*csect name* The specified CSECT name.

**System Action:** The system continues processing the VERBEXIT SMSXDATA subcommand.

**Source:** Storage Management Subsystem (SMS)

#### **IGW748I Standard save area**

**Explanation:** While formatting the save area chain, a CSECT name was not found adjacent to the current save area. The standard save area is formatted after this message. The standard save area contains the following:

- The address of the previous save area at offset X'4'
- The address of the next save area at offset X'8'
- Register 14 at offset X'C'
- Register 15 at offset X'10'
- Registers 0-12 beginning at offset X'14'

**System Action:** The system continues processing the VERBEXIT SMSXDATA subcommand.

**Source:** Storage Management Subsystem (SMS)

## **IGW749I Linkage stack general regs 0-15, access regs 0-15, PKM, SASN, EAX, PASN, PSW, TARG**

**Explanation:** While formatting the save area chain, linkage stack information is formatted after this message in the order indicated in the message.

**System Action:** The system continues processing the VERBEXIT SMSXDATA subcommand.

**Source:** Storage Management Subsystem (SMS)

#### **IGW750I Control regs 0-15 at time of ERROR (SDWACRER)**

**Explanation:** The control registers at time of error from the system diagnostic work area (SDWA) are formatted after this message in the order indicated in the message.

**System Action:** The system continues processing the VERBEXIT SMSXDATA subcommand.

**Source:** Storage Management Subsystem (SMS)

#### **IGW751I Access regs 0-15 at time of ERROR (SDWAARER)**

**Explanation:** The access registers at time of error from the system diagnostic work area (SDWA) are formatted after this message in the order indicated in the message.

**System Action:** The system continues processing the VERBEXIT SMSXDATA subcommand.

**Source:** Storage Management Subsystem (SMS)

#### **IGW753I SMSXDATA terminated - invalid component identifier**

**Explanation:** VERBEXIT SMSXDATA found an incorrect component identifier specified in the COMP keyword of the VERBEXIT SMSXDATA subcommand.

**System Action:** The system continues processing the VERBEXIT SMSXDATA subcommand.

**Application Programmer Response:** See *[OS/390 MVS Diagnosis:](#page-0-0) [Reference](#page-0-0)* for the correct VERBEXIT SMSXDATA syntax.

**Source:** Storage Management Subsystem (SMS)

#### **IGW754I SDWA first recordable extension (SDWAARC1)**

**Explanation:** The system diagnostic work area (SDWA) extension containing symptom information is formatted after this message.

**System Action:** The system continues processing the VERBEXIT SMSXDATA subcommand.

**Source:** Storage Management Subsystem (SMS)

#### **IGW757I General regs 0-15 at time of ERROR (SDWAGRSV)**

**Explanation:** The general registers at the time of error from the system diagnostic work area (SDWA) are formatted after this message in the order indicated in the message.

**System Action:** The system continues processing the VERBEXIT SMSXDATA subcommand.

**Source:** Storage Management Subsystem (SMS)

#### **IGW758I PSW at time of** *error/slip***:** *psw* **(***field***)**

**Explanation:** The program status word (PSW) at the time of ERROR or SLIP from either the system diagnostic work area (SDWA) field (*field*) or the dump header field (*field*) is formatted after this message.

In the message text:

*error/slip* Denotes whether there was an ERROR or SLIP.

*psw* The PSW at the time of the ERROR or SLIP.

*field* Either the SDWA field or the dump header field.

**System Action:** The system continues processing the VERBEXIT SMSXDATA subcommand.

**Source:** Storage Management Subsystem (SMS)

#### **IGW759I Distributed FileManager**

**Explanation:** Distributed FileManager (DFM) structures are formatted in response to the COMP(DFM) or COMP(ALL) keyword being specified on the VERBEXIT SMSXDATA subcommand.

**System Action:** The system continues processing.

**Source:** Storage Management Subsystem (SMS)

#### **IGW760I Request for storage beyond 7FFFFFFF while accessing the** *control block*

**Explanation:** While accessing either virtual storage or data space storage, the dump pointer for control block *control block* contains an incorrect pointer. Lower level component structures will not be formatted for the current VERBEXIT SMSXDATA component being formatted.

In the message text:

*control block* The specified control block.

**System Action:** The system continues processing the VERBEXIT SMSXDATA subcommand.

**Source:** Storage Management Subsystem (SMS)

#### **IGW761I General regs 0-15 at time of SLIP (PRDSLGPR)**

**Explanation:** The general registers at time of SLIP from the dump header are formatted after this message in the order indicated in the message.

**System Action:** The system continues processing the VERBEXIT SMSXDATA subcommand.

**Source:** Storage Management Subsystem (SMS)

## **IGW762I Control regs 0-15 at time of SLIP (PRDSLCR)**

**Explanation:** The control registers at time of SLIP from the dump header are formatted after this message in the order indicated in the message.

**System Action:** The system continues processing the VERBEXIT SMSXDATA subcommand.

**Source:** Storage Management Subsystem (SMS)

## **IGW763I Access regs 0-15 at time of SLIP (PRDSLAR)**

**Explanation:** The access registers at time of SLIP from the dump header are formatted after this message in the order indicated in the message.

**System Action:** The system continues processing the VERBEXIT SMSXDATA subcommand.

**Source:** Storage Management Subsystem (SMS)

## **IGW764I SDWA from dump header record follows**

**Explanation:** The system diagnostic work area (SDWA) from the dump header is formatted after this message.

**System Action:** The system continues processing the VERBEXIT SMSXDATA subcommand.

**Source:** Storage Management Subsystem (SMS)

#### **IGW765I No SDWA -- dump header record follows**

**Explanation:** If a system diagnostic work area (SDWA) is not contained in the dump header, then the dump header record is formatted after this message.

**System Action:** The system continues processing the VERBEXIT SMSXDATA subcommand.

**Source:** Storage Management Subsystem (SMS)

#### **IGW766I Current/active member connection related structures**

**Explanation:** Partitioned data set directory entries (PDSE) member level structures are formatted after this message if the VERBEXIT SMSXDATA components that format member structures are specified with the COMP keyword of the VERBEXIT SMSXDATA subcommand.

**System Action:** The system continues processing the VERBEXIT SMSXDATA subcommand.

**Source:** Storage Management Subsystem (SMS)

#### **IGW767I Access Method Adapter -- AMA**

**Explanation:** Access Method Adapter (AMA) structures are formatted after this message when the COMP(AMA) or COMP(ALL) keyword is specified on the VERBEXIT SMSXDATA subcommand.

**System Action:** The system continues processing the VERBEXIT SMSXDATA subcommand.

**Source:** Storage Management Subsystem (SMS)

#### **IGW768I The** *control block* **data space storage at** *address* **is inaccessible**

**Explanation:** VERBEXIT SMSXDATA received an IPCS return code indicating the data space storage at the specified address cannot be accessed from the data space dump records.

In the message text:

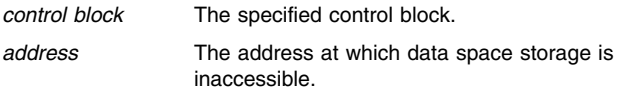

**System Action:** The system continues processing the VERBEXIT SMSXDATA subcommand.

**Source:** Storage Management Subsystem (SMS)

## **IKJ Messages**

## **IKJ58630I THE SYMBOL NAME TABLE CANNOT BE SEARCHED SEQUENTIALLY.**

**Explanation:** The symbol name table cannot be searched sequentially to compare the number of symbols found to the number found in the binary tree.

**Source:** Time Sharing Option Extensions (TSO/E)

#### **IKJ58631I LOCAL SYMBOLS FOR CLIST PROCEDURE procname**

**Explanation:** This heading precedes the display of local symbols for the sub(procedure) indicated.

**Source:** Time Sharing Option Extensions (TSO/E)

#### **IKJ58632I TSO DUMP FORMAT ROUTINE**

**Explanation:** The "TSO Dump Format Routine" is the title for the TSODATA exit. The formatted dump data that you requested follows this message.

**Source:** Time Sharing Option Extensions (TSO/E)

## **IKJ58633I END OF TSO DUMP FORMAT ROUTINE**

**Explanation:** This message marks the end of the formatted dump data that you requested.

**Source:** Time Sharing Option Extensions (TSO/E)

## **IKJ58634I AN ECT ADDRESS WAS SPECIFIED AND MORE THAN ONE ADDRESS HAS BEEN SELECTED TO HAVE DATA FORMATTED. NO DATA WAS PROC-ESSED.**

**Explanation:** The (ECT) environment control table contains information about a user's current TSO environment. You specified an ECT address, but more than one ASID (address space identifier) was selected for data formatting. Respecify one or more of the following address space keywords: CURRENT, ERROR, TCBERROR, ASIDLIST, and JOBNAME. Specify the keywords so that only one address space is selected.

**System Action:** TSODATA processing ends.

**User Response:** For correct TSODATA syntax, refer to *[OS/390](#page-0-0) [MVS IPCS Commands](#page-0-0)*.

**Source:** Time Sharing Option Extensions (TSO/E)

## **IKJ58635I AN LSD ADDRESS WAS SPECIFIED AND MORE THAN ONE ADDRESS SPACE HAS BEEN SELECTED TO HAVE DATA FORMATTED. NO DATA WAS PROCESSED.**

**Explanation:** The LSD (list source descriptor) contains information pertinent to a CLIST or an in-storage list. You specified an LSD address, but more than one ASID (address space identifier) was selected for data formatting. Respecify one or more of the following address space keywords: CURRENT, ERROR, TCBERROR, ASIDLIST, and JOBNAME. Specify the keywords so that only one address space is selected.

**System Action:** TSODATA processing ends.

**User Response:** For correct TSODATA syntax, refer to *[OS/390](#page-0-0) [MVS IPCS Commands](#page-0-0)*.

**Source:** Time Sharing Option Extensions (TSO/E)

## **IKJ58636I ATTENTION: THE DUMP IS NOT AT THE SAME LEVEL OF TSO/E AS THE TSODATA VERB EXIT, THE FORMATTED DATA MAY BE INCORRECT.**

**Explanation:** Because the dump you are requesting to format was obtained on a system that had a different release of TSO than the release of TSODATA you are using, part of the formatted data may be incorrect.

**System Action:** The system issues this attention message and continues dump formatting. However, TSODATA will not process any output for the SYMBOLS keyword.

**User Response:** You might want to rerun the program on which you obtained the dump while you are logged onto the present level of TSO. Then reissue TSODATA.

**Source:** Time Sharing Option Extensions (TSO/E)

## **IKJ58637I TSO DATA FOLLOWS FOR ADDRESS SPACE NUMBER (address space ID) JOBNAME IS (jobname).**

**Explanation:** The address space identified in the message text was selected for data formatting.

**System Action:** This message is informational; the system continues processing.

**Source:** Time Sharing Option Extensions (TSO/E)

### **IKJ58638I THE FOLLOWING KEYWORDS ARE IN EFFECT: keywords.**

**Explanation:** The keywords listed in the message text are in effect for TSODATA. Dump formatting continues.

**System Action:** This message is informational; the system continues processing.

**Source:** Time Sharing Option Extensions (TSO/E)

#### **IKJ58639I THE LWA CANNOT BE OBTAINED, THE LWA KEYWORD CANNOT BE PROCESSED.**

**Explanation:** The message that the system issued to your terminal immediately preceding IKJ58639I, contains the reason that TSODATA cannot obtain the LWA (LOGON workarea).

**System Action:** TSODATA does not display data for the LWA keyword.

**User Response:** Check the dump for the error described in the message which preceded IKJ58639I.

**Source:** Time Sharing Option Extensions (TSO/E)

## **IKJ58640I THE ECT CANNOT BE OBTAINED, THE ECT KEYWORD CANNOT BE PROCESSED.**

**Explanation:** The message that the system issued to your terminal immediately preceding IKJ58640I, contains the reason that TSODATA cannot obtain the ECT (environment control table).

**System Action:** TSODATA does not display data for the ECT keyword.

**User Response:** Check the dump for the error described in the message which preceded IKJ58640I.

#### **IKJ58641I THE ECT CANNOT BE OBTAINED, THE STACK KEYWORD CANNOT BE PROCESSED.**

**Explanation:** The message that the system issued to your terminal immediately preceding IKJ58641I, contains the reason why TSODATA cannot display data for the ECT (environment control table).

**System Action:** TSODATA cannot process the STACK keyword, because the ECT should contain a pointer to the stack header.

**User Response:** Check the dump for the error described in the message which preceded IKJ58641I.

**Source:** Time Sharing Option Extensions (TSO/E)

## **IKJ58642I THE STORAGE FOR THE ECT IS INACCESSIBLE, THE STACK KEYWORD CANNOT BE PROCESSED.**

**Explanation:** TSODATA uses interactive problem control system (IPCS) to access storage and print information about the dump. The return code from the storage access service is 4; this indicates that the pointer to the ECT (environment control table) contained an address that is not valid or that IPCS cannot access.

**System Action:** TSODATA cannot process the STACK keyword because the ECT, which contains a pointer to the stack header, cannot be accessed.

**User Response:** Check the dump for the error described in message IKJ58642I.

**Source:** Time Sharing Option Extensions (TSO/E)

#### **IKJ58643I THE ECTIOWA FIELD IS ZERO, THE STACK KEYWORD CANNOT BE PROCESSED.**

**Explanation:** The ECTIOWA field should contain a pointer to the stack header. The fact that it contains zero means that the pointer to the stack is not available.

**System Action:** TSODATA cannot process the STACK keyword without the pointer to the stack.

**User Response:** Check the dump for the error described in message IKJ58643I.

**Source:** Time Sharing Option Extensions (TSO/E)

#### **IKJ58644I THE ECTIOWA FIELD CONTAINS A 31-BIT ADDRESS, THE STACK KEYWORD CANNOT BE PROCESSED.**

**Explanation:** The ECTIOWA field should contain a 24-bit address, because it points to an address below 16 megabytes in virtual storage. The ECTIOWA field should also contain a pointer to the stack header.

**System Action:** Because the ECTIOWA contains an incorrect pointer, TSODATA cannot obtain the stack.

**User Response:** Check *[OS/390 MVS IPCS Commands](#page-0-0)*, and look at the dump for the error described in message IKJ58644I.

**Source:** Time Sharing Option Extensions (TSO/E)

## **IKJ58645I THE STORAGE POINTED TO BY ECTIOWA IS INAC-CESSIBLE, THE STACK KEYWORD CANNOT BE PROCESSED.**

**Explanation:** TSODATA uses interactive problem control system (IPCS) to access storage and print information about the dump. The return code from the storage access service is 4; this indicates that the pointer to the environment control table (ECT) contained an (1) address that is not valid or (2) an address that IPCS cannot access.

**System Action:** THE ECTIOWA field should contain a pointer to the stack header. TSODATA cannot process the STACK keyword, because IPCS must access the stack header to continue processing.

**User Response:** Check the dump for the error described in message IKJ58645I.

**Source:** Time Sharing Option Extensions (TSO/E)

## **IKJ58646I TSO I/O SERVICES STACK ELEMENTS, FROM STACK HEADER AT nnnnnnnn**

**Explanation:** The stack header is located at address *nnnnnnnn*. Following this message, the system provides information contained in the TSO I/O Service stack elements (INSTACK). For each element, the system provides the following information:

- A valid element type. The valid types are: terminal, termin, barrier, CLIST, data set, and in-storage list.
- The value of the pointer to the list source descriptor (LSD). If the top or current element in the stack represents a CLIST or an in-storage list, TSODATA will format the LSD that the element points to.

This message is informational only.

**Source:** Time Sharing Option Extensions (TSO/E)

## **IKJ58647I STORAGE FOR THE STACK IS INACCESSIBLE, PROCESSING FOR THE STACK KEYWORD CANNOT CONTINUE.**

**Explanation:** TSODATA uses IPCS (interactive problem control system) to access storage and print information about the dump. The return code from the storage access service is 4; this indicates that either (1) the storage for the stack is not valid, or (2) IPCS cannot access the storage for the stack.

**System Action:** TSODATA cannot process the STACK keyword, because IPCS must access storage for the stack to continue processing.

**User Response:** Check the *[OS/390 MVS IPCS Commands](#page-0-0)*, and look at the dump for the error described in message IKJ58647I.

**Source:** Time Sharing Option Extensions (TSO/E)

## **IKJ58648I THE STORAGE FOR THE ASCB IS INACCESSIBLE.**

**Explanation:** TSODATA uses IPCS (interactive problem control system) to access storage and print information about the dump. The return code from the storage access service is 4; this indicates that the pointer to the ASCB contains an incorrect address or an address that IPCS cannot access.

**System Action:** TSODATA processing ends.

**User Response:** Check the *[OS/390 MVS IPCS Commands](#page-0-0)*, and look at the dump for the error described in message IKJ58648I.

#### **IKJ58649I THE ASCBASCB FIELD IS NOT 'ASCB'.**

**Explanation:** The ASCBASCB field is the identifier field of the ASCB and should contain the characters ASCB.

**System Action:** TSODATA processing ends.

**User Response:** Look at the dump for the error described in message IKJ58649I.

**Source:** Time Sharing Option Extensions (TSO/E)

## **IKJ58650I THE ASCBASXB FIELD IS ZERO.**

**Explanation:** The ASCBASXB field should contain a pointer to the ASXB; the field contains a zero.

**System Action:** TSODATA processing ends.

**User Response:** Look at the dump for the error described in message IKJ58650I.

**Source:** Time Sharing Option Extensions (TSO/E)

### **IKJ58651I THE STORAGE POINTED TO BY ASCBASXB IS INACCESSIBLE.**

**Explanation:** TSODATA uses IPCS (interactive problem control system) to access storage and print information about the dump. The return code from the storage access service is 4; this indicates that the ASCBASXB contains an address that is incorrect or that IPCS cannot access.

**System Action:** TSODATA processing ends.

**User Response:** Check *[OS/390 MVS IPCS Commands](#page-0-0)*, and look at the dump for the error described in message IKJ58651I.

**Source:** Time Sharing Option Extensions (TSO/E)

## **IKJ58652I THE ASXBASXB FIELD IS NOT 'ASXB'.**

**Explanation:** The ASXBASXB field is the identifier field of the ASXB and should contain the characters ASXB.

**System Action:** TSODATA processing ends.

**User Response:** Check the dump for the error described in message IKJ58652I.

**Source:** Time Sharing Option Extensions (TSO/E)

## **IKJ58653I THE ASXBLWA FIELD IS ZERO.**

**Explanation:** The ASXBLWA field should contain a pointer to the LOGON workarea (LWA).

**System Action:** TSODATA processing ends.

**User Response:** Check the dump for the error described in message IKJ58653I.

**Source:** Time Sharing Option Extensions (TSO/E)

## **IKJ58654I THE STORAGE POINTED TO BY ASXBLWA IS INACCESSIBLE.**

**Explanation:** TSODATA uses IPCS (interactive problem control system) to access storage and print information about the dump. The return code from IPCS is 4; this indicates that the ASXBLWA contains an address that is not valid or that IPCS cannot access.

**System Action:** TSODATA processing ends.

**User Response:** Check the dump for the error described in message IKJ58654I.

**Source:** Time Sharing Option Extensions (TSO/E)

## **IKJ58655I THE LWALWA FIELD IS NOT 'LWA'.**

**Explanation:** The LWALWA field is the identifier field of the LWA (LOGON workarea) and should contain the characters LWA.

**System Action:** TSODATA processing ends.

**User Response:** Check the dump for the error described in message IKJ58655I.

**Source:** Time Sharing Option Extensions (TSO/E)

### **IKJ58656I THE LWAPECT FIELD IS ZERO.**

**Explanation:** The LWAPECT field of the LOGON workarea (LWA) should contain a pointer to the environment control table (ECT).

**System Action:** TSODATA will provide formatted output if you specified the LWA keyword, an ECT address with the ECT keyword, or a List Source Descriptor (LSD) address with the SYMBOLS keyword. If you did not specify one of these three, then TSODATA will not provide any formatted output.

**User Response:** If you want formatted output from TSODATA, specify the LWA keyword, an ECT address with the ECT keyword or and LSD address with the symbols keyword.

**Source:** Time Sharing Option Extensions (TSO/E)

## **IKJ58657I THE ECT CANNOT BE OBTAINED, THE SYMBOLS KEYWORD CANNOT BE PROCESSED.**

**Explanation:** The reason that TSODATA cannot obtain the environment control table (ECT) is contained in the message that the system issued immediately preceding IKJ58657I.

**System Action:** TSODATA cannot process the SYMBOLS keyword, because TSODATA must obtain the ECT to continue processing.

**User Response:** You can take either one of the following two actions:

- Check the dump for the error described in the message which preceded IKJ58639I.
- Specify SYMBOLS with LSDADDRESS to get symbols output.

**Source:** Time Sharing Option Extensions (TSO/E)

## **IKJ58658I THE STORAGE FOR THE ECT IS INACCESSIBLE, THE SYMBOLS KEYWORD CANNOT BE PROC-ESSED.**

**Explanation:** TSODATA uses interactive problem control system (IPCS) to access storage and print information about the dump. The return code from IPCS is 4; this indicates that the pointer to the ECT (environment control table) contains an address that is not valid or that IPCS cannot access.

**System Action:** TSODATA cannot process the SYMBOLS keyword, because IPCS must access the ECT to continue processing.

**User Response:** You can take either one of the following two actions:

- Check the dump for the error described in message IKJ58658I.
- Specify SYMBOLS with LSDADDRESS to get symbols output.

## **IKJ58659I THE ECTIOWA FIELD CONTAINS A ZERO, THE SYMBOLS KEYWORD CANNOT BE PROCESSED.**

**Explanation:** The ECTIOWA field should contain a pointer to the stack header.

**System Action:** When the ECTIOWA field does not contain a valid pointer, TSODATA cannot process the SYMBOLS keyword.

**User Response:** You can take either one of the following two actions:

- Check the dump for the error described in message IKJ58659I.
- Specify SYMBOLS with LSDADDRESS to get symbols output.

**Source:** Time Sharing Option Extensions (TSO/E)

## **IKJ58660I THE ECTIOWA FIELD CONTAINS A 31-BIT ADDRESS, THE SYMBOLS KEYWORD CANNOT BE PROCESSED.**

**Explanation:** The ECTIOWA field should contain a 24-bit address, because it should point to an address below 16 megabytes in virtual storage. The ECTIOWA field should contain a pointer to the stack header.

**System Action:** The ECTIOWA field does not contain a valid pointer; TSODATA cannot process the SYMBOLS keyword.

**User Response:** You can take either one of the following two actions:

- Check the dump for the error described in message IKJ58660I.
- Specify SYMBOLS with LSDADDRESS to get symbols output.

**Source:** Time Sharing Option Extensions (TSO/E)

## **IKJ58661I THE STORAGE POINTED TO BY ECTIOWA IS INAC-CESSIBLE, THE SYMBOLS KEYWORD CANNOT BE PROCESSED.**

**Explanation:** TSODATA uses the interactive problem control system (IPCS) to access storage and print information about the dump. The return code from the storage access service is 4; this indicates that the ECTIOWA contains (1) an incorrect address or (2) an address that IPCS cannot access.

**System Action:** TSODATA cannot process the SYMBOLS keyword, because IPCS must access the storage that ECTIOWA is pointing to.

**User Response:** You can take either one of the following two actions:

- Check the dump for the error described in the message IKJ58661I.
- Specify SYMBOLS with LSDADDRESS to get symbols output.

**Source:** Time Sharing Option Extensions (TSO/E)

## **IKJ58662I THE POINTER TO THE TOP ELEMENT ON THE STACK IS ZERO, THE SYMBOLS KEYWORD CANNOT BE PROCESSED.**

**Explanation:** The pointer to the top element on the stack should contain a valid address. The pointer contains zero and TSODATA cannot obtain the top element on the stack.

**System Action:** TSODATA cannot process the SYMBOLS keyword, because TSODATA must obtain the top element on the stack to continue processing.

**User Response:** You can take either one of the following two actions:

- Check the dump for the error described in the message IKJ58662I.
- Specify SYMBOLS with LSDADDRESS to get symbols output.

**Source:** Time Sharing Option Extensions (TSO/E)

## **IKJ58663I THE STORAGE FOR THE TOP ELEMENT ON THE STACK IS INACCESSIBLE, THE SYMBOLS KEYWORD CANNOT BE PROCESSED.**

**Explanation:** TSODATA uses IPCS (interactive problem control system) to access storage and print information about the dump. The return code from IPCS is 4; this indicates that the pointer to the top element on the stack contains an address that is not valid or that IPCS cannot access.

**System Action:** TSODATA cannot process the SYMBOLS keyword, because IPCS must access the top element on the stack to continue processing.

**User Response:** You can take either one of the following two actions:

- Check the dump for the error described in message IKJ58663I.
- Specify SYMBOLS with LSDADDRESS to get symbols output.

**Source:** Time Sharing Option Extensions (TSO/E)

## **IKJ58664I THE TOP ELEMENT ON THE STACK DOES NOT REPRESENT A CLIST, THE SYMBOLS KEYWORD CANNOT BE PROCESSED.**

**Explanation:** The SYMBOLS keyword pertains only to CLISTs.

**System Action:** TSODATA cannot process the SYMBOLS keyword.

**User Response:** You can take either one of the following two actions:

- Check the dump for the error described in message IKJ58664I.
- Specify SYMBOLS with LSDADDRESS to get symbols output.

**Source:** Time Sharing Option Extensions (TSO/E)

## **IKJ58665I THE LSD ADDRESS OF THE TOP ELEMENT ON THE STACK IS ZERO, THE SYMBOLS KEYWORD CANNOT BE PROCESSED.**

**Explanation:** The top element on the stack should contain a pointer to the List Source Descriptor (LSD).

**System Action:** TSODATA cannot process the SYMBOLS keyword, because the top element on the stack does not contain a valid LSD address.

**User Response:** You can take either one of the following two actions:

- Check the dump for the error described in message IKJ58665I.
- Specify SYMBOLS with LSDADDRESS to get symbols output.

**Source:** Time Sharing Option Extensions (TSO/E)

## **IKJ58666I THE STORAGE FOR THE LSD IS INACCESSIBLE, THE SYMBOLS KEYWORD CANNOT BE PROC-ESSED.**

**Explanation:** TSODATA uses the interactive problem control system (IPCS) to access storage and print information about the dump. The return code from IPCS is 4; this indicates that the pointer to the List Source Descriptor (LSD) contains an address that is not valid or that IPCS cannot access.

**System Action:** TSODATA cannot process the SYMBOLS

keyword, because IPCS must access the LSD to continue processing.

**User Response:** Check the dump for the error described in message IKJ58666I.

**Source:** Time Sharing Option Extensions (TSO/E)

#### **IKJ58668I THE POINTER TO THE FIRST SYMBOL NAME TABLE CONTAINS A ZERO, THE SYMBOLS CANNOT BE DISPLAYED.**

**Explanation:** The pointer to the first symbol name table should contain a valid address, but it contains a zero.

**System Action:** TSODATA cannot obtain the symbol name table or display the symbols.

**User Response:** Check the dump for the error described in message IKJ58668I.

**Source:** Time Sharing Option Extensions (TSO/E)

#### **IKJ58669I THE POINTER TO THE FIRST SYMBOL NAME TABLE CONTAINS A 31-BIT ADDRESS, THE SYMBOLS CANNOT BE DISPLAYED.**

**Explanation:** The pointer to the first symbol name table should contain a 24-bit address, because it should point to an address below 16 megabytes in virtual storage.

**System Action:** TSODATA cannot display the symbols, because the pointer to the first symbol name table is not valid.

**User Response:** Check the dump for the error described in message IKJ58669I.

**Source:** Time Sharing Option Extensions (TSO/E)

## **IKJ58670I THE POINTER TO THE FIRST SYMBOL VALUE TABLE CONTAINS A ZERO, THE SYMBOLS CANNOT BE DISPLAYED.**

**Explanation:** The pointer to the first symbol value table should contain a valid address, but it contains a zero.

**System Action:** TSODATA cannot obtain the symbol value table or display the symbols.

**User Response:** Check the dump for the error described in message IKJ58670I.

**Source:** Time Sharing Option Extensions (TSO/E)

## **IKJ58671I THE POINTER TO THE FIRST SYMBOL VALUE TABLE CONTAINS A 31-BIT ADDRESS, THE SYMBOLS CANNOT BE DISPLAYED.**

**Explanation:** The pointer to the first symbol value table should contain a 24-bit address, because it should point to an address below 16 megabytes in virtual storage.

**System Action:** TSODATA cannot display the symbols, because the pointer to the first symbol value table is not valid.

**User Response:** Check the dump for the error described in message IKJ58671I.

**Source:** Time Sharing Option Extensions (TSO/E)

## **IKJ58672I SYMBOLS FOR CLIST WITH EXEC COMMAND DATA BLOCK AT nnnnnnnn.**

**Explanation:** The formatted dump of the symbols for the CLIST with the exec command data block at address *nnnnnnnn* follows message IKJ58672I.

**System Action:** The system displays the symbols for the CLIST.

**Source:** Time Sharing Option Extensions (TSO/E)

## **IKJ58673I THE STORAGE FOR THE FIRST SYMBOL VALUE TABLE HEADER IS INACCESSIBLE, THE SYMBOLS CANNOT BE DISPLAYED.**

**Explanation:** TSODATA uses the interactive problem control system (IPCS) to access storage and print information about the dump. The return code from IPCS is 4; this indicates that the pointer to the first symbol value table header contains an address that is not valid or that IPCS cannot access.

**System Action:** TSODATA cannot display the symbols, because IPCS must access the first symbol value table header.

**User Response:** Check the dump for the error described in message IKJ58673I.

**Source:** Time Sharing Option Extensions (TSO/E)

## **IKJ58674I THE STORAGE FOR THE SECOND SYMBOL VALUE TABLE HEADER IS INACCESSIBLE, THE SYMBOLS CANNOT BE DISPLAYED.**

**Explanation:** TSODATA uses the interactive problem control system (IPCS) to access storage and print information about the dump. The return code from IPCS is 4; this indicates that the pointer to the second symbol value table header contains an address that is not valid or that IPCS cannot access.

**System Action:** TSODATA cannot display the symbols, because IPCS must access the second symbol value table header to continue processing.

**User Response:** Check the dump for the error described in message IKJ58674I.

**Source:** Time Sharing Option Extensions (TSO/E)

## **IKJ58676I THE STORAGE FOR THE NEXT SYMBOL NAME TABLE POINTED TO FROM THE SYMBOL NAME TABLE AT nnnnnnnn IS INACCESSIBLE.**

**Explanation:** There can be one or more symbol name tables linked with pointers from one to the other. The symbol name table at address *nnnnnnnn* is the last symbol name table that the interactive problem Control System (IPCS) could access. The return code from IPCS is 4; this indicates that the pointer to the next symbol name table contains an address that is not valid or an address that IPCS cannot access.

**System Action:** TSODATA cannot continue to process the SYMBOLS keyword, because the first symbol name table must be obtained in order to complete symbols processing.

**User Response:** Check the dump for the error described in message IKJ58676I.

#### **IKJ58677I PROCESSING FOR THE SYMBOLS KEYWORD CANNOT CONTINUE.**

**Explanation:** The message that the system issued to your terminal immediately preceding IKJ58677I, contains the reason that TSODATA cannot continue processing the SYMBOLS keyword.

**System Action:** TSODATA stops processing the SYMBOLS keyword.

**User Response:** Check the dump for the error described in message immediately preceding IKJ58677I.

**Source:** Time Sharing Option Extensions (TSO/E)

## **IKJ58678I THE ADDRESS OF THE SYMBOL VALUE IS NOT A VALID SYMBOL VALUE TABLE ELEMENT ADDRESS, A SYMBOL VALUE HAS NOT BEEN DIS-PLAYED.**

**Explanation:** The address of the symbol value is not in the range of valid symbol value table element addresses.

**System Action:** The system does not display the symbol value for this particular symbol.

**User Response:** Check the dump for the error described in message IKJ58678I.

**Source:** Time Sharing Option Extensions (TSO/E)

## **IKJ58679I THE SYMBOL NAME TABLE ELEMENT CUR-RENTLY BEING PROCESSED DOES NOT POINT BACK TO ITS PARENT NODE.**

**Explanation:** Every symbol name table element should contain a pointer back to its parent node.

**System Action:** TSODATA continues processing.

**User Response:** Check the dump for the error described in message IKJ58679I.

**Source:** Time Sharing Option Extensions (TSO/E)

## **IKJ58680I THE STORAGE FOR THE SYMBOL VALUE IS INAC-CESSIBLE. A VALUE HAS NOT BEEN DISPLAYED.**

**Explanation:** TSODATA uses the interactive problem control system (IPCS) to access storage and print information about the dump. The return code from IPCS is 4; this indicates that the pointer to the symbol value contains an address that is not valid or that IPCS cannot access.

**System Action:** TSODATA processing ends.

**User Response:** Check the dump for the error described in message IKJ58680I.

**Source:** Time Sharing Option Extensions (TSO/E)

## **IKJ58681I THE STORAGE FOR THE LEFT NODE OF SYMBOL NAME TABLE ELEMENT AT nnnnnnnn IS INACCES-SIBLE, SOME SYMBOLS MAY NOT BE DISPLAYED.**

**Explanation:** The symbol name table element at address *nnnnnnnn* contains a non zero pointer to the left node. The pointer to the left node is probably incorrect, because the interactive problem control system (IPCS) cannot access the left node.

**System Action:** TSODATA stops processing.

**User Response:** Check the dump for the error described in message IKJ58681I.

**Source:** Time Sharing Option Extensions (TSO/E)

## **IKJ58682I THE STORAGE FOR THE RIGHT NODE OF SYMBOL NAME TABLE ELEMENT AT nnnnnnnn IS INACCES-SIBLE, SOME SYMBOLS MAY NOT BE DISPLAYED.**

**Explanation:** The symbol name table element at address *nnnnnnnn* contains a non zero pointer to the right node. The pointer to the right node is probably incorrect, because the interactive problem control system (IPCS) cannot access the right node.

**System Action:** TSODATA stops processing.

**User Response:** Check the dump for the error described in message IKJ58682I.

**Source:** Time Sharing Option Extensions (TSO/E)

## **IKJ58683I THE SYMBOL VALUE HAS A LENGTH OF nnnnnn, THE FIRST 256 CHARACTERS HAVE BEEN DIS-PLAYED.**

**Explanation:** The symbol value precedes this message.

**System Action:** The system displays only the first 256 characters of the symbol value.

**User Response:** Check the dump for the entire length (*nnnnnnn*) of the symbol value.

**Source:** Time Sharing Option Extensions (TSO/E)

## **IKJ58684I THE STORAGE FOR THE ELEMENTS IN THE** SYMBOL NAME TABLE AT nnnnnnnn IS INACCES-**SIBLE.**

**Explanation:** TSODATA uses the interactive problem control system (IPCS) to access storage and print information about the dump. The return code from IPCS is 4; this indicates that IPCS cannot access the storage for the elements in the symbol name table.

The symbol name table begins at address *nnnnnnnn*. One of two conditions caused this error condition:

- IPCS could access some, but not all, of the elements in the symbol name table.
- IPCS could not access any of the elements in the symbol name table.

**System Action:** TSODATA stops processing symbols.

**User Response:** Check the dump for the error described in message IKJ58684I.

**Source:** Time Sharing Option Extensions (TSO/E)

#### **IKJ58685I THE NUMBER OF SYMBOLS IN THE BINARY TREE DOES NOT MATCH THE NUMBER FOUND SEQUEN-TIALLY SEARCHING THE SYMBOL NAME TABLES.**

**Explanation:** There are two sets of chains, the symbol name table chain and the binary tree. Both sets of chains should contain the same elements linked with pointers in different ways. Therefore, the number of elements in both chains should be the same, unless there is an error in one or both chains.

**System Action:** TSODATA continues processing.

**User Response:** You can check the symbol name table chain and the binary tree to make sure that they have an equal number of elements.

## **IKJ58686I THE STORAGE FOR THE TOP ELEMENT OF THE BINARY TREE IS INACCESSIBLE, THE SYMBOLS KEYWORD CANNOT BE DISPLAYED.**

**Explanation:** TSODATA uses interactive problem control system (IPCS) to access storage and print information about the dump. The return code from IPCS indicates that the pointer to the top element of the binary tree contains an address that is not valid or that IPCS cannot access.

**System Action:** TSODATA cannot display the symbols.

**User Response:** Check the dump for the error described in message IKJ58686I.

**Source:** Time Sharing Option Extensions (TSO/E)

## **IKJ58687I THE ASID WAS SELECTED BECAUSE: reason.**

**Explanation:** The ASID (address space identifier) was selected for processing. The message contains the *reason* why the system selected the ASID for processing.

**System Action:** The system selects the ASID for processing.

**Source:** Time Sharing Option Extensions (TSO/E)

## **IKJ58688I THE LSDEXEC FIELD CONTAINS A ZERO, THE SYMBOLS KEYWORD CANNOT BE PROCESSED.**

**Explanation:** The LSDEXEC field must contain a pointer. It is necessary to process the symbols keyword.

**System Action:** TSODATA cannot process the SYMBOLS keyword.

**User Response:** Check the dump for the error described in message IKJ58688I.

**Source:** Time Sharing Option Extensions (TSO/E)

## **IKJ58689I NO ASIDS WERE SELECTED FOR DATA FORMAT-TING FOR THE ADDRESS SPACE KEYWORDS IN EFFECT.**

**Explanation:** None of the address spaces in the dump meet the selection criteria for the address space keywords in effect. For example, if you specified a particular ASID (address space identifier) for data formatting, it is probably not in your dump.

**System Action:** TSODATA processing ends.

**User Response:** Respecify TSODATA with a different ASID or with different address space keywords (CURRENT, ERROR, TCBERROR, ASIDLIST, or JOBNAME).

**Source:** Time Sharing Option Extensions (TSO/E)

## **IKJ58690I THE STACK ELEMENT AT nnnnnnnn IS INVALID, PROCESSING FOR THE STACK KEYWORD CANNOT CONTINUE.**

**Explanation:** The stack element at the address *nnnnnnnn* is not valid, because the element type field does not contain a valid type.

When TSODATA obtains stack elements, each stack element should contain the following:

- A valid element type. The valid types are: terminal, termin, barrier, CLIST, data set, or in-storage list.
- A pointer to the List Source Descriptor (LSD) if one exists.

**System Action:** TSODATA stops processing the STACK keyword.

**User Response:** Check the dump for the error described in message IKJ58690I.

**Source:** Time Sharing Option Extensions (TSO/E)

## **IKJ58691I LOCAL SYMBOLS FOR ATTENTION/ERROR EXIT IN CLIST PROCEDURE procname.**

**Explanation:** This heading precedes the display of local symbols for the attention or error exit in the CLIST (sub)procedure indicated. **Source:** Time Sharing Option Extensions (TSO/E)

#### **IKJ58692I LOCAL SYMBOLS FOR ATTENTION/ERROR EXIT WITH EXEC COMMAND DATA BLOCK AT nnnnnnnn.**

**Explanation:** If the return code from the interactive problem control system (IPCS) exit storage access service indicates that the CLIST (sub)procedure name could not be accessed, then this heading precedes the display of local symbols for the attention or error exit in CLIST (sub)procedure.

**Source:** Time Sharing Option Extensions (TSO/E)

## **IKJ58693I THE STORAGE FOR THE NEXT EXEC COMMAND DATA BLOCK POINTED TO BY THE EXEC COMMAND DATA BLOCK AT nnnnnnnn IS INAC-CESSIBLE.**

**Explanation:** TSODATA uses the interactive problem control system (IPCS) exit storage service access service to access storage from a dump. The return code from the IPCS storage access service indicates that the next exec command data block pointed to by the exec command data block at the address indicated could not be processed.

**Source:** Time Sharing Option Extensions (TSO/E)

## **IKJ58694I THE STORAGE FOR THE CLIST PROCEDURE NAME IS INACCESSIBLE, AN ALTERNATE LOCAL SYMBOLS HEADER FOLLOWS.**

**Explanation:** TSODATA uses the interactive problem control system (IPCS) exit storage access service to access storage from a dump. The return code from the IPCS storage access service indicates that the CLIST (sub)procedure name could not be accessed. Because the CLIST (sub)procedure name could not be accessed, the local SYMBOLS heading that contains the (sub)procedure name cannot be displayed and an alternate heading is displayed.

**Source:** Time Sharing Option Extensions (TSO/E)

## **IKJ58695I GLOBAL SYMBOLS FOR CLIST WITH EXEC COMMAND DATA EXTENSION BLOCK AT nnnnnnnn.**

**Explanation:** This heading precedes the display of global symbols for the CLIST indicated.

**Source:** Time Sharing Option Extensions (TSO/E)

## **IKJ58696I LOCAL SYMBOLS FOR CLIST PROCEDURE WITH EXEC COMMAND DATA BLOCK AT nnnnnnnn.**

**Explanation:** If the return code from the interactive problem control system (IPCS) exit storage access service indicates that the CLIST (sub)procedure name could not be accessed, then this heading precedes the display of local symbols for the CLIST (sub)procedure.

#### **IKJ58697I THE POINTER TO THE EXEC COMMAND DATA EXTENSION BLOCK CONTAINS A ZERO, THE GLOBAL SYMBOLS CANNOT BE DISPLAYED.**

**Explanation:** If the pointer to the exec command data extension block contains a zero, it is not valid and the global symbols cannot be displayed.

**Source:** Time Sharing Option Extensions (TSO/E)

#### **IKJ58698I THE STORAGE FOR THE EXEC COMMAND DATA EXTENSION BLOCK IS INACCESSIBLE, THE GLOBAL SYMBOLS CANNOT BE DISPLAYED.**

**Explanation:** TSODATA uses the interactive problem control system (IPCS) exit storage access service to access storage from a dump. The return code from the IPCS storage access service indicates that the exec command data extension block could not be accessed. Therefore, the global symbols cannot be displayed.

**Source:** Time Sharing Option Extensions (TSO/E)

## **IKJ58699I THE TOTAL NUMBER OF SYMBOLS IN THE BINARY TREE DOES NOT MATCH THE TOTAL SEARCHED SEQUENTIALLY IN THE SYMBOL NAME TABLES.**

**Explanation:** The total number of symbols found searching all of the binary trees for the CLIST procedure and its subprocedures is calculated, as well as the total number of symbols found sequentially searching all of the symbol name tables for the CLIST procedure and its subprocedures. The two values do not match.

**Source:** Time Sharing Option Extensions (TSO/E)

## **IKJ58700I THE STORAGE FOR THE EXEC COMMAND DATA BLOCK POINTED TO BY LSDEXEC IS INACCES-SIBLE.**

**Explanation:** TSODATA uses IPCS (interactive problem control system) to access storage and print information about the dump. The return code from interactive problem control system (IPCS) is 4; this indicates that the LSDEXEC contains an address that is not valid or that IPCS cannot access.

**System Action:** TSODATA cannot process the SYMBOLS keyword, because IPCS must access the storage pointed to by LSDEXEC to continue processing.

**User Response:** Check the dump for the error described in message IKJ58700I.

**Source:** Time Sharing Option Extensions (TSO/E)

## **IKJ58701I THE STORAGE FOR THE FIRST SYMBOL NAME TABLE IS INACCESSIBLE, THE SYMBOLS NAME TABLE CANNOT BE SEARCHED SEQUENTIALLY.**

**Explanation:** TSODATA uses IPCS (interactive problem control system) service to access storage and print information about the dump. The return code from interactive problem control system (IPCS) is 4; this indicates that the pointer to the first symbol name table contains an address that is not valid or that IPCS cannot access.

**System Action:** TSODATA cannot search the symbols name table sequentially, because the first symbol name table must be obtained in order to complete symbols processing.

**User Response:** Check the dump for the error described in message IKJ58701I.

**Source:** Time Sharing Option Extensions (TSO/E)

## **IKJ59121I AN ENVBLOCK ADDRESS WAS SPECIFIED AND MORE THAN ONE ADDRESS SPACE HAS BEEN SELECTED. NO DATA WAS FORMATTED.**

**Explanation:** If an ENVBLOCK address is specified, only one address space can be selected for data formatting.

**System Action:** No data will be formatted.

**Source:** Time Sharing Option Extensions (TSO/E)

## **IKJ59122I A WORKBLOK\_EXT ADDRESS WAS SPECIFIED AND MORE THAN ONE ADDRESS SPACE HAS BEEN SELECTED. NO DATA WAS FORMATTED.**

**Explanation:** If a WORKBLOK\_EXT address is specified, only one address space can be selected for data formatting.

**System Action:** No data will be formatted.

**Source:** Time Sharing Option Extensions (TSO/E)

## **IKJ59123I THE STORAGE FOR THE ECT IS INACCESSIBLE.**

**Explanation:** TSODATA invokes an interactive problem control service (IPCS) service to access storage in a dump data set. The storage for the ECT cannot be accessed from the dump data set.

**System Action:** If the ECT keyword was specified and an ECT address was not specified, then the ECT will not be displayed. If the ENVBLOCK keyword was specified and an ENVBLOCK address was not specified, then the ENVBLOCK will not be displayed. If the WORKEXT keyword was specified and a WORKBLOK\_EXT address was not specified, then the WORKBLOK\_EXT will not be displayed. If the PARMBLOCK, MODNAMET, SUBCOMTB, PACKTB, DATASTACK, or ENVTABLE keywords were specified and an ENVBLOCK address was not specified, then selected control blocks will not be displayed.

**Source:** Time Sharing Option Extensions (TSO/E)

## **IKJ59124I THE ECTENVBK FIELD IS ZERO.**

**Explanation:** The ECTENVBK field contains the address of the ENVBLOCK. If the ECTENVBK field is zero, then the address of the ENVBLOCK is not valid.

**System Action:** If the ENVBLOCK keyword was specified and an ENVBLOCK address was not specified, then the ENVBLOCK will not be displayed. If the WORKEXT keyword was specified and a WORKBLOK\_EXT address was not specified, then the WORKBLOK\_EXT will not be displayed. If the PARMBLOCK, MODNAMET, SUBCOMTB, PACKTB, DATASTACK, or ENVTABLE keywords were specified and an ENVBLOCK address was not specified, then the selected control blocks will not be displayed.

**Source:** Time Sharing Option Extensions (TSO/E)

## **IKJ59125I THE STORAGE FOR THE ENVBLOCK IS INACCES-SIBLE.**

**Explanation:** TSODATA invokes an interactive problem control service (IPCS) service to access storage in a dump data set. The storage for the ENVBLOCK cannot be obtained from the dump data set.

**System Action:** If the ENVBLOCK, PARMBLOCK, MODNAMET, SUBCOMTB, PACKTB, DATASTACK, or ENVTABLE keywords were specified, then the control blocks will not be displayed. If the WORKEXT keyword was specified and a WORKBLOK\_EXT address was not specified, then the WORKBLOK\_EXT will not be displayed.

## **IKJ59126I THE ENVBLOCK\_ID FIELD IS NOT 'ENVBLOCK'.**

**Explanation:** The ENVBLOCK\_ID field should contain the ENVBLOCK identifier 'ENVBLOCK'. If the ENVBLOCK\_ID field does not contain 'ENVBLOCK', then the ENVBLOCK is not valid.

**System Action:** If the ENVBLOCK keyword was specified and an ENVBLOCK address was not specified, then the ENVBLOCK will not be displayed. If the WORKEXT keyword was specified and a WORKBLOK\_EXT address was not specified, then the WORKBLOK\_EXT will not be displayed. If the PARMBLOCK, MODNAMET, SUBCOMTB, PACKTB, DATASTACK, or ENVTABLE keywords were specified and an ENVBLOCK address was not specified, then the selected control blocks will not be displayed.

**Source:** Time Sharing Option Extensions (TSO/E)

## **IKJ59127I THE ENVBLOCK CANNOT BE OBTAINED, THE** <**keyword**> **CANNOT BE DISPLAYED.**

**Explanation:** The ENVBLOCK must be obtained to display information for some keywords. The reason the ENVBLOCK cannot be obtained is described in a previous message.

**System Action:** Control blocks for the specified keyword will not be displayed.

**Source:** Time Sharing Option Extensions (TSO/E)

## **IKJ59128I THE STORAGE FOR THE EVALBLOCK IS INACCES-SIBLE, THE EVALBLOCK CANNOT BE DISPLAYED.**

**Explanation:** TSODATA invokes an interactive problem control service (IPCS) service to access storage in a dump data set. The storage for the EVALBLOCK cannot be obtained interactive problem control service (IPCS) from the dump data set.

**System Action:** The EVALBLOCK will not be displayed.

**Source:** Time Sharing Option Extensions (TSO/E)

### **IKJ59129I THE ENVBLOCK\_WORKBLOK\_EXT FIELD IS ZERO, THE WORKEXT CANNOT BE DISPLAYED.**

**Explanation:** If the WORKEXT keyword is specified and a WORKBLOK\_EXT address is not specified, the ENVBLOCK\_WORKBLOK\_EXT field is used for the address of the WORKBLOK\_EXT. If the field contains zero, then the WORKBLOK\_EXT cannot be displayed.

**System Action:** Control blocks for the WORKEXT keyword will not be displayed.

**Source:** Time Sharing Option Extensions (TSO/E)

## **IKJ59130I THE STORAGE FOR THE WORKBLOK\_EXT IS INACCESSIBLE, THE WORKEXT CANNOT BE DIS-PLAYED.**

**Explanation:** TSODATA invokes an interactive problem control system (IPCS) service to access storage in a dump data set. The storage for the WORKBLOK\_EXT cannot be obtained from the dump data set.

**System Action:** Control blocks for the WORKEXT keyword will not be displayed.

**Source:** Time Sharing Option Extensions (TSO/E)

## **IKJ59131I THE STORAGE FOR THE EXECBLK IS INACCES-SIBLE, THE EXECBLK CANNOT BE DISPLAYED.**

**Explanation:** TSODATA invokes an interactive problem control system (IPCS) service to access storage in a dump data set. The storage for the EXECBLK cannot be obtained from the dump data set.

**System Action:** The EXECBLK will not be displayed.

**Source:** Time Sharing Option Extensions (TSO/E)

## **IKJ59132I THE STORAGE FOR THE INSTBLK IS INACCES-SIBLE, THE INSTBLK CANNOT BE DISPLAYED.**

**Explanation:** TSODATA invokes an interactive problem control system (IPCS) service to access storage in a dump data set. The storage for the INSTBLK cannot be obtained from the dump data set.

**System Action:** The INSTBLK will not be displayed.

**Source:** Time Sharing Option Extensions (TSO/E)

## **IKJ59133I THE ADDRESS OF THE ENVTABLE HEADER IS ZERO, THE ENVTABLE CANNOT BE DISPLAYED.**

**Explanation:** If the pointer to the ENVTABLE header contains zero, then it does not point to the ENVTABLE header and the ENVTABLE cannot be displayed.

**System Action:** The ENVTABLE will not be displayed.

**Source:** Time Sharing Option Extensions (TSO/E)

## **IKJ59134I THE STORAGE FOR THE ENVTABLE HEADER IS INACCESSIBLE, THE ENVTABLE CANNOT BE DIS-PLAYED.**

**Explanation:** TSODATA invokes an interactive problem control system (IPCS) service to access storage in a dump data set. The storage for the ENVTABLE header cannot be obtained from the dump data set.

**System Action:** The ENVTABLE will not be displayed.

**Source:** Time Sharing Option Extensions (TSO/E)

## **IKJ59135I THE STORAGE FOR ENVTABLE ELEMENTS IS INACCESSIBLE, SOME ENVTABLE ELEMENTS MAY NOT BE DISPLAYED.**

**Explanation:** TSODATA invokes an interactive problem control system (IPCS) service to access storage in a dump data set. The storage for some ENVTABLE elements cannot be obtained from the dump data set.

**System Action:** Some ENVTABLE elements may not be displayed.

**Source:** Time Sharing Option Extensions (TSO/E)

#### **IKJ59136I THE ENVBLOCK\_PARMBLOCK FIELD IS ZERO.**

**Explanation:** The ENVBLOCK\_PARMBLOCK field should contain the address of the PARMBLOCK. If the field is zero, then it does not contain the address of the PARMBLOCK.

**System Action:** If the PARMBLOCK, MODNAMET, SUBCOMTB, or PACKTB keywords were specified, then the control blocks will not be displayed.

#### **IKJ59137I THE STORAGE FOR THE PARMBLOCK IS INAC-CESSIBLE.**

**Explanation:** TSODATA invokes an interactive problem control system (IPCS) service to access storage in a dump data set. The storage for the PARMBLOCK cannot be obtained from the dump data set.

**System Action:** If the PARMBLOCK, MODNAMET, SUBCOMTB, DATASTACK or PACKTB keywords were specified, then the control blocks will not be displayed.

**Source:** Time Sharing Option Extensions (TSO/E)

## **IKJ59138I THE PARMBLOCK\_ID FIELD IS NOT 'IRXPARMS'.**

**Explanation:** The PARMBLOCK\_ID field should contain the PARMBLOCK identifier 'IRXPARMS'. If the PARMBLOCK\_ID field does not contain 'IRXPARMS', then the PARMBLOCK is not valid.

**System Action:** If the PARMBLOCK, MODNAMET, SUBCOMTB, or DATASTACK PACKTB keywords were specified, then the control blocks will not be displayed.

**Source:** Time Sharing Option Extensions (TSO/E)

#### **IKJ59139I THE PARMBLOCK CANNOT BE OBTAINED, THE** *keyword* **CANNOT BE DISPLAYED.**

**Explanation:** The PARMBLOCK must be obtained to display information for some keywords. The reason the PARMBLOCK cannot be obtained is described in a previous message.

**System Action:** Control blocks for the specified keyword will not be displayed.

**Source:** Time Sharing Option Extensions (TSO/E)

#### **IKJ59140I THE PARMBLOCK\_MODNAMET FIELD IS ZERO, THE MODNAMET CANNOT BE DISPLAYED.**

**Explanation:** The PARMBLOCK\_MODNAMET field should contain the address of the MODNAMET. If the field is zero, then it does not contain the address of the MODNAMET.

**System Action:** The MODNAMET will not be displayed.

**Source:** Time Sharing Option Extensions (TSO/E)

## **IKJ59141I THE STORAGE FOR THE MODNAMET IS INACCES-SIBLE, THE MODNAMET CANNOT BE DISPLAYED.**

**Explanation:** TSODATA invokes an interactive problem control system (IPCS) service to access storage in a dump data set. The storage for the MODNAMET cannot be obtained from the dump data set.

**System Action:** The MODNAMET will not be displayed.

**Source:** Time Sharing Option Extensions (TSO/E)

## **IKJ59142I THE PARMBLOCK\_SUBCOMTB FIELD IS ZERO, THE SUBCOMTB CANNOT BE DISPLAYED.**

**Explanation:** The PARMBLOCK\_SUBCOMTB field should contain the address of the SUBCOMTB header. If the field is zero, then it does not contain the address of the SUBCOMTB header.

**System Action:** The SUBCOMTB will not be displayed.

**Source:** Time Sharing Option Extensions (TSO/E)

## **IKJ59143I THE STORAGE FOR THE SUBCOMTB HEADER IS INACCESSIBLE, THE SUBCOMTB CANNOT BE DIS-PLAYED.**

**Explanation:** TSODATA invokes an interactive problem control system (IPCS) service to access storage in a dump data set. The storage for the SUBCOMTB header cannot be obtained from the dump data set.

**System Action:** The SUBCOMTB will not be displayed.

**Source:** Time Sharing Option Extensions (TSO/E)

## **IKJ59144I THE STORAGE FOR SUBCOMTB ELEMENTS IS INACCESSIBLE, SOME SUBCOMTB ELEMENTS MAY NOT BE DISPLAYED.**

**Explanation:** TSODATA invokes an interactive problem control system (IPCS) service to access storage in a dump data set. The storage for some SUBCOMTB elements cannot be obtained from the dump data set.

**System Action:** Some SUBCOMTB elements may not be displayed.

**Source:** Time Sharing Option Extensions (TSO/E)

## **IKJ59145I THE PARMBLOCK\_PACKTB FIELD IS ZERO, THE PACKTB CANNOT BE DISPLAYED.**

**Explanation:** The PARMBLOCK\_PACKTB field should contain the address of the PACKTB header. If the field is zero, then it does not contain the address of the PACKTB header.

**System Action:** The PACKTB will not be displayed.

**Source:** Time Sharing Option Extensions (TSO/E)

## **IKJ59146I THE STORAGE FOR THE PACKTB HEADER IS INACCESSIBLE, THE PACKTB CANNOT BE DIS-PLAYED.**

**Explanation:** TSODATA invokes an interactive problem control system (IPCS) service to access storage in a dump data set. The storage for the PACKTB header cannot be obtained from the dump data set.

**System Action:** The PACKTB will not be displayed.

**Source:** Time Sharing Option Extensions (TSO/E)

## **IKJ59147I THE STORAGE FOR PACKTB ELEMENTS IS INAC-CESSIBLE, SOME PACKTB ELEMENTS MAY NOT BE DISPLAYED.**

**Explanation:** TSODATA invokes an interactive problem control system (IPCS) service to access storage in a dump data set. The storage for some PACKTB elements cannot be obtained from the dump data set.

**System Action:** Some PACKTB elements may not be displayed.

**Source:** Time Sharing Option Extensions (TSO/E)

## **IKJ59148I THE TSO DATA STACK ROUTINE HAS NOT BEEN INITIALIZED, THE DATA STACK CANNOT BE DIS-PLAYED.**

**Explanation:** If the TSO data stack routine has been replaced, or if the TSO data stack routine has not been initialized, then the information on the data stack cannot be displayed.

**System Action:** The data stack will not be displayed.

#### **IKJ59149I DATASTACK OUTPUT FOR ENVBLOCK AT nnnnnnnn**

**Explanation:** This message precedes the output for the DATASTACK keyword.

**System Action:** The data stack will be displayed following this message.

**Source:** Time Sharing Option Extensions (TSO/E)

## **IKJ59150I THE ADDRESS OF A DATA STACK HEADER IS ZERO, SOME DATA STACKS MAY NOT BE DIS-PLAYED.**

**Explanation:** The address of a data stack header should never be zero. If the address of a data stack header is zero, then the data stack is not valid.

**System Action:** Portions of the data stack may not be displayed.

**Source:** Time Sharing Option Extensions (TSO/E)

## **IKJ59151I THE STORAGE FOR A DATA STACK HEADER IS INACCESSIBLE, SOME DATA STACKS MAY NOT BE DISPLAYED.**

**Explanation:** TSODATA invokes an interactive problem control system (IPCS) service to access storage in a dump data set. The storage for a data stack element cannot be obtained from the dump data set.

**System Action:** Portions of the data stack may not be displayed. **Source:** Time Sharing Option Extensions (TSO/E)

#### **IKJ59152I A DATA STACK HEADER IS INVALID, SOME DATA STACKS MAY NOT BE DISPLAYED.**

**Explanation:** Information contained in a data stack header is not valid, indicating that the address of the data stack header may be not valid.

**System Action:** Portions of the data stack may not be displayed.

**Source:** Time Sharing Option Extensions (TSO/E)

#### **IKJ59153I THE ADDRESS OF A DATA STACK ELEMENT IS ZERO, SOME DATA STACK ELEMENTS MAY NOT BE DISPLAYED.**

**Explanation:** The address of a data stack element should never be zero. If the address of a data stack element is zero, then the data stack element is not valid.

**System Action:** Portions of the data stack may not be displayed.

**Source:** Time Sharing Option Extensions (TSO/E)

## **IKJ59154I THE STORAGE FOR A DATA STACK ELEMENT IS INACCESSIBLE, SOME DATA STACK ELEMENTS MAY NOT BE DISPLAYED.**

**Explanation:** TSODATA invokes an interactive problem control system (IPCS) service to access storage in a dump data set. The storage for a data stack element cannot be obtained from the dump data set.

**System Action:** Portions of the data stack may not be displayed.

**Source:** Time Sharing Option Extensions (TSO/E)

## **IKJ59155I A DATA STACK ELEMENT IS INVALID, SOME DATA STACK ELEMENTS MAY NOT BE DISPLAYED.**

**Explanation:** Information contained in a data stack element is not valid, indicating that the address of the data stack element may not be valid.

**System Action:** Portions of the data stack may not be displayed.

**Source:** Time Sharing Option Extensions (TSO/E)

## **IKJ59157I ACCESS OF THE CNCCB WAS UNSUCCESSFUL, THE CNCCB WILL NOT BE DISPLAYED.**

**Explanation:** You specified the CNCCB parameter on the TSODATA verb exit, but the CNCCB cannot be accessed. The access macro IKJVEACM returned an unsuccessful return code.

**System Action:** The TSODATA verb exit ends normally but the CNCCB is not displayed.

**Operator Response:** Contact your system programmer for assistance.

## **IKJ59158I STORAGE ACCESSED FOR THE CNCCB MAY BE INVALID. THE CNCCB WILL NOT BE DISPLAYED.**

**Explanation:** Storage accessed for the CNCCB contained an incorrect control block identifier.

**System Action:** The TSODATA verb exit ends normally but the CNCCB is not displayed.

**Operator Response:** Contact your system programmer for assistance.

## **IOS Messages**

## **IOS10001I Unable to complete analysis of active and queued I/O**

**Explanation:** The IOS ANALYZE exit routine was unable to access the data it needed to identify the I/O resource contention at the time of the dump.

**System Action:** The system continues processing.

**User Response:** To determine the state of the I/O devices, enter the VERBEXIT IOSDATA subcommand.

**Source:** Input/output supervisor (IOS)

### **IOS10002I Error detected at IOS data area at** *xxxxxxxx* **- Reason code =** *aabbccdd*

**Explanation:** An error was detected in an input/output supervisor (IOS) internal data area.

In the message text:

*xxxxxxxx* The address of the IOS data area

*aabbccdd* The reason code, which maps to an internal table describing the error.

In the reason code:

- *aa* Indicates the internal IOS data area in which the error occurred. For IBM use in problem diagnosis.
- *bb* The contents indicate the type of error, as follows:
	- **01** The data area storage was not found in the dump or the data area is in fetch-protected storage that cannot be accessed on an active system.
	- **02** The data area identifier was not valid.
	- **03** The data area count field was not valid.
	- **04** A possible circular queue was detected.
- *cc* Error indicators for IBM use in problem diagnosis.

*dd* Error indicators for IBM use in problem diagnosis.

**System Action:** The system continues processing.

**Source:** Input/output supervisor (IOS)

#### **IOS10101I Unable to access** *cbname* **AT** *addr***. Storage not in dump.**

**Explanation:** A control block was not successfully accessed in the dump.

In the message text:

*cbname* The control block name.

*addr* The control block address.

**System Action:** The system continues processing.

**Source:** Input/output supervisor (IOS)

## **IOS10104I DCQ header at** *xxxxxxxx* **contains incorrect count of DCQ elements**

**Explanation:** The DCQCOUNT field does not contain the correct number of device class queue (DCQ) elements.

In the message text:

*xxxxxxxx* The DCQ header address.

**System Action:** The system continues processing.

**Source:** Input/output supervisor (IOS)

## **IOS10105I UCB at** *xxxxxxxx* **has incorrect ID**

**Explanation:** The UCBID field of a unit control block (UCB) did not contain the value X'FF'.

In the message text:

*xxxxxxxx* The UCB address.

**System Action:** The system continues processing.

**Source:** Input/output supervisor (IOS)

## **IOS10106I DCQ element at** *xxxxxxxx* **contains incorrect count of UCBs**

**Explanation:** The DCQUCBCT field of a device class queue (DCQ) element does not contain the number of unit control blocks (UCB) that the system recorded for this device class.

In the message text:

*xxxxxxxx* The DCQ element address.

**System Action:** The system continues processing.

**Source:** Input Output Supervisor (IOS)

#### **IOS10107I IOQ at** *xxxxxxxx* **does not point to UCB at** *ucbaddr*

**Explanation:** The IOQUCB field of an input output queue (IOQ) does not contain the unit control block (UCB) address on which the IOQ is chained.

In the message text:

*xxxxxxxx* The IOQ address.

*ucbaddr* The UCB address.

**System Action:** The system continues processing.

**Source:** Input/output supervisor (IOS)

#### **IOS10108I UCB at** *xxxxxxxx* **does not point to last IOQ AT** *ioqaddr*

**Explanation:** A unit control block (UCB) does not contain the address of the last input output queue (IOQ) chained off the UCB. In the message text:

*xxxxxxxx* The UCB address.

*ioqaddr* The IOQ address.

**System Action:** The system continues processing.

**Source:** Input Output Supervisor (IOS)

#### **IOS10110I** *cbname* **chain at** *cbaddr* **appears circular**

**Explanation:** A control block chain contains a greater number of entries than is allowed by the system.

The threshold value is 256 for the input/output queue (IOQ) and channel report word queue (CRWQ) chains, and 8 for the common error recovery procedure work area (EWA) chain.

In the message text:

*cbname* The name of the control block chain.

*cbaddr* The address of the control block chain.

**System Action:** The system continues processing.

## **IOS10111I IOS10305I**

**Source:** Input/output supervisor (IOS)

## **IOS10111I Associated IOQ chain at** *xxxxxxxx* **did not pass validity checking**

**Explanation:** An input/output queue (IOQ) chain is not valid.

In the message text:

*xxxxxxxx* The IOQ chain address.

**System Action:** The system continues processing.

**Source:** Input Output Supervisor (IOS)

#### **IOS10112I IOSB at** *xxxxxxxx* **does not point to UCB at** *ucbaddr*

**Explanation:** The IOSUCB field of an I/O supervisor block (IOSB) does not contain the unit control block (UCB) address to which the input output queue (IOQ) that points to the UCB is chained.

In the message text:

*xxxxxxxx* The IOSB chain address.

*ucbaddr* The UCB chain address.

**System Action:** The system continues processing.

**Source:** Input/output supervisor (IOS)

### **IOS10113I IOQs on chain at** *xxxxxxxx* **are not in order of priority**

**Explanation:** On an input/output queue chain, the non-start requests were not queued ahead of the start requests, or the start requests were not in descending priority order.

In the message text:

*xxxxxxxx* The IOQ chain address.

**System Action:** The system continues processing.

**Source:** Input/output supervisor (IOS)

#### **IOS10114I Level mismatch between IOSB at** *iosbaddr* **and UCB at** *ucbaddr*

**Explanation:** The system detected a level mismatch. The level in the UCBLEVEL field was higher than both of the following:

- The level in the IOSLEVEL field
- The QUIESCE level

In the message text:

*iosbaddr* The I/O supervisor block (IOSB) address.

*ucbaddr* The unit control block (UCB) chain address.

**System Action:** The system continues processing.

**Source:** Input/output supervisor (IOS)

#### **IOS10201I Unsupported acronym found:** *name*

**Explanation:** The system could not find a control block acronym in the table of control blocks supported by this function.

In the message text:

*name* The unsupported control block acronym.

## **System Action:** The system continues processing.

**Source:** Input/output supervisor (IOS)

#### **IOS10202I Unable to access** *name***. Storage not in dump.**

**Explanation:** The system could not access a control block in the dump.

In the message text:

*name* The control block name.

**System Action:** The system continues processing.

**Source:** Input/output supervisor (IOS)

#### **IOS10302I No UCBs were formatted for operand** *opname*

**Explanation:** One of the following conditions exists for the unit control blocks (UCB) for the list of device numbers and device number ranges for an operand:

- The system could not find the UCBs.
- If the operand was a device class name, none of the UCBs were in the requested device class.

In the message text:

*opname* The operand.

**System Action:** The system continues processing.

**Source:** Input/output supervisor (IOS)

#### **IOS10303I Channel path** *chp* **undergoing recovery**

**Explanation:** A channel path is undergoing recovery.

In the message text:

*chp* The channel path identifier (CHPID).

**System Action:** The system continues processing.

**Source:** Input/output supervisor (IOS)

#### **IOS10304I SCD at** *xxxxxxxx* **indicates that hot I/O was detected on device** *devnum***.**

**Explanation:** The system detected hot I/O on a device.

In the message text:

*xxxxxxx* The system contents directory (SCD) address.

*devnum* The device number.

**System Action:** The system continues processing.

**Source:** Input/output supervisor (IOS)

#### **IOS10305I The last UCB accessed was at** *xxxxxxxx*

**Explanation:** An error occurred while accessing the unit control block (UCB) chain.

In the message text:

*xxxxxxx* The address of the last valid UCB.

**System Action:** The system continues processing. The system formats the last valid UCB.

**Source:** Input/output supervisor (IOS)

#### **IOS10401I System is in configuration mode**

**Explanation:** The system was in configuration mode at the time of the dump. One of the following occurred:

- A dynamic input/output (I/O) configuration change was in progress.
- An unexpected error occurred, which prevented the system from exiting configuration mode.

**System Action:** The system continues processing.

**Source:** Input/output supervisor (IOS)

#### **IOS10402I Dynamic I/O configuration change in progress**

**Explanation:** A dynamic I/O configuration change is in progress.

**System Action:** Processing continues.

**Source:** Input/output supervisor (IOS)

#### **IOS10403I Power-on-reset is required**

**Explanation:** The system is not able to make dynamic changes to the I/O configuration definition. Either the system operator disabled the Dynamic I/O Configuration capability or a power-on-reset was performed using an IOCDS that did not contain a hardware token. If the system operator disabled the Dynamic I/O Configuration capability, the hardware configuration must be updated by setting the Expansion Factor to a non-zero value from the hardware system console. If the IOCDS does not contain a hardware token, an IOCDS that was generated from the Hardware Configuration Definition (HCD) must be used. In both cases, a power-on-reset is required in order to make dynamic changes to the I/O configuration definition.

**System Action:** The system continues processing.

**Source:** Input/output supervisor (IOS)

#### **IOS10404I ACTIVATE RECOVER is required**

**Explanation:** An unexpected error occurred while processing a dynamic I/O configuration change.

**System Action:** The system continues processing.

**Operator Response:** Enter an ACTIVATE RECOVER command to synchronize the hardware and software configuration definitions. **Source:** Input/output supervisor (IOS)

#### **IOS10405I Device-subchannel connection updates in progress**

**Explanation:** The system is updating the relationship between devices and subchannels in response to a dynamic I/O configuration change.

**System Action:** The system continues processing.

**Source:** Input/output supervisor (IOS)

## **IOS10406I IOS address space terminated**

**Explanation:** An unexpected error occurred. The system ended the input/output supervisor (IOS) address space.

**System Action:** The system continues processing.

**User Response:** Search problem reporting data bases for a fix for the problem. If no fix exists, contact the IBM Support Center.

**Source:** Input/output supervisor (IOS)

#### **IOS10407I Work requests in IOS address space**

**Explanation:** There are work requests waiting in the input/output supervisor (IOS) address space that are waiting to be processed by the system.

**System Action:** The system continues processing.

**Source:** Input/output supervisor (IOS)

# **IRA Messages**

#### **IRA10101I Unable to produce SRM analysis for this address space**

**Explanation:** During processing for a VERBEXIT SRMDATA subcommand, the optimizer user control block (OUCB) failed validity checks. Message BLS18058I or IRA10201I indicates the error.

**System Action:** The system does not perform any additional SRM analysis for this address space.

**Source:** System resources manager (SRM)

#### **IRA10102I This address space is on the SRM** *srmqueue* **queue**

**Explanation:** During processing for a VERBEXIT SRMDATA subcommand, the SRM queue reflects the current status of a dumped address space.

In the message text, *srmqueue* is one of the following:

- $\bullet$  IN
- $\cdot$  OUT
- LOGICAL SWAP WAIT
- WAIT

**System Action:** The system continues analysis.

**User Response:** Confirm that the address space is on the expected queue.

**Source:** System resources manager (SRM)

## **IRA10103I It is moving to the SRM** *srmqueue* **queue**

**Explanation:** During processing for a VERBEXIT SRMDATA subcommand, the system found that a dumped address space was changing status and moving to a different SRM queue.

In the message text, *srmqueue* is one of the following:

- $\cdot$  IN
- $\cdot$  OUT
- LOGICAL SWAP WAIT
- WAIT

**System Action:** The system continues analysis.

**User Response:** Confirm that this description matches the expected state of the address space.

**Source:** System resources manager (SRM)

**IRA10104I The reason for swap-out is** *swap-out-reason-code*

**Explanation:** During processing for a VERBEXIT SRMDATA subcommand, the system stored the swap out reason code in the OUCBSRC.

In the message text, *swap-out-reason-code* is one of the following:

- **1** Input terminal wait
- **2** Output terminal wait
- **3** Long wait
- **4** Auxiliary storage shortage
- **5** Central pageable storage shortage
- **6** Detected wait
- **7** Requested swap
- **8** Enqueue exchange
- **9** Exchange on recommendation value
- **10** Unilateral swap
- **11** Transition to nonswappable
- **12** Improve central storage usage
- **13** Improve system paging wait
- **14** Make room to swap in an out-too-long user
- **15** APPC/MVS verb service wait

**System Action:** The system continues analysis.

**Source:** System resources manager (SRM)

#### **IRA10105I In the swap-out process,** *zzz*

**Explanation:** *zzz* is one of the following:

QUIESCE has started. QUIESCE has completed. QUIESCE has failed.

During processing for a VERBEXIT SRMDATA subcommand, the system found that a dumped address space was being swapped out. The message indicates the progress of the swap out.

**System Action:** The system continues analysis. In the case of an address space that appears to be hung, this message gives the location of a possible bottleneck.

**Source:** System resources manager (SRM)

#### **IRA10106I A TRANSWAP SYSEVENT is waiting for completion of DONTSWAP/OKSWAP SEQUENCE.**

**Explanation:** During processing for a VERBEXIT SRMDATA subcommand, the system found that a dumped address space was being swapped out. A SYSEVENT TRANSWAP caused the following results:

- 1. The address space was swapped out.
- 2. The address space was swapped into preferred storage.
- 3. The address space was made nonswappable.

The use of the SYSEVENT DONTSWAP is limited to situations of very short duration, so the SYSEVENT TRANSWAP will wait for its completion. An incorrect use of these SYSEVENT macros may explain why an address space hung.

**System Action:** The system continues analysis.

**Source:** System resources manager (SRM)

## **IRA10107I The OUCB is on an SRM queue whose anchor block has a queue name field that does not contain a valid value.**

**Explanation:** During processing for a VERBEXIT SRMDATA subcommand, the optimizer user control block (OUCB) for a dumped address space is on a queue whose anchor block (RMQH) does not contain a valid name. Valid queue names are:

- WTQE for the WAIT queue
- OTQE for the OUT queue
- LSQE for the LOGICAL SWAP WAIT queue
- INQE for the IN queue

**System Action:** If the address space is not in transition, the OUCBOUT, OUCBLSW, and the OUCBOFF bits in the OUCB determine the queue for the address space. The system issues message IRA10112I to indicate which queue the address space is on.

**Source:** System resources manager (SRM)

## **IRA10108I The OUCB for this address space is on an SRM queue with a forward pointer that is not valid.**

**Explanation:** During processing for a VERBEXIT SRMDATA subcommand, the system tried to determine which queue the optimizer user control block (OUCB) for a dumped address space was on. The system found that it could not resolve a forward pointer. To find out which queue the OUCB was on, the system followed an OUCBFWD pointer to an OUCB that was not in the dump in an attempt to reach the RMQH block.

**System Action:** To determine which queue the OUCB is on, the system checks the backward pointers (OUCBBAK) starting from the OUCB that represents the address space being analyzed.

**Source:** System resources manager (SRM)

#### **IRA10109I The OUCB for this address space is on an SRM queue with a circular forward loop.**

**Explanation:** During processing for a VERBEXIT SRMDATA subcommand, the system tried to determine which queue the optimizer user control block (OUCB) for a dumped address space was on. The system found that the forward (OUCBFWD) pointers from the OUCB formed a loop. Due to the loop, the system could not reach the queue anchor (RMQH).

**System Action:** The system determines the type of queue by following the backward pointers.

**Source:** System resources manager (SRM)

## **IRA10110I The OUCB for this address space is on an SRM queue with a backward pointer that is not valid.**

**Explanation:** During processing of a VERBEXIT SRMDATA subcommand, the system tried two methods to determine the type of queue that the address space for the optimizer user control block (OUCB) was on. The analysis failed in its attempt to find the queue header:

- 1. By following the forward pointers.
- 2. By resolving a backward pointer.

The system followed an OUCB backward (OUCBBCK) pointer to an OUCB that was not in the dump.

**System Action:** If the address space is not in transition, the system issues message IRA10112I.

**Source:** System resources manager (SRM)

## **IRA10111I The OUCB for this address space is on an SRM queue with a circular backward loop.**

**Explanation:** During processing of a VERBEXIT SRMDATA subcommand, the system followed forward pointers to determine if the optimizer user control block (OUCB) address space was on a valid queue. After failing at this attempt, the system discovered that the OUCB backward (OUCBBCK) pointers formed a circular loop. The system could not reach the queue anchor (RMQH).

**System Action:** If the address space is not in transition, the system issues message IRA10112I. Bits in the OUCB determine the queue.

**Source:** System resources manager (SRM)

## **IRA10112I According to the fields OUCBOUT, OUCBOFF, and OUCBLSW, this address space is on the SRM** *srmqueue* **queue.**

**Explanation:** During processing of a VERBEXIT SRMDATA subcommand, the system failed to determine the type of system resources manager (SRM) queue by following the optimizer user control block (OUCB) forward (OUCBFWD) pointer and the OUCB backward (OUCBBCK) pointers.

In the message text, *srmqueue* is one of the following:

- $\cdot$  IN
- OUT
- LOGICAL SWAP WAIT
- WAIT

**System Action:** The system continues analysis. The system issues message IRA10112I when an address space is not in transition to another queue.

**Source:** System resources manager (SRM)

## **IRA10113I The fields in the OUCB: OUCBOUT, OUCBOFF, and OUCBLSW indicate that this address space is on the SRM** *srmqueue* **queue; however, the address space is on the SRM** *srmqueue* **queue.**

**Explanation:** During processing of a VERBEXIT SRMDATA subcommand, the system found that the queue containing the optimizer user control block (OUCB) is not the same queue as the one that the OUCB fields point to. In this instance, with an address space in transition, OUCBOUT, OUCBOFF, and OUCBLSW represent the destination queue, not the queue that the OUCB is currently on.

In the message text, *srmqueue* is one of the following:

- $\cdot$  IN
- OUT
- LOGICAL SWAP WAIT
- WAIT

**System Action:** The system continues analysis. The system issues message IRA10113I when the address space is not in transition to another queue.

**User Response:** The inconsistency in the OUCB queue may indicate the cause of the error.

**Source:** System resources manager (SRM)

#### **IRA10114I Unable to determine the identity of the SRM queue for this address space.**

**Explanation:** During processing of a VERBEXIT SRMDATA subcommand, the system could not determine the type of queue for the optimizer user control block (OUCB) address space.

**System Action:** The system continues analysis.

**Source:** System resources manager (SRM)

#### **IRA10201I OUCB is marked as not valid.**

**Explanation:** During processing of a VERBEXIT SRMDATA subcommand, the system found the OUCBINV bit set on. This bit must be off for a valid optimizer user control block (OUCB).

**System Action:** The system continues analysis, but the OUCB is not valid.

**User Response:** Do not use the OUCB for analysis.

**Source:** System resources manager (SRM)

## **IRA10202I OUCB queue indicators are not valid.**

**Explanation:** During processing of a VERBEXIT SRMDATA subcommand, the system found that the OUCBOUT, OUCBOFF, or OUCBLSW flags do not indicate a valid queue.

**System Action:** The system continues analysis, but the optimizer user control block (OUCB) indicators are not valid.

**User Response:** Do not use the OUCB for analysis.

**Source:** System resources manager (SRM)

## **IRA10203I OUCB swap out reason code is not valid.**

**Explanation:** During processing of a VERBEXIT SRMDATA subcommand, the system found that the optimizer user control block swap out reason code (OUCBSRC) is not in the range 00 to 11. See message IRA10104I for the valid OUCBSRC ranges.

**System Action:** The system continues analysis, but the OUCBSRC is not valid.

**User Response:** Do not use the OUCB for analysis.

**Source:** System resources manager (SRM)

## **ISG Messages**

#### **ISG09001I No SDATA=GRSQ records in this dump.**

**Explanation:** The GRSDATA subcommand has determined that no records associated with the SDUMP SDATA=GRSQ option appear in the dump. This option is normally used when an application or subsystem is dumped, and ownership of resources managed by GRS may be helpful in analysis of a problem with that application or subsystem.

When problems with GRS are suspected, the normal dumping action is to request a dump including the GRS address space. The GRSDATA will proceed as though this were the case, identifying the locations of GRS data areas that can be located in addition to summarizing the status of resources.

If GRS star mode was being used on the dumped system, resource status available from the GRS address space will only pertain to tasks on the dumped system. Only SDATA=GRSQ records show tasks on other systems in a sysplex.

**System Action:** The GRSDATA subcommand attempts to format using data areas dumped from the GRS address space.

**User Response:** If the dumped system was running in star mode and resource status for the entire sysplex is needed to analyze the problem, the problem will need to be recreated and the SDUMP SDATA=GRSQ option must be requested to capture the data of interest.

**Source:** Global resource serialization

**ISG09002I GQSCAN return code** *return-code***, reason code** *reason-code***, after** *number-of* **records.**

**Explanation:** The SDUMP SDATA=GRSQ option was specified as part of the request that produced the dump being processed, but that option could not be honored due to receipt of GQSCAN return code *return-code* and reason code *reason-code* after *number-of* records had been collected.

**System Action:** The GRSDATA subcommand does not use partial data and attempts to format using data areas dumped from the GRS address space.

**User Response:** Proceed as though your application had requested the GQSCAN service and had received the return code and reason code cited.

**Source:** Global resource serialization

#### **ISG10001I Analysis of global resources terminated. hashtable data unavailable.**

**Explanation:** In the message text, hashtable is one of following:

**GQHT** Global Queue Hash Table.

**SGHT** System Global Hash Table.

The information used in the hash table header (GQHT or SGHT) to analyze the data is unavailable.

**System Action:** The system continues processing.

**User Response:** Search problem reporting data bases for a fix for the problem. If no fix exists, contact the IBM Support Center.

**Source:** Global resource serialization

## **ISG10002I Analysis of local resources terminated. LQHT data unavailable.**

**Explanation:** The information used in the local queue hash table header (LQHT) to analyze the data is unavailable.

**System Action:** The system continues processing.

**User Response:** Search problem reporting data bases for a fix for the problem. If no fix exists, contact the IBM Support Center.

**Source:** Global resource serialization

#### **ISG10003I Default QCB processing limit used. RPT unavailable.**

**Explanation:** The default value for the queue control block (QCB) the process limit is 500. The system used this default limit because process limit in the resource pool table (RPT) was unavailable. This limit is necessary to prevent infinite looping if there is an error in the QCB chain.

**System Action:** The system continues processing.

**User Response:** Search problem reporting data bases for a fix for the problem. If no fix exists, contact the IBM Support Center.

**Source:** Global resource serialization

## **ISG10004I Default QEL processing limit used. RPT unavailable.**

**Explanation:** The default value for the queue control block (QCB) process limit is 500. The system used this default limit because the process limit in the resource pool table (RPT) was unavailable. This limit is necessary to prevent infinite looping in the event of an error in the queue element (QEL) chain.

**System Action:** The system continues processing.

**User Response:** Search problem reporting data bases for a fix for the problem. If no fix exists, contact the IBM Support Center.

**Source:** Global resource serialization

## **ISG10005I Resource information truncated. Error in obtaining storage.**

**Explanation:** The system requested storage to format resources, but the request failed.

**System Action:** The system continues processing.

**User Response:** Search problem reporting data bases for a fix for the problem. If no fix exists, contact the IBM Support Center.

**Source:** Global resource serialization

#### **ISG10006I Resource analysis terminated. Error in sorting data.**

**Explanation:** Global resource serialization encountered an error in sorting data while obtaining storage to format resources.

**System Action:** The system continues processing.

**User Response:** Search problem reporting data bases for a fix for the problem. If no fix exists, contact the IBM Support Center.

**Source:** Global resource serialization

**ISG10007I Hashtable unavailable.**

**Explanation:** 

**GQHT** Global Queue Hash Table.

**SGHT** System Global Hash Table.

Global resource serialization encountered an error while trying to format the global queue hash table (GQHT for ring mode) or the system global hash table (SGHT, for star mode). This problem is due to an error in the global vector table extension (GVTX) control block.

**System Action:** The system continues processing.

**User Response:** Search problem reporting data bases for a fix for the problem. If no fix exists, contact the IBM Support Center.

**Source:** Global resource serialization

#### **ISG10008I GRPT unavailable.**

**Explanation:** Global resource serialization encountered an error while formatting the global resource pool table (GRPT). This problem is due to an error in the global vector table extension (GVTX) control block.

**System Action:** The system continues processing.

**User Response:** Search problem reporting data bases for a fix for the problem. If no fix exists, contact the IBM Support Center.

**Source:** Global resource serialization

#### **ISG10009I GRS analysis terminated. CVT unavailable.**

**Explanation:** Global resource serialization encountered an error while trying to use the communications vector table (CVT).

**System Action:** The system continues processing.

**User Response:** Search problem reporting data bases for a fix for the problem. If no fix exists, contact the IBM Support Center.

**Source:** Global resource serialization

## **ISG10010I GRS analysis terminated. GRS ASCB unavailable.**

**Explanation:** Global resource serialization encountered an error while formatting the global resource serialization address space control block (ASCB). The problem may be due to an error in the global vector table (GVT) control block.

**System Action:** The system continues processing.

**User Response:** Search problem reporting data bases for a fix for the problem. If no fix exists, contact the IBM Support Center.

**Source:** Global resource serialization

#### **ISG10011I GRS analysis terminated. GRS ASID unavailable.**

**Explanation:** Global resource serialization encountered an error while formatting the global resource serialization address space identifier (ASID). This problem is due to an error in the global resource serialization address space control block (ASCB).

**System Action:** The system continues processing.

**User Response:** Search problem reporting data bases for a fix for the problem. If no fix exists, contact the IBM Support Center.

**Source:** Global resource serialization

#### **ISG10012I GRS analysis terminated. GVT unavailable.**

**Explanation:** Global resource serialization encountered a problem while formatting the global vector table (GVT). This problem is due to an error in the communications vector table (CVT).

**System Action:** The system continues processing.

**User Response:** Search problem reporting data bases for a fix for the problem. If no fix exists, contact the IBM Support Center.

**Source:** Global resource serialization

#### **ISG10013I GRS analysis terminated. GVTX unavailable.**

**Explanation:** Global resource serialization encountered a problem while formatting the global vector table extension (GVTX). This problem is due to an error in the global vector table (GVT).

**System Action:** The system continues processing.

**User Response:** Search problem reporting data bases for a fix for the problem. If no fix exists, contact the IBM Support Center.

**Source:** Global resource serialization

**ISG10014I** *cbx* **information truncated.** *cbx* **data at** *addr* **is not valid.**

**Explanation:** Global resource serialization encountered a problem while formatting a control block.

In the message text:

- *cbx* The control block in error is one of the following:
	- Queue control block (QCB)
		- Queue element block (QEL)

*addr* The address of the incorrect data.

**System Action:** The system continues processing.

**User Response:** Search problem reporting data bases for a fix for the problem. If no fix exists, contact the IBM Support Center.

**Source:** Global resource serialization

## **ISG10015I LQHT unavailable.**

**Explanation:** Global resource serialization encountered an error while trying to format the local queue hash table (LQHT). The problem is due to an error in the global vector table extension (GVTX).

**System Action:** The system continues processing.

**User Response:** Search problem reporting data bases for a fix for the problem. If no fix exists, contact the IBM Support Center.

**Source:** Global resource serialization

#### **ISG10016I LRPT unavailable.**

**Explanation:** Global resource serialization encountered an error while trying to format the local resource pool table (LRPT). The problem is due to an error in the global vector table extension (GVTX).

**System Action:** The system continues processing.

**User Response:** Search problem reporting data bases for a fix for the problem. If no fix exists, contact the IBM Support Center.

#### **ISG10017I No global ENQ resources allocated.**

**Explanation:** The system has no global resources allocated.

**System Action:** The system continues processing.

**User Response:** Search problem reporting data bases for a fix for the problem. If no fix exists, contact the IBM Support Center.

**Source:** Global resource serialization

#### **ISG10018I No local ENQ resources allocated.**

**Explanation:** The system has no local resources allocated.

**System Action:** The system continues processing.

**User Response:** Search problem reporting data bases for a fix for the problem. If no fix exists, contact the IBM Support Center.

**Source:** Global resource serialization

## **ISG10019I no QELS anchored on** *qcb* **at** *addr*

**Explanation:** Global resource serialization encountered damage to a queue control block (QCB) synonym chain.

In the message text:

*qcb* The damaged QCB

*addr* The address where the damage is located

**System Action:** The system continues processing.

**User Response:** Search problem reporting data bases for a fix for the problem. If no fix exists, contact the IBM Support Center.

**Source:** Global resource serialization

#### **ISG10020I QCB information truncated. QCB chain damage at** *addr***.**

**Explanation:** Global resource serialization encountered an error in a queue control block (QCB) at address *addr*.

**System Action:** The system continues processing.

**User Response:** Search problem reporting data bases for a fix for the problem. If no fix exists, contact the IBM Support Center.

**Source:** Global resource serialization

#### **ISG10021I QCB data on QCB synonym chain anchored at** *addr* **unavailable.**

**Explanation:** Global resource serialization encountered an error while formatting the queue control block (QCB) at address *addr*. The problem is due to an error in either the QCB, the queue hash table (QHT), or the queue element (QEL).

**System Action:** The system continues processing.

**User Response:** Search problem reporting data bases for a fix for the problem. If no fix exists, contact the IBM Support Center.

**Source:** Global resource serialization

#### **ISG10022I QCB information truncated. QCB processing limit exceeded on QCB chain anchored at** *addr***.**

**Explanation:** Global resource serialization encountered a problem formatting the queue control block (QCB). The resource pool table (RPT) processing limit was exceeded for the QCB at address *addr*. The QCB chain may have been damaged.

**System Action:** The system continues processing.

**User Response:** Search problem reporting data bases for a fix for the problem. If no fix exists, contact the IBM Support Center.

**Source:** Global resource serialization

## **ISG10023I** *cbx* **synonym chain anchored at** *addr* **marked damaged.**

**Explanation:** During processing, the system detected damage to a control block.

In the message text:

*cbx* The damaged control block, which is one of the following:

- The queue control block (QCB)
- The queue element block (QEL)

*addr* The address of the damaged control block

**System Action:** The system continues processing.

**User Response:** Search problem reporting data bases for a fix for the problem. If no fix exists, contact the IBM Support Center.

**Source:** Global resource serialization

#### **ISG10024I QEL information truncated. QEL chain damage at** *addrxxxx***.**

**Explanation:** Global resource serialization encountered truncated information in a queue element (QEL) at address *addrxxxx*.

**System Action:** The system continues processing.

**User Response:** Search problem reporting data bases for a fix for the problem. If no fix exists, contact the IBM Support Center.

**Source:** Global resource serialization

#### **ISG10025I QEL data on QEL chain anchored at** *addr* **unavailable.**

**Explanation:** Global resource serialization encountered an error in a queue element (QEL) at address *addr*.

**System Action:** The system continues processing.

**User Response:** Search problem reporting data bases for a fix for the problem. If no fix exists, contact the IBM Support Center.

**Source:** Global resource serialization

#### **ISG10026I QEL information truncated. QEL processing limit exceeded on QEL chain anchored at** *addr***.**

**Explanation:** Global resource serialization encountered a problem formatting the queue element (QEL). The resource pool table (RPT) processing limit was exceeded for the QEL at address *addr*. The QEL chain may have been damaged.

**System Action:** The system continues processing.

**User Response:** Search problem reporting data bases for a fix for the problem. If no fix exists, contact the IBM Support Center.

**Source:** Global resource serialization

#### **ISG10027I Unable to complete ENQ contention analysis.**

**Explanation:** Global resource serialization encountered an error which prevented the ENQ analysis from completing. The system may have issued other messages explaining the problem prior to this message. Some ENQ contention data may have been generated.

**System Action:** The system continues processing.

**User Response:** Search problem reporting data bases for a fix for the problem. If no fix exists, contact the IBM Support Center.

#### **ISG10060I Some QNAMEs and RNAMEs may appear as UNKNOWN. The size of the RSE is unavailable.**

**Explanation:** Global resource serialization encountered an error in the dump data set and could not access the size of the resource name list (RNL) search extension table (RSE). Some of the resource qnames and rnames may be unknown to the system.

**System Action:** The system continues processing.

**Source:** Global resource serialization

#### **ISG10061I Some QNAMEs and RNAMEs may appear as UNKNOWN. Unsuccessful GETMAIN for the RSE.**

**Explanation:** The system may not know all the resource qnames and rnames because global resource serialization could not obtain storage for the resource name list (RNL) search extension table (RSE).

**System Action:** The system continues processing.

**Source:** Global resource serialization

## **ISG10062I Some QNAMEs and RNAMEs may appear as UNKNOWN. The address of the RNL search extension table is unavailable.**

**Explanation:** The system could not access the address of the resource name list (RNL) search extension table (RSE) from the dump data set. The system may not know all the resource qnames and rnames.

**System Action:** The system continues processing.

**Source:** Global resource serialization

## **ISG10063I Some QNAMEs and RNAMEs may appear as UNKNOWN. The RNL search extension table is unavailable.**

**Explanation:** The system could not access the resource name list (RNL) search extension table (RSE) from the dump data set.

**System Action:** The system continues processing.

**Source:** Global resource serialization

#### **ISG10064I Some QNAMEs and RNAMEs may appear as UNKNOWN. Invalid data in the RNL search extension table.**

**Explanation:** The system found incorrect data in the RNL search extension table (RSE). One or more of the following were found to be incorrect:

- RSE ID
- global resource serialization component ID
- RSE version number

**System Action:** The system continues processing.

**Source:** Global resource serialization

#### **ISG10065I Some SMPLs may appear as all zeros. The address of GVTSMPL is unavailable.**

**Explanation:** The system could not access the address of the storage management parameter list (SMPL) from the dump data set.

**System Action:** The system continues processing.

**Source:** Global resource serialization

#### **ISG10066I Some SMPLs may appear as all zeros. The SMPL is unavailable.**

**Explanation:** The system could not access the storage management parameter list (SMPL) from the dump data set.

**System Action:** The system continues processing.

**Source:** Global resource serialization

#### **ISG10068I The following QNAME and RNAME will both appear as UNKNOWN. The RNLE token data is invalid.**

**Explanation:** Global resource serialization encountered an incorrect resource name list token (RNLE). As a result, the next resource qname and rname are UNKNOWN.

**System Action:** The system continues processing.

**Source:** Global resource serialization

## **ISG10069I The following QNAME and RNAME will both appear as UNKNOWN. The address of the RNLE is unavailable.**

**Explanation:** The system could not find a valid resource name list token (RNLE) in the dump data set. As a result, the next resource qname and rname are UNKNOWN.

**System Action:** The system continues processing.

**Source:** Global resource serialization

#### **ISG10070I The following QNAME and RNAME will both appear as UNKNOWN. The RNLE is unavailable.**

**Explanation:** The system could not access the resource name list (RNL) token from the dump data set. AS a result, the next resource qname and rname are UNKNOWN.

**System Action:** The system continues processing.

**Source:** Global resource serialization

## **ISG10080I The following QNAME and RNAME will both appear as UNKNOWN. The corresponding RNL information is unavailable.**

**Explanation:** The global resource serialization trace buffers contain information that global resource serialization cannot translate using the current set of resource name lists (RNLs). Since the previous RNL information is not saved internally, the system cannot reconstruct the qname and rname for trace output.

**System Action:** The system continues processing.

**Source:** Global resource serialization

#### **ISG10100I Analysis of latch contention terminated. Code=xx.**

**Explanation:** The system could not complete latch contention analysis because an internal error occurred.

**System Action:** The system continues processing.

**User Response:** Search problem reporting data bases for a fix for the problem. If no fix exists, contact the IBM Support Center. Provide the code shown in the message text.

## **ISG10101I Missing or incorrect data detected during latch contention analysis.**

**Explanation:** While performing latch contention analysis, global resource serialization detected inaccessible, incorrect, or unexpected data in common area storage or application storage. The contention analysis may be incomplete or incorrect for one or more resources.

**System Action:** The system continues processing.

**User Response:** Search problem reporting data bases for a fix for the problem. If no fix exists, contact the IBM Support Center.

**Source:** Global resource serialization

## **ISG10114I Formatting incomplete. Code=07.**

**Explanation:** The system could not complete the formatting of the latch statistics because an internal error occurred.

**System Action:** The system continues processing.

**User Response:** Search problem reporting data bases for a fix for the problem. If no fix exists, contact the IBM Support Center. Provide the code shown in the message text.

## **ITT Messages**

### **ITT10001I The QUERY and COMP keywords are mutually exclusive.**

**Explanation:** Both the QUERY and COMP keywords were entered, but COMP has no meaning in this case.

**System Action:** The system ends the subcommand.

**User Response:** Correct the subcommand specification and reenter.

**Source:** Component trace (CTRACE)

## **ITT10003I There are no trace buffers in the dump for COMP(***name***) SUB((***sub1***.***sub2***....))**

**Explanation:** No trace buffers could be located for the specified trace.

In the message text:

*name* The name of the component.

**sub***x* The subname(s).

**System Action:** The system ends the subcommand.

**User Response:** Enter the CTRACE QUERY subcommand to see what traces are in the dump. Ask for a different trace to be processed.

**Source:** Component trace (CTRACE)

#### **ITT10004I No buffer location routine is specified.**

**Explanation:** The format table did not contain the name of a buffer locate routine.

**System Action:** The system ends the subcommand.

**User Response:** Include the name of a buffer locate routine in the format table.

**Source:** Component trace (CTRACE)

#### **ITT10005I Could not load the component exit,** *nnnnnnnn***, user exit,** *nnnnnnnn***.**

**Explanation:** Either a component exit named in the format table, or a installation exit specified with the USEREXIT keyword could not be located.

In the message text:

*nnnnnnnn* The component or installation exit routine.

**System Action:** The system ends the subcommand.

**User Response:** Check the contents of load libraries currently accessible by the interactive problem control system (IPCS). If an installation exit specified them, check their spelling.

**Source:** Component trace (CTRACE)

### **ITT10006I Could not load the component formatter/model,** *nnnnnnnn***, hex format will be used.**

**Explanation:** The system could not load a module or formatter that was named in the format table. Trace entries will be displayed in hexdump format.

In the message text:

*nnnnnnnn* The module or formatter that could not be loaded.

**System Action:** The system ends the subcommand.

**User Response:** Check the accuracy of the format table definition and the contents of current load libraries.

**Source:** Component trace (CTRACE)

## **ITT10007I The CTRACE subcommand does not support {EXCEPTION|ASID|JOBNAME} filtering for** *ccccccc***.**

**Explanation:** The format table does not contain the necessary definitions to perform the requested filtering.

**System Action:** The system ends the subcommand.

**User Response:** Re-enter the CTRACE subcommand without the unsupported filtering option.

**Source:** Component trace (CTRACE)

#### **ITT10008I Termination requested by component exit,** *nnnnnnnn***, user exit,** *nnnnnnnn***.**

**Explanation:** Either a component exit or a installation exit requested the system to end subcommand processing.

In the message text:

*nnnnnnnn* The component or installation exit routine.

**System Action:** The system ends the subcommand.

**User Response:** None.

**Source:** Component trace (CTRACE)

## **ITT10009I Undefined return code received from {component|user} exit,** *nnnnnnnn***.**

**Explanation:** Either a component exit routine or an installation exit routine returned a return code that is not defined.

In the message text:

*nnnnnnnn* The component or installation exit routine.

**System Action:** The system ends the subcommand.

**User Response:** Correct the installation program.

**Source:** Component trace (CTRACE)

## **ITT10010I An entry contains an undefined ID:** *hhhhhhhh* **[, hex format will be used.]**

**Explanation:** A trace entry contains a format ID which could not be found in the format table.

In the message text:

*hhhhhhhh* The undefined ID.

**System Action:** The system ends the subcommand.

**User Response:** Check the format table or the program producing the trace entries.

**Source:** Component trace (CTRACE)

#### **ITT10011I START time greater than STOP time is not allowed.**

**Explanation:** The start and stop times specified by the user cannot be used for filtering because of the relationship stated.

**System Action:** The system ends the subcommand.

**User Response:** Correct the START and STOP time specifications and re-enter the CTRACE subcommand.

**Source:** Component trace (CTRACE)

## **ITT10012I ITT10020I**

#### **ITT10012I The requested time is not within the trace buffers.**

**Explanation:** The time range requested by the user is outside the range of times in the trace entries.

**System Action:** The system ends the subcommand.

**User Response:** Enter the CTRACE QUERY subcommand to see the time span of the trace entries of interest, then re-enter the CTRACE subcommand.

**Source:** Component trace (CTRACE)

## **ITT10013I The CTRACE subcommand does not support formatting for COMP(***name***) SUB((***sub1***.***sub2***...))**

**Explanation:** A format table for the requested trace is either not specified or could not be loaded.

In the message text:

*name* The name of the component.

**sub***x* The subname(s).

**System Action:** The system ends the subcommand.

**User Response:** If the trace is generated by installation application, create a format table and ensure that it is defined to CTRACE.

**Source:** Component trace (CTRACE)

#### **ITT10014I The limit of 5 subnames was exceeded or subname string was too long.**

**Explanation:** Too many subnames were specified or a subname string contained more than the maximum number of characters.

**System Action:** The system ends the subcommand.

**User Response:** Correct the specification of the trace and re-issue the CTRACE subcommand.

**Source:** Component trace (CTRACE)

#### **ITT10015I No definition was found for trace COMP(***name***) SUB((***sub1***.***sub2***.....))**

**Explanation:** No definition was found for the specified trace.

In the message text:

*name* The name of the component.

**sub***x* The subname(s).

**System Action:** The system ends the subcommand.

**User Response:** Enter the CTRACE QUERY subcommand to see what traces are defined. Specify a different trace to process.

**Source:** Component trace (CTRACE)

## **ITT10016I BUFFER** *number* **WAS NOT FOUND FOR TRACE** *name***. SOME TRACE DATA WAS LOST.**

**Explanation:** While processing the COPYTRC subcommand, the system could not find part or all of the buffer having the specified sequence number for the indicated trace. Processing continued with the next available buffer. Therefore, some trace data will not be available.

The buffer may have been lost for one of the following reasons:

- An I/O error occurred when the system initially attempted to write the data to a data set.
- The component wrote its trace data faster than component trace could capture the data.
- The component skipped over the indicated sequence number when writing its buffers.

In the message text:

*number* The buffer number that was not found.

*name* The name of the trace.

**System Action:** The system continues processing the subcommand with the next available buffer.

**User Response:** This message is meant to inform the user that some trace data was lost. No action needs to be taken.

**Source:** Component trace (CTRACE)

## **ITT10017I A syntax error was detected when parsing the OPTIONS keyword for COPYTRC.** *symbol1* **was expected before** *symbol2***.**

**Explanation:** While parsing the OPTIONS keyword of the COPYTRC subcommand, the system discovered a syntax error.

In the message text:

*symbol1***,** *symbol2* The symbols that appeared out of sequence on the OPTIONS keyword of the COPYTRC subcommand. *symbol1* should have preceded *symbol2*.

**System Action:** The system rejects the COPYTRC subcommand.

**User Response:** Enter the COPYTRC subcommand with the correct syntax.

**Source:** Component trace (CTRACE)

## **ITT10018I A syntax error was detected when parsing the OPTIONS keyword for COPYTRC.** *symbol1* **was seen where (***symbol2***,** *symbol3***, ...) would have been correct.**

**Explanation:** While parsing the OPTIONS keyword of the COPYTRC subcommand, the system discovered a syntax error.

In the message text:

*symbol1* The symbol on the OPTIONS keyword of the COPYTRC subcommand that is incorrect.

*symbol2***,** *symbol3***...** The symbol or symbols that would have been correct.

**System Action:** The system rejects the COPYTRC subcommand.

**User Response:** Enter the COPYTRC subcommand with the correct syntax.

**Source:** Component trace (CTRACE)

#### **ITT10019I The input data set is not a CTRACE data set**

**Explanation:** The CTRACE subcommand (on the MERGE subcommand) or COPYTRC subcommand specified a data set that does not contain component trace data.

**System Action:** The system rejects the CTRACE or COPYTRC subcommand.

**User Response:** Enter the subcommand with a data set that contains component trace data.

**Source:** Component trace (CTRACE)

## **ITT10020I** *nnn* **Trace Buffer(s) may be lost. Last reason:** *text*

**Explanation:** While processing a CTRACE subcommand, trace records were lost. In the message text:

*nnn* The number of trace records lost.
*text* Explanation of why records were lost.

The *text* is one of the following:

Trace buffer not marked available by CTRACE. SYMREC written.

Trace buffer has the same sequence number as the previous write.

Tracing component is in illegal lock environment.

Component trace was not able to obtain storage.

Component trace was not able to schedule an SRB.

Component trace was not able to obtain buffers. SYMREC written.

Component trace was not able to copy buffers. SYMREC written.

Component trace was not able to write buffers. SYMREC written.

Tracing component passed an invalid TBWC.

Component not connected to Writer or Writer not active.

Unexpected return or reason code.

**System Action:** The system continues processing the subcommand.

**Source:** Component trace (CTRACE)

# **ITT10021I Issue COPYTRC subcommand to correct buffers out of sequence in the trace dataset.**

**Explanation:** While processing a CTRACE subcommand, IPCS detected buffers out of sequence in the input trace data set.

**System Action:** The system ends the subcommand processing.

**User Response:** Enter the COPYTRC subcommand to create a new trace data set with the buffers in correct sequence. Then enter the CTRACE subcommand with the new data set as the input trace data set.

**Source:** Component trace (CTRACE)

# **ITV Messages**

# **ITV10001I No report keyword was specified. The default of EXCEPTION will be used.**

**Explanation:** Processing for a DIVDATA subcommand did not find a report-type keyword for DIVDATA.

**System Action:** Processing for the DIVDATA subcommand continues using the default report-type keyword EXCEPTION.

**User Response:** If you do not want the default keyword, reenter the DIVDATA subcommand with the keyword of your choice.

**Source:** Data-in-virtual

# **ITV10002I No address space meets the selection criteria - no local Data-In-Virtual data processed**

**Explanation:** Processing for a DIVDATA subcommand found that a requested address space does not appear in the dump. The system stops processing of data-in-virtual data for the address space and will not process any further local data-in-virtual data.

**System Action:** Processing for the DIVDATA subcommand continues.

**User Response:** To determine the address spaces that were dumped, enter the SUMMARY JOBSUMMARY ALL subcommand. If the requested address space does not appear in this report, obtain another dump.

**Source:** Data-in-virtual

# **ITV10003I The ASID X'***asid***' (with ASCB at ADDRESS** *dumpadd***) meets the following selection criteria:** *text*

**Explanation:** The *text* is one of the following:

All ASIDS were requested This ASID is a current ASID This ASID is an error ASID This ASID has a TCBERROR This ASID is in the ASIDLIST This ASID is in the JOBLIST

Processing for a DIVDATA subcommand found that an address space meets the selection criteria.

In the message text:

*asid* The address space meeting the criteria.

*dumpadd* The dump address for the address space.

- **All ASIDS were requested** Processing included this address space because it is an address space.
- **This ASID is a current ASID** Processing included this address space because it is a current address space.
- **This ASID is an error ASID** Processing included this address space because it is an error address space.
- **This ASID has a TCBERROR** Processing included this address space because it is has a TCBERROR.
- **This ASID is in the ASIDLIST** Processing included this address space because it is in the ASIDLIST.
- **This ASID is in the JOBLIST** Processing included this address space because it is in the JOBLIST.

**System Action:** Processing for the DIVDATA subcommand continues.

**Source:** Data-in-virtual

# **ITV10004I No errors were detected for [global|local] Data-In-Virtual data**

**Explanation:** Processing for a DIVDATA subcommand is successful.

In the message text:

- *global* Processing did not find any errors for the global data-invirtual data.
- *local* Processing did not find any errors for the local data-invirtual data.

**System Action:** Processing continues.

**Source:** Data-in-virtual

**ITV10005I The** *qname* **for the** *cblk* **at ASID(X'***asid***')** *dumpadd* **is empty**

**Explanation:** Processing for a DIVDATA subcommand found an empty queue anchor in a control block.

In the message text:

- *qname* The name of the empty queue.
- *cblk* The name of the control block with the empty queue.
- *asid* The address space containing the control block.
- *dumpadd* The dump address for the address space.

**System Action:** Processing for the DIVDATA subcommand continues.

**Source:** Data-in-virtual

# **ITV10006I The number of correctly queued DOAs of TYPE=***xxxx* **that could be accessed from the dump is** *ddd*

**Explanation:** Processing for a DIVDATA subcommand found that it could access correctly queued data-in-virtual object access (DOA) control blocks in the dump.

In the message text:

- *xxxx* The type of DOAs.
- *ddd* The number of correctly queued DOAs.

**System Action:** Processing for the DIVDATA subcommand continues.

**Source:** Data-in-virtual

# **ITV10007I The number of correctly queued** *cblks* **that could be accessed from the dump is** *ddd1***. The number of** *cblks* **indicated by** *cbfield* **is** *ddd2***.**

**Explanation:** Processing for a DIVDATA subcommand found a discrepancy in the number of correctly queued control blocks.

In the message text:

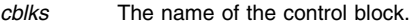

- *ddd1* The number of control blocks that could be accessed in the dump and are correctly queued.
- *cbfield* The field indicating the expected number of correctly queued control blocks.
- *ddd2* The expected number of correctly queued control blocks.

# **ITV10008I ITV10101I**

**System Action:** Processing for the DIVDATA subcommand continues.

**Source:** Data-in-virtual

# **ITV10008I Errors were detected while processing DIVDATA subcommand**

**Explanation:** Processing for a DIVDATA subcommand detected errors while processing the EXCEPTION keyword.

**System Action:** Processing for the DIVDATA subcommand continues.

**User Response:** If the processing detected the errors in control blocks, request a DETAIL report.

**Source:** Data-in-virtual

# **ITV10009I No address space keyword was specified. The default of CURRENT and ERROR will be used.**

**Explanation:** Processing for a DIVDATA subcommand did not find an address space selection keyword for DIVDATA.

**System Action:** Processing for the DIVDATA subcommand continues using the default address space selection keywords, CURRENT and ERROR.

**User Response:** If you do not want the default keywords, reenter the DIVDATA subcommand with the keywords of your choice.

**Source:** Data-in-virtual

#### **ITV10011I The** *daname* **AT ASID(X'***asid***')** *dumpadd text*

**Explanation:** *text* is one of the following:

has a back pointer that does not point to the previous element on the queue is queued to the wrong TCB is queued to the wrong DOA has an invalid STOKEN

Processing for a DIVDATA subcommand found an error in a data area.

In the message text:

*daname* The name of the data area

- *asid* The address space containing the data area.
- *dumpadd* The dump address of the error.
- **has a back pointer that does not point to the previous element on the queue** The data area has a back pointer that does not point to the previous element on the queue.
- **is queued to the wrong TCB** The data area points to a task control block (TCB) that is not the current TCB.
- **is queued to the wrong DOA** The data area points to a data-invirtual object access (DOA) control block that is not the current DOA.

**has an invalid STOKEN** The STOKEN-is-valid indicator is on, but the STOKEN field is zero.

**System Action:** Processing for the DIVDATA subcommand continues.

**User Response:** Search problem reporting data bases for a fix for the problem. If no fix exists, contact the IBM Support Center.

**Source:** Data-in-virtual

# **ITV10012I DOA type is not valid**

**Explanation:** Processing for a DIVDATA subcommand found the type code is not valid. The type code should indicate a type DA datain-virtual object or a type HS data-in-virtual object.

**System Action:** Processing for the DIVDATA subcommand continues.

**User Response:** Search problem reporting data bases for a fix for the problem. If no fix exists, contact the IBM Support Center.

**Source:** Data-in-virtual

# **ITV10013I MMSID is not equal to C'MMSP'**

**Explanation:** Processing for a DIVDATA subcommand found a data-in-virtual input/output (I/O) driver parameter list identifier field that is not valid.

**System Action:** Processing for the DIVDATA subcommand continues.

**User Response:** Search problem reporting data bases for a fix for the problem. If no fix exists, contact the IBM Support Center.

**Source:** Data-in-virtual

#### **ITV10014I Fields DOAMMIB and MMSMMIB are not equal**

**Explanation:** Processing for a DIVDATA subcommand found incorrect control block pointers.

**System Action:** Processing for the DIVDATA subcommand continues.

**User Response:** Search problem reporting data bases for a fix for the problem. If no fix exists, contact the IBM Support Center. **Source:** Data-in-virtual

# **ITV10015I The STOKEN of the hiperspace data-in-virtual object is not valid**

**Explanation:** Processing for a DIVDATA subcommand found the STOKEN for a type HS (Hiperspace) data-in-virtual object was zero.

**System Action:** Processing for the DIVDATA subcommand continues.

**User Response:** Search problem reporting data bases for a fix for the problem. If no fix exists, contact the IBM Support Center.

**Source:** Data-in-virtual

# **ITV10101I Data-In-Virtual tracing was turned off as a result of recovery processing**

**Explanation:** Processing for a DIVDATA subcommand found that data-in-virtual recovery could not establish addressability to the original data-in-virtual trace table. Data-in-virtual tracing then set up a new trace table. When data-in-virtual recovery was entered again, however, addressability could not be established to the new table.

**System Action:** The system ends trace processing for the DIVDATA subcommand.

**User Response:** The data-in-virtual trace tables may have been dumped in the system queue area (SQA) and extended SQA (ESQA) portion of the dump. Look for the data-in-virtual trace table header, which contains:

If a data overlay caused this problem, you may not find the trace table header.

If the problem persists, search problem reporting data bases for a fix for the problem. If no fix exists, contact the IBM Support Center.

**Source:** Data-in-virtual

# **ITV10102I Data-In-Virtual tracing was turned off as a result of a GETMAIN failure for the Data-In-Virtual trace control block or the trace table**

**Explanation:** Processing for a DIVDATA subcommand found that the dump does not contain a control area for the data-in-virtual component trace. The dump does not contain the area because of a GETMAIN failure for either the area or the data-in-virtual trace table before the dump was obtained.

**System Action:** The system ends trace processing for the DIVDATA subcommand. Before the dump was obtained, the system issued message ITV001I at the time of the GETMAIN failure.

**User Response:** Search problem reporting data bases for a fix for the problem. If no fix exists, contact the IBM Support Center.

**Source:** Data-in-virtual

# **ITV10103I Data-In-Virtual tracing was active but there is no trace data available due to recovery processing**

**Explanation:** Processing for a DIVDATA subcommand found that the data-in-virtual recovery routine could not establish addressability to a data-in-virtual trace table. The table was built before this dump was obtained.

**System Action:** The system ends trace processing for the DIVDATA subcommand.

**User Response:** The previously used data-in-virtual trace table may have been dumped in the system queue area (SQA) and extended SQA (ESQA) portion of the dump. Look for the data-invirtual trace table header, which contains:

If a data overlay caused this problem, you may not find the trace table header.

**Problem Determination:** Search problem reporting data bases for a fix for the problem. If no fix exists, contact the IBM Support Center.

**Source:** Data-in-virtual

# **ITV10104I The Data-In-Virtual trace table was not built yet**

**Explanation:** Processing for a DIVDATA subcommand found that tracing was requested before the dump was obtained, but no trace entries were built. No data-in-virtual activity matched the event that was specified for tracing. The data-in-virtual trace table is built when the first trace entry is created.

**System Action:** The system ends trace processing for the DIVDATA subcommand.

**Source:** Data-in-virtual

#### **ITV10105I Data-In-Virtual tracing was not active**

**Explanation:** Processing for a DIVDATA subcommand found that data-in-virtual tracing was not active at the time the dump was obtained.

**System Action:** The system ends trace processing for the DIVDATA subcommand.

**Source:** Data-in-virtual

# **ITV10106I The trace table has been replaced as a result of recovery processing, previous data may have been lost**

**Explanation:** Processing for a DIVDATA subcommand found that the system is processing a new data-in-virtual trace table. Before this dump was obtained, data-in-virtual recovery could not establish addressability to the trace table. That trace table is no longer available, so any subsequent data-in-virtual trace table entries were put in a new table.

**System Action:** The system ends trace processing for the DIVDATA subcommand.

**User Response:** The previously used data-in-virtual trace table may have been dumped in the system queue area (SQA) and extended SQA (ESQA) portion of the dump. Look for the data-invirtual trace table header, which contains:

If a data overlay problem caused the error, you may not find a trace table header.

**Problem Determination:** Search problem reporting data bases for a fix for the problem. If no fix exists, contact the IBM Support Center.

**Source:** Data-in-virtual

# **ITV10107I No address space meets the selection criteria - the Data-in-Virtual trace table is not processed**

**Explanation:** Processing for a DIVDATA subcommand found that no address spaces in the dump match the address spaces that were requested for processing.

**System Action:** The system ends trace processing for the DIVDATA subcommand.

**User Response:** Format the entire trace table with DIVDATA FULLTRACE to determine what the address space identifiers (ASIDs) were for each entry. If data-in-virtual trace table data is needed for a specific address space, verify that the required address spaces are specified correctly in the DIVDATA subcommand.

**Source:** Data-in-virtual

#### **ITV10108I Error events were not being traced**

**Explanation:** Processing for a DIVDATA EXCEPTION subcommand found no error event tracing. Error event tracing was not active when the system was running.

**System Action:** Processing for the DIVDATA subcommand ends.

**Source:** Data-in-virtual

# **ITV10111I All or part of a Component Trace Table Control Area at** *dumpadd* **could not be accessed, no further trace table processing**

**Explanation:** Processing for a DIVDATA subcommand found a control area for component tracing could not be accessed in its entirety because either it was not dumped or the IPCS storage access service routine was unable to access it. The area contains pertinent information about the data-in-virtual trace table, including the address of the table.

In the message text:

*dumpadd* The starting dump address of the area.

**System Action:** The system ends trace processing for the DIVDATA subcommand.

**User Response:** Look at the ranges of dumped storage. If part of the system queue area (SQA) and extended SQA (ESQA) was not dumped, IPCS could not access the area. If data-in-virtual trace table processing is required, obtain another dump that specifies the appropriate storage ranges in SQA/ESQA for the tracing information.

If the problem persists, search problem reporting data bases for a fix for the problem. If no fix exists, contact the IBM Support Center.

**Source:** Data-in-virtual

# **ITV10112I The storage at** *dumpadd* **was not a valid Component Trace Table Control Area, no further trace table processing**

**Explanation:** Processing for a DIVDATA subcommand found that storage containing the control area for data-in-virtual component tracing is not valid.

In the message text:

*dumpadd* The starting dump address of the area.

**System Action:** The system ends trace processing for the DIVDATA subcommand.

**User Response:** If the problem persists, search problem reporting data bases for a fix for the problem. If no fix exists, contact the IBM Support Center.

**Source:** Data-in-virtual

# **ITV10113I The [following] Data-In-Virtual trace entry at** *dumpadd* **does not contain a valid length field for the length of the entry, there is no further trace table processing [***: hexdump***]**

**Explanation:** Processing for a DIVDATA subcommand found that the length field for the data-in-virtual trace table entry was larger than the size of the work area used when creating the entry. This is probably due to a system storage overlay error.

In the message text:

**following** When the DIVDATA subcommand requests DETAIL, TRACE, or FULLTRACE, the system issues this message with a hexadecimal dump for the length of the work area.

> When the subcommand requests SUMMARY or EXCEP-TION, a hex dump will not follow this message.

*dumpadd* The dump address of the data-in-virtual trace table entry.

- *hexdump* A hexadecimal dump of the work area used to create the trace table entry. When a dump accompanies the message, the invalid length field may be either the first or last word of the hex dump.
	- If the incorrect length field is the first word of the hex dump, the message displays up to 1024 bytes of the trace table preceding the first word.
	- If the incorrect length field is the last word of the hex dump, the message displays up to 1024 bytes of the trace table preceding the last word.

If the message displays less than 1024 bytes of the trace table, this indicates that the system reached the trace table boundary.

**System Action:** Trace table processing for the DIVDATA subcommand ends, but processing for the data-in-virtual trace table statistical report continues.

**User Response:** Determine why the length field was set to an incorrect value. If the problem persists, search problem reporting data bases for a fix for the problem. If no fix exists, contact the IBM Support Center.

**Source:** Data-in-virtual

# **ITV10114I The [following] Data-In-Virtual trace entry at** *dumpadd* **has an invalid event class value of** *ddd* **[***:hexdump***]**

**Explanation:** Processing for a DIVDATA subcommand found that the data-in-virtual trace event is not one of the defined event classes. This is probably due to a system storage overlay.

**following** When the DIVDATA subcommand requests DETAIL, TRACE, or FULLTRACE, the system issues this message with a hexadecimal dump for the length of the work area.

> When the subcommand requests SUMMARY or EXCEP-TION, a hex dump will not follow this message.

*dumpadd* The dump address of the data-in-virtual trace event.

- *ddd* The value of the trace entry event class.
- *hexdump* A hexadecimal dump of the work area used to create the trace table entry. When a dump accompanies the message, the invalid length field may be either the first or last word of the hex dump.
	- If the incorrect length field is the first word of the hex dump, the message displays up to 1024 bytes of the trace table preceding the first word.
	- If the incorrect length field is the last word of the hex dump, the message displays up to 1024 bytes of the trace table preceding the last word.

If the message displays less than 1024 bytes of the trace table, this indicates that the system reached the trace table boundary.

**System Action:** Processing for the DIVDATA subcommand continues.

**User Response:** Determine why the event class field was set to an incorrect value. If the problem persists, search problem reporting data bases for a fix for the problem. If no fix exists, contact the IBM Support Center.

**Source:** Data-in-virtual

# **ITV10115I Unable to load models to format parts of the Data-In-Virtual trace entry, there is no further Data-In-Virtual variable information processing**

**Explanation:** Processing for a DIVDATA subcommand failed to load models to format parts of the data-in-virtual trace entry. Either the system could not find the modules containing the models or an I/O error occurred.

**System Action:** Trace table processing for the DIVDATA subcommand continues with only the base portion of the trace entries formatted.

**User Response:** If the Time Sharing Option Extensions (TSO/E) userid profile allows write-to-programmer messages (PROFILE WTPMSG), IPCS will issue a message about the load failure.

If the model was not found, make sure that the appropriate modules are included in SYS1.LINKLIB for data-in-virtual IPCS exit formatting.

Search problem reporting data bases for a fix for the problem. If no fix exists, contact the IBM Support Center.

**Source:** Data-in-virtual

# **ITV10116I The [following] Data-In-Virtual trace entry at** *dumpadd* **has an invalid event code of** *ddd* **[***:hexdump***]**

**Explanation:** Processing for a DIVDATA subcommand found that the value of the event code for the trace table entry could not be translated into one of the currently defined CLASS/EVENT names. This is probably due to a system storage overlay.

In the message text:

**following** When the DIVDATA subcommand requests DETAIL, TRACE, or FULLTRACE, the system issues this message with a hexadecimal dump for the length of the work area.

> When the subcommand requests SUMMARY or EXCEP-TION, a hexadecimal dump will not follow this message.

- *dumpadd* The dump address of the data-in-virtual trace entry.
- *ddd* The value of the event code for the trace table entry.
- *hexdump* A hexadecimal dump of the work area used to create the trace table entry. When a dump accompanies the message, the invalid length field may be either the first or last word of the hex dump.
- If the incorrect length field is the first word of the hex dump, the message displays up to 1024 bytes of the trace table preceding the first word.
- If the incorrect length field is the last word of the hex dump, the message displays up to 1024 bytes of the trace table preceding the last word.

If the message displays less than 1024 bytes of the trace table, this indicates that the system reached the trace table boundary.

If the subcommand requested TRACE, SUMMARY or EXCEPTION, the system issues this message only when the requested address space identifiers (ASIDs) match the ASID in the trace table entry.

**System Action:** Trace table processing for the DIVDATA subcommand continues to format the trace entry.

**User Response:** Determine why the event code was set to an incorrect value. If the problem persists, search problem reporting data bases for a fix for the problem. If no fix exists, contact the IBM Support Center.

**Source:** Data-in-virtual

# **IWM Messages**

# **IWM0000I Formatting of active storage is not valid for the WLMDATA command. Processing has ended.**

**Explanation:** The IPCS WLMDATA subcommand can only process information from dumps.

**System Action:** IPCS cannot produce the WLMDATA report.

**User Response:** If the problem persists, search problem reporting data bases for a fix for the problem. If no fix exists, contact the IBM Support Center.

**Source:** Workload manager (WLM)

**Detecting Module:** IWMZ2CMD

#### **IWM0001I CVT could not be accessed or failed validity checks. WLMDATA processing ended.**

**Explanation:** Either IPCS could not obtain the communications vector table (CVT) from the dump or the CVT failed validity checks. Other IPCS messages (prefix BLS) explain the problem. The IPCS WLMDATA report cannot be produced without the CVT.

**System Action:** IPCS cannot produce the WLMDATA report.

**User Response:** If the problem persists, search problem reporting data bases for a fix for the problem. If no fix exists, contact the IBM Support Center.

**Source:** Workload manager (WLM)

**Detecting Module:** IWMZ2ACC

#### **IWM0002I ECVT could not be accessed or failed validity checks. WLMDATA processing ended.**

**Explanation:** Either IPCS could not obtain the extended communications vector table (ECVT) from the dump of the ECVT failed validity checks. Other IPCS messages (prefix BLS) explain the problem. The IPCS WLMDATA report cannot be produced without the ECVT.

**System Action:** IPCS cannot produce the WLMDATA report.

**User Response:** If the problem persists, search problem reporting data bases for a fix for the problem. If no fix exists, contact the IBM Support Center.

**Source:** Workload manager (WLM)

**Detecting Module:** IWMZ2ACC

#### **IWM0003I WLM data area not found in dump. Reason:** *xxxxxxxx*

**Explanation:** A data area necessary for IPCS WLMDATA processing was not found in the dump.

In the message text:

*xxxxxxxx* Identifies the data area that was not found.

**System Action:** IPCS cannot produce the WLMDATA report.

**User Response:** If the problem persists, search problem reporting data bases for a fix for the problem. If no fix exists, contact the IBM Support Center.

**Source:** Workload manager (WLM)

#### **Detecting Module:** IWMZ2ACC, IWMZ2WOR, IWMZ2STA

## **IWM0004I Validity check failure, reason** *hhhhhhhh***, for WLM data area at address space** *xxxxxxxx* **in common area.**

**Explanation:** An EXCEPTION report was requested and WLMDATA found a validity check failure (control block is not usable).

In the message text:

*hhhhhhhh* The reason code associated with the error.

*xxxxxxxx* The address of the control block in error.

**System Action:** The message contains a hexadecimal dump of the specified data area.

**User Response:** If the problem persists, search problem reporting data bases for a fix for the problem. If no fix exists, contact the IBM Support Center. Provide the IPCS WLMDATA report.

**Source:** Workload manager (WLM)

**Detecting Module:** IWMZ2ACC, IWMZ2POE, IWMZ2POL, IWMZ2STA, IWMZ2WOR

# **IWM0005I Validity check warning, reason** *hhhhhhhh***, for WLM data area at address space** *xxxxxxxx* **in common area.**

**Explanation:** An EXCEPTION report was requested and WLMDATA found a validity check warning (control block is usable but some of the data may not be valid).

In the message text:

*hhhhhhhh* The reason code associated with the error.

*xxxxxxxx* The address of the control block in error.

**System Action:** The message contains a hexadecimal dump of the specified data area.

**User Response:** If the problem persists, search problem reporting data bases for a fix for the problem. If no fix exists, contact the IBM Support Center. Provide the IPCS WLMDATA report.

**Source:** Workload manager (WLM)

**Detecting Module:** IWMZ2ACC, IWMZ2POE, IWMZ2POL, IWMZ2STA, IWMZ2WOR

# **IWM0006I WLMDATA router encountered one or more validity check warnings.**

**Explanation:** The WLMDATA router could not complete because of incorrect data in a WLM data area.

**System Action:** IPCS produces the WLMDATA reports, but some of the data may not be valid.

**User Response:** Enter the IPCS WLMDATA EXCEPTION subcommand if not already requested. If the problem persists, search problem reporting data bases for a fix for the problem. If no fix exists, contact the IBM Support Center. Provide the IPCS WLMDATA report.

**Source:** Workload manager (WLM)

**Detecting Module:** IWMZ2ACC

#### **IWM0007I WLMDATA router encountered one or more validity check failures.**

**Explanation:** The WLMDATA router could not complete because of incorrect data in a WLM data area.

**System Action:** IPCS produces the WLMDATA reports, but some of the reports may be incomplete.

**User Response:** Enter the IPCS WLMDATA EXCEPTION subcommand if not already requested. If the problem persists, search problem reporting data bases for a fix for the problem. If no fix exists, contact the IBM Support Center. Provide the IPCS WLMDATA report.

**Source:** Workload manager (WLM)

**Detecting Module:** IWMZ2ACC

# **IWM0008I WLMDATA processing ended. Reason:** *hhhhhhhh*

**Explanation:** A data area necessary for IPCS WLMDATA processing was either not found in the dump or failed validity checks.

In the message text:

*hhhhhhhh* The reason code associated with the error.

**System Action:** IPCS cannot produce the WLMDATA report.

**User Response:** Enter the IPCS WLMDATA EXCEPTION subcommand if not already requested. If the problem persists, search problem reporting data bases for a fix for the problem. If no fix exists, contact the IBM Support Center.

**Source:** Workload manager (WLM)

**Detecting Module:** IWMZ2ACC

#### **IWM0009I No information to display in report.**

**Explanation:** No information was found by IPCS to display in the current report.

**System Action:** The system continues processing the IPCS WLMDATA subcommand.

**User Response:** If the problem persists, search problem reporting data bases for a fix for the problem. If no fix exists, contact the IBM Support Center. Provide the IPCS WLMDATA report.

**Source:** Workload manager (WLM)

**Detecting Module:** IWMZ2WOR

### **IWM0010I Probable queue error detected, queue ID: X'***x1111111***' Diag001:** *x2222222 x3333333*

**Explanation:** IPCS detected a possible problem with a WLM queue.

In the message text:

*x1111111* This field contains information IBM might request.

*x2222222* This field contains information IBM might request.

*x3333333* This field contains information IBM might request.

**System Action:** The system continues processing the IPCS WLMDATA subcommand.

**User Response:** If the problem persists, search problem reporting data bases for a fix for the problem. If no fix exists, contact the IBM Support Center. Provide the IPCS WLMDATA report.

**Source:** Workload manager (WLM)

**Detecting Module:** IWMZ2WOR

#### **IWM0011I** *type level* **report encountered one or more validity check warnings.**

**Explanation:** An IPCS WLMDATA report could not be completed because of incorrect data in WLM data areas.

In the message text:

*type* is one of the following:

**STATUS**

Status report

**POLICY** Policy report

# **WORKMANAGER**

Workmanager report

*level* is one of the following:

**SUMMARY** Summary level information

# **EXCEPTION**

Exception level information

**DETAIL**

Detail level information

**System Action:** IPCS produces the WLMDATA report, but some of the data might not be valid.

**User Response:** Enter the IPCS WLMDATA EXCEPTION subcommand if not already requested. If the problem persists, search problem reporting data bases for a fix for the problem. If no fix exists, contact the IBM Support Center. Provide the IPCS WLMDATA report.

**Source:** Workload manager (WLM)

**Detecting Module:** IWMZ2RTR

#### **IWM0012I** *type level* **encountered one or more validity check failures.**

**Explanation:** An IPCS WLMDATA report could not be completed because of incorrect data in WLM data areas.

In the message text:

*type* is one of the following:

**STATUS** Status report

**POLICY** Policy report

#### **WORKMANAGER**

Workmanager report

*level* is one of the following:

**SUMMARY**

Summary level information

**EXCEPTION**

Exception level information

**DETAIL**

Detail level information

**System Action:** IPCS produces the WLMDATA report, but the report may be incomplete.

**User Response:** Enter the IPCS WLMDATA EXCEPTION subcommand if not already requested. If the problem persists, search problem reporting data bases for a fix for the problem. If no fix

exists, contact the IBM Support Center. Provide the IPCS WLMDATA report.

**Source:** Workload manager (WLM)

**Detecting Module:** IWMZ2RTR

**IWM0013I** *type level* **encountered one or more storage access failures.**

**Explanation:** An IPCS WLMDATA report could not be completed because IPCS could not find one or more necessary WLM data areas.

In the message text:

*type* is one of the following:

**STATUS**

Status report

**POLICY**

Policy report

#### **WORKMANAGER**

Workmanager report

*level* is one of the following:

**SUMMARY**

Summary level information

# **EXCEPTION**

Exception level information

**DETAIL**

Detail level information

**System Action:** IPCS produces the WLMDATA report, but the report may be incomplete.

**User Response:** Enter the IPCS WLMDATA EXCEPTION subcommand if not already requested. If the problem persists, search problem reporting data bases for a fix for the problem. If no fix exists, contact the IBM Support Center. Provide the IPCS WLMDATA report.

**Source:** Workload manager (WLM)

**Detecting Module:** IWMZ2RTR

#### **IWM0014I The WLMDATA EXCEPTION report should be run.**

**Explanation:** The current report is not an EXCEPTION report and IPCS found errors in the WLM data areas.

**System Action:** The system continues processing the IPCS WLMDATA subcommand.

**User Response:** Enter the IPCS WLMDATA EXCEPTION subcommand. If the problem persists, search problem reporting data bases for a fix for the problem. If no fix exists, contact the IBM Support Center. Provide the IPCS WLMDATA report.

**Source:** Workload manager (WLM)

**Detecting Module:** IWMZ2ACC

**IWM0015I No exceptional conditions were found by the** *type level* **report.**

**Explanation:** An IPCS WLMDATA report was successfully completed.

In the message text:

*type* is one of the following:

**STATUS**

Status report

**POLICY** Policy report

**WORKMANAGER** Workmanager report

*level* is one of the following:

**SUMMARY** Summary level information

**EXCEPTION** Exception level information

**DETAIL**

Detail level information

**System Action:** The system continues processing the IPCS WLMDATA subcommand.

**User Response:** If the problem persists, search problem reporting data bases for a fix for the problem. If no fix exists, contact the IBM Support Center. Provide the IPCS WLMDATA report.

**Source:** Workload manager (WLM)

**Detecting Module:** IWMZ2RTR

**IWM0300I Pending classification structure exists at** *hhhhhhhh***.**

**Explanation:** Workload manager (WLM) found a pending classification structure at this address.

In the message text:

*hhhhhhhh* The address of the pending classification structure.

**System Action:** The system continues processing.

**User Response:** If the problem persists, search problem reporting data bases for a fix for the problem. If no fix exists, contact the IBM Support Center. Provide the IPCS WLMDATA report.

**Source:** Workload manager (WLM)

**Detecting Module:** IWMZ2WOR

#### **IWM0301I No current classification structure exists.**

**Explanation:** Workload manager (WLM) did not find a current classification structure.

**System Action:** The system continues processing.

**User Response:** If the problem persists, search problem reporting data bases for a fix for the problem. If no fix exists, contact the IBM Support Center. Provide the IPCS WLMDATA report.

**Source:** Workload manager (WLM)

**Detecting Module:** IWMZ2WOR

**IWM0302I Former classification structure exists at** *hhhhhhhh***.**

**Explanation:** Workload manager (WLM) found a former classification structure at this address.

In the message text:

*hhhhhhhh* The address of the former classification structure.

**System Action:** The system continues processing.

**User Response:** If the problem persists, search problem reporting data bases for a fix for the problem. If no fix exists, contact the IBM Support Center. Provide the IPCS WLMDATA report.

**Source:** Workload manager (WLM)

# **IWM0303I IWM0330I**

#### **Detecting Module:** IWMZ2WOR

# **IWM0303I A pending classification structure at** *hhhhhhhh* **was present for a policy when a new policy was activated.**

**Explanation:** Workload manager (WLM) found a pending classification structure for a policy at this address when a new policy was activated.

In the message text:

*hhhhhhhh* The address of the pending classification structure.

**System Action:** The system continues processing.

**User Response:** If the problem persists, search problem reporting data bases for a fix for the problem. If no fix exists, contact the IBM Support Center. Provide the IPCS WLMDATA report.

**Source:** Workload manager (WLM)

**Detecting Module:** IWMZ2WOR

#### **IWM0304I Delete classification structure routine is posted.**

**Explanation:** Workload manager (WLM) found the delete classification structure routine was posted.

**System Action:** The system continues processing.

**User Response:** If the problem persists, search problem reporting data bases for a fix for the problem. If no fix exists, contact the IBM Support Center. Provide the IPCS WLMDATA report.

**Source:** Workload manager (WLM)

**Detecting Module:** IWMZ2WOR

#### **IWM0305I Delete classification structure routine is active.**

**Explanation:** Workload manager (WLM) found the delete classification structure routine was active.

**System Action:** The system continues processing.

**User Response:** If the problem persists, search problem reporting data bases for a fix for the problem. If no fix exists, contact the IBM Support Center. Provide the IPCS WLMDATA report.

**Source:** Workload manager (WLM)

**Detecting Module:** IWMZ2WOR

# **IWM0306I Delay delete classification structure routine is posted.**

**Explanation:** Workload manager (WLM) found the delay delete classification structure routine was posted.

**System Action:** The system continues processing.

**User Response:** If the problem persists, search problem reporting data bases for a fix for the problem. If no fix exists, contact the IBM Support Center. Provide the IPCS WLMDATA report.

**Source:** Workload manager (WLM)

**Detecting Module:** IWMZ2WOR

#### **IWM0307I Delay delete classification structure routine is active.**

**Explanation:** Workload manager (WLM) found the delay delete classification structure routine was active.

**System Action:** The system continues processing.

**User Response:** If the problem persists, search problem reporting data bases for a fix for the problem. If no fix exists, contact the IBM Support Center. Provide the IPCS WLMDATA report.

**Source:** Workload manager (WLM)

**Detecting Module:** IWMZ2WOR

# **IWM0308I One or more classification structures are in the process of being evaluated to see if they are still in use prior to being freed.**

**Explanation:** Workload manager (WLM) encountered one or more classification structures in the process of being evaluated to see if they are still in use prior to being freed.

**System Action:** The system continues processing.

**User Response:** If the problem persists, search problem reporting data bases for a fix for the problem. If no fix exists, contact the IBM Support Center. Provide the IPCS WLMDATA report.

**Source:** Workload manager (WLM)

**Detecting Module:** IWMZ2WOR

# **IWM0309I One or more classification structures are in the process of being freed, but are waiting for an indication that they are no longer in use.**

**Explanation:** Workload manager (WLM) encountered one or more classification structures in the process of being freed, but is waiting for an indication that they are no longer in use.

**System Action:** The system continues processing.

**User Response:** If the problem persists, search problem reporting data bases for a fix for the problem. If no fix exists, contact the IBM Support Center. Provide the IPCS WLMDATA report.

**Source:** Workload manager (WLM)

**Detecting Module:** IWMZ2WOR

# **IWM0310I One or more classification structures are in the process of being reevaluated to see if they are still in use.**

**Explanation:** Workload manager (WLM) is in the process of reevaluating one or more classification structures to determine if they are still in use.

**System Action:** The system continues processing.

**User Response:** If the problem persists, search problem reporting data bases for a fix for the problem. If no fix exists, contact the IBM Support Center. Provide the IPCS WLMDATA report.

**Source:** Workload manager (WLM)

**Detecting Module:** IWMZ2WOR

# **IWM0330I Abnormality observed by work or resource manager which affects similar work on all MVS images in the sysplex for monitoring environment** *hhhhhhhh* **in ASID X'***iiii***'.**

**Explanation:** Workload manager (WLM) has detected an abnormality which affects similar work on all MVS images in the sysplex for the given monitoring environment.

In the message text:

- *hhhhhhhh* The address of the monitoring environment.
- *iiii* The address space identifier (ASID) where the monitoring environment resides.

**System Action:** The system continues processing.

**User Response:** If the problem persists, search problem reporting data bases for a fix for the problem. If no fix exists, contact the IBM Support Center. Provide the IPCS WLMDATA report.

# **Source:** Workload manager (WLM)

# **Detecting Module:** IWMZ2WOR

**IWM0331I Abnormality observed by work or resource manager which affects similar work on current MVS image, but need not affect similar work on other MVS images for monitoring environment** *hhhhhhhh* **in ASID X'***iiii***'.**

**Explanation:** Workload manager (WLM) has detected an abnormality which affects similar work on the current MVS image, but may not necessarily affect similar work on other MVS images for the given monitoring environment.

In the message text:

*hhhhhhhh* The address of the monitoring environment.

*iiii* The address space identifier (ASID) where the monitoring environment resides.

**System Action:** The system continues processing.

**User Response:** If the problem persists, search problem reporting data bases for a fix for the problem. If no fix exists, contact the IBM Support Center. Provide the IPCS WLMDATA report.

**Source:** Workload manager (WLM)

**Detecting Module:** IWMZ2WOR

# **IWM0332I Inconsistency in monitoring environment between system maintained information and subsystem owned information for monitoring environment** *hhhhhhhh* **in ASID X'***iiii***'.**

**Explanation:** Workload manager (WLM) has detected an inconsistency between system maintained information and subsystem owned information for the given monitoring environment.

In the message text:

*hhhhhhhh* The address of the monitoring environment.

*iiii* The address space identifier (ASID) where the monitoring environment resides.

**System Action:** The system continues processing.

**User Response:** If the problem persists, search problem reporting data bases for a fix for the problem. If no fix exists, contact the IBM Support Center. Provide the IPCS WLMDATA report.

**Source:** Workload manager (WLM)

**Detecting Module:** IWMZ2WOR

# **IWM0333I Service class for monitoring environment** *hhhhhhhh* **in ASID X'***iiii***' is not associated with the current policy.**

**Explanation:** Workload manager (WLM) has detected that the service class for the given monitoring environment is not associated with the current policy.

In the message text:

- *hhhhhhhh* The address of the monitoring environment.
- *iiii* The address space identifier (ASID) where the monitoring environment resides.

**System Action:** The system continues processing.

**User Response:** If the problem persists, search problem reporting data bases for a fix for the problem. If no fix exists, contact the IBM Support Center. Provide the IPCS WLMDATA report.

**Source:** Workload manager (WLM)

**Detecting Module:** IWMZ2WOR

# **IWM0334I Service class for monitoring environment** *hhhhhhhh* **in ASID X'***iiii***' is not valid.**

**Explanation:** Workload manager (WLM) has detected that the service class for the given monitoring environment is not valid.

In the message text:

- *hhhhhhhh* The address of the monitoring environment.
- *iiii* The address space identifier (ASID) where the monitoring environment resides.

**System Action:** The system continues processing.

**User Response:** If the problem persists, search problem reporting data bases for a fix for the problem. If no fix exists, contact the IBM Support Center. Provide the IPCS WLMDATA report.

**Source:** Workload manager (WLM)

**Detecting Module:** IWMZ2WOR

#### **IWM0335I Report class for monitoring environment** *hhhhhhhh* **in ASID X'***iiii***' is not valid.**

**Explanation:** Workload manager (WLM) has detected that the report class for the given monitoring environment is not valid.

In the message text:

- *hhhhhhhh* The address of the monitoring environment.
- *iiii* The address space identifier (ASID) where the monitoring environment resides.

**System Action:** The system continues processing.

**User Response:** If the problem persists, search problem reporting data bases for a fix for the problem. If no fix exists, contact the IBM Support Center. Provide the IPCS WLMDATA report.

**Source:** Workload manager (WLM)

**Detecting Module:** IWMZ2WOR

# **IXC Messages**

#### **IXC21000I Data for the following signalling report(s) is collected from the {summary|non-summary} portion of the dump.**

**Explanation:** The signalling reports that follow this message are based on data collected from either the summary or non-summary portion of the dump.

In the message text:

#### **summary**

The signalling reports are based on data collected from the summary portion of the dump.

#### **non-summary**

The signalling reports are based on data collected from the summary portion of the dump.

**System Action:** The system continues processing the IPCS COUPLE subcommand.

**Source:** Cross-system coupling facility (XCF)

#### **IXC21001I Exceptions noted for signalling service**

**Explanation:** Cross-system coupling facility (XCF) found errors or unusual conditions in the signalling service processing.

**System Action:** The system continues processing the IPCS COUPLE subcommand.

**User Response:** If the problem persists, search problem reporting data bases for a fix for the problem. If no fix exists, contact the IBM Support Center. Provide the IPCS COUPLE report.

**Source:** Cross-system coupling facility (XCF)

# **IXC21002I Exceptions noted for system** *sysname*

**Explanation:** Cross-system coupling facility (XCF) found errors or unusual conditions for system *sysname*.

In the message text:

#### *sysname*

The name of the system where errors or unusual conditions occurred.

**System Action:** The system continues processing the IPCS COUPLE subcommand.

**User Response:** If the problem persists, search problem reporting data bases for a fix for the problem. If no fix exists, contact the IBM Support Center. Provide the IPCS COUPLE report.

**Source:** Cross-system coupling facility (XCF)

# **IXC21003I Exceptions noted for signal path** *devnum*

**Explanation:** Cross-system coupling facility (XCF) found errors or unusual conditions for a device being used as a signalling path.

In the message text:

*devnum*

The device number of the device where errors or unusual conditions were found.

**System Action:** The system continues processing the IPCS COUPLE subcommand.

**User Response:** If the problem persists, search problem reporting data bases for a fix for the problem. If no fix exists, contact the IBM Support Center. Provide the IPCS COUPLE report.

**Source:** Cross-system coupling facility (XCF)

#### **IXC21004I Exceptions noted for message buffer**

**Explanation:** Cross-system coupling facility (XCF) found errors or unusual conditions for a message buffer.

**System Action:** The system continues processing the IPCS COUPLE subcommand.

**User Response:** If the problem persists, search problem reporting data bases for a fix for the problem. If no fix exists, contact the IBM Support Center. Provide the IPCS COUPLE report.

**Source:** Cross-system coupling facility (XCF)

# **IXC21005I Exceptions noted for signal service request**

**Explanation:** Cross-system coupling facility (XCF) found errors or unusual conditions in a signal service request.

**System Action:** The system continues processing the IPCS COUPLE subcommand.

**User Response:** If the problem persists, search problem reporting data bases for a fix for the problem. If no fix exists, contact the IBM Support Center. Provide the IPCS COUPLE report.

**Source:** Cross-system coupling facility (XCF)

# **IXC21006I Exceptions noted for system** *sysname* **in transport class** *classname*

**Explanation:** Cross-system coupling facility (XCF) found errors or unusual conditions for system *sysname* that was assigned to transport class *classname*.

In the message text:

*sysname*

The name of the system where errors or unusual conditions were found.

*classname*

The name of the transport class to which system *sysname* belonged.

**System Action:** The system continues processing the IPCS COUPLE subcommand.

**User Response:** If the problem persists, search problem reporting data bases for a fix for the problem. If no fix exists, contact the IBM Support Center. Provide the IPCS COUPLE report.

**Source:** Cross-system coupling facility (XCF)

#### **IXC21007I Exceptions noted for transport class** *classname*

**Explanation:** Cross-system coupling facility (XCF) found errors or unusual conditions for transport class *classname*.

In the message text:

*classname*

The name of the transport class where errors or unusual conditions were found.

**System Action:** The system continues processing the IPCS COUPLE subcommand.

# **IXC22001I IXC22201I**

**User Response:** If the problem persists, search problem reporting data bases for a fix for the problem. If no fix exists, contact the IBM Support Center. Provide the IPCS COUPLE report.

**Source:** Cross-system coupling facility (XCF)

#### **IXC22001I Data required to present group information is not available. Processing continues.**

**Explanation:** IPCS did not find information for the COUPLE GROUP report.

**System Action:** IPCS cannot produce the COUPLE GROUP report.

**Source:** Cross-system coupling facility (XCF)

# **IXC22002I Error encountered while processing events queued to the current group exit**

**Explanation:** Cross-system coupling facility (XCF) found an error while processing signals queued to the current group exit.

**System Action:** The system continues processing the IPCS COUPLE subcommand.

**User Response:** If the problem persists, search problem reporting data bases for a fix for the problem. If no fix exists, contact the IBM Support Center. Provide the IPCS COUPLE report.

**Source:** Cross-system coupling facility (XCF)

#### **IXC22003I No XCF groups were defined at the time the dump was taken.**

**Explanation:** The sysplex contained no groups at the time of the dump.

**System Action:** The system continues processing the IPCS COUPLE subcommand.

**Source:** Cross-system coupling facility (XCF)

#### **IXC22100I Error found in memtoken for current member**

**Explanation:** Cross-system coupling facility (XCF) found an error in the member token for the current member.

**System Action:** The system continues processing the IPCS COUPLE subcommand.

**Source:** Cross-system coupling facility (XCF)

#### **IXC22101I Current member cannot be properly associated with an originating address space or task**

**Explanation:** Cross-system coupling facility (XCF) cannot find the address space or task for the current member.

**System Action:** The system continues processing the IPCS COUPLE subcommand.

**User Response:** If the problem persists, search problem reporting data bases for a fix for the problem. If no fix exists, contact the IBM Support Center. Provide the IPCS COUPLE report.

**Source:** Cross-system coupling facility (XCF)

#### **IXC22102I Error encountered in status exit processing for current member**

**Explanation:** Cross-system coupling facility (XCF) found an error in this member's status exit.

**System Action:** The system continues processing the IPCS COUPLE subcommand.

**User Response:** If the problem persists, search problem reporting data bases for a fix for the problem. If no fix exists, contact the IBM Support Center. Provide the IPCS COUPLE report.

**Source:** Cross-system coupling facility (XCF)

#### **IXC22103I Error encountered in group exit processing for current member**

**Explanation:** Cross-system coupling facility (XCF) found an error while processing data in a group exit.

**System Action:** The system continues processing the IPCS COUPLE subcommand.

**User Response:** If the problem persists, search problem reporting data bases for a fix for the problem. If no fix exists, contact the IBM Support Center. Provide the IPCS COUPLE report.

**Source:** Cross-system coupling facility (XCF)

# **IXC22104I Member state of current member contradicts with status of group exit**

**Explanation:** The member state for the current member did not match the status of the group exit. The member state was either failed or quiesced.

**System Action:** The system continues processing the IPCS COUPLE subcommand.

**User Response:** If the problem persists, search problem reporting data bases for a fix for the problem. If no fix exists, contact the IBM Support Center. Provide the IPCS COUPLE report.

**Source:** Cross-system coupling facility (XCF)

# **IXC22200I Unidentifiable message queued for delivery to the group exit**

**Explanation:** Cross-system coupling facility (XCF) could not process a message queued to a group exit.

**System Action:** The system continues processing the IPCS COUPLE subcommand.

**User Response:** If the problem persists, search problem reporting data bases for a fix for the problem. If no fix exists, contact the IBM Support Center. Provide the IPCS COUPLE report.

**Source:** Cross-system coupling facility (XCF)

#### **IXC22201I Undefined event type associated with message on group exit queue**

**Explanation:** Cross-system coupling facility (XCF) found an incorrect event type.

**System Action:** The system continues processing the IPCS COUPLE subcommand.

**User Response:** If the problem persists, search problem reporting data bases for a fix for the problem. If no fix exists, contact the IBM Support Center. Provide the IPCS COUPLE report.

#### **IXC22202I Member state transition in group exit message is invalid**

**Explanation:** Cross-system coupling facility (XCF) found an incorrect update to a member state.

**System Action:** The system continues processing the IPCS COUPLE subcommand.

**User Response:** If the problem persists, search problem reporting data bases for a fix for the problem. If no fix exists, contact the IBM Support Center. Provide the IPCS COUPLE report.

**Source:** Cross-system coupling facility (XCF)

#### **IXC22203I Error found in status processing fields of the group exit message**

**Explanation:** Cross-system coupling facility (XCF) found an error while processing a status update.

**System Action:** The system continues processing the IPCS COUPLE subcommand.

**User Response:** If the problem persists, search problem reporting data bases for a fix for the problem. If no fix exists, contact the IBM Support Center. Provide the IPCS COUPLE report.

**Source:** Cross-system coupling facility (XCF)

#### **IXC22204I Error found in user state fields of the group exit message**

**Explanation:** Cross-system coupling facility (XCF) found an error in the user state field.

**System Action:** The system continues processing the IPCS COUPLE subcommand.

**User Response:** If the problem persists, search problem reporting data bases for a fix for the problem. If no fix exists, contact the IBM Support Center. Provide the IPCS COUPLE report.

**Source:** Cross-system coupling facility (XCF)

# **IXC22205I Error in associating the group exit message with the appropriate system**

**Explanation:** Cross-system coupling facility (XCF) could not match a group exit message with the correct system.

**System Action:** The system continues processing the IPCS COUPLE subcommand.

**User Response:** If the problem persists, search problem reporting data bases for a fix for the problem. If no fix exists, contact the IBM Support Center. Provide the IPCS COUPLE report.

**Source:** Cross-system coupling facility (XCF)

# **IXC22206I Error in associating the group exit message with the appropriate group.**

**Explanation:** Cross-system coupling facility (XCF) could not match a group exit message with the correct group.

**System Action:** The system continues processing the IPCS COUPLE subcommand.

**User Response:** If the problem persists, search problem reporting data bases for a fix for the problem. If no fix exists, contact the IBM Support Center. Provide the IPCS COUPLE report.

**Source:** Cross-system coupling facility (XCF)

# **IXC22207I Error in associating the group exit message with the appropriate member.**

**Explanation:** Cross-system coupling facility (XCF) could not match a group exit message with the correct member.

**System Action:** The system continues processing the IPCS COUPLE subcommand.

**User Response:** If the problem persists, search problem reporting data bases for a fix for the problem. If no fix exists, contact the IBM Support Center. Provide the IPCS COUPLE report.

**Source:** Cross-system coupling facility (XCF)

#### **IXC22208I Invalid type of message found on group exit queue.**

**Explanation:** Cross-system coupling facility encountered an incorrect message type on the group exit queue.

**System Action:** The system continues processing the IPCS COUPLE subcommand.

**User Response:** If the problem persists, search problem reporting data bases for a fix for the problem. If no fix exists, contact the IBM Support Center. Provide the IPCS COUPLE report.

**Source:** Cross-system coupling facility (XCF)

# **IXC22302I Memtoken of zero is associated with current member**

**Explanation:** Cross-system coupling facility (XCF) found a member token of zero for the current member.

**System Action:** The system continues processing the IPCS COUPLE subcommand.

**User Response:** If the problem persists, search problem reporting data bases for a fix for the problem. If no fix exists, contact the IBM Support Center. Provide the IPCS COUPLE report.

**Source:** Cross-system coupling facility (XCF)

#### **IXC22303I Member state for the current member is invalid**

**Explanation:** The member state for the current member is not valid. Valid states are failed, active, quiesced, created, or not defined.

**System Action:** The system continues processing the IPCS COUPLE subcommand.

**User Response:** If the problem persists, search problem reporting data bases for a fix for the problem. If no fix exists, contact the IBM Support Center. Provide the IPCS COUPLE report.

**Source:** Cross-system coupling facility (XCF)

# **IXC22304I Error found in memtoken for current member**

**Explanation:** The member token for the current member is not valid.

**System Action:** The system continues processing the IPCS COUPLE subcommand.

**User Response:** If the problem persists, search problem reporting data bases for a fix for the problem. If no fix exists, contact the IBM Support Center. Provide the IPCS COUPLE report.

#### **IXC22305I Error found in permanent status recording processing**

**Explanation:** Cross-system coupling facility (XCF) found an error while doing permanent status recording. Permanent status recording cannot be done unless a member is either in the active or the notdefined state.

**System Action:** The system continues processing the IPCS COUPLE subcommand.

**User Response:** If the problem persists, search problem reporting data bases for a fix for the problem. If no fix exists, contact the IBM Support Center. Provide the IPCS COUPLE report.

**Source:** Cross-system coupling facility (XCF)

#### **IXC22306I History information for the current member is not consistent with the member definition**

**Explanation:** Cross-system coupling facility (XCF) found that the member state or time stamp for a member is incorrect.

**System Action:** The system continues processing the IPCS COUPLE subcommand.

**User Response:** If the problem persists, search problem reporting data bases for a fix for the problem. If no fix exists, contact the IBM Support Center. Provide the IPCS COUPLE report.

**Source:** Cross-system coupling facility (XCF)

#### **IXC22307I Error found in history record for current member**

**Explanation:** Cross-system coupling facility (XCF) found a discrepancy between the history record and the member state information for the current member.

**System Action:** The system continues processing the IPCS COUPLE subcommand.

**User Response:** If the problem persists, search problem reporting data bases for a fix for the problem. If no fix exists, contact the IBM Support Center. Provide the IPCS COUPLE report.

**Source:** Cross-system coupling facility (XCF)

#### **IXC22308I Error found in monitoring processing for current member**

**Explanation:** Monitoring status exists for the current member, which did not request monitoring.

**System Action:** The system continues processing the IPCS COUPLE subcommand.

**User Response:** If the problem persists, search problem reporting data bases for a fix for the problem. If no fix exists, contact the IBM Support Center. Provide the IPCS COUPLE report.

**Source:** Cross-system coupling facility (XCF)

#### **IXC22309I Monitoring status exists for current member**

**Explanation:** Cross-system coupling facility (XCF) found a member status update missing for the current member.

**System Action:** The system continues processing the IPCS COUPLE subcommand.

**User Response:** If the problem persists, search problem reporting data bases for a fix for the problem. If no fix exists, contact the IBM Support Center. Provide the IPCS COUPLE report.

**Source:** Cross-system coupling facility (XCF)

# **IXC22310I System name for current member does not match with associated system**

**Explanation:** Cross-system coupling facility (XCF) found that the system name for the current member does not match the system.

**System Action:** The system continues processing the IPCS COUPLE subcommand.

**User Response:** If the problem persists, search problem reporting data bases for a fix for the problem. If no fix exists, contact the IBM Support Center. Provide the IPCS COUPLE report.

**Source:** Cross-system coupling facility (XCF)

# **IXC22311I System information for current member does not match with associated system**

**Explanation:** Cross-system coupling facility (XCF) found system information for the current member that does not match the system.

**System Action:** The system continues processing the IPCS COUPLE subcommand.

**User Response:** If the problem persists, search problem reporting data bases for a fix for the problem. If no fix exists, contact the IBM Support Center. Provide the IPCS COUPLE report.

**Source:** Cross-system coupling facility (XCF)

# **IXC22312I Member count for the current member is greater than the architected maximum**

**Explanation:** Cross-system coupling facility (XCF) found too many members in the current group.

**System Action:** The system continues processing the IPCS COUPLE subcommand.

**User Response:** If the problem persists, search problem reporting data bases for a fix for the problem. If no fix exists, contact the IBM Support Center. Provide the IPCS COUPLE report.

**Source:** Cross-system coupling facility (XCF)

#### **IXC22314I Error associated with the status exit for current member**

**Explanation:** Cross-system coupling facility (XCF) found an error in the current member's status exit.

**System Action:** The system continues processing the IPCS COUPLE subcommand.

**User Response:** If the problem persists, search problem reporting data bases for a fix for the problem. If no fix exists, contact the IBM Support Center. Provide the IPCS COUPLE report.

**Source:** Cross-system coupling facility (XCF)

#### **IXC22315I Member status interval is not a full second multiple**

**Explanation:** The monitoring interval for the current member is not valid. It must be either zero or a full second multiple.

**System Action:** The system continues processing the IPCS COUPLE subcommand.

**User Response:** If the problem persists, search problem reporting data bases for a fix for the problem. If no fix exists, contact the IBM Support Center. Provide the IPCS COUPLE report.

#### **IXC22400I Unidentifiable request awaiting processing**

**Explanation:** Cross-system coupling facility (XCF) could not identify a request for group services.

**System Action:** The system continues processing the IPCS COUPLE subcommand.

**User Response:** If the problem persists, search problem reporting data bases for a fix for the problem. If no fix exists, contact the IBM Support Center. Provide the IPCS COUPLE report.

**Source:** Cross-system coupling facility (XCF)

#### **IXC22401I Request is for an undefined function**

**Explanation:** Cross-system coupling facility (XCF) could not process a group services request because the function requested was not valid.

**System Action:** The system continues processing the IPCS COUPLE subcommand.

**User Response:** If the problem persists, search problem reporting data bases for a fix for the problem. If no fix exists, contact the IBM Support Center. Provide the IPCS COUPLE report.

**Source:** Cross-system coupling facility (XCF)

#### **IXC22402I Error in user state information associated with the request**

**Explanation:** Cross-system coupling facility (XCF) found an error in the user state information for a group services request.

**System Action:** The system continues processing the IPCS COUPLE subcommand.

**User Response:** If the problem persists, search problem reporting data bases for a fix for the problem. If no fix exists, contact the IBM Support Center. Provide the IPCS COUPLE report.

**Source:** Cross-system coupling facility (XCF)

#### **IXC22403I Error in memtoken associated with request**

**Explanation:** Cross-system coupling facility (XCF) found an error in the member token for a group services request.

**System Action:** The system continues processing the IPCS COUPLE subcommand.

**User Response:** If the problem persists, search problem reporting data bases for a fix for the problem. If no fix exists, contact the IBM Support Center. Provide the IPCS COUPLE report.

**Source:** Cross-system coupling facility (XCF)

#### **IXC22404I Issuer of request is in cross-memory mode**

**Explanation:** Cross-system coupling facility (XCF) cannot process a request for group services for a program in cross-memory mode.

**System Action:** The system continues processing the IPCS COUPLE subcommand.

**User Response:** If the problem persists, search problem reporting data bases for a fix for the problem. If no fix exists, contact the IBM Support Center. Provide the IPCS COUPLE report.

**Source:** Cross-system coupling facility (XCF)

#### **IXC22405I ASID/Unit of work associated with the request is in error or not available**

**Explanation:** Cross-system coupling facility (XCF) found an error in the address space associated with a group services request.

**System Action:** The system continues processing the IPCS COUPLE subcommand.

**User Response:** If the problem persists, search problem reporting data bases for a fix for the problem. If no fix exists, contact the IBM Support Center. Provide the IPCS COUPLE report.

**Source:** Cross-system coupling facility (XCF)

#### **IXC22406I Issuer abended or encountered error after XCF received request.**

**Explanation:** A program requesting group services abended or encountered an error after the request was issued.

**System Action:** The system continues processing the IPCS COUPLE subcommand.

**User Response:** If the problem persists, search problem reporting data bases for a fix for the problem. If no fix exists, contact the IBM Support Center. Provide the IPCS COUPLE report.

**Source:** Cross-system coupling facility (XCF)

#### **IXC22407I Request fields for status monitoring contain invalid values**

**Explanation:** Cross-system coupling facility (XCF) found an error while processing a request for status monitoring.

**System Action:** The system continues processing the IPCS COUPLE subcommand.

**User Response:** If the problem persists, search problem reporting data bases for a fix for the problem. If no fix exists, contact the IBM Support Center. Provide the IPCS COUPLE report.

**Source:** Cross-system coupling facility (XCF)

**IXC22408I Illegal member state transition found within request**

**Explanation:** Cross-system coupling facility (XCF) found an error in the member states while processing a request for status monitoring services.

**System Action:** The system continues processing the IPCS COUPLE subcommand.

**User Response:** If the problem persists, search problem reporting data bases for a fix for the problem. If no fix exists, contact the IBM Support Center. Provide the IPCS COUPLE report.

**Source:** Cross-system coupling facility (XCF)

# **IXC22409I Error encountered in attempt to associate request with proper system**

**Explanation:** Cross-system coupling facility (XCF) could not match a request for status monitoring services with the correct system.

**System Action:** The system continues processing the IPCS COUPLE subcommand.

**User Response:** If the problem persists, search problem reporting data bases for a fix for the problem. If no fix exists, contact the IBM Support Center. Provide the IPCS COUPLE report.

#### **IXC22410I Error encountered in associating the request with proper group**

**Explanation:** Cross-system coupling facility (XCF) could not match a request for XCF services with the correct group.

**System Action:** The system continues processing the IPCS COUPLE subcommand.

**User Response:** If the problem persists, search problem reporting data bases for a fix for the problem. If no fix exists, contact the IBM Support Center. Provide the IPCS COUPLE report.

**Source:** Cross-system coupling facility (XCF)

#### **IXC22411I Error encountered in associating the request with proper member**

**Explanation:** Cross-system coupling facility (XCF) could not match a request for XCF services with the correct member.

**System Action:** The system continues processing the IPCS COUPLE subcommand.

**User Response:** If the problem persists, search problem reporting data bases for a fix for the problem. If no fix exists, contact the IBM Support Center. Provide the IPCS COUPLE report.

**Source:** Cross-system coupling facility (XCF)

#### **IXC22412I Request representing system termination is present for an active system**

**Explanation:** Cross-system coupling facility (XCF) received a request to remove a system from the sysplex, but the system is active. XCF cannot process a request to remove an active system from the sysplex.

**System Action:** The system continues processing the IPCS COUPLE subcommand.

**User Response:** If the problem persists, search problem reporting data bases for a fix for the problem. If no fix exists, contact the IBM Support Center. Provide the IPCS COUPLE report.

**Source:** Cross-system coupling facility (XCF)

#### **IXC23001I There are no resources to report on.**

**Explanation:** IPCS found no information for the COUPLE SERIAL summary report.

**System Action:** IPCS cannot produce the COUPLE SERIAL report.

**User Response:** If the problem persists, search problem reporting data bases for a fix for the problem. If no fix exists, contact the IBM Support Center. Provide the IPCS COUPLE report.

**Source:** Cross-system coupling facility (XCF)

#### **IXC23004I The data set is not functional.**

**Explanation:** Cross-system coupling facility (XCF) found that a couple data set is not functional.

**System Action:** The system continues processing the IPCS COUPLE subcommand.

**User Response:** If the problem persists, search problem reporting data bases for a fix for the problem. If no fix exists, contact the IBM Support Center. Provide the IPCS COUPLE report.

**Source:** Cross-system coupling facility (XCF)

# **IXC23005I Recovery for IXCF1SER could not be established.**

**Explanation:** XCF could not establish recovery for module IXCF1SER.

**System Action:** The system continues processing the IPCS COUPLE subcommand.

**User Response:** If the problem persists, search problem reporting data bases for a fix for the problem. If no fix exists, contact the IBM Support Center. Provide the IPCS COUPLE report.

**Source:** Cross-system coupling facility (XCF)

**IXC23006I Information about the couple data set is not available.**

**Explanation:** IPCS could not find or process information about the couple data set.

**System Action:** The system continues processing the IPCS COUPLE subcommand.

**User Response:** If the problem persists, search problem reporting data bases for a fix for the problem. If no fix exists, contact the IBM Support Center. Provide the IPCS COUPLE report.

**Source:** Cross-system coupling facility (XCF)

# **IXC23007I Initialization for COUPLE SERIAL Report failed.**

**Explanation:** IPCS could not process the COUPLE SERIAL report.

**System Action:** IPCS cannot produce the COUPLE SERIAL report.

**User Response:** If the problem persists, search problem reporting data bases for a fix for the problem. If no fix exists, contact the IBM Support Center. Provide the IPCS COUPLE report.

**Source:** Cross-system coupling facility (XCF)

# **IXC23008I Incorrect COUPLE SERIAL Report Type.**

**Explanation:** An incorrect IPCS COUPLE SERIAL subcommand was entered.

**System Action:** IPCS could not process the COUPLE SERIAL report.

**User Response:** Check the syntax of the IPCS COUPLE SERIAL subcommand and reenter the subcommand. If the problem persists, search problem reporting data bases for a fix for the problem. If no fix exists, contact the IBM Support Center.

**Source:** Cross-system coupling facility (XCF)

# **IXC23009I The sysplex was in XCF-local mode - no data set information to display.**

**Explanation:** Cross-system coupling facility (XCF) was operating without couple data sets.

**System Action:** The system continues processing the IPCS COUPLE subcommand.

**User Response:** If the problem persists, search problem reporting data bases for a fix for the problem. If no fix exists, contact the IBM Support Center. Provide the IPCS COUPLE report.

#### **IXC23010I No data set requests to report on.**

**Explanation:** There were no couple data set requests for IPCS to print in the COUPLE SERIAL report.

**System Action:** The system continues processing the IPCS COUPLE subcommand.

**User Response:** If the problem persists, search problem reporting data bases for a fix for the problem. If no fix exists, contact the IBM Support Center. Provide the IPCS COUPLE report.

**Source:** Cross-system coupling facility (XCF)

#### **IXC23011I No more virtual storage available. Report may be incomplete.**

**Explanation:** XCF could not obtain enough virtual storage to produce a complete report.

**System Action:** The system continues processing the IPCS COUPLE subcommand.

**User Response:** Logon with a larger region size. If the problem persists, search problem reporting data bases for a fix for the problem. If no fix exists, contact the IBM Support Center. Provide the IPCS COUPLE report.

**Source:** Cross-system coupling facility (XCF)

#### **IXC23012I Unrecoverable error. A report cannot be displayed.**

**Explanation:** An XCF report encountered an unrecoverable error as reported in message IXC23013I. The report is not displayed.

**System Action:** The system continues processing the IPCS COUPLE subcommand.

**User Response:** If the problem persists, search problem reporting data bases for a fix for the problem. If no fix exists, contact the IBM Support Center. Provide the IPCS COUPLE report.

**Source:** Cross-system coupling facility (XCF)

# **IXC23013I Error Code:** *abendcd* **-** *reasoncd*

**Explanation:** The system issued an abend and reason code.

In the message text:

*abendcd* The abend code

*reasoncdd* The abend reason code

**System Action:** IPCS cannot produce a report.

**User Response:** See the system programmer response for the abend and reason code.

**Source:** Cross-system coupling facility (XCF)

#### **IXC23014I No resource activity to report on.**

**Explanation:** There was no resource activity for IPCS to print in the COUPLE SERIAL report.

**System Action:** The system continues processing the IPCS COUPLE subcommand.

**User Response:** If the problem persists, search problem reporting data bases for a fix for the problem. If no fix exists, contact the IBM Support Center. Provide the IPCS COUPLE report.

**Source:** Cross-system coupling facility (XCF)

#### **IXC23015I The data set is experiencing MIH or operator intervention conditions.**

**Explanation:** The couple data set was experiencing missing interrupt handler (MIH) or operator intervention conditions.

**System Action:** The system continues processing the IPCS COUPLE subcommand.

**User Response:** If the problem persists, search problem reporting data bases for a fix for the problem. If no fix exists, contact the IBM Support Center. Provide the IPCS COUPLE report.

**Source:** Cross-system coupling facility (XCF)

#### **IXC23016I There is no I/O activity on the data set.**

**Explanation:** Cross-system coupling (XCF) no I/O active for the couple data set.

**System Action:** The system continues processing the IPCS COUPLE subcommand.

**User Response:** If the problem persists, search problem reporting data bases for a fix for the problem. If no fix exists, contact the IBM Support Center. Provide the IPCS COUPLE report.

**Source:** Cross-system coupling facility (XCF)

#### **IXC23017I Information about LADBs may be incomplete.**

**Explanation:** XCF could not obtain information about LADBs. Information concerning these control blocks may be incomplete.

**System Action:** The system continues processing the IPCS COUPLE subcommand.

**User Response:** If the problem persists, search problem reporting data bases for a fix for the problem. If no fix exists, contact the IBM Support Center. Provide the IPCS COUPLE report.

**Source:** Cross-system coupling facility (XCF)

#### **IXC23018I Information about SDR extension may be incomplete.**

**Explanation:** XCF could not obtain information about the SDR extension. Information concerning this control block may be incomplete.

**System Action:** The system continues processing the IPCS COUPLE subcommand.

**User Response:** If the problem persists, search problem reporting data bases for a fix for the problem. If no fix exists, contact the IBM Support Center. Provide the IPCS COUPLE report.

**Source:** Cross-system coupling facility (XCF)

#### **IXC23019I Data required to present group information is not available.**

**Explanation:** IPCS could not find group information.

**System Action:** The system continues processing the IPCS COUPLE subcommand.

**User Response:** If the problem persists, search problem reporting data bases for a fix for the problem. If no fix exists, contact the IBM Support Center. Provide the IPCS COUPLE report.

#### **IXC23020I ATTENTION: These resources are allocated to an inactive type.**

**Explanation:** Cross-system coupling facility (XCF) found that a couple data set is not functional.

**System Action:** The system continues processing the IPCS COUPLE subcommand.

**User Response:** If the problem persists, search problem reporting data bases for a fix for the problem. If no fix exists, contact the IBM Support Center. Provide the IPCS COUPLE report.

**Source:** Cross-system coupling facility (XCF)

#### **IXC23021I The primary data set has suffered a failure.**

**Explanation:** The system encountered a failure in the primary couple data set.

**System Action:** The system continues processing the IPCS COUPLE subcommand.

**User Response:** If the problem persists, search problem reporting data bases for a fix for the problem. If no fix exists, contact the IBM Support Center. Provide the IPCS COUPLE report.

**Source:** Cross-system coupling facility (XCF)

#### **IXC23022I The alternate data set has suffered a failure.**

**Explanation:** The system encountered an error in the alternate couple data set.

**System Action:** The system continues processing the IPCS COUPLE subcommand.

**User Response:** If the problem persists, search problem reporting data bases for a fix for the problem. If no fix exists, contact the IBM Support Center. Provide the IPCS COUPLE report.

**Source:** Cross-system coupling facility (XCF)

#### **IXC23023I The primary data set I/O failed because the key did not match.**

**Explanation:** Another system holds the lock for a record on the couple data set; the system could not access the record at the time of the dump.

**System Action:** The system continues processing the IPCS COUPLE subcommand.

**User Response:** If the problem persists, search problem reporting data bases for a fix for the problem. If no fix exists, contact the IBM Support Center. Provide the IPCS COUPLE report.

**Source:** Cross-system coupling facility (XCF)

# **IXC23024I The alternate data set I/O failed because the key did not match. Another system holds the lock for a record on the couple data set; the system could not access the record at the time of the dump.**

**System Action:** The system continues processing the IPCS COUPLE subcommand.

**User Response:** If the problem persists, search problem reporting data bases for a fix for the problem. If no fix exists, contact the IBM Support Center. Provide the IPCS COUPLE report.

**Source:** Cross-system coupling facility (XCF)

#### **IXC23025I I/O recovery is in progress.**

**Explanation:** The system found a problem with a record on the couple data set. The system will try to repair the record.

**System Action:** The system continues processing the IPCS COUPLE subcommand.

**User Response:** If the problem persists, search problem reporting data bases for a fix for the problem. If no fix exists, contact the IBM Support Center. Provide the IPCS COUPLE report.

**Source:** Cross-system coupling facility (XCF)

#### **IXC23026I The I/O area provided is to small to process the request.**

**Explanation:** Cross-system coupling facility (XCF) found that a an I/O area is too small to complete the requested operation.

**System Action:** The system continues processing the IPCS COUPLE subcommand.

**User Response:** If the problem persists, search problem reporting data bases for a fix for the problem. If no fix exists, contact the IBM Support Center. Provide the IPCS COUPLE report.

**Source:** Cross-system coupling facility (XCF)

# **IXC23027I A failed data set allocation has been handled successfully.**

**Explanation:** The system handled a failed data set allocation.

**System Action:** The system continues processing the IPCS COUPLE subcommand.

**User Response:** If the problem persists, search problem reporting data bases for a fix for the problem. If no fix exists, contact the IBM Support Center. Provide the IPCS COUPLE report.

**Source:** Cross-system coupling facility (XCF)

#### **IXC23028I There are no resources allocated to this type.**

**Explanation:** There are no resources allocated for a particular couple data set.

**System Action:** The system continues processing the IPCS COUPLE subcommand.

**User Response:** If the problem persists, search problem reporting data bases for a fix for the problem. If no fix exists, contact the IBM Support Center. Provide the IPCS COUPLE report.

**Source:** Cross-system coupling facility (XCF)

#### **IXC23029I Data required to present type information is not available.**

**Explanation:** IPCS did not find information for the COUPLE SERIAL report.

**System Action:** The system continues processing the IPCS COUPLE subcommand.

**User Response:** If the problem persists, search problem reporting data bases for a fix for the problem. If no fix exists, contact the IBM Support Center. Provide the IPCS COUPLE report.

# **IXC25001I The sysplex is being controlled by** *sysname* **because** *text***, no other system can join.**

**Explanation:** *text* is one of the following:

- ETR-local mode.
- the sysplex is in a MONOPLEX configuration.
- system isolation is being initiated and monitored.
- system isolation is being performed.
- the sysplex is being configured.
- an unknown reason.

No other systems can join the sysplex controlled by system *sysname*.

In the message text:

*sysname* The name of the system that is controlling the sysplex.

- **a switch to ETR-local mode** System *sysname* is running in ETR local mode, which prevents any other systems from joining this sysplex.
- **MONOPLEX configuration** The system is in a MONOPLEX configuration, which prevents any other systems from joining this sysplex.
- **an unknown reason** Cross-system coupling facility (XCF) cannot determine why other systems cannot join the sysplex.

**System Action:** The system continues processing the IPCS COUPLE subcommand.

**User Response:** If the problem persists, search problem reporting data bases for a fix for the problem. If no fix exists, contact the IBM Support Center. Provide the IPCS COUPLE report.

**Source:** Cross-system coupling facility (XCF)

#### **IXC25100I Monitor notification for an inactive member**

**Explanation:** Cross-system coupling facility (XCF) received a monitor request for an inactive member.

**System Action:** The system continues processing the IPCS COUPLE subcommand.

**User Response:** If the problem persists, search problem reporting data bases for a fix for the problem. If no fix exists, contact the IBM Support Center. Provide the IPCS COUPLE report.

**Source:** Cross-system coupling facility (XCF)

**IXC25101I Monitor notification for a member which did not request monitoring**

**Explanation:** Cross-system coupling facility (XCF) received a monitor notification for a member that did not request monitoring.

**System Action:** The system continues processing the IPCS COUPLE subcommand.

**User Response:** If the problem persists, search problem reporting data bases for a fix for the problem. If no fix exists, contact the IBM Support Center. Provide the IPCS COUPLE report.

**Source:** Cross-system coupling facility (XCF)

# **IXC25200I Last status update was performed** *nnnn* **seconds ago.**

**Explanation:** Cross-system coupling facility (XCF) issues this message if the system did not update its status for over two status update intervals (six seconds).

In the message text:

*nnnn*

The number of seconds ago that the last status update was performed.

**System Action:** The system continues processing the IPCS COUPLE subcommand.

**User Response:** If the problem persists, search problem reporting data bases for a fix for the problem. If no fix exists, contact the IBM Support Center. Provide the IPCS COUPLE report.

**Source:** Cross-system coupling facility (XCF)

#### **IXC25201I This system is in a Status Update Missing condition.**

**Explanation:** This system has missed enough status update intervals to be in a status update missing condition.

**System Action:** The system continues processing the IPCS COUPLE subcommand.

**User Response:** If the problem persists, search problem reporting data bases for a fix for the problem. If no fix exists, contact the IBM Support Center. Provide the IPCS COUPLE report.

**Source:** Cross-system coupling facility (XCF)

**IXC25202I Operator notification is being handled by** *sysname*

**Explanation:** System *sysname* is handling the operator notifications for the dumping system.

**System Action:** The system continues processing the IPCS COUPLE subcommand.

**User Response:** If the problem persists, search problem reporting data bases for a fix for the problem. If no fix exists, contact the IBM Support Center. Provide the IPCS COUPLE report.

**Source:** Cross-system coupling facility (XCF)

**IXC25301I {Group/Member** *groupname memname***|Memtoken** *mmmmmmmm mmmmmmmm***} has not updated its status field within its failure detection interval. Missing has been confirmed. Last update was** *nnnnnnnn* **seconds ago. Diag028:** *xxxxxxxx*

**Explanation:** A group member did not update its status before the failure detection interval expired.

In the message text:

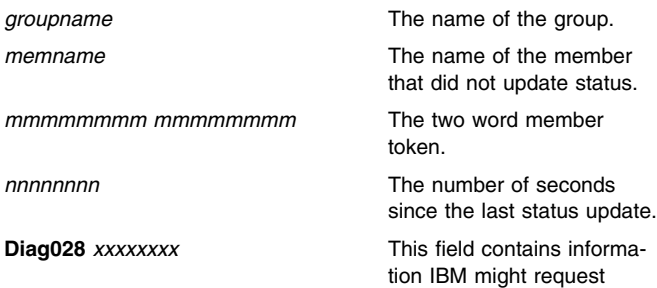

**System Action:** The system continues processing the IPCS COUPLE subcommand.

**User Response:** If the problem persists, search problem reporting data bases for a fix for the problem. If no fix exists, contact the IBM Support Center. Provide the IPCS COUPLE report.

**IXC25302I {Group/Member** *groupname memname***|Memtoken** *mmmmmmmm mmmmmmmm***} has not updated its status field within its failure detection interval. Last update was** *nnnnnnnn* **seconds ago. Diag028:** *xxxxxxxx*

**Explanation:** A group member did not update its status before the failure detection interval expired.

In the message text:

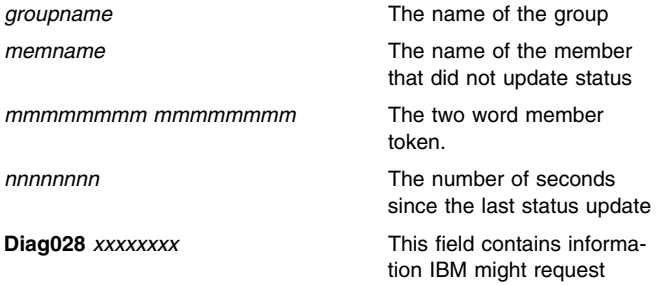

**System Action:** The system continues processing the IPCS COUPLE subcommand.

**User Response:** If the problem persists, search problem reporting data bases for a fix for the problem. If no fix exists, contact the IBM Support Center. Provide the IPCS COUPLE report.

**Source:** Cross-system coupling facility (XCF)

# **IXC25303I {Group/Member** *groupname memname***|Memtoken** *mmmmmmmm mmmmmmmm***} status exit invocation is in process. Diag028:** *xxxxxxxx*

**Explanation:** Cross-system coupling facility (XCF) is processing the status exit for a member of a group.

In the message text:

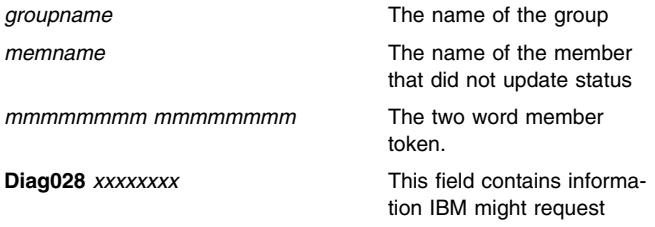

**System Action:** The system continues processing the IPCS COUPLE subcommand.

**User Response:** If the problem persists, search problem reporting data bases for a fix for the problem. If no fix exists, contact the IBM Support Center. Provide the IPCS COUPLE report.

**Source:** Cross-system coupling facility (XCF)

# **IXC25304I {Group/Member** *groupname memname* **| Memtoken** *mmmmmmmm mmmmmmmm***} status exit was scheduled but not run in 3 monitor intervals. Diag028:** *xxxxxxxx*

**Explanation:** A group member did not update its status within three monitor intervals.

In the message text:

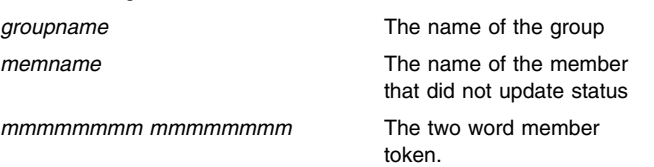

**Diag028** *xxxxxxx* This field contains information IBM might request

**System Action:** The system continues processing the IPCS COUPLE subcommand.

**User Response:** If the problem persists, search problem reporting data bases for a fix for the problem. If no fix exists, contact the IBM Support Center. Provide the IPCS COUPLE report.

**Source:** Cross-system coupling facility (XCF)

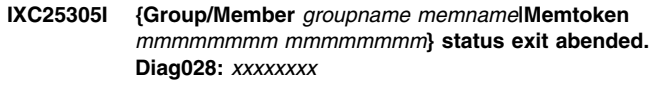

**Explanation:** A group member's status exit abended.

In the message text:

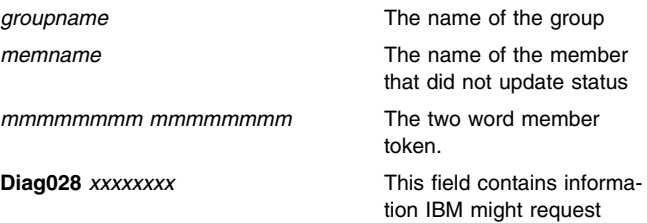

**System Action:** The system continues processing the IPCS COUPLE subcommand.

**User Response:** If the problem persists, search problem reporting data bases for a fix for the problem. If no fix exists, contact the IBM Support Center. Provide the IPCS COUPLE report.

**Source:** Cross-system coupling facility (XCF)

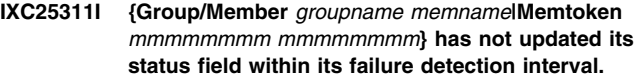

**Explanation:** A group member did not update its status before the failure detection interval expired.

In the message text:

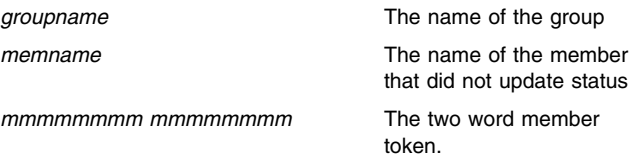

**System Action:** The system continues processing the IPCS COUPLE subcommand.

**User Response:** If the problem persists, search problem reporting data bases for a fix for the problem. If no fix exists, contact the IBM Support Center. Provide the IPCS COUPLE report.

**Source:** Cross-system coupling facility (XCF)

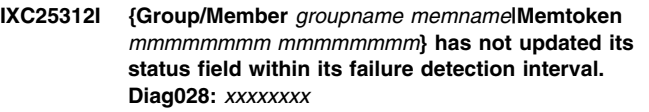

**Explanation:** A group member did not update its status before the failure detection interval expired.

In the message text:

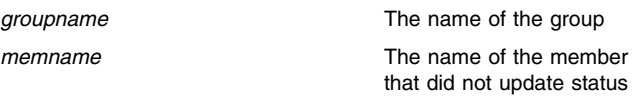

*mmmmmmmm mmmmmmmm* The two word member

token.

*nnnnnnnn* The number of seconds since the last status update

**Diag028** *xxxxxxx* This field contains information IBM might request

**System Action:** The system continues processing the IPCS COUPLE subcommand.

**User Response:** If the problem persists, search problem reporting data bases for a fix for the problem. If no fix exists, contact the IBM Support Center. Provide the IPCS COUPLE report.

**Source:** Cross-system coupling facility (XCF)

#### **IXC25401I Conflicting reasons were found for sysplex partitioning**

**Explanation:** Cross-system coupling facility (XCF) found conflicting reasons explaining why a system was removed from the sysplex.

**System Action:** The system continues processing the IPCS COUPLE subcommand.

**User Response:** If the problem persists, search problem reporting data bases for a fix for the problem. If no fix exists, contact the IBM Support Center. Provide the IPCS COUPLE report.

**Source:** Cross-system coupling facility (XCF)

# **IXC25402I Conflicting copies of the wait code and retain indicator were found**

**Explanation:** Cross-system coupling facility (XCF) found conflicting copies of one or both of the following:

- The wait state code for a system being removed from the sysplex
- The retain indicator showing whether or not XCF should keep the signalling paths to the system being removed from the sysplex

**System Action:** The system continues processing the IPCS COUPLE subcommand.

**User Response:** If the problem persists, search problem reporting data bases for a fix for the problem. If no fix exists, contact the IBM Support Center. Provide the IPCS COUPLE report.

**Source:** Cross-system coupling facility (XCF)

#### **IXC25403I Sysplex partitioning is active for this system**

**Explanation:** This system was being removed from the sysplex at the time of the dump.

**System Action:** The system continues processing the IPCS COUPLE subcommand.

**User Response:** If the problem persists, search problem reporting data bases for a fix for the problem. If no fix exists, contact the IBM Support Center. Provide the IPCS COUPLE report.

**Source:** Cross-system coupling facility (XCF)

# **IXC25404I Sysplex partitioning requests are outstanding for this system**

**Explanation:** Cross-system coupling facility (XCF) received a request to remove this system from the sysplex.

**System Action:** The system continues processing the IPCS COUPLE subcommand.

**User Response:** If the problem persists, search problem reporting data bases for a fix for the problem. If no fix exists, contact the IBM Support Center. Provide the IPCS COUPLE report.

**Source:** Cross-system coupling facility (XCF)

#### **IXC26000I No information to display in report.**

**Explanation:** IPCS found no information to display in the IPCS COUPLE report.

**System Action:** The system continues processing the IPCS COUPLE subcommand.

**User Response:** If the problem persists, search problem reporting data bases for a fix for the problem. If no fix exists, contact the IBM Support Center. Provide the IPCS COUPLE report.

**Source:** Cross-system coupling facility (XCF)

**IXC27000I COUPLE XCFSTACK report cannot be run with the current dump. Reason:***reason reason* **is one of the following: The XCFSTACK report only runs with an SVC dump. The access of the dump header has failed. The dump did not result from an XCF module failure.**

**Explanation:** IPCS could not process the COUPLE XCFSTACK report in this dump for one of the following reasons:

#### **The XCFSTACK report only runs with an SVC dump.** The dump is not an SVC dump.

**The access of the dump header has failed.** The report cannot be processed without the dump header.

# **The dump did not result from an XCF module failure.**

The stack can only be processed when the dump is a result of an XCF failure.

**System Action:** The system continues processing the IPCS COUPLE subcommand.

**User Response:** If the problem persists, search problem reporting data bases for a fix for the problem. If no fix exists, contact the IBM Support Center. Provide the IPCS COUPLE report.

**Source:** Cross-system coupling facility (XCF)

# **IXC27002I Stack address** *nnnnnnnn* **is unusable. Please verify the address and reissue the CBFORMAT XCFSTACK command.**

**Explanation:** The stack at the specified address could not be accessed from the dump.

In the message text:

*nnnnnnnn* Stack address

**System Action:** The system continues processing the subcommand.

**User Response:** If the problem persists, search problem reporting data bases for a fix for the problem. If no fix exists, contact the IBM Support Center. Provide the IPCS COUPLE report.

**Source:** Cross-system coupling facility (XCF)

# **IXC27003I Problem obtaining storage. Verify the stack address if this is a CBFORMAT report or logon with a larger region size if the stack address is correct.**

**Explanation:** The amount of storage needed to access the stack could not be obtained.

**System Action:** The system continues processing the subcommand.

**User Response:** If the problem persists, search problem reporting data bases for a fix for the problem. If no fix exists, contact the IBM Support Center. Provide the IPCS COUPLE report.

**Source:** Cross-system coupling facility (XCF)

# **IXC80000I No information to display in report.**

**Explanation:** No information was found by IPCS to display in the current report.

**System Action:** The system continues processing the IPCS COUPLE subcommand.

**User Response:** If the problem persists, search problem reporting data bases for a fix for the problem. If no fix exists, contact the IBM Support Center. Provide the IPCS COUPLE report.

**Source:** Cross-system coupling facility (XCF)

# **IXC80300I CVT cannot be accessed or failed validity checks. COUPLE processing terminated.**

**Explanation:** Either IPCS could not obtain the communications vector table (CVT) from the dump or else the CVT failed validity checks. Other IPCS messages (prefix BLS) explain the problem. The IPCS COUPLE report cannot be produced without the CVT.

**System Action:** IPCS cannot produce the COUPLE report.

**User Response:** See the explanation for messages with a BLS prefix.

If the problem persists, search problem reporting data bases for a fix for the problem. If no fix exists, contact the IBM Support Center. Provide the IPCS COUPLE report.

**Source:** Cross-system coupling facility (XCF)

#### **IXC80301I ECVT cannot be accessed or failed validity checks. COUPLE processing terminated.**

**Explanation:** Either IPCS could not obtain the extended communications vector table (ECVT) from the dump or else the ECVT failed validity checks. Other IPCS messages (prefix BLS) explain the problem. The IPCS COUPLE report cannot be produced without the ECVT.

**System Action:** IPCS cannot produce the COUPLE report.

**User Response:** If the problem persists, search problem reporting data bases for a fix for the problem. If no fix exists, contact the IBM Support Center. Provide the IPCS COUPLE report.

**Source:** Cross-system coupling facility (XCF)

# **IXC80302I Major COUPLE data area failed validity checks. COUPLE processing terminated.**

**Explanation:** A data area necessary for IPCS COUPLE processing was damaged. This was probably due to a storage overlay.

**System Action:** IPCS cannot produce the COUPLE report.

**User Response:** Enter the IPCS COUPLE EXCEPTION subcommand to get the exception reports for XCF if one was not already produced. If the problem persists, search problem reporting data bases for a fix for the problem. If no fix exists, contact the IBM Support Center. Provide the IPCS COUPLE exception report.

**Source:** Cross-system coupling facility (XCF)

# **IXC80303I Major COUPLE data area not in dump. COUPLE processing terminated.**

**Explanation:** IPCS could not find a data area necessary for COUPLE processing in the dump.

**System Action:** IPCS cannot produce the COUPLE report.

**User Response:** If the problem persists, search problem reporting data bases for a fix for the problem. If no fix exists, contact the IBM Support Center. Provide the IPCS COUPLE report.

**Source:** Cross-system coupling facility (XCF)

# **IXC80304I One or more major COUPLE data areas received a validity check warning, COUPLE processing will continue... Run COUPLE EXCEPTION report after this processing is done.**

**Explanation:** IPCS found some incorrect data in COUPLE data areas.

**System Action:** IPCS produces the COUPLE report, but the report may be incomplete.

**User Response:** Enter the IPCS COUPLE EXCEPTION subcommand to get the exception reports for XCF if one was not already produced. If the problem persists, search problem reporting data bases for a fix for the problem. If no fix exists, contact the IBM Support Center. Provide the IPCS COUPLE exception report.

**Source:** Cross-system coupling facility (XCF)

#### **IXC80305I** *type level* **report encountered one or more validity check warnings.**

**Explanation:** An IPCS COUPLE report could not be completed because of incorrect data in XCF data areas.

In the message text:

*type* The report type as specified on the COUPLE subcommand.

*level* The COUPLE report level can be one of the following:

- Summary
- Detail
- Exception

**System Action:** IPCS produces the COUPLE report, but some of the data might not be valid.

**User Response:** Enter the IPCS COUPLE *type* EXCEPTION subcommand if one was not already produced. If the problem persists, search problem reporting data bases for a fix for the problem. If no fix exists, contact the IBM Support Center. Provide the IPCS COUPLE exception report.

# **IXC80306I** *type level* **report encountered one or more validity check failures, reported data may be incomplete.**

**Explanation:** An IPCS COUPLE report could not be completed because of incorrect data in XCF data areas.

In the message text:

- *type* The report type as specified on the COUPLE subcommand.
- *level* The COUPLE report level can be one of the following:
	- Summary
	- Detail
	- Exception

**System Action:** IPCS produces the COUPLE report, but the report may be incomplete.

**User Response:** Enter the IPCS COUPLE *type* EXCEPTION subcommand if one was not already produced. If the problem persists, search problem reporting data bases for a fix for the problem. If no fix exists, contact the IBM Support Center. Provide the IPCS COUPLE exception report.

**Source:** Cross-system coupling facility (XCF)

# **IXC80307I** *type level* **report encountered one or more storage access failures, reported data may be incomplete.**

**Explanation:** An IPCS COUPLE report could not be completed because IPCS could not find one or more necessary XCF data areas.

In the message text:

- *type* The report type as specified on the COUPLE subcommand.
- *level* The COUPLE report level can be one of the following:
	- Summary
	- Detail
	- Exception

**System Action:** IPCS cannot produce the COUPLE report.

**User Response:** If the problem persists, search problem reporting data bases for a fix for the problem. If no fix exists, contact the IBM Support Center. Provide the IPCS COUPLE report.

**Source:** Cross-system coupling facility (XCF)

# **IXC80308I Run COUPLE** *type* **EXCEPTION report.**

**Explanation:** IPCS found errors in the XCF data areas. Preceding message IXC80305I or IXC80306I explains the error.

In the message text:

*type* The report type as specified on the COUPLE subcommand.

**System Action:** The system continues processing the IPCS COUPLE subcommand.

**User Response:** Enter the IPCS COUPLE *type* EXCEPTION subcommand.

**Source:** Cross-system coupling facility (XCF)

# **IXC80309I Information about the {primary|alternate} couple data set is not available.**

**Explanation:** IPCS could not print information about the primary or alternate couple data set because it was not available.

**System Action:** The system continues processing the IPCS COUPLE subcommand.

**User Response:** If the problem persists, search problem reporting data bases for a fix for the problem. If no fix exists, contact the IBM Support Center. Provide the IPCS COUPLE report.

**Source:** Cross-system coupling facility (XCF)

#### **IXC80310I No exceptional conditions were found in the** *type level* **report generator.**

**Explanation:** An IPCS COUPLE report was successfully completed.

In the message text:

- *type* The report type as specified on the COUPLE subcommand.
- *level* The COUPLE report level can be one of the following:
	- Summary
	- Detail
	- Exception

**System Action:** The system continues processing the IPCS COUPLE subcommand.

**User Response:** If the problem persists, search problem reporting data bases for a fix for the problem. If no fix exists, contact the IBM Support Center. Provide the IPCS COUPLE report.

**Source:** Cross-system coupling facility (XCF)

# **IXC80311I CVT storage management extension cannot be accessed. COUPLE processing terminated.**

**Explanation:** IPCS could not obtain the communications vector table (CVT) storage management extension (SMEXT) from the dump. The IPCS COUPLE report cannot be produced without CVT SMEXT.

**System Action:** IPCS cannot produce the COUPLE report.

**User Response:** If the problem persists, search problem reporting data bases for a fix for the problem. If no fix exists, contact the IBM Support Center. Provide the IPCS COUPLE report.

**Source:** Cross-system coupling facility (XCF)

#### **IXC80312I Run COUPLE EXCEPTION report.**

**Explanation:** IPCS found errors while producing the COUPLE reports.

**System Action:** The system continues processing the IPCS COUPLE subcommand.

**User Response:** Enter the IPCS COUPLE EXCEPTION subcommand.

#### **IXC80313I XCF currently has {active|no active} I/O for this data set.**

**Explanation:** Cross-system coupling facility (XCF) found I/O either active or inactive for this couple data set.

**System Action:** The system continues processing the IPCS COUPLE subcommand.

**User Response:** If the problem persists, search problem reporting data bases for a fix for the problem. If no fix exists, contact the IBM Support Center. Provide the IPCS COUPLE report.

**Source:** Cross-system coupling facility (XCF)

#### **IXC80314I Permanent error processing is {active|inactive} for this data set.**

**Explanation:** The system found permanent error processing either active or inactive for the data set.

**System Action:** The system continues processing the IPCS COUPLE subcommand.

**User Response:** If the problem persists, search problem reporting data bases for a fix for the problem. If no fix exists, contact the IBM Support Center. Provide the IPCS COUPLE report.

**Source:** Cross-system coupling facility (XCF)

#### **IXC80315I The data set is {partially|fully} functional.**

**Explanation:** The system found the data set either partially or fully functional.

**System Action:** The system continues processing the IPCS COUPLE subcommand.

**User Response:** If the problem persists, search problem reporting data bases for a fix for the problem. If no fix exists, contact the IBM Support Center. Provide the IPCS COUPLE report.

**Source:** Cross-system coupling facility (XCF)

#### **IXC80316I The primary data set is not functional.**

**Explanation:** Cross-system coupling facility (XCF) found that a couple data set is not functional.

**System Action:** The system continues processing the IPCS COUPLE subcommand.

**User Response:** If the problem persists, search problem reporting data bases for a fix for the problem. If no fix exists, contact the IBM Support Center. Provide the IPCS COUPLE report.

**Source:** Cross-system coupling facility (XCF)

#### **IXC80317I No output produced due to the specified filtering options.**

**Explanation:** Based on the specified filtering options, IPCS could not produce any dump output.

**System Action:** The system continues processing the IPCS COUPLE subcommand.

**User Response:** If the problem persists, search problem reporting data bases for a fix for the problem. If no fix exists, contact the IBM Support Center. Provide the IPCS COUPLE report.

**Source:** Cross-system coupling facility (XCF)

#### **IXC80318I The alternate data set is not functional.**

**Explanation:** The system found that the alternate couple data set is not fully functional.

**System Action:** The system continues processing the IPCS COUPLE subcommand.

**User Response:** If the problem persists, search problem reporting data bases for a fix for the problem. If no fix exists, contact the IBM Support Center. Provide the IPCS COUPLE report.

**Source:** Cross-system coupling facility (XCF)

# **IXC80319I CVT common extension cannot be accessed. COUPLE processing terminated.**

**Explanation:** Either IPCS could not obtain the communications vector table (CVT) common extension from the dump or the CVT extension failed validity checks. Other IPCS messages (prefix BLS) explain the problem. The IPCS COUPLE report cannot be produced without the CVT common extension.

**System Action:** The system continues processing the IPCS COUPLE subcommand.

**User Response:** If the problem persists, search problem reporting data bases for a fix for the problem. If no fix exists, contact the IBM Support Center. Provide the IPCS COUPLE report.

**Source:** Cross-system coupling facility (XCF)

# **IXC80320I Mixed ranges are not allowed - enter either hexadecimal or decimal. COUPLE processing ended.**

**Explanation:** Values specified in a filter range must be either both decimal or both hex. The range values may not be missed.

**System Action:** The system continues processing the IPCS COUPLE subcommand.

**User Response:** If the problem persists, search problem reporting data bases for a fix for the problem. If no fix exists, contact the IBM Support Center. Provide the IPCS COUPLE report.

**Source:** Cross-system coupling facility (XCF)

#### **IXC80400I Wait occurred because** *text***.**

**Explanation:** The system entered a wait state. The problem is explained in the *text*.

**System Action:** The system continues processing the IPCS COUPLE subcommand.

**User Response:** See the system programmer response for the wait state code. If the problem persists, search problem reporting data bases for a fix for the problem. If no fix exists, contact the IBM Support Center. Provide the IPCS COUPLE report.

**Source:** Cross-system coupling facility (XCF)

# **IXC80500I Serialization Analyze Exit encountered an error verifying required dump storage. Contention information may be incomplete.**

**Explanation:** Cross-system coupling facility (XCF) found an error while processing the serialization analyze exit.

**System Action:** The system continues processing the IPCS COUPLE subcommand.

**User Response:** If the problem persists, search problem reporting data bases for a fix for the problem. If no fix exists, contact the IBM Support Center. Provide the IPCS COUPLE report.

# **IXC80501I Serialization Analyze Exit encountered an error reporting contention information. Contention information may be incomplete.**

**Explanation:** The serialization analyze exit could not pass information about resource contention to IPCS to process.

**System Action:** The system continues processing the IPCS COUPLE subcommand.

**User Response:** If the problem persists, search problem reporting data bases for a fix for the problem. If no fix exists, contact the IBM Support Center. Provide the IPCS COUPLE report.

**Source:** Cross-system coupling facility (XCF)

# **IXC80502I Serialization Analyze Exit encountered an error in accessed storage.**

 **Contention information may be incomplete.**

**Explanation:** The serialization analyze exit could not pass information about resource contention to IPCS to process because of an error in accessed storage.

**System Action:** The system continues processing the IPCS COUPLE subcommand.

**User Response:** If the problem persists, search problem reporting data bases for a fix for the problem. If no fix exists, contact the IBM Support Center. Provide the IPCS COUPLE report.

**Source:** Cross-system coupling facility (XCF)

# **IXC80503I Serialization Analyze Exit attempted to access storage that was not dumped. Contention information may be incomplete.**

**Explanation:** The serialization analyze exit tried to access storage that is not in the dump.

**System Action:** The system continues processing the IPCS COUPLE subcommand.

**User Response:** If the problem persists, search problem reporting data bases for a fix for the problem. If no fix exists, contact the IBM Support Center. Provide the IPCS COUPLE report.

**Source:** Cross-system coupling facility (XCF)

**IXC80603I Validity check warning, reason code** *reasoncd***, for XCF data area at address** *xxxxxxxx text text* **is one of the following: in common for ASID** *yyyy* **for ASID** *yyyy* **data space** *nnnnnnnn*

**Explanation:** Cross-system coupling facility (XCF) found a validity check warning for the data space at address *xxxxxxxx*.

In the message text:

- *reasoncd* Information that IBM might request for problem determination.
- **address** *xxxxxxxx* The hexadecimal address of the data area receiving a validity check failure.
- **in common** The data area that received a validity check failure was in common storage.
- **for ASID** *yyyy* The data area that received a validity check failure was in address space ID (ASID) *yyyy*

**for ASID** *yyyy* **data space** *nnnnnnnn* The data area that received a validity check failure was in address space ID (ASID) *yyyy*, data space identifier *nnnnnnnn*.

**System Action:** The system continues processing the IPCS COUPLE subcommand.

**User Response:** If the problem persists, search problem reporting data bases for a fix for the problem. If no fix exists, contact the IBM Support Center. Provide the IPCS COUPLE report.

**Source:** Cross-system coupling facility (XCF)

**IXC80604I Validity check failure, reason code** *reasoncd***, for XCF data area at address** *xxxxxxxx text text* **is one of the following: in common for ASID** *yyyy* **for ASID** *yyyy* **data space** *nnnnnnnn*

**Explanation:** Cross-system coupling facility (XCF) found a validity check failure for the data space at address *xxxxxxxx*. The message contains a hexadecimal dump of the specified data area.

In the message text:

- *reasoncd* Information that IBM might request for problem determination.
- **address** *xxxxxxxx* The hexadecimal address of the data area receiving a validity check failure.
- **in common** The data area that received a validity check failure was in common storage.
- **for ASID** *yyyy* The data area that received a validity check failure was in address space ID (ASID) *yyyy*.
- **for ASID** *yyyy* **data space** *nnnnnnnn* The data area that received a validity check failure was in address space ID (ASID) *yyyy*, data space identifier *nnnnnnnn*.

**System Action:** The system continues processing the IPCS COUPLE subcommand.

**User Response:** If the problem persists, search problem reporting data bases for a fix for the problem. If no fix exists, contact the IBM Support Center. Provide the IPCS COUPLE report.

**Source:** Cross-system coupling facility (XCF)

# **IXC80606I Probable queue error detected, queue ID: X'***xxxxxxxx***' Diag029:** *nnnnnnnn nnnnnnnn*

**Explanation:** IPCS detected a possible problem with an XES queue.

In the message text:

*xxxxxxxx*

Information that IBM might request for problem determination.

#### *nnnnnnnn nnnnnnnn*

Information that IBM might request for problem determination.

**System Action:** The system continues processing the IPCS COUPLE subcommand.

**User Response:** If the problem persists, search problem reporting data bases for a fix for the problem. If no fix exists, contact the IBM Support Center. Provide the IPCS COUPLE report.

# **IXL Messages**

# **IXL0000I Formatting of active storage is not valid for the XESDATA command. Processing has ended.**

**Explanation:** The IPCS XESDATA subcommand can only process information from dumps.

**System Action:** IPCS cannot produce the XESDATA report.

**Source:** Cross-system extended services (XES).

# **IXL0001I CVT could not be accessed or failed validity checks. XESDATA processing ended.**

**Explanation:** Either IPCS could not obtain the communications vector table (CVT) from the dump or the CVT failed validity checks. Other IPCS messages (prefix BLS) explain the problem. The IPCS XESDATA report cannot be produced without the CVT.

**System Action:** IPCS cannot produce the XESDATA report.

**Source:** Cross-system extended services (XES).

# **IXL0002I ECVT could not be accessed or failed validity checks. XESDATA processing ended.**

**Explanation:** Either IPCS could not obtain the extended communications vector table (ECVT) from the dump or the ECVT failed validity checks. Other IPCS messages (prefix BLS) explain the problem. The IPCS XESDATA report cannot be produced without the ECVT.

**System Action:** IPCS cannot produce the XESDATA report.

**Source:** Cross-system extended services (XES).

# **IXL0003I XES data area not found in dump. Reason:** *reasoncd*

**Explanation:** A data area necessary for IPCS XESDATA processing was not found in the dump.

In the message text:

#### *reasoncd*

contains information that IBM might request for problem determination.

**System Action:** IPCS cannot produce the XESDATA report.

**Source:** Cross-system extended services (XES).

#### **IXL0004I Validity check failure, reason** *reasoncd* **for XES data area at** *text*

**Explanation:** A data area failed validity checks.

In the message:

*reasoncd*

information that IBM might request for problem determination.

*text*

is one of the following:

- address *xxxxxxxx* in common area.
- address *xxxxxxxx* in ASID x'*nnnn*'. Dataspace name *dddddddd*.
- address *xxxxxxxx* in ASID x'*nnnn*'.
- address *xxxxxxxx*.

#### *xxxxxxxx*

Address of a data area.

*nnnn*

Address space identifier.

*dddddddd*

Dataspace name.

**System Action:** XESDATA found a validity check failure. The message' contains a hexadecimal dump of the specified data area.

**Source:** Cross-system extended services (XES).

#### **IXL0005I Validity check warning, reason** *reasoncd* **for XES data area at** *text*

**Explanation:** A data area failed validity checks.

In the message:

#### *reasoncd*

information that IBM might request for problem determination.

#### *text*

is one of the following:

- address *xxxxxxxx* in common area.
- address *xxxxxxxx* in ASID x'*nnnn*'. Dataspace name *dddddddd*.
- address *xxxxxxxx* in ASID x'*nnnn*'.
- address *xxxxxxxx*.

# *xxxxxxxx*

Address of a data area.

#### *nnnn*

Address space identifier.

#### *dddddddd*

Dataspace name.

**System Action:** XESDATA found a validity check failure. The message contains a hexadecimal dump of the specified data area.

**Source:** Cross-system extended services (XES).

#### **IXL0006I XESDATA router encountered one or more validity check warnings.**

**Explanation:** The XESDATA router could not complete because of incorrect data in an XES data area.

**System Action:** IPCS produces the XESDATA reports, but some of the data may not be valid.

**User Response:** Enter the IPCS XESDATA EXCEPTION subcommand if not already requested. If the problem persists, search problem reporting data bases for a fix for the problem. If no fix exists, contact the IBM Support Center. Provide the IPCS XESDATA report.

**Source:** Cross-system extended services (XES).

# **IXL0007I XESDATA router encountered one or more validity check failures.**

**Explanation:** The XESDATA router could not complete because of incorrect data in an XES data area.

**System Action:** IPCS produces the XESDATA reports, but some of the reports may be incomplete.

**User Response:** Enter the IPCS XESDATA EXCEPTION subcommand if not already requested. If the problem persists, search problem reporting data bases for a fix for the problem. If no fix

exists, contact the IBM Support Center. Provide the IPCS XESDATA report.

**Source:** Cross-system extended services (XES).

# **IXL0008I XESDATA FACILITY report will not be run.**

**Explanation:** A data area necessary for IPCS XESDATA FACILITY processing either was not in the dump or failed validity checks.

**System Action:** IPCS produces all requested XESDATA reports except the FACILITY report.

**User Response:** Enter the IPCS XESDATA EXCEPTION subcommand if not already requested. If the problem persists, search problem reporting data bases for a fix for the problem. If no fix exists, contact the IBM Support Center. Provide the IPCS XESDATA report.

**Source:** Cross-system extended services (XES).

# **IXL0009I XESDATA processing ended. Reason:** *reasoncd*

**Explanation:** A data area necessary for IPCS XESDATA processing was either not found in the dump or failed validity checks.

In the message text:

*reasoncd*

Information that IBM might request for problem determination.

**System Action:** IPCS cannot produce the XESDATA report.

**User Response:** Enter the IPCS XESDATA EXCEPTION subcommand if not already requested. If the problem persists, search problem reporting data bases for a fix for the problem. If no fix exists, contact the IBM Support Center. Provide the IPCS XESDATA report.

**Source:** Cross-system extended services (XES).

# **IXL0011I** *type level* **report encountered one or more validity check warnings.**

**Explanation:** An IPCS XESDATA report could not be completed because of incorrect data in XES data areas.

In the message text:

*type*

may be one of the following:

- CONNECTION
- XESSTACK
- LOCKRESOURCE
- LOCKMGR
- FACILITY
- LIST
- CACHE

*level*

may be one of the following:

- SUMMARY
- EXCEPTION
- DETAIL

**System Action:** IPCS produces the XESDATA report, but some of the data might not be valid.

**User Response:** Enter the IPCS XESDATA EXCEPTION subcommand if not already requested. If the problem persists, search problem reporting data bases for a fix for the problem. If no fix exists, contact the IBM Support Center. Provide the IPCS XESDATA report.

**Source:** Cross-system extended services (XES).

# **IXL0012I** *type level* **encountered one or more validity check failures.**

**Explanation:** An IPCS XESDATA report could not be completed because of incorrect data in XES data areas.

In the message text:

*type*

may be one of the following:

- CONNECTION
- XESSTACK
- LOCKRESOURCE
- $\cdot$  LOCKMGR
- FACILITY
- LIST
- CACHE

*level*

may be one of the following:

- SUMMARY
- EXCEPTION
- DETAIL

**System Action:** IPCS produces the XESDATA report, but the report may be incomplete.

**User Response:** Enter the IPCS XESDATA EXCEPTION subcommand if not already requested. If the problem persists, search problem reporting data bases for a fix for the problem. If no fix exists, contact the IBM Support Center. Provide the IPCS XESDATA report.

**Source:** Cross-system extended services (XES).

# **IXL0013I The XESDATA EXCEPTION report should be run.**

**Explanation:** IPCS found errors in the XES data areas.

**System Action:** The system continues processing the IPCS XESDATA subcommand.

**User Response:** Enter the IPCS XESDATA EXCEPTION subcommand. If the problem persists, search problem reporting data bases for a fix for the problem. If no fix exists, contact the IBM Support Center. Provide the IPCS XESDATA report.

**Source:** Cross-system extended services (XES).

# **IXL0014I** *type level* **encountered one or more storage access failures.**

**Explanation:** An IPCS XESDATA report could not be completed because IPCS could not find one or more necessary XES data areas.

In the message text:

#### *type*

may be one of the following:

- CONNECTION
- XESSTACK
- LOCKRESOURCE
- LOCKMGR
- FACILITY
- $\cdot$  LIST
- CACHE

*level*

- may be one of the following:
	- SUMMARY
- **EXCEPTION**
- DETAIL

**System Action:** IPCS produces the XESDATA report, but the report may be incomplete.

**User Response:** Enter the IPCS XESDATA EXCEPTION subcommand if not already requested. If the problem persists, search problem reporting data bases for a fix for the problem. If no fix exists, contact the IBM Support Center. Provide the IPCS XESDATA report.

**Source:** Cross-system extended services (XES).

# **IXL0015I No exceptional conditions were found by the** *type level* **report.**

**Explanation:** An IPCS XESDATA report was successfully completed.

**System Action:** The system continues processing the IPCS XESDATA subcommand.

**Source:** Cross-system extended services (XES).

In the message text:

*type*

may be one of the following:

- CONNECTION
- XESSTACK
- LOCKRESOURCE
- LOCKMGR
- FACILITY
- $\cdot$  LIST
- CACHE

*level*

may be one of the following:

- SUMMARY
- EXCEPTION
- DETAIL

**IXL0016I Probable queue error detected, queue ID: X'***iiiiiiii***' Diag004:** *nnnnnnnn nnnnnnnn*

**Explanation:** IPCS detected a possible problem with an XES queue.

In the message text:

*iiiiiiii*

Information that IBM might request for problem determination.

#### *nnnnnnnn nnnnnnnn*

Information that IBM might request for problem determination.

**System Action:** The system continues processing the IPCS XESDATA subcommand.

**Source:** Cross-system extended services (XES).

# **IXL0017I No information to display in report.**

**Explanation:** No information was found by IPCS to display in the current report.

**System Action:** The system continues processing the IPCS XESDATA subcommand.

**Source:** Cross-system extended services (XES).

# **IXL0018I XES functions are not available. This can be because the hardware necessary to provide XES functions is not present.**

**Explanation:** XES functions are not available to the system.

**System Action:** The system continues processing the IPCS XESDATA subcommand.

**Source:** Cross-system extended services (XES).

# **IXL0019I CVT common extension could not be accessed or failed validity checks. XESDATA processing ended.**

**Explanation:** Either IPCS could not obtain the communications vector table (CVT) common extension from the dump or the CVT common extension failed validity checks. Other IPCS messages (prefix BLS) explain the problem. The IPCS XESDATA report cannot be produced without the CVT common extension.

**System Action:** IPCS cannot produce the XESDATA report.

**Source:** Cross-system extended services (XES).

# **IXL0020I Mixed ranges are not allowed - enter hexadecimal or decimal. XESDATA processing ended.**

**Explanation:** Ranges specified for filters must be either hexadecimal or decimal.

**System Action:** IPCS cannot produce the XESDATA report.

**User Response:** Enter ranges in either hex or decimal.

**Source:** Cross-system extended services (XES).

# **IXL0021I Length of filter value specified for the** *ccccc* **filter exceeds maximum allowed. XESDATA processing ended.**

**Explanation:** Length of the filter value exceeds the maximum allowed for the filter.

In the message text:

*ccccc*

Filter with incorrect value

**System Action:** IPCS cannot produce the XESDATA report.

**User Response:** Enter a filter value that does not exceed the maximum length allowed.

**Source:** Cross-system extended services (XES).

**IXL0100I ASID X'***nnnn***' contains one or more connections that are connecting.**

**Explanation:** One or more connections is connecting in the specified ASID.

In the message text:

*nnnn*

Address space identifier

**System Action:** The system continues processing the IPCS XESDATA subcommand.

**Source:** Cross-system extended services (XES).

#### **IXL0101I ASID X'***nnnn***' contains one or more connections that are** *status***.**

**Explanation:** One or more connections is disconnecting or failing in the specified ASID.

In the message text:

#### *nnnn*

Address space identifier

#### *status*

one of the following:

- disconnecting.
- failing.

**System Action:** The system continues processing the IPCS XESDATA subcommand.

**Source:** Cross-system extended services (XES).

# **IXL0102I Connection name** *cccccccccccccccc* **is performing connection related recovery for a peer connection.**

**Explanation:** Connection is performing connection related recovery for a peer connection.

In the message text:

*cccccccccccccccc* Connection name

**System Action:** The system continues processing the IPCS XESDATA subcommand.

**Source:** Cross-system extended services (XES).

# **IXL0103I Connection name** *cccccccccccccccc* **is performing connection related recovery for a lock table entry.**

**Explanation:** Connection is performing connection related recovery for a lock table entry.

In the message text:

*cccccccccccccccc* Connection name

**System Action:** The system continues processing the IPCS XESDATA subcommand.

**Source:** Cross-system extended services (XES).

# **IXL0105I Connection name** *cccccccccccccccc* **is waiting for confirmations from peer connections.**

**Explanation:** Connection is waiting for peer connections to confirm the connection to the structure.

In the message text:

*cccccccccccccccc* Connection name

**System Action:** The system continues processing the IPCS XESDATA subcommand.

**Source:** Cross-system extended services (XES).

# **IXL0110I Structure failure has occurred for structure** *cccccccccccccccc***.**

**Explanation:** Structure failure occurred for the named structure.

In the message text:

*cccccccccccccccccccc*

Structure name

**System Action:** The system continues processing the IPCS XESDATA subcommand.

**Source:** Cross-system extended services (XES).

# **IXL0111I Loss of connectivity has occurred for structure** *cccccccccccccccc***.**

**Explanation:** Loss of connectivity occurred for the named structure.

In the message text:

*cccccccccccccccccccc* Structure name

**System Action:** The system continues processing the IPCS XESDATA subcommand.

**Source:** Cross-system extended services (XES).

#### **IXL0112I Connection** *cccccccccccccccc* **is being terminated by XES recovery.**

**Explanation:** Named connection is being terminated by XES recovery.

In the message text:

*cccccccccccccccc***.**

Connection name

**System Action:** The system continues processing the IPCS XESDATA subcommand.

**Source:** Cross-system extended services (XES).

# **IXL0113I Connection** *cccccccccccccccc* **cannot use the structure until all recovery is completed by peer connections.**

**Explanation:** Named connection cannot use structure until recovery is completed by peer connections.

In the message text:

*cccccccccccccccc***.**

Connection name

**System Action:** The system continues processing the IPCS XESDATA subcommand.

**Source:** Cross-system extended services (XES).

# **IXL0114I Signal number** *nnnnnnnn* **from Connection ID** *yy* **to Connection ID** *zz* **should not be waiting for a response. Diag128:** *dddddddd*

**Explanation:** A signal was found to be waiting for responses when all responses have been received already.

In the message text:

*nnnnnnnn*

Signal sequence number

- *yy* Source connection identifier
- *zz* Target connection identifier

*dddddddd*

Diagnostic information

**System Action:** The system continues processing the IPCS XESDATA subcommand.

**Source:** Cross-system extended services (XES).

**IXL0115I Signal number** *nnnnnnnn* **from Connection ID** *yy* **to Connection ID** *zz* **is waiting for** *reason* **to be delivered. Diag128:** *dddddddd*

**Explanation:** A signal was found to be waiting to be delivered for a longer than expected period of time.

In the message text:

*nnnnnnnn*

Signal sequence number

*yy* Source connection identifier

*zz* Target connection identifier

*reason*

is one of the following:

- previous signals
	- Signals with a lower signal sequence number have not yet been received.
- other parts of the signal
	- Other parts of the signal have not yet been received.

#### *dddddddd*

Diagnostic information

**System Action:** The system continues processing the IPCS XESDATA subcommand.

**Source:** Cross-system extended services (XES).

# **IXL0116I Receipt of signal number** *nnnnnnnn* **from Connection ID** *yy* **to Connection ID** *zz* **has not been acknowledged. Diag128:** *dddddddd*

**Explanation:** Receipt of a signal from the source connection identifier has not been acknowledged by the target connection identifier.

In the message text:

*nnnnnnnn*

Signal sequence number

*yy* Source connection identifier

*zz* Target connection identifier

#### *dddddddd*

Diagnostic information

**System Action:** The system continues processing the IPCS XESDATA subcommand.

**Source:** Cross-system extended services (XES).

# **IXL0117I Signal number** *nnnnnnnn* **from Connection ID** *yy* **to Connection ID** *zz* **encountered delivery problems. Diag128:** *dddddddd*

**Explanation:** Receipt of a signal was not completed due to delivery problems.

In the message text:

*nnnnnnnn*

Signal sequence number

*yy* Source connection identifier

*zz* Target connection identifier

*dddddddd*

Diagnostic information

**System Action:** The system continues processing the IPCS XESDATA subcommand.

**Source:** Cross-system extended services (XES).

# **IXL0200I XESDATA XESSTACK report cannot be run with the current dump. Reason:** *reasontext*

**Explanation:** The XESSTACK report will only be run if the dump is an SVC dump that was issued because an XES module failed. If that is not the case, or if the header of the dump could not be accessed, then this message will be issued.

In the message text:

*reasontext*

may be one of the following:

- The XESSTACK report only runs with an SVC dump.
- The access of the dump header has failed.
- The dump did not result from an XES module failure.

**System Action:** IPCS cannot produce the XESDATA XESSTACK report.

**Source:** Cross-system extended services (XES).

# **IXL0201I The stack at address** *nnnnnnnn* **is not an XES stack. The report was not run.**

**Explanation:** The stack at the specified address failed validity checks.

In the message text:

*nnnnnnnn*

Stack address

**System Action:** The system continues processing the IPCS XESDATA subcommand.

**Source:** Cross-system extended services (XES).

# **IXL0202I Stack address** *nnnnnnnn* **is unusable. Please verify the address and reissue the CBFORMAT XESSTACK command.**

**Explanation:** The stack at the specified address could not be accessed from the dump.

In the message text:

*nnnnnnnn*

Stack address

**System Action:** The system continues processing the CBFORMAT XESSTACK command.

**User Response:** Check the stack address and reissue the CBFORMAT command.

**Source:** Cross-system extended services (XES).

# **IXL0203I Problem obtaining storage. Verify the stack address if this is a CBFORMAT report or logon with a larger region size if the stack address is correct.**

**Explanation:** The amount of storage needed to access the stack could not be obtained.

**System Action:** The system continues processing the IPCS XESDATA or CBFORMAT command.

**User Response:** Logon with a larger region size to process this command.

**Source:** Cross-system extended services (XES).

# **IXL0500I This system has lost connectivity to facility** *facilityCuid* **Reason:** *reasontext*

**Explanation:** The system has lost connectivity to the facility with the indicated control unit ID. This also means that connectivity to the facility did exist at one time.

In the message text:

### *facilityCuid*

CUID of the facility.

#### *reasontext*

may be one of the following:

- Facility Damage
- Facility is considered broken.
- No Paths Available
- Facility has no paths.
- No Subchannels Available
	- Facility has no subchannels.

**System Action:** The system continues processing the IPCS XESDATA subcommand.

**Source:** Cross-system extended services (XES).

# **IXL0501I This system has regained connectivity to facility with CUID** *facilityCuid* **during this IPL** *regains* **times.**

**Explanation:** Connectivity has been gained by the system to the facility indicated by its Node Descriptor.

In the message text:

*facilityCuid*

CUID of the facility.

#### *regains*

The number of times connectivity was regained to this facility during this IPL.

**System Action:** The system continues processing the IPCS XESDATA subcommand.

**Source:** Cross-system extended services (XES).

# **IXL0502I Subchannel** *subchannel* **to Facility with CUID** *facilityCuid* **is not operational. Diag035:** *diag035* **Diag036:** *diag036*

**Explanation:** The indicated subchannel that is a subchannel for this facility is not operational at this time.

#### In the message text:

*subchannel*

Subchannel number.

*facilityCuid*

CUID of the facility.

*diag035*

Diagnostic information.

#### *diag036*

Diagnostic information.

**System Action:** The system continues processing the IPCS XESDATA subcommand.

**Source:** Cross-system extended services (XES).

# **IXL0503I Operation to Facility with CUID** *facilityCuid* **undergoing recovery processing. Diag029:** *diag029* **Diag037:** *diag037*

**Explanation:** Recovery processing is in progress for an operation to the indicated facility.

In the message text:

*facilityCuid*

CUID of the facility.

#### *diag029*

Diagnostic information.

*diag037*

Diagnostic information.

**System Action:** The system continues processing the IPCS XESDATA subcommand.

**Source:** Cross-system extended services (XES).

# **IXL0504I Path** *path* **to Facility with CUID** *facilityCuid* **has been deactivated. Diag032:** *diag032*

**Explanation:** A path talking to the indicated facility has been deactivated.

In the message text:

*path* Path number.

*facilityCuid*

CUID of the facility.

*diag032*

Diagnostic information.

**System Action:** The system continues processing the IPCS XESDATA subcommand.

**Source:** Cross-system extended services (XES).

# **IXL0505I XES data area at address** *notacc* **not accessed. Diag047:** *diag047*

**Explanation:** The XESDATA FACILITY report could not access storage from the dump. The report may be incomplete.

*notacc*

Address of data area

*diag047* Diagnostic information.

**System Action:** The system continues processing the IPCS XESDATA subcommand.

**Source:** Cross-system extended services (XES).

# **IXL0506I Queue exception encountered. Diag040:** *diag040*

**Explanation:** The XESDATA FACILITY report detected a possible problem with an XES queue.

In the message text:

*diag040*

Diagnostic information.

**System Action:** The system continues processing the IPCS XESDATA subcommand.

**Source:** Cross-system extended services (XES).
# **IXL0600I No information available in the dump.**

**Explanation:** The requested structure data does not exist in the dump.

**System Action:** IPCS can not produce the IPCS STRDATA report.

**Source:** Cross-system extended services (XES).

## **IXL0601I Entry positions within the entry key may not represent correct position because the entries were partially dumped.**

**Explanation:** An incomplete dump was taken.

**System Action:** The system continues processing the IPCS STRDATA subcommand.

**Source:** Cross-system extended services (XES).

## **IXL0602I Formatting of active storage is not valid for the STRDATA command. Processing has ended.**

**Explanation:** The IPCS STRDATA subcommand can only process information from dumps.

**System Action:** IPCS cannot produce the STRDATA report.

**Source:** Cross-system extended services (XES).

# **IXL0603I Syntax Error.**

**Explanation:** An incorrect command syntax has been entered.

**System Action:** The system stops processing the IPCS STRDATA subcommand.

**User Response:** Check and enter the correct syntax.

**Source:** Cross-system extended services (XES).

#### **IXL0604I** *text*

**Explanation:** 

the message text:

#### *text*

May be one of the following:

- Mutually exclusive keywords specified. SUMMARY and DETAIL
- Mutually exclusive keywords specified STRNAME and ALLSTRS

**System Action:** The system stops processing the IPCS STRDATA subcommand.

**User Response:** Only one of the two mutually exclusive keywords should be entered.

**Source:** Cross-system extended services (XES).

# **IXL0605I ENTRYPOS requires COCLASS,STGCLASS OR LISTNUM.**

**Explanation:** A required keyword is missing.

**System Action:** The system stops processing the IPCS STRDATA subcommand.

**User Response:** Enter the required keyword.

**Source:** Cross-system extended services (XES).

# **IXL0606I ENTRYKEY requires either EMCONTROLS or both LISTNUM and ENTRYPOS.**

**Explanation:** A required keyword is missing.

**System Action:** The system stops processing the IPCS STRDATA subcommand.

**User Response:** Enter the required keyword.

**Source:** Cross-system extended services (XES).

# **IXL0607I Improper Range Entered.**

**Explanation:** The start range is larger than the end range.

**System Action:** The system stops processing the IPCS STRDATA subcommand.

**User Response:** A start range of equal or lesser value than the end range should be entered.

**Source:** Cross-system extended services (XES).

#### **IXL0608I ORDER requires ENTRYPOS.**

**Explanation:** A required keyword is missing.

**System Action:** The system stops processing the IPCS STRDATA subcommand.

**User Response:** Enter the required keyword.

**Source:** Cross-system extended services (XES).

# **IXL0609I** *text*

**Explanation:** A character string of larger length than permitted was entered.

In the message text:

*text*

one of the following:

- ENTRYID has too many characters.
- ENTRYNAME has too many characters.
- ENTRYKEY has too many characters.

**System Action:** The system stops processing the IPCS STRDATA subcommand.

**User Response:** Enter the correct number of characters in the string.

**Source:** Cross-system extended services (XES).

**IXL0610I Non Hex character is specified.**

**Explanation:** A non hex character has been entered as an input.

**System Action:** The system stops processing the IPCS STRDATA subcommand.

**User Response:** Check the input and enter the command again. **Source:** Cross-system extended services (XES).

#### **IXL0611I Mixed ranges are not allowed - enter hex or decimal.**

**Explanation:** The ranges contain both hex and decimal numerical values.

**System Action:** The system stops processing the IPCS STRDATA subcommand.

**User Response:** Similar types of numerical values should be entered for a range specification. Check and enter the command again.

**Source:** Cross-system extended services (XES).

# **IXL0612I CVT could not be accessed or failed validity checks. STRDATA processing ended.**

**Explanation:** Either IPCS could not obtain the communications vector table (CVT) from the dump or the CVT failed validity checks. Other IPCS messages (prefix BLS) explain the problem. IPCS STRDATA report cannot be produced without the CVT.

**System Action:** IPCS cannot produce the STRDATA report.

**Source:** Cross-system extended services (XES).

# **IXL0613I ECVT could not be accessed or failed validity checks. STRDATA processing ended.**

**Explanation:** Either IPCS could not obtain the extended communications vector table (ECVT) from the dump or the ECVT failed validity checks. Other IPCS messages (prefix BLS) explain the problem. The IPCS XESDATA report cannot be produced without the ECVT.

**System Action:** IPCS cannot produce the STRDATA report.

**Source:** Cross-system extended services (XES).

# **IXL0614I CVT Ext. could not be accessed or failed validity checks. STRDATA processing ended.**

**Explanation:** Either IPCS could not obtain the communications vector table (CVT) extension from the dump or the CVT extension failed validity checks. Other IPCS messages (prefix BLS) explain the problem. The IPCS XESDATA report cannot be produced without the CVT extension

**System Action:** IPCS cannot produce the STRDATA report.

**Source:** Cross-system extended services (XES).

# **IXZ Messages**

# **IXZ31011E SYSJES TRACE WILL NOT BE FORMATTED, OPTIONS ARE NOT VALID**

**Explanation:** The OPTIONS keyword that you specified on the IPCS CTRACE command is not valid. The valid options on the SYSJES trace command vary by sublevel name.

**System Action:** No records are formatted.

**User Response:** Correct the OPTIONS parameter specification and reissue the IPCS CTRACE sublevel command. Refer to *[OS/390](#page-0-0) [MVS Diagnosis: Tools and Service Aids](#page-0-0)* for the valid options of the specified sublevel name.

**Source:** JES common coupling services (JESXCF)

#### **IXZ31012E END OF COMPONENT TRACE ENTRIES - CURRENT ENTRY NOT VALID**

**Explanation:** If this is the last record of a CTRACE entry, this is not a error. However, if it is not the last entry, format processing ended because a group ID that is not valid was detected. This message can occur if a CTRACE record is being written while the system is processing a dump.

**System Action:** Format processing ends.

**User Response:** Issue the IPCS command VERBX MTRACE against the failing dump to determine if the error occurred during dump processing. Supply the MTRACE data to your system programmer.

**User Response:** Contact your IBM Support Center and supply the MTRACE data.

**Source:** JES common coupling services (JESXCF)

**IXZ32011E OPTIONS KEYWORD ERROR DETECTED -** *keywordparameter* **=** *specification*

**Explanation:** An error was detected in the specification associated with the *keyword-parameter*.

In the message text:

*keyword-parameter* Refer to *[OS/390 MVS](#page-0-0) [Diagnosis: Tools and Service](#page-0-0) [Aids](#page-0-0)* for valid keyword specifications.

**System Action:** Format processing ends.

**User Response:** Correct the keyword parameter specification and reissue the command. Refer to *[OS/390 MVS Diagnosis: Tools and](#page-0-0) [Service Aids](#page-0-0)* for a description and the syntax of valid keywords and their specifications.

**Source:** JES common coupling services (JESXCF)

# **Auxiliary Storage Manager (ASM) Unnumbered Messages**

The following messages for the auxiliary storage manager (ASM) do not have message identifiers. They are listed alphabetically below.

# **ABNORMAL I/O COMPLETION**

**Explanation:** I/O did not complete normally.

**ABOVE PCCW HAS PREVIOUSLY BEEN FORMATTED. POS-SIBLE LOOP IN PCCW QUEUE, OR PCCW RESIDES ON MORE THAN ONE PCCW QUEUE. FORMATTING OF THIS PCCW QUEUE IS TERMINATED.**

**Explanation:** This message appears when the same PCCW has been formatted more than once.

**ABOVE SCCW HAS PREVIOUSLY BEEN FORMATTED. POS-SIBLE LOOP IN SCCW QUEUE, OR SCCW RESIDES ON MORE THAN ONE QUEUE. FORMATTING OF THIS SCCW QUEUE IS TERMINATED.**

**Explanation:** The same SCCW was formatted more than once.

#### **AIA ANCHORED IN AVAILABLE PCCW - PAGE I/O REQUEST MAY HAVE BEEN LOST**

**Explanation:** An AIA is erroneously anchored in an available PCCW.

# **AIA IS INACCESSIBLE IN THE DUMP DATASET. FORMATTING OF AIA IS TERMINATED. AIA IS INACCESSIBLE IN THE DUMP DATASET. FORMATTING OF AIA QUEUE IS TERMINATED.**

**Explanation:** Either the system was not able to access the control block in the dump data set or the dump data set was incomplete and did not contain the control block. The control block and those control blocks anchored in it are not formatted.

# **AIAS ANCHORED IN AVAILABLE SCCW - SWAP I/O REQUESTS MAY HAVE BEEN LOST**

**Explanation:** This message appears when an AIA queue is erroneously anchored in an available SCCW.

**ASMVT AND 480 BYTES PRECEDING AND FOLLOWING ASMVT IN HEX AND EBCDIC. ASMVT DOES NOT CONTAIN ASMVTID - POSSIBLE STORAGE OVERLAY. FORMATTING OF ASMVT, ERROR RECORD, MESSAGE BUFFER, PAGING AND SWAPPING RELATED CONTROL BLOCKS IS TERMINATED. ASMVT DOES NOT CONTAIN ASMVTID - POSSIBLE STORAGE OVERLAY. WILL FORMAT AND PRINT ASMVT IN HEX AND EBCDIC. NO ATTEMPT TO FORMAT ERROR RECORD, MESSAGE BUFFER, BPF CACHE ARRAY, PAGING AND SWAP-PING RELATED CONTROL BLOCKS.**

**Explanation:** The control block ID is not valid. It is possible that all or portions of the control block was overlaid. In addition to formatting the control block, the unformatted control block plus 480 bytes preceding and following the area are printed in hex and in EBCDIC. No attempt is made to format those control blocks anchored in the control block.

**ASMVT IS NOT ACCESSIBLE - FORMATTING OF ASMVT, ERROR RECORD, MESSAGE BUFFER, PAGING AND SWAPPING RELATED CONTROL BLOCKS IS TERMINATED. ASMVT IS NOT ACCESSIBLE IN THE DUMP DATASET. FORMATTING OF ASMVT, ERROR RECORD, MESSAGE BUFFER, BPF CACHE ARRAY, PAGING AND SWAPPING RELATED CONTROL BLOCKS IS TERMINATED.**

**Explanation:** Either the system could not access the control block in the dump data set or the dump data set was incomplete and did not contain the control block. The control block and those control blocks anchored in it are not formatted.

# **BACK UP OF PAGING REQUESTS - THE NUMBER OF REQUESTS STARTED BUT NOT YET COMPLETE EXCEEDS THE THRESHOLD.**

**Explanation:** The back up of paging requests exceeds 40.

# **BACK UP OF SWAPPING REQUESTS - THE NUMBER OF REQUESTS STARTED BUT NOT YET COMPLETE EXCEEDS THE THRESHOLD.**

**Explanation:** The back up of swapping requests exceeds 40.

# **BAD CHANNEL STATUS**

**Explanation:** Paging I/O with bad channel status.

# **BAD DEVICE STATUS**

**Explanation:** Paging I/O with bad device status.

# **BAD SENSE DATA**

**Explanation:** Paging I/O with bad sense data.

# **CACHE ARRAY AND 480 BYTES PRECEDING AND FOLLOWING THE CONTROL BLOCK IN HEX AND EBCDIC. CACHE ARRAY DOES NOT CONTAIN ILRCACHE ID - POSSIBLE STORAGE OVERLAY. WILL FORMAT AND PRINT CACHE ARRAY IN HEX AND EBCDIC.**

**Explanation:** The control block ID is not valid. It is possible that all or portions of the control block was overlaid. In addition to formatting the control block, the unformatted control block plus 480 bytes preceding and following the area are printed in hex and in EBCDIC. No attempt is made to format those control blocks anchored in the control block.

# **CACHE ARRAY IS INACCESSIBLE IN THE DUMP DATASET. FORMATTING OF THE CACHE ARRAY IS TERMINATED.**

**Explanation:** Either the system could not access the control block in the dump data set or the dump data set was incomplete and did not contain the control block. The control block and those control blocks anchored in it are not formatted.

# **COMMON PAGE DATASET WAS MARKED BAD**

**Explanation:** The page data set was marked bad.

# **DEIB ENTRY IS INACCESSIBLE IN THE DUMP DATA SET - FOR-MATTING OF ALL DEIB ENTRIES IS TERMINATED.**

**Explanation:** Either the system could not access the control block in the dump data set or the dump data set was incomplete and did not contain the control block. The control block and those control blocks anchored in it are not formatted.

**DEIB HEADER AND 480 BYTES PRECEDING AND FOLLOWING DEIB IN HEX AND EBCDIC. DEIB HEADER DOES NOT CONTAIN THE DEIBID - POSSIBLE STORAGE OVERLAY. FOR-MATTING OF THE DEIB HEADER AND THE DEIB ENTRIES IS TERMINATED. DEIB HEADER DOES NOT CONTAIN THE DEIBID - POSSIBLE STORAGE OVERLAY. WILL FORMAT AND PRINT DEIB HEADER AND 480 BYTES PRECEDING AND FOL-LOWING DEIB HEADER IN HEXADECIMAL AND EBCDIC. NO ATTEMPT TO FORMAT DEIB ENTRIES.**

**Explanation:** The control block ID is not valid. It is possible that all or portions of the control block was overlaid. In addition to formatting the control block, the unformatted control block plus 480 bytes preceding and following the area are printed in hex and in EBCDIC. No attempt is made to format those control blocks anchored in the control block.

# **DEIB HEADER IS INACCESSIBLE IN THE DUMP DATA SET. FORMATTING OF THE DEIB HEADER AND THE DEIB ENTRIES IS TERMINATED.**

**Explanation:** Either the system could not access the control block in the dump data set or the dump data set was incomplete and did not contain the control block. The control block and those control blocks anchored in it are not formatted.

# **DUPLEX PAGE DATASET WAS MARKED BAD**

**Explanation:** The page data set was marked bad.

# **END OF ASM DATA**

**Explanation:** Indicates that the ASM format routines have successfully completed their processing and formatted those control blocks that were accessible.

# **EREC** *hhhhhhhh* **ANCHORED IN ASMEREC.**

**Explanation:** Displays the address of the EREC (error record) in the dump data set.

# **EREC IS INACCESSIBLE IN THE DUMP DATASET. FORMAT-TING OF EREC IS TERMINATED.**

**Explanation:** Either the system could not access the control block in the dump data set or the dump data set was incomplete and did not contain the control block. The control block and those control blocks anchored in it are not formatted.

**ERROR ENCOUNTERED DURING FORMATTING OF AIA - FOR-MATTING OF AIA QUEUE IS TERMINATED. ERROR ENCOUNTERED DURING FORMATTING OF ASMVT - FORMAT-TING OF ASMVT IS TERMINATED. ERROR ENCOUNTERED DURING FORMATTING OF ASMVT AND 480 BYTES PRECEDING AND FOLLOWING THE ASMVT - FORMATTING OF THIS ASMVT IS TERMINATED. ERROR ENCOUNTERED DURING FORMAT-TING OF CACHE ARRAY - FORMATTING OF CACHE ARRAY IS TERMINATED. ERROR ENCOUNTERED DURING FORMAT-TING OF CACHE ARRAY AND 480 BYTES PRECEDING AND FOLLOWING THE CONTROL BLOCK - FORMATTING OF CACHE ARRAY IS TERMINATED.**

**ERROR ENCOUNTERED DURING FORMATTING OF DEIB HEADER - FORMATTING OF THIS DEIB HEADER IS TERMI-NATED. ERROR ENCOUNTERED DURING FORMATTING OF DEIB HEADER AND 480 BYTES PRECEDING AND FOLLOWING DEIB HEADER - FORMATTING OF THIS DEIB HEADER IS TER-MINATED. ERROR ENCOUNTERED DURING FORMATTING OF EREC - FORMATTING OF EREC IS TERMINATED. ERROR ENCOUNTERED DURING FORMATTING OF IORB. FORMAT-TING OF IORB IS TERMINATED. ERROR ENCOUNTERED DURING FORMATTING OF IORB AND 480 BYTES PRECEDING AND FOLLOWING THE IORB - FORMATTING OF THIS IORB IS TERMINATED. WILL ATTEMPT TO FORMAT THE IOSB-SRB-SRB CHAIN. ERROR ENCOUNTERED DURING FORMATTING OF IORB - FORMATTING OF IORB IS TERMI-NATED. WILL ATTEMPT TO FORMAT THE IOSB-SRB-SRB CHAIN AND SCCW/AIA QUEUE ANCHORED IN THE IORB. ERROR ENCOUNTERED DURING FORMATTING OF IOSB AND 480 BYTES PRECEDING AND FOLLOWING IOSB. FORMATTING OF IOSB IS TERMINATED. ERROR ENCOUNTERED DURING FORMATTING OF IOSB - FORMATTING OF IOSB IS TERMI-NATED. WILL ATTEMPT TO FORMAT THE SRB ANCHORED IN THE IOSB. ERROR ENCOUNTERED DURING FORMATTING OF MSGBF, FORMATTING OF MSGBF IS TERMINATED. ERROR ENCOUNTERED DURING FORMATTING OF PART AND 480 BYTES PRECEDING AND FOLLOWING THE PART. FOR-MATTING OF THIS PART IS TERMINATED. ERROR ENCOUNT-ERED DURING FORMATTING OF PART HEADER - FORMATTING OF PART HEADER IS TERMINATED. ERROR ENCOUNTERED DURING FORMATTING OF PARTE - FORMATTING OF PARTE IS TERMINATED. WILL ATTEMPT TO FORMAT THE CONTROL BLOCKS ANCHORED IN THE PARTE. ERROR ENCOUNT-ERED DURING FORMATTING OF THE PAT HEADER. FORMAT-TING OF THE PAT HEADER AND PATMAP IS TERMINATED. ERROR ENCOUNTERED DURING FORMATTING OF THE PATMAP - FORMATTING OF PATMAP IS TERMINATED. ERROR ENCOUNTERED DURING FORMATTING OF PCCW - FORMATTING OF PCCW QUEUE AND THE AIA ANCHORED IN THE PCCW IS TERMINATED. ERROR ENCOUNTERED DURING FORMATTING OF PCCW - FORMATTING OF THIS PCCW IS TERMINATED. ERROR ENCOUNTERED DURING FORMATTING OF PCCW AND 480 BYTES PRECEDING AND FOLLOWING THE PCCW - FORMATTING OF THIS PCCW IS TERMINATED. ERROR ENCOUNTERED DURING FORMAT-TING OF PCT - FORMATTING OF PCT QUEUE IS TERMINATED. ERROR ENCOUNTERED DURING FORMATTING OF PCT AND 480 BYTES PRECEDING AND FOLLOWING THE PCT - FORMAT-TING OF THIS PCT IS TERMINATED. ERROR ENCOUNTERED DURING FORMATTING OF SARTHDR AND 480 BYTES PRE-CEDING AND FOLLOWING THE CONTROL BLOCK - FORMAT-TING OF THIS SARTHDR IS TERMINATED ERROR ENCOUNTERED DURING FORMATTING OF SART HEADER - FORMATTING OF SART HEADER IS TERMINATED. ERROR ENCOUNTERED DURING FORMATTING OF SARTE - FORMAT-TING OF SARTE IS TERMINATED. WILL ATTEMPT TO FORMAT THE CONTROL BLOCKS ANCHORED IN THIS SARTE. ERROR ENCOUNTERED DURING FORMATTING OF THE SATHDR AND 480 BYTES PRECEDING AND FOLLOWING THE SAT HEADER - FORMATTING OF THIS SAT HEADER IS TERMINATED. ERROR ENCOUNTERED DURING FORMATTING OF THE SAT HEADER. FORMATTING OF THE SAT HEADER AND SATMAP IS TERMINATED. ERROR ENCOUNTERED DURING FORMAT-TING OF THE SATMAP - FORMATTING OF SATMAP IS TERMI-NATED. ERROR ENCOUNTERED DURING FORMATTING OF SCCW AND 480 BYTES PRECEDING AND FOLLOWING THE SCCW - FORMATTING OF THE SCCW IS TERMINATED. ERROR ENCOUNTERED DURING FORMATTING OF SCCW -**

**FORMATTING OF THE SCCW QUEUE IS TERMINATED. ERROR ENCOUNTERED DURING FORMATTING OF SCCW - FORMATTING OF THE SCCW QUEUE AND THE AIAS ANCHORED IN EACH SCCW IS TERMINATED. ERROR ENCOUNTERED DURING FORMATTING OF SDCT AND 480 BYTES PRECEDING AND FOLLOWING THE SDCT - FORMAT-TING OF THIS SDCT IS TERMINATED. ERROR ENCOUNT-ERED DURING FORMATTING OF SDCT ENTRY - FORMATTING OF ALL SDCT ENTRIES IS TERMINATED. ERROR ENCOUNT-ERED DURING FORMATTING OF SDCT HEADER - FORMATTING OF SDCT HEADER IS TERMINATED. WILL ATTEMPT TO FORMAT THE SDCT ENTRIES. ERROR ENCOUNTERED DURING FORMATTING OF SRB - FORMATTING OF SRB AND AIA QUEUE ANCHORED IN THE SRB IS TERMINATED. ERROR ENCOUNTERED DURING FORMATTING OF SRB AND 480 BYTES PRECEDING AND FOLLOWING THE SRB - FORMAT-TING OF THIS SRB IS TERMINATED. ERROR ENCOUNTERED DURING FORMATTING OF THE DEIB ENTRY - FORMATTING OF ALL DEIB ENTRIES IS TERMINATED. ERROR ENCOUNTERED DURING FORMATTING OF THE DEIB HEADER - FORMATTING OF THE DEIB HEADER IS TERMINATED. WILL ATTEMPT TO FORMAT THE DEIB ENTRIES. ERROR ENCOUNTERED DURING FORMATTING OF THE PCT SECTOR VALUE TABLE - FORMATTING OF THE PCT SECTOR VALUE TABLE IS TERMI-NATED.**

**Explanation:** During the formatting of the control block, the system encountered an error. The process was ended.

# **FORMAT OF ASM DATA**

**Explanation:** Title statement printed at the top of the dump before any formatting begins.

**IORB AND 480 BYTES PRECEDING AND FOLLOWING THE IORB IN HEX AND EBCDIC IORB DOES NOT CONTAIN THE IORBID - POSSIBLE STORAGE OVERLAY. FORMATTING OF EACH IORB-IOSB-SRB-SRB CHAIN AND THE SCCW/AIA QUEUE ANCHORED IN THE IORB IS TERMINATED. IORB DOES NOT CONTAIN THE IORBID - POSSIBLE STORAGE OVERLAY. WILL FORMAT IORB AND 480 BYTES PRECEDING AND FOLLOWING IORB IN HEX AND EBCDIC. NO ATTEMPT TO FORMAT IOSB-SRB-SRB CHAIN AND THE SCCW/AIA QUEUE ANCHORED IN IORB.**

**Explanation:** The control block ID is not valid. It is possible that all or portions of the control block was overlaid. In addition to formatting the control block, the unformatted control block plus 480 bytes preceding and following the area are printed in hex and in EBCDIC. No attempt is made to format those control blocks anchored in the control block.

# **IORB IS INACCESSIBLE IN THE DUMP DATA SET. FORMAT-TING OF EACH IORB-IOSB-SRB-SRB CHAIN AND THE PCCW/AIA QUEUE ANCHORED IN THE IORB IS TERMINATED.**

**Explanation:** Either the system could not access the control block in the dump data set or the dump data set was incomplete and did not contain the control block. The control block and those control blocks anchored in it are not formatted.

# **LOCAL PAGE DATASET WAS MARKED BAD**

**Explanation:** The page data set was marked bad.

**IOSB AND 480 BYTES PRECEDING AND FOLLOWING IOSB IN HEX AND EBCDIC IOSB IS INACCESSIBLE IN THE DUMP DATA SET. FORMATTING OF THE IOSB AND THE SRB ANCHORED IN THE IOSB IS TERMINATED. WILL ATTEMPT TO FORMAT THE SRB ANCHORED IN THE IORB. MSGBF IS INACCESSIBLE IN THE DUMP DATASET. FORMATTING OF MSGBF IS TERMINATED.**

**Explanation:** Either the system could not access the control block in the dump data set or the dump data set was incomplete and did not contain the control block. The control block and those control blocks anchored in it are not formatted.

#### **MSGBF** *hhhhhhhh* **ANCHORED IN ASMMSGBF.**

**Explanation:** Displays the address of the MSGBF (message buffer) in the dump data set.

#### *nnnnnn* **PCCWS HAVE NOT BEEN FORMATTED - PCCWS AND I/O REQUESTS MAY HAVE BEEN LOST**

**Explanation:** One or more PCCWs are not found on any ASM queue. *nnnnn* is the number of PCCWs not found.

# *nnnnnn* **SCCWS HAVE NOT BEEN FORMATTED - SCCWS AND I/O REQUESTS MAY HAVE BEEN LOST**

**Explanation:** One or more SCCWs is not found on any ASM queue. *nnnnnn* is the number of SCCWs not found.

**PART ADDRESS IS ZERO - POSSIBLE STORAGE OVERLAY IN THE ASMVT. FORMATTING OF THE PART, PCTS, NO PCCW AIA QUEUE AND THE CONTROL BLOCKS ANCHORED IN EACH PARTE IS TERMINATED. PART AND 480 BYTES PRECEDING AND FOLLOWING PART IN HEX AND EBCDIC. PART DOES NOT CONTAIN THE PARTID - POSSIBLE STORAGE OVERLAY. FORMATTING OF THE PART, PCTS, NO PCCW AIA QUEUE AND THE CONTROL BLOCKS ANCHORED IN EACH PARTE IS TER-MINATED. PART DOES NOT CONTAIN THE PARTID - POS-SIBLE STORAGE OVERLAY. WILL FORMAT AND PRINT PART HEADER AND 480 BYTES PRECEDING AND FOLLOWING PART HEADER IN HEX AND EBCDIC. NO ATTEMPT TO FORMAT PCTS, PCCW/AIA QUEUE AND THE CONTROL BLOCKS ANCHORED IN EACH PARTE.**

**Explanation:** The control block ID is not valid. It is possible that all or portions of the control block was overlaid. In addition to formatting the control block, the unformatted control block plus 480 bytes preceding and following the area are printed in hex and in EBCDIC. No attempt is made to format those control blocks anchored in the control block.

**PART HEADER IS INACCESSIBLE IN THE DUMP DATA SET. FORMATTING OF THE PART, PCTS, NO PCCW AIA QUEUE AND THE CONTROL BLOCKS ANCHORED IN EACH PARTE IS TER-MINATED. PARTE IS INACCESSIBLE IN THE DUMP DATA SET. FORMATTING OF THIS PARTE AND THE CONTROL BLOCKS ANCHORED IN THIS PARTE IS TERMINATED. WILL ATTEMPT TO FORMAT THE REMAINING PARTES.**

**Explanation:** Either the system could not to access the control block in the dump data set or the dump data set was incomplete and did not contain the control block. The control block and those control blocks anchored in it are not formatted.

**PAT AND 480 BYTES PRECEDING AND FOLLOWING PAT IN HEX AND EBCDIC. PAT DOES NOT CONTAIN THE PAT ID - POSSIBLE STORAGE OVERLAY. FORMATTING OF THE PAT HEADER AND THE PATMAP IS TERMINATED. PAT DOES NOT CONTAIN THE PAT ID - POSSIBLE STORAGE OVERLAY. WILL FORMAT AND PRINT PAT HEADER AND 480 BYTES PRE-CEDING AND FOLLOWING PAT HEADER IN HEXADECIMAL AND EBCDIC. NO ATTEMPT TO FORMAT PATMAP.**

**Explanation:** The control block ID is not valid. It is possible that all or portions of the control block was overlaid. In addition to formatting the control block, the unformatted control block plus 480 bytes preceding and following the area are printed in hex and in EBCDIC. No attempt is made to format those control blocks anchored in the control block.

# **PAT IS INACCESSIBLE IN THE DUMP DATA SET. FORMATTING OF THE PAT HEADER AND PATMAP IS TERMINATED.**

**Explanation:** Either the system could not access the control block in the dump data set or the dump data set was incomplete and did not contain the control block. The control block and those control blocks anchored in it are not formatted.

# **PATMAP PATMAP IS INACCESSIBLE IN THE DUMP DATA SET. FORMATTING OF THE PATMAP IS TERMINATED.**

**Explanation:** Either the system could not access the control block in the dump data set or the dump data set was incomplete and did not contain the control block. The control block and those control blocks anchored in it are not formatted.

**PCCW AND 480 BYTES PRECEDING AND FOLLOWING PCCW IN HEX AND EBCDIC. PCCW DOES NOT CONTAIN THE PCCWID - POSSIBLE STORAGE OVERLAY. FORMATTING OF THE PCCW QUEUE AND THE AIA ANCHORED IN THE PCCW IS TERMINATED. PCCW DOES NOT CONTAIN THE PCCWID - POSSIBLE STORAGE OVERLAY. WILL FORMAT AND PRINT PCCW AND 480 BYTES PRECEDING AND FOLLOWING PCCW IN HEXADECIMAL AND EBCDIC. NO ATTEMPT TO FORMAT THIS PCCW AND AIA ANCHORED IN THE PCCW.**

**Explanation:** The control block ID is not valid. It is possible that all or portions of the control block was overlaid. In addition to formatting the control block, the unformatted control block plus 480 bytes preceding and following the area are printed in hex and in EBCDIC. No attempt is made to format those control blocks anchored in the control block.

# **PCCW IS INACCESSIBLE IN THE DUMP DATA SET. FORMAT-TING OF THE PCCW QUEUE AND THE AIA ANCHORED IN THE PCCW IS TERMINATED.**

**Explanation:** Either the system could not access the control block in the dump data set or the dump data set was incomplete and did not contain the control block. The control block and those control blocks anchored in it are not formatted.

**PCT AND 480 BYTES PRECEDING AND FOLLOWING THE PCT IN HEX AND EBCDIC PCT DOES NOT CONTAIN PCTID - POS-SIBLE STORAGE OVERLAY. FORMATTING OF PCT QUEUE IS TERMINATED. PCT DOES NOT CONTAIN PCTID - POSSIBLE STORAGE OVERLAY. WILL FORMAT AND PRINT PCT AND 480 BYTES PRECEDING AND FOLLOWING PCT IN HEXADECIMAL AND EBCDIC. NO ATTEMPT TO FORMAT PCT SECTOR VALUE TABLE**

**Explanation:** The control block ID is not valid. It is possible that all

or portions of the control block was overlaid. In addition to formatting the control block, the unformatted control block plus 480 bytes preceding and following the area are printed in hex and in EBCDIC. No attempt is made to format those control blocks anchored in the control block.

# **PCT IS INACCESSIBLE IN THE DUMP DATA SET. FORMATTING OF THE PCT QUEUE IS TERMINATED. PCT QUEUE IS INAC-CESSIBLE IN THE DUMP DATA SET. FORMATTING OF THE PCT QUEUE IS TERMINATED.**

**Explanation:** Either the system could not access the control block in the dump data set or the dump data set was incomplete and did not contain the control block. The control block and those control blocks anchored in it are not formatted.

# **PCT SECTOR VALUE TABLE PCT SECTOR VALUE TABLE IS INACCESSIBLE IN THE DUMP DATA SET. FORMATTING OF THE PCT SECTOR VALUE TABLE IS TERMINATED.**

**Explanation:** Either the system could not access the control block in the dump data set or the dump data set was incomplete and did not contain the control block. The control block and those control blocks anchored in it are not formatted.

# **PLPA PAGE DATASET WAS MARKED BAD**

**Explanation:** The page data set was marked bad.

# **POSSIBLE LOOP IN AIA QUEUE - ATTEMPTED TO FORMAT MORE AIAS THAN IN THE AUXILIARY STORAGE MANAGER. POSSIBLE LOOP IN AIA QUEUE. ATTEMPTED TO FORMAT MORE AIAS THAN IN THE SYSTEM. THE AIANXAIA FIELD OF SOME AIA DOES NOT CONTAIN A NULLPTR.**

**Explanation:** While formatting the AIA queue, the number of AIAs formatted exceeded the maximum number of AIAs in the system at that time. Therefore, the non-circular AIA queue has a loop in it.

# **POSSIBLE LOOP IN PCT QUEUE.PCTNEXT FIELD OF THE LAST PCT ON THE QUEUE DOES NOT CONTAIN A NULLPTR. FOR-MATTING OF THE PCT QUEUE IS TERMINATED.**

**Explanation:** The noncircular PCT queue does not contain a zero in the last PCT of that queue. Possible storage overlay in the last PCT.

# **POSSIBLE LOOP IN THE PCCW QUEUE. PCCWPCCW FIELD OF THE LAST PCCW ON THE PCCW QUEUE DOES NOT CONTAIN A NULLPTR. FORMATTING OF THE PCCW QUEUE IS TERMINATED.**

**Explanation:** The non-circular PCCW queue does not contain a NULLPTR in the last PCCW of that queue. Possible storage overlay in the last PCCW.

# **SART ADDRESS IS ZERO - POSSIBLE STORAGE OVERLAY IN THE ASMVT. FORMATTING OF THE SART, SDCT, SARWAITQ OF AIAS AND THE CONTROL BLOCKS ANCHORED IN EACH SARTE IS TERMINATED.**

**Explanation:** Since the SART address in the ASMVT (ASMSART) is zero, ASMVT was probably overlaid.

**SART AND 480 BYTES PRECEDING AND FOLLOWING THE SART IN HEX AND EBCDIC SART DOES NOT CONTAIN THE SARTID - POSSIBLE STORAGE OVERLAY. FORMATTING OF THE SART, SDCT, SARWAITQ OF AIAS AND THE CONTROL BLOCKS ANCHORED IN EACH SARTE IS TERMINATED. SART DOES NOT CONTAIN THE SARTID - POSSIBLE STORAGE OVERLAY. WILL FORMAT AND PRINT SART AND 480 BYTES PRECEDING AND FOLLOWING SART IN HEX AND EBCDIC. NO ATTEMPT TO FORMAT SDCT, SARTWAITQ/AIAS AND THE CONTROL BLOCKS ANCHORED IN EACH SARTE.**

**Explanation:** The control block ID is not valid. It is possible that all or portions of the control block was overlaid. In addition to formatting the control block, the unformatted control block plus 480 bytes preceding and following the area are printed in hex and in EBCDIC. No attempt is made to format those control blocks anchored in the control block.

**SART HEADER IS INACCESSIBLE IN THE DUMP DATA SET. FORMATTING OF THE SART, SDCT, SARWAITQ OF AIAS AND THE CONTROL BLOCKS ANCHORED IN EACH SARTE IS TER-MINATED. SARTE IS INACCESSIBLE IN THE DUMP DATA SET. FORMATTING OF THIS SARTE AND THE CONTROL BLOCKS ANCHORED IN THIS SARTE IS TERMINATED. WILL ATTEMPT TO FORMAT THE REMAINING SARTES.**

**Explanation:** Either the system was not able to access the control block in the dump data set or the dump data set was incomplete and did not contain the control block. The control block and those control blocks anchored in it are not formatted.

**SAT DOES NOT CONTAIN THE SATID - POSSIBLE STORAGE OVERLAY. FORMATTING OF THE SAT HEADER AND THE SATMAP IS TERMINATED. SAT DOES NOT CONTAIN THE SATID - POSSIBLE STORAGE OVERLAY. WILL FORMAT AND PRINT SAT HEADER AND 480 BYTES PRECEDING AND FOL-LOWING SAT HEADER IN HEX AND EBCDIC NO ATTEMPT TO FORMAT SATMAP. SAT HEADER AND 480 BYTES PRE-CEDING AND FOLLOWING THE SAT HEADER IN HEXADECIMAL AND EBCDIC.**

**Explanation:** The control block ID is not valid. It is possible that all or portions of the control block was overlaid. In addition to formatting the control block, the unformatted control block plus 480 bytes preceding and following the area are printed in hex and in EBCDIC. No attempt is made to format those control blocks anchored in the control block.

# **SAT HEADER IS INACCESSIBLE IN THE DUMP DATA SET. FORMATTING OF THE SAT HEADER AND THE SATMAP IS TER-MINATED.**

**Explanation:** Either the system could not access the control block in the dump data set or the dump data set was incomplete and did not contain the control block. The control block and those control blocks anchored in it are not formatted.

# **SATMAP SATMAP IS INACCESSIBLE IN THE DUMP DATA SET. FORMATTING OF THE SATMAP IS TERMINATED.**

**Explanation:** Either the system could not access the control block in the dump data set or the dump data set was incomplete and did not contain the control block. The control block and those control blocks anchored in it are not formatted.

**SCCW AND 480 BYTES PRECEDING AND FOLLOWING THE SCCW IN HEX AND EBCDIC SCCW DOES NOT CONTAIN THE SCCWID - POSSIBLE STORAGE OVERLAY. FORMATTING OF THE SCCW QUEUE AND THE AIAS ANCHORED IN EACH SCCW IS TERMINATED. SCCW DOES NOT CONTAIN THE SCCWID - POSSIBLE STORAGE OVERLAY. WILL FORMAT SCCW AND 480 BYTES PRECEDING AND FOLLOWING SCCW IN HEX AND EBCDIC. FORMATTING OF SCCW QUEUE IS TERMINATED. NO ATTEMPT TO FORMAT AIAS ANCHORED IN SCCW.**

**Explanation:** The control block ID is not valid. It is possible that all or portions of the control block was overlaid. In addition to formatting the control block, the unformatted control block plus 480 bytes preceding and following the area are printed in hex and in EBCDIC. No attempt is made to format those control blocks anchored in the control block.

# **SCCW IS INACCESSIBLE IN THE DUMP DATA SET. FORMAT-TING OF THE SCCW QUEUE AND THE AIAS ANCHORED IN EACH SCCW IS TERMINATED.**

**Explanation:** Either the system could not access the control block in the dump data set or the dump data set was incomplete and did not contain the control block. The control block and those control blocks anchored in it are not formatted.

**SDCT AND 480 BYTES PRECEDING AND FOLLOWING THE CONTROL BLOCK IN HEX AND EBCDIC. NO ATTEMPT TO FORMAT SDCT ENTRIES. SDCT DOES NOT CONTAIN THE SDCTID - POSSIBLE STORAGE OVERLAY. FORMATTING OF THE SDCT HEADER AND THE SDCT ENTRIES IS TERMINATED. SDCT DOES NOT CONTAIN THE SDCTID - POSSIBLE STORAGE OVERLAY. WILL FORMAT AND PRINT SDCT AND 480 BYTES PRECEDING AND FOLLOWING SDCT IN HEX AND EBCDIC. NO ATTEMPT TO FORMAT SDCT ENTRIES.**

**Explanation:** The control block ID is not valid. It is possible that all or portions of the control block was overlaid. In addition to formatting the control block, the unformatted control block plus 480 bytes preceding and following the area are printed in hex and in EBCDIC. No attempt is made to format those control blocks anchored in the control block.

# **SDCT ENTRY IS INACCESSIBLE IN THE DUMP DATA SET. FORMATTING OF ALL SDCT ENTRIES IS TERMINATED. SDCT HEADER IS INACCESSIBLE IN THE DUMP DATA SET. FOR-MATTING OF THE SDCT HEADER AND THE SDCT ENTRIES IS TERMINATED.**

**Explanation:** Either the system could not access the control block in the dump data set or the dump data set was incomplete and did not contain the control block. The control block and those control blocks anchored in it are not formatted.

**SRB AND 480 BYTES PRECEDING AND FOLLOWING THE SRB IN HEX AND EBCDIC. SRB DOES NOT CONTAIN THE SRBID - POSSIBLE STORAGE OVERLAY. FORMATTING OF SRB AND AIA QUEUE ANCHORED IN THE SRB IS TERMINATED. SRB DOES NOT CONTAIN THE SRBID - POSSIBLE STORAGE OVERLAY. WILL FORMAT AND PRINT SRB AND 480 BYTES PRECEDING AND FOLLOWING SRB IN HEX AND EBCDIC.**

**Explanation:** The control block ID is not valid. It is possible that all or portions of the control block was overlaid. In addition to formatting the control block, the unformatted control block plus 480 bytes preceding and following the area are printed in hex and in EBCDIC. No attempt is made to format those control blocks anchored in the control block.

# **SRB IS INACCESSIBLE IN THE DUMP DATASET. FORMATTING OF SRB AND THE AIA QUEUE ANCHORED IN THE SRB IS TER-MINATED.**

**Explanation:** Either the system could not access the control block in the dump data set or the dump data set was incomplete and did not contain the control block. The control block and those control blocks anchored in it are not formatted.

# **SWAP DATASET WAS MARKED BAD**

**Explanation:** The swap data set was marked bad.

# **THE ASMSWRQR AND ASMSWRQC COUNTERS INDICATE THERE ARE NO SWAP AIAS WAITING FOR SWAP RESOURCES, HOWEVER, THE SARWAITF PTR IS NOT ZERO - POSSIBLE STORAGE OVERLAY. FORMATTING OF THE SWAP AIAS IS TERMINATED.**

**Explanation:** The ASMSWRQR and ASMSWRQC counters are located in the ASMVT and ASMSWRQR - ASMSWRQC indicates the number of AIAs which have not completed processing. If the difference is nonzero and the SARWAITF pointer, that points to the AIAs, is nonzero then the SART or ASMVT was overlaid with incorrect data.

# **THE FOLLOWING AIAS (ANCHORED IN SARWAITQ) ARE WAITING FOR AVAILABLE SWAP RESOURCES**

**Explanation:** These AIAS are waiting for SCCWS to become available so the swap ins/swap outs they represent can be performed.

# **THE FOLLOWING AIAS ARE ANCHORED IN THE ABOVE SCCW.**

**Explanation:** This is a title statement indicating that the following AIAS, representing swap ins/swap outs, are associated with the above SCCW, containing the channel programs needed to perform the swap ins/swap outs.

# **THE FOLLOWING AIAS ARE ERROR AIAS SENT TO ILRCMSRB TO BE PROCESSED.**

**Explanation:** These AIAs are anchored in an SRB that gives control to ILRCMSRB, which in turn calls ILRPAGCM to resume normal processing.

# **THE FOLLOWING AIAS ARE FOR LSQA SWAPOUT PAGES.**

**Explanation:** These AIAs are anchored in an SRB scheduled by ILRSLSQA which gives control to ILRSWLIO which begins the swap out.

# **THE FOLLOWING AIA IS ANCHORED IN THE ABOVE PCCW.**

**Explanation:** This is a title statement indicating that the following AIA represents a page in/page out, and that the PCCW, which anchors the AIA, represents the channel program performing the page in/page out.

# **THE FOLLOWING AVAILABLE PCCWS ARE ANCHORED IN ASMPCCWQ:**

**Explanation:** This message precedes the formatting of the available PCCW queue.

# **THE FOLLOWING AVAILABLE SCCWS ARE ANCHORED IN SARSCCWQ:**

**Explanation:** This message precedes the formatting of the available SCCW queue.

# **THE FOLLOWING ERROR AIAS ARE BEING RETURNED TO RSM.**

**Explanation:** ASM encountered unrecoverable errors in these AIAs and ASM is returning them to RSM.

## **THE FOLLOWING NO PCCW AIAS ARE ANCHORED IN PARTNPCW.**

**Explanation:** This is a title statement indicating that the AIAs to be formatted are waiting for PCCWs to become available so the page ins/page outs these AIAs represent can be started.

# **THE FOLLOWING PCCW QUEUE IS ANCHORED IN THE ABOVE IORB.**

**Explanation:** The following PCCWS represent page ins/page outs that have started.

# **THE FOLLOWING REDRIVE AIAS ARE SENT TO ILREDRV TO BE PROCESSED.**

**Explanation:** These AIAs are anchored in an SRB scheduled by ILRPAGCM which gives control to ILREDRV so the AIAs can be redriven.

## **THE FOLLOWING SCCWS (ANCHORED IN IORSCCW) ARE BEING PROCESSED**

**Explanation:** These SCCWS, anchored in the IORB that is associated with the above SARTE, have already been started. That is, the swapping is currently in process.

# **THE FOLLOWING SCCWS (ANCHORED IN SRESCCW) ARE WAITING TO BE STARTED.**

**Explanation:** These SCCWS are anchored in the above SARTE and are the channel programs to perform swap ins/swap outs directed towards the swap data set represented by the SARTE. These SCCWS are waiting for other swapping activity directed towards the swap data set to complete so they can be started.

# **THE FOLLOWING SRB (ANCHORED IN ASMPGSRB) IS USED TO SCHEDULE ILRCMSRB.**

**Explanation:** Because an error occurred, an SRB is scheduled. ILRCMSRB gets control and calls ILRPAGCM, which resumes normal processing.

#### **THE FOLLOWING SRB (ANCHORED IN ASMPSRB) IS USED BY ILRPAGCM TO SCHEDULE ILREDRV.**

**Explanation:** ILRPAGCM is scheduling an SRB so ILREDRV will get control. The SRB is scheduled for either of the following reasons:

- When PCCWs are lacking
- If AIA previously received I/O errors

# **THE FOLLOWING SRB (ANCHORED IN ASMRSRB) IS USED TO PASS ERROR AIAS TO RSM.**

**Explanation:** In the processing of these AIAs, ASM encountered errors in the AIAs that ASM could not correct. The AIAs are passed back to RSM by scheduling an SRB with the AIAs anchored in the SRB.

# **THE FOLLOWING SRB (ANCHORED IN ASMSWSRB) IS USED BY ILRSLSQA TO SCHEDULE ILRSWLIO.**

**Explanation:** Before a swap out occurs, the working set of pages is trimmed (some pages are sent to the local page data sets which reduces the number of pages swapped out). When the pages are trimmed, ILRSLSQA schedules an SRB so ILRSWLIO can begin the swap out.

# **THE FOLLOWING SRB IS ANCHORED IN THE IOSB AT LOCATION**

**Explanation:** This SRB is built by ASM and used by the I/O subsystem (IOS).

# **THE FOLLOWING SRB IS ANCHORED IN THE IORB AT LOCATION**

**Explanation:** This SRB is used to schedule ILRCPBLD to issue a start I/O.

# **THE IOSUSE FIELD OF THE IOSB DOES NOT POINT BACK TO THE IORB IT IS ANCHORED IN. POSSIBLE STORAGE OVERLAY. FORMATTING OF IOSB AND SRB ANCHORED IN IOSB IS TERMINATED. THE IOSUSE FIELD OF THE IOSB DOES NOT POINT BACK TO THE IORB IT IS ANCHORED IN. POSSIBLE STORAGE OVERLAY. WILL FORMAT AND PRINT 480 BYTES PRECEDING AND FOLLOWING IOSB IN HEX AND EBCDIC. NO ATTEMPT TO FORMAT SRB ANCHORED IN IOSB.**

**Explanation:** The IOSB does not contain a control block ID. Therefore, to verify that the IOSB is valid, the IOSUSE field is checked to see if it points back to the IORB that the IOSB is anchored in. In this instance, it does not. It is possible that all or portions of the control block was overlaid with other data. In addition to formatting the control block, the unformatted control block plus 480 bytes preceding and following the area are printed in hex and in EBCDIC. No attempt is made to format those control blocks anchored in the control block.

**THE LENGTH OF THE PATMAP WAS CALCULATED TO BE ZERO - POSSIBLE STORAGE OVERLAY IN THE PATMAP. FOR-MATTING OF THE PATMAP IS TERMINATED. THE LENGTH OF THE PCT SECTOR VALUE TABLE IS ZERO - POSSIBLE STORAGE OVERLAY IN THE PCT. FORMATTING OF THE PCT SECTOR VALUE TABLE IS TERMINATED. THE LENGTH OF THE SATMAP WAS CALCULATED TO BE ZERO - POSSIBLE STORAGE OVERLAY IN THE SAT HEADER. FORMATTING OF THE SATMAP IS TERMINATED.**

**Explanation:** Informational.

# **Virtual Storage Management (VSM) Unnumbered Messages**

The following messages for virtual storage management (VSM) do not have message identifiers. They appear in alphabetical order below:

# **ACCESS REQUEST FAILED FOR ADDRESS SPACE EXTENSION BLOCK (ASXB)**

**Explanation:** The requestor received a nonzero return code from the access service routine while accessing the indicated control block.

**User Response:** Ensure that the dump to be analyzed contains LSQA storage before issuing the VERBX VSMDATA command.

# **ACCESS REQUEST FAILED FOR ADDRESS SPACE SEC-ONDARY BLOCK ADDRESS**

**Explanation:** A user entered a VERBEXIT VSMDATA OWNCOMM SUMMARY command. The system cannot access the ASSB address (from the ASCB).

**User Response:** Ensure that the dump to be analyzed contains ESQA storage before you enter the VERBEXIT VSMDATA OWNCOMM SUMMARY command.

# **ACCESS REQUEST FAILED FOR COMMON AREA USER BLOCK**

**Explanation:** A user entered a VERBEXIT VSMDATA OWNCOMM command. The system cannot access the common area user block (CAUB).

**User Response:** Ensure that the dump to be analyzed contains ESQA storage before you enter the VERBEXIT VSMDATA OWNCOMM command.

# **ACCESS REQUEST FAILED FOR DUMMY GQE QUEUE ANCHOR TABLE**

**Explanation:** A user entered a VERBEXIT VSMDATA OWNCOMM DETAIL command. The system cannot access the dummy GQAT table.

**User Response:** Ensure that the dump to be analyzed contains ESQA storage before you enter the VERBEXIT VSMDATA OWNCOMM DETAIL command.

#### **ACCESS REQUEST FAILED FOR GETMAINED QUEUE ELEMENT**

**Explanation:** A user entered a VERBEXIT VSMDATA OWNCOMM DETAIL command. The system cannot access a getmained queue element (GQE).

**User Response:** Ensure that the dump to be analyzed contains ESQA storage before you enter the VERBEXIT VSMDATA OWNCOMM DETAIL command.

# **ACCESS REQUEST FAILED FOR GQAT INDEX TABLE**

**Explanation:** A user entered a VERBEXIT VSMDATA OWNCOMM DETAIL command. The system cannot access the GQAT index table.

**User Response:** Ensure that the dump to be analyzed contains ESQA storage before you enter the VERBEXIT VSMDATA OWNCOMM DETAIL command.

# **ACCESS REQUEST FAILED FOR GQE QUEUE ANCHOR TABLE**

**Explanation:** A user entered a VERBEXIT VSMDATA OWNCOMM DETAIL command. The system cannot access the GQAT.

**User Response:** Ensure that the dump to be analyzed contains ESQA storage before you enter the VERBEXIT VSMDATA OWNCOMM DETAIL command.

# **ACCESS REQUEST FAILED FOR VSM ADDRESS SPACE BLOCK**

**Explanation:** A user entered a VERBEXIT VSMDATA OWNCOMM SUMMARY command. The system cannot access the VAB.

**User Response:** Ensure that the dump to be analyzed contains ESQA storage before you enter the VERBEXIT VSMDATA OWNCOMM SUMMARY command.

# **ACCESS REQUEST FAILED FOR VSM ADDRESS SPACE BLOCK ADDRESS**

**Explanation:** A user entered a VERBEXIT VSMDATA OWNCOMM SUMMARY command. The system cannot access the VAB address (from the ASSB).

**User Response:** Ensure that the dump to be analyzed contains ESQA storage before you enter the VERBEXIT VSMDATA OWNCOMM SUMMARY command.

# **ACCESS REQUEST FAILED FOR VSM CELL POOL EXTENT**

**Explanation:** A user entered a VERBEXIT VSMDATA OWNCOMM command. The system cannot access a VSM cell pool extent. The error might have occurred in one of the following cell pools:

- CSA GQE cell pool extent
- SQA GQE cell pool extent
- CAUB cell pool extent

**User Response:** Ensure that the dump to be analyzed contains ESQA storage before you enter the VERBEXIT VSMDATA OWNCOMM command.

# **ACCESS REQUEST FAILED FOR DESCRIPTOR QUEUE ELEMENT DESCRIPTOR QUEUE ELEMENT QUEUE (VIRTUAL BELOW, REAL BELOW) DATA FOLLOWS**

**Explanation:** The requestor received a nonzero return code from the access service routine while accessing a Descriptor Queue Element.

**User Response:** Ensure that the dump to be analyzed is complete and contains ESQA and ELSQA storage before issuing the VERBX VSMDATA command.

# **ACCESS REQUEST FAILED FOR ADDRESS QUEUE ANCHOR TABLE ENTRY**

**Explanation:** The requestor received a nonzero return code from the access service routine while accessing a Address Queue Anchor Table Entry.

**User Response:** Ensure that the dump to be analyzed is complete and contains ESQA and ELSQA storage before issuing the VERBX VSMDATA command.

#### **ACCESS REQUEST FAILED FOR CELL POOL EXTENT**

**Explanation:** The requestor received a nonzero return code from the access service routine while accessing a cell pool extent.

**User Response:** Ensure that the dump to be analyzed is complete and contains SQA, ESQA, LSQA, and ELSQA storage before issuing the VERBX VSMDATA command.

#### **ACCESS REQUEST FAILED FOR DOUBLE FREE ELEMENT**

**Explanation:** The requestor received a nonzero return code from the access service routine while accessing a Double Free Element.

**User Response:** Ensure that the dump to be analyzed is complete and contains ESQA and ELSQA storage before issuing the VERBX VSMDATA command.

#### **ACCESS REQUEST FAILED FOR DEFERRED RELEASE FBQE**

**Explanation:** The requestor received a nonzero return code from the access service routine while accessing a Free Block Queue Element.

**User Response:** Ensure that the dump to be analyzed is complete and contains ESQA and ELSQA storage before issuing the VERBX VSMDATA command.

# **ACCESS REQUEST FAILED FOR FREE BLOCK QUEUE ELEMENT**

**Explanation:** The requestor received a nonzero return code from the access service routine while accessing a Free Block Queue Element.

**User Response:** Ensure that the dump to be analyzed is complete and contains ESQA and ELSQA storage before issuing the VERBX VSMDATA command.

#### **ACCESS REQUEST FAILED FOR FREE QUEUE ELEMENT**

**Explanation:** The requestor received a nonzero return code from the access service routine while accessing a Free Queue Element.

**User Response:** Ensure that the dump to be analyzed is complete and contains ESQA and ELSQA storage before issuing the VERBX VSMDATA command.

# **ACCESS REQUEST FAILED FOR LOCAL DATA AREA**

**Explanation:** The requestor received a nonzero return code from the access service routine while accessing the Local Data Area.

**User Response:** Ensure that the dump to be analyzed is complete and contains ELSQA storage before issuing the VERBX VSMDATA command.

## **ACCESS REQUEST FAILED FOR LOCAL VSM WORK AREA**

**Explanation:** The requestor received a nonzero return code from the access service routine while accessing the local Virtual Storage Management work area.

**User Response:** Ensure that the dump to be analyzed is complete and contains ELSQA storage before issuing the VERBX VSMDATA command.

#### **ACCESS REQUEST FAILED FOR LSQA ALLOCATED ELEMENT**

**Explanation:** The requestor received a nonzero return code from the access service routine while accessing an Allocated Element.

**User Response:** Ensure that the dump to be analyzed is complete and contains ELSQA storage before issuing the VERBX VSMDATA command.

#### **ACCESS REQUEST FAILED FOR SUBPOOL QUEUE ANCHOR**

**Explanation:** The requestor received a nonzero return code from the access service routine while accessing a Subpool Queue Anchor control block.

**User Response:** Ensure that the dump to be analyzed is complete and contains ELSQA storage before issuing the VERBX VSMDATA command.

#### **ACCESS REQUEST FAILED FOR SUBPOOL QUEUE ELEMENT**

**Explanation:** The requestor received a nonzero return code from the access service routine while accessing the Subpool Queue Element.

**User Response:** Ensure that the dump to be analyzed is complete and contains ELSQA storage before issuing the VERBX VSMDATA command.

#### **ACCESS REQUEST FAILED FOR TASK CONTROL BLOCK**

**Explanation:** The requestor received a nonzero return code from the access service routine while accessing a Task Control Block.

**User Response:** Ensure that the dump to be analyzed is complete and contains LSQA storage before issuing the VERBX VSMDATA command.

#### **ACCESS REQUEST FAILED FOR SIZE QUEUE ANCHOR TABLE**

**Explanation:** The requestor received a nonzero return code from the access service routine while accessing the indicated control block.

**User Response:** Ensure that the dump to be analyzed is complete and contains ESQA and ELSQA storage before issuing the VERBX VSMDATA command.

# **ADDRESS SPACE CONTROL BLOCK ERROR DETECTED**

**Explanation:** A user entered an IPCS VERBEXIT VSMDATA OWNCOMM SUMMARY command. The system cannot access an address space control block (ASCB).

**User Response:** Ensure that the dump to be analyzed is complete and contains SQA storage before issuing the VERBX VSMDATA OWNCOMM SUMMARY command.

#### **ADDRESS SPACE SECONDARY BLOCK ERROR DETECTED**

**Explanation:** A user entered a VERBEXIT VSMDATA OWNCOMM SUMMARY command. The system cannot access an address space secondary block (ASSB).

**User Response:** Ensure that the dump to be analyzed is complete and contains ESQA storage before issuing the VERBX VSMDATA OWNCOMM SUMMARY command.

# **ADDRESS QUEUE IS INVALID - POSSIBLE STORAGE OVERLAY**

**Explanation:** The double free element (DFE) address queue is not in ascending address order. This could be due to damage to ESQA or ELSQA storage. More likely, it is a symptom of system activity occurring while the dump is being taken, and not a real problem with the chain.

**User Response:** Examine LOGREC or LOGDATA for program checks in the Virtual Storage Manager (VSM). If none is found, this condition is probably the result of dump timing. VSM activity occurs while the dump is being taken which sometimes leads to inconsistent control block chains.

#### **ADDRESS SPACE REGION DESCRIPTOR DATA FOLLOWS**

**Explanation:** Informational

#### **ADDRESS SPACE VECTOR TABLE ERROR DETECTED**

**Explanation:** An error was detected in the indicated control block. The messages that were previously issued provide more specific information.

**User Response:** See messages issued previously.

# **ALL ASIDS WERE REQUESTED**

**Explanation:** Message describing the selection criteria for the address space identifier (ASID).

**ALLOCATED ELEMENT AT ADDRESS** *xxxxxxxx*

**AQAT ENTRY FOR THE 64K AREA STARTING AT ADDRESS** *xxxxxxxx* **- DFE EXISTS FOR THIS ENTRY ALLOCATION BITS:** *xxxx*

**AQAT ENTRY FOR THE 64K AREA STARTING AT ADDRESS** *xxxxxxxx* **- NO DFE RESIDES AT** *xxxxxxxx* **ALLOCATION BITS:** *xxxx*

## **AQAT IDENTIFIER IS INVALID - POSSIBLE STORAGE OVERLAY**

**Explanation:** The indicated control block identifier is not valid.

#### **ASCB AT ADDRESS** *xxxxxxxx* **IS NOT ACCESSIBLE**

**Explanation:** The requestor received a nonzero return code from the access service routine while accessing the indicated control block.

**User Response:** Ensure that the dump being analyzed is complete and contains SQA storage.

# **ASCB IDENTIFIER INVALID - POSSIBLE STORAGE OVERLAY**

**Explanation:** The indicated control block identifier is not valid. It may be damaged, or it may represent an address space that was terminating at the time the dump was taken.

## **ASVT ENTRY NOT ACCESSIBLE**

**Explanation:** The requestor received a nonzero return code from the access service routine while accessing the indicated control block.

**User Response:** Ensure that the dump being analyzed is complete and contains SQA storage.

# **ASVT IDENTIFIER INVALID - POSSIBLE STORAGE OVERLAY**

**Explanation:** The Address Space Vector Table identified is not valid. This indicates a possible SQA overlay.

# **ASXB IDENTIFIER IS INVALID - POSSIBLE STORAGE OVERLAY**

**Explanation:** The indicated control block identifier is not valid.

# **CELL POOL EXTENT IS INVALID - POSSIBLE STORAGE OVERLAY**

**Explanation:** The pointer to the cell pool extent (LDACPADR) is zero. It should not be zero.

# **CELL POOL IDENTIFIER IS INVALID - POSSIBLE STORAGE OVERLAY**

**Explanation:** The indicated control block identifier is not valid.

# **COMMON AREA USER BLOCK IDENTIFIER IS NOT VALID - POSSIBLE STORAGE OVERLAY**

**Explanation:** A user entered a VERBEXIT VSMDATA OWNCOMM command. The system cannot access a CAUB because the associated control block identifier is not valid.

**User Response:** Search problem reporting data bases for a fix for the problem. If no fix exists, contact the IBM support center.

# **CSA DEFERRED RELEASE CONDITION DETECTED**

**Explanation:** A freemain was attempted for one or more pages that are explicitly page-fixed. The release of the page(s) has been deferred.

#### **CSA SUBPOOL TABLE ERROR DETECTED**

**Explanation:** An error was detected in the indicated control block. The messages that were previously issued provide more specific information.

**User Response:** See previously issued messages.

# **CSA SUBPOOL TABLE IS NOT ACCESSIBLE**

**Explanation:** The requestor received a nonzero return code from the access service routine while accessing the indicated control block.

**User Response:** Ensure that the dump being analyzed is complete and contains ESQA storage before issuing the VERBX VSMDATA command.

## **CSA/SQA TRACKING WAS OFF WHEN DUMP WAS TAKEN**

#### **NO REPORT GENERATED**

**Explanation:** A user entered a VERBEXIT VSMDATA OWNCOMM command. The system cannot produce a report because the storage tracking function was turned off when the system wrote the dump. IPCS does not generate a report.

**User Response:** Ask the operator to enter a SET DIAG=01 command to turn the storage tracking function on. If you need to determine the owners of common storage, request that the system write a dump.

**\*\*\*\* DATA PRESENTED IS INCOMPLETE BECAUSE THE \*\*\*\***

#### **\*\*\*\* FORMATTING ROUTINES COULD NOT GET ENOUGH \*\*\*\***

# **\*\*\*\* STORAGE \*\*\*\***

**Explanation:** A user entered a VERBEXIT VSMDATA OWNCOMM command. The system cannot obtain storage to display all the data in the report. The system displays as much data as possible.

**User Response:** Request the report again, specifying one or more filters on the VERBEXIT VSMDATA OWNCOMM command. If the problem persists, increase the amount of storage in the user region (the region size).

#### **DEFERRED RELEASE CONDITION DETECTED**

**Explanation:** A freemain was attempted for one or more pages that are explicitly page-fixed. The release of the page(s) has been deferred.

# **DFE CHAIN FOR PREVIOUS ALLOCATION RANGE MAY BE TRUNCATED**

**Explanation:** The DFE address queue is found not to be in ascending order. This could indicate damage to ESQA or ELSQA storage. More likely, it is a symptom of system activity occurring while the dump is being taken and not a real problem with the chain.

**User Response:** Examine LOGREC or LOGDATA for program checks in the Virtual Storage Manager (VSM). If none is found, this condition is probably the result of dump timing. VSM activity occurs while the dump is being taken which sometimes leads to inconsistent control block chains.

### **DFEs NOT FORMATTED - INVALID QUEUE**

**Explanation:** The DFE address queue is found not to be in ascending order. This could indicate damage to ESQA or ELSQA storage. More likely, it is a symptom of system activity occurring while the dump is being taken and not a real problem with the chain.

**User Response:** Examine LOGREC or LOGDATA for program checks in the Virtual Storage Manager (VSM). If none is found, this condition is probably the result of dump timing. VSM activity occurs while the dump is being taken which sometimes leads to inconsistent control block chains.

# **DQE AREA ADDRESS IS INVALID - POSSIBLE STORAGE OVERLAY**

**Explanation:** The field named DQEAREA is not on a page boundary.

# **DQE SIZE IS INVALID - POSSIBLE STORAGE OVERLAY**

**Explanation:** The field named DQESIZE is not a page multiple. This could indicate ESQA or LSQA damage. More likely, it is a symptom of system activity occurring while the dump is being taken and not a real problem with the chain.

**User Response:** Examine LOGREC or LOGDATA for program checks in the Virtual Storage Manager (VSM). If none is found, this condition is probably the result of dump timing. VSM activity occurs while the dump is being taken which sometimes leads to inconsistent control block chains.

# **DUE TO INABILITY TO ACCESS FBQE STORAGE, CALCU-LATIONS IN THE LOCAL STORAGE MAP INVOLVING LSQA OR ELSQA BOTTOM MAY BE INACCURATE**

**Explanation:** If FBQE storage cannot be accessed, then the local storage map cannot be completed and may contain misleading information in the "LSQA bottom" and "ELSQA bottom" fields.

**User Response:** Ensure the dump being analyzed is complete and includes ESQA and ELSQA storage.

# **DUMMY GQE QUEUE ANCHOR TABLE IDENTIFIER IS NOT VALID - POSSIBLE STORAGE OVERLAY**

**Explanation:** A user entered a VERBEXIT VSMDATA OWNCOMM DETAIL command. The system cannot access the dummy GQAT because the associated control block identifier is not valid.

**User Response:** Search problem reporting data bases for a fix for the problem. If no fix exists, contact the IBM support center.

#### **ERROR OCCURRED DURING VSMDATA PROCESSING**

## **NO REPORT GENERATED**

**Explanation:** A user entered a VERBEXIT VSMDATA command. An error occurred when the system tried to process the command. The system does not generate a report. Additional messages indicate where the error occurred.

**User Response:** See the actions for the messages displayed along with this message. If the problem persists, search problem reporting data bases for a fix for the problem. If no fix exists, contact the IBM support center.

# **\*\*\*\* ERROR OCCURRED WHEN THE SYSTEM TRIED TO ACCESS THE DUMP \*\*\*\***

#### **GRAND TOTAL COUNTS MAY NOT BE VALID**

**Explanation:** A user entered a VERBEXIT VSMDATA OWNCOMM command. The system displays this message in the "Grand Totals" section of the report. The grand total counts are incorrect because an error occurred.

**User Response:** Look for previous error messages about the dump to be formatted. See the actions associated with those error messages.

# **\*\*\*\* ERROR OCCURRED WHILE GETTING STORAGE FOR TABLE \*\*\*\***

**Explanation:** A user entered an VERBEXIT VSMDATA OWNCOMM command. The system cannot obtain storage for the required table.

**User Response:** Request that the system programmer increase the amount of storage in the user region (the region size). If the problem persists, search problem reporting data bases for a fix for the problem. If no fix exists, contact the IBM support center.

# **EXTENDED SYSTEM REGION DESCRIPTOR IS INVALID - POS-SIBLE STORAGE OVERLAY**

**Explanation:** Certain fields in the indicated control block are not zero. They should be zero. This may indicate an ELSQA overlay.

## **EXTENDED V=R REGION DESCRIPTOR IS INVALID - POSSIBLE STORAGE OVERLAY**

**Explanation:** Certain fields in the indicated control block are not zero. They should be zero. This may indicate an ELSQA overlay.

# **FBQE AREA ADDRESS IS INVALID - POSSIBLE STORAGE OVERLAY**

**Explanation:** The field named FQEAREA is not on a page boundary. This could be the result of ESQA or ELSQA damage. More likely, it is a symptom of system activity occurring while the dump is being taken and it is not a real problem with the chain.

**User Response:** Examine the LOGREC or LOGDATA for program checks in the Virtual Storage Manager (VSM). If none is found, this condition is probably the result of dump timing. VSM activity occurs while the dump is being taken which sometimes leads to inconsistent control block chains.

# **FBQE SIZE IS INVALID - POSSIBLE STORAGE OVERLAY**

**Explanation:** The field named FQESIZE is not on a page multiple. This could be the result of ESQA or ELSQA damage. More likely, it is a symptom of system activity occurring while the dump is being taken and it is not a real problem with the chain.

**User Response:** Examine the LOGREC or LOGDATA for program checks in the Virtual Storage Manager (VSM). If none is found, this condition is probably the result of dump timing. VSM activity occurs while the dump is being taken which sometimes

# **FIXED GLOBAL VSWK IS NOT ACCESSIBLE**

**Explanation:** The requestor received a nonzero return code from the access service routine while accessing the control block.

**User Response:** Ensure that the dump being analyzed is complete and contains ESQA storage.

**FORMAT REQUEST FAILED FOR CELL POOL EXTENT**

**FORMAT REQUEST FAILED FOR DEFERRED RELEASE FBQE**

**FORMAT REQUEST FAILED FOR DESCRIPTOR QUEUE ELEMENT**

**FORMAT REQUEST FAILED FOR DOUBLE FREE ELEMENT**

**FORMAT REQUEST FAILED FOR FREE BLOCK QUEUE ELEMENT**

**FORMAT REQUEST FAILED FOR FREE QUEUE ELEMENT**

**FORMAT REQUEST FAILED FOR GLOBAL DATA AREA**

**FORMAT REQUEST FAILED FOR LOCAL VSM WORK AREA**

**FORMAT REQUEST FAILED FOR LOCAL DATA AREA**

**FORMAT REQUEST FAILED FOR LSQA ALLOCATED ELEMENT**

**FORMAT REQUEST FAILED FOR REGION DESCRIPTOR**

**FORMAT REQUEST FAILED FOR REGION REQUEST ELEMENT**

**FORMAT REQUEST FAILED FOR SUBPOOL QUEUE ANCHOR**

**FORMAT REQUEST FAILED FOR SUBPOOL QUEUE ELEMENT**

**FORMAT REQUEST FAILED FOR VSM CELL POOL HEADER**

**FORMAT REQUEST FAILED FOR VSM WORK AREA**

**Explanation:** The requestor received a nonzero return code from the format service routine while formatting the indicated control block.

**FQE AT ADDRESS** *xxxxxxxx*

# **FQE LINK POINTER IS INVALID - POSSIBLE STORAGE OVERLAY**

**Explanation:** The FQENEXT field contains zero. It should not contain zero. This may indicate ESQA or ELSQA damage.

# **FQE SIZE IS INVALID - POSSIBLE STORAGE OVERLAY**

**Explanation:** The value in the FQESIZE field is larger than 8K. The largest valid size is 8K-16. This may indicate ESQA or ELSQA damage.

## **FREE QUEUE ELEMENT DQE ADDRESS IS INVALID - POSSIBLE STORAGE OVERLAY**

**Explanation:** The FQEDQE field does not point to the owning DQE. This could indicate possible ESQA or ELSQA damage.

#### **GETMAINED QUEUE ELEMENT ERROR DETECTED**

**Explanation:** A user entered a VERBEXIT VSMDATA OWNCOMM DETAIL command. The system cannot access a getmained queue element (GQE) in the dump.

**User Response:** Ensure that the dump being analyzed is complete and contains ESQA storage.

# **GLOBAL DATA AREA IDENTIFIER INVALID**

**Explanation:** The indicated control block identifier is not valid. There may be ESQA damage.

# **GLOBAL DATA AREA INACCESSIBLE - GLOBAL VSM DATA CANNOT BE DISPLAYED**

**Explanation:** The requestor received a nonzero return code from the access service routine while accessing the Global Data Area.

**User Response:** Ensure that the dump being analyzed is complete and contains ESQA storage.

#### **GLOBAL FIXED VSWK ERROR DETECTED**

#### **GLOBAL PAGEABLE VSWK ERROR DETECTED**

# **GLOBAL VSM CELL POOL ERROR DETECTED**

**Explanation:** An error was detected in the indicated control block. The messages that were previously issued provide more specific information.

**User Response:** Refer to messages issued previously.

# **GQE QUEUE ANCHOR TABLE INDEX TABLE ERROR DETECTED**

**Explanation:** A user entered a VERBEXIT VSMDATA OWNCOMM DETAIL command. The system cannot access the GQAT index table.

# **GQE QUEUE ANCHOR TABLE ERROR DETECTED**

**Explanation:** A user entered a VERBEXIT VSMDATA OWNCOMM DETAIL command. The system cannot access the GQE anchor table.

## **GQE QUEUE ANCHOR TABLE IDENTIFIER IS NOT VALID - POS-SIBLE STORAGE OVERLAY**

**Explanation:** A user entered a VERBEXIT VSMDATA OWNCOMM DETAIL command. The system cannot access the GQAT because the associated control block identifier is not valid. This could indicate an ESQA overlay.

**User Response:** Search problem reporting data bases for a fix for the problem. If no fix exists, contact the IBM support center.

# *keyword* **SPECIFIED OR DEFAULTED. THE FOLLOWING KEYWORDS ARE NOT VALID:**

*keyword1*  **[***keyword2***...** *keywordx***]**

#### **NO REPORT GENERATED**

**Explanation:** A user entered a VERBEXIT VSMDATA command. The command specified one or more keywords that are not valid with another keyword (which the user specified or accepted as a default). For example, if the command specifies OWNCOMM SUMMARY, no other keywords are allowed.

The system does not generate a report.

**User Response:** See *[OS/390 MVS IPCS Commands](#page-0-0)* for information about which keywords can be specified together on the command. After removing any keywords that are not valid, enter the command again.

## **NO COMMON STORAGE OWNED BY THE REQUESTED ASID(S)**

**Explanation:** A user entered a VERBEXIT VSMDATA OWNCOMM DETAIL command. The system cannot generate the report because there is no data to be displayed for the requested ASIDs.

**User Response:** Enter a VERBEXIT VSMDATA OWNCOMM SUMMARY command to display data for all ASIDs that held CSA, ECSA, SQA, or ESQA storage at the time the system wrote the dump.

# **NO REPORT GENERATED**

**Explanation:** A user entered a VERBEXIT VSMDATA OWNCOMM command. The system cannot generate the report. It is possible that the command could have a syntax error or that tracking was turned off when the system wrote the dump.

**User Response:** Look for previous error messages about the dump to be formatted. See the actions associated with those error messages.

## *keyword* **SPECIFIED. THE FOLLOWING KEYWORDS ARE NOT VALID:**

*keyword1*  **[***keyword2***...** *keywordx***]**

#### **NO REPORT GENERATED**

**Explanation:** A user entered a VERBEXIT VSMDATA command. The command specified one or more keywords that are not valid with another keyword. For example, if the command specifies OWNCOMM SUMMARY, no other keywords are allowed.

The system does not generate a report.

**User Response:** See *[OS/390 MVS IPCS Commands](#page-0-0)* for information about which keywords can be specified together on the command. After removing any keywords that are not valid, enter the command again.

# **LDA IDENTIFIER IS INVALID - POSSIBLE STORAGE OVERLAY**

**Explanation:** The indicated control block identifier is not valid. This may indicate an ELSQA overlay.

# **LDA INACCESSIBLE OR INVALID. NO STORAGE MAP, KEYFIELD SUMMARY, OR SUBPOOL SUMMARY PRODUCED**

**Explanation:** The Local Data Area could not be accessed. Without information from the LDA, the local storage map, key field summary, and subpool summary cannot be produced.

**User Response:** Ensure that the dump being analyzed is complete and includes ESQA and ELSQA storage.

# **\*\*\*\* LOAD ERROR OCCURRED FOR DATE/TIME CONVERSION ROUTINE \*\*\*\***

**Explanation:** A user entered a VERBEXIT VSMDATA OWNCOMM DETAIL command. The system could not display the date and time of the report. The date and time columns show **????????** to indicate that the system cannot display the date and time.

**User Response:** Search problem reporting data bases for a fix for the problem. If no fix exists, contact the IBM support center.

## **NO ASCBS ARE ACCESSIBLE - LOCAL VSM DATA CANNOT BE DISPLAYED**

**Explanation:** The requestor received a nonzero return code from the access service routine while accessing the Address Space Control Block.

**User Response:** Ensure that the dump being analyzed is complete and contains SQA storage.

# **PAGEABLE GLOBAL VSWK IS NOT ACCESSIBLE**

**Explanation:** The requestor received a nonzero return code from the access service routine while accessing the pageable global VSM work area.

**User Response:** Ensure that the dump being analyzed is complete and contains ESQA storage.

# **REGION REQUEST ELEMENT IS NOT ACCESSIBLE**

**Explanation:** The requestor received a nonzero return code from the access service routine while accessing the region request element.

**User Response:** Ensure that the dump being analyzed is complete and contains ELSQA storage.

#### **NO VALUE SPECIFIED FOR THE FOLLOWING KEYWORD(S):**

*keyword1*  **[***keyword2***...** *keywordx***]**

#### **NO REPORT GENERATED**

**Explanation:** A user entered a VERBEXIT VSMDATA command. The user did not provide a value for one or more of the following keywords:

**SORTBY CONTENTS**  ASIDLIST JOBNAME (or JOBLIST)

The system does not generate a report.

**User Response:** Specify values for the keywords identified in the message text. Enter the command again.

#### **REGION REQUEST ERROR DETECTED**

**Explanation:** An error was detected in the indicated control block. The messages that were previously issued provide more specific information.

**User Response:** Refer to previously issued messages.

## **SIZE QUEUE IS INVALID - POSSIBLE STORAGE OVERLAY**

**Explanation:** The double free element (DFE) size queue is not in ascending size order. More likely, it is a symptom of system activity occurring while the dump is being taken, and not a real problem with the chain.

**User Response:** Examine LOGREC or LOGDATA for program checks in the Virtual Storage Manager (VSM). If none is found, this condition is probably the result of dump timing. VSM activity occurs while the dump is being taken which sometimes leads to inconsistent control block chains.

# **SPQE TCB POINTER IS INVALID - POSSIBLE STORAGE OVERLAY**

**Explanation:** The SPQEOWN bit indicates that the task control block (TCB) owns the sub-pool queue element (SPQE), but the SPQETCB field does not point to this TCB. This could indicate an LSQA overlay.

**SPTT IDENTIFIER IS INVALID - POSSIBLE STORAGE OVERLAY**

# **SUBPOOL TABLE IDENTIFIER IS INVALID - POSSIBLE STORAGE OVERLAY**

**Explanation:** The indicated control block identifier is not valid. This could indicate an ELSQA overlay.

# **SYNTAX ERROR OCCURRED**

# **NO REPORT GENERATED**

**Explanation:** A user entered a VERBEXIT VSMDATA command. The command syntax is not valid. The system does not generate a report.

**User Response:** See *[OS/390 MVS IPCS Commands](#page-0-0)* for the correct command syntax. Correct the command syntax. Enter the command again.

#### **TCB IDENTIFIER IS INVALID - POSSIBLE STORAGE OVERLAY**

**Explanation:** The indicated control block identifier is not valid. This could indicate damage to LSQA storage.

# **\*\*\*\*THE DATA FOR THE RANGE nnnn0000-nnnnFFFF MAY BE INCOMPLETE\*\*\*\***

**Explanation:** A user entered a VERBEXIT VSMDATA OWNCOMM DETAIL command. The system found a getmained queue element (GQE) in an incorrect GQE queue or a GQE that does not map any storage. The address range in the message text indicates the GQE queue in error. If the dump used to generate the report is an SVC dump or a SYSMDUMP, this message is normal (because requests to obtain and free storage occur as the system writes the dump). If the dump is a stand-alone dump, the message indicates an error. The system ignores the GQE and continues the report at the next GQAT table entry.

**User Response:** If a stand-alone dump was used to generate the report, search problem reporting data bases for a fix for the problem. If no fix exists, contact the IBM support center. Otherwise, no action is necessary.

# **THE FOLLOWING KEYWORDS ARE IN EFFECT:**

*keyword1*  **[***keyword2***...** *keywordx***]**

**Explanation:** A user entered a VERBEXIT VSMDATA command. This message displays the keywords that are active for the current report (both defaults and keywords that the user entered).

# **THE FOLLOWING KEYWORDS ARE MUTUALLY EXCLUSIVE:**

*keyword1 keyword2*

#### **NO REPORT GENERATED**

**Explanation:** A user entered a VERBEXIT VSMDATA command. The user specified one of the following sets of keywords, which are mutually exclusive:

- CONTROLBLOCKS and OWNCOMM
- SUMMARY and DETAIL

The system does not generate a report.

**User Response:** Remove one or more of the mutually exclusive keywords from the command syntax. For example, if both SUMMARY and DETAIL are specified, remove either SUMMARY or DETAIL and provide the correct syntax.

# **THIS ASID IS A CURRENT ASID**

**THIS ASID IS A TCBERROR ASID**

**THIS ASID IS AN ERROR ASID**

**THIS ASID IS IN THE ASID LIST**

**THIS ASID IS IN THE JOB LIST**

# **THIS ASID WAS SELECTED BECAUSE:**

**Explanation:** These messages describe the selection criteria for the address space identifier (ASID).

# **TOO MANY SUBPOOL ENTRIES TO FIT IN TABLE: LOCAL SUBPOOL USAGE SUMMARY INCOMPLETE.**

**Explanation:** The local subpool usage summary table could not be built due to the large number of TCBs and/or subpools in use by the address space.

**User Response:** Refer to the individual subpool listings formatted earlier in the VERBX VSMDATA SUMMARY report to determine subpool totals.

# **VSM CELL POOL EXTENT IS INVALID - POSSIBLE STORAGE OVERLAY**

**Explanation:** The pointer to the cell pool extent is zero. It should not be zero. This could indicate an ESQA or ELSQA overlay.

# **VSM ADDRESS SPACE BLOCK ERROR DETECTED**

**Explanation:** A user entered a VERBEXIT VSMDATA OWNCOMM SUMMARY command. The system cannot access a virtual storage management address space block (VAB).

# **VSM ADDRESS SPACE BLOCK IDENTIFIER IS NOT VALID - POSSIBLE STORAGE OVERLAY**

**Explanation:** A user entered an IPCS VSMDATA OWNCOMM,SUMMARY command. The system cannot access the VAB because the associated control block identifier is not valid.

**User Response:** Search problem reporting data bases for a fix for the problem. If no fix exists, contact the IBM support center.

# **VSM CELL POOL EXTENT ERROR DETECTED**

**Explanation:** A user entered a VERBEXIT VSMDATA OWNCOMM command. The system cannot access a virtual storage management (VSM) cell pool extent.

**User Response:** Ensure that the dump being analyzed is complete and contains ESQA and ELSQA storage.

# **VSM CELL POOL EXTENT IDENTIFIER IS NOT VALID - POS-SIBLE STORAGE OVERLAY**

**Explanation:** A user entered a VERBEXIT VSMDATA OWNCOMM command. The system cannot access the VSM cell pool extent from the dump because the associated control block identifier was not valid.

**User Response:** Search problem reporting data bases for a fix for the problem. If no fix exists, contact the IBM support center.

# **VSM COMMON AREA USER BLOCK ERROR DETECTED**

**Explanation:** A user entered a VERBEXIT VSMDATA OWNCOMM command. The system cannot access a common area user block (CAUB).

**User Response:** Search problem reporting data bases for a fix for the problem. If no fix exists, contact the IBM support center.

# **VSM GLOBAL DATA AREA ERROR DETECTED**

**Explanation:** An error was detected in the Global Data Area. The messages that the system previously issued provide more specific information.

**User Response:** See messages issued previously.

# **VSM SUBPOOL TRANSLATION TABLE ERROR DETECTED**

**Explanation:** An error was detected in the indicated control block. The messages that the system previously issued provide more specific information.

**User Response:** See messages issued previously.

# **VSM SUBPOOL TRANSLATION TABLE IS NOT ACCESSIBLE**

**Explanation:** The requestor received a nonzero return code from the access service routine while accessing the indicated control block.

**User Response:** Ensure that the dump being analyzed is complete and contains ELSQA storage.

# **VSM WORK AREA IDENTIFIER IS INVALID - POSSIBLE STORAGE OVERLAY**

**Explanation:** The indicated control block identifier is not valid. There may be damage to ESQA or ELSQA.

# **VSWK IDENTIFIER IS INVALID - POSSIBLE STORAGE OVERLAY**

**Explanation:** The indicated control block identifier is not valid. This may indicate ESQA or ELSQA damage.

# **Appendix A. Notices**

This information was developed for products and services offered in the USA.

IBM may not offer the products, services, or features discussed in this document in other countries. Consult your local IBM representative for information on the products and services currently available in your area. Any reference to an IBM product, program, or service is not intended to state or imply that only that IBM product, program, or service may be used. Any functionally equivalent product, program, or service that does not infringe any IBM intellectual property right may be used instead. However, it is the user's responsibility to evaluate and verify the operation of any non-IBM product, program, or service.

IBM may have patents or pending patent applications covering subject matter described in this document. The furnishing of this document does not give you any license to these patents. You can send license inquiries, in writing, to:

IBM Director of Licensing IBM Corporation North Castle Drive Armonk, NY 10504-1785 USA

For license inquiries regarding double-byte (DBCS) information, contact the IBM Intellectual Property Department in your country or send inquiries, in writing, to:

IBM World Trade Asia Corporation Licensing 2-31 Roppongi 3-chome, Minato-ku Tokyo 106, Japan

**The following paragraph does not apply to the United Kingdom or any other country where such provisions are inconsistent with local law:** INTERNATIONAL BUSI-NESS MACHINES CORPORATION PROVIDES THIS PUB-LICATION "AS IS" WITHOUT WARRANTY OF ANY KIND, EITHER EXPRESS OR IMPLIED, INCLUDING, BUT NOT LIMITED TO, THE IMPLIED WARRANTIES OF NON-INFRINGEMENT, MERCHANTABILITY OR FITNESS FOR A PARTICULAR PURPOSE. Some states do not allow disclaimer of express or implied warranties in certain transactions, therefore, this statement may not apply to you.

This information could include technical inaccuracies or typographical errors. Changes are periodically made to the information herein; these changes will be incorporated in new editions of the publication. IBM may make improvements and/or changes in the product(s) and/or the program(s) described in this publication at any time without notice.

Any references in this information to non-IBM Web sites are provided for convenience only and do not in any manner serve as an endorsement of those Web sites. The materials at those Web sites are not part of the materials for this IBM product and use of those Web sites is at your own risk.

IBM may use or distribute any of the information you supply in any way it believes appropriate without incurring any obligation to you.

Licensees of this program who wish to have information about it for the purpose of enabling: (i) the exchange of information between independently created programs and other programs (including this one) and (ii) the mutual use of the information which has been exchanged, should contact:

IBM Corporation Mail Station P300 2455 South Road Poughkeepsie, NY 12601-5400 USA

Such information may be available, subject to appropriate terms and conditions, including in some cases, payment of a fee.

The licensed program described in this information and all licensed material available for it are provided by IBM under terms of the IBM Customer Agreement, IBM International Program License Agreement, or any equivalent agreement between us.

If you are viewing this information softcopy, the photographs and color illustrations may not appear.

# **Trademarks**

The following terms are trademarks for the IBM Corporation in the United States and/or other countries:

- AD/Cycle
- AnyNet
- AFP
- $\bullet$  AT
- **BatchPipeWorks**
- BookManager
- C++/MVS
- C/370
- CBIPO
- CICS
- CICS OS/2
- CICS/ESA
- CICSPlex
- Current
- $\cdot$  DB<sub>2</sub>
- DFS
- DFSMS/MVS
- DFSMSdfp
- DFSMSdss
- DFSMShsm
- DFSMSrmm
- DFSORT
- GDDM
- ESCON
- Extended Services
- FFST
- FFST/MVS
- Hiperbatch
- Hiperspace
- IBM
- IBMLink
- $\cdot$  IMS
- IMS/ESA
- Library Environment
- MVS/DFP
- MVS/ESA
- MVS/SP
- MVS/XA
- NetView
- OPC
- Open Class
- OpenEdition
- $\bullet$  OS/2
- OS/390
- OS/390 EZ Application Enabling Technology
- Parallel Sysplex
- PR/SM
- $\cdot$  PSF
- RACF
- Resource Measurement Facility
- RMF
- S/390
- SAA
- SOM
- SOMobjects
- $\cdot$  SP
- System/390
- SystemView
- VisualLift
- VTAM

DFS is a trademark of Transarc Corporation.

UNIX is a registered trademark of The Open Group in the United States and other countries.

Other company, product, and service names may be trademarks or service marks of others.

# **Communicating Your Comments to IBM**

OS/390 MVS Dump Output Messages Publication No. GC28-1749-12

If you especially like or dislike anything about this book, please use one of the methods listed below to send your comments to IBM. Whichever method you choose, make sure you send your name, address, and telephone number if you would like a reply.

Feel free to comment on specific errors or omissions, accuracy, organization, subject matter, or completeness of this book. However, the comments you send should pertain to only the information in this manual and the way in which the information is presented. To request additional publications, or to ask questions or make comments about the functions of IBM products or systems, you should talk to your IBM representative or to your IBM authorized remarketer.

When you send comments to IBM, you grant IBM a nonexclusive right to use or distribute your comments in any way it believes appropriate without incurring any obligation to you.

If you are mailing a reader's comment form (RCF) from a country other than the United States, you can give the RCF to the local IBM branch office or IBM representative for postage-paid mailing.

- If you prefer to send comments by mail, use the RCF at the back of this book.
- If you prefer to send comments by FAX, use this number:
	- FAX: (International Access Code)+1+845+432-9405
- If you prefer to send comments electronically, use one of these network IDs:
	- Internet e-mail: mhvrcfs@us.ibm.com
	- World Wide Web: http://www.ibm.com/s390/os390/webqs.html

Make sure to include the following in your note:

- Title and publication number of this book
- Page number or topic to which your comment applies

Optionally, if you include your telephone number, we will be able to respond to your comments by phone.

# **Reader's Comments — We'd Like to Hear from You**

# **OS/390 MVS Dump Output Messages Publication No. GC28-1749-12**

You may use this form to communicate your comments about this publication, its organization, or subject matter, with the understanding that IBM may use or distribute whatever information you supply in any way it believes appropriate without incurring any obligation to you. Your comments will be sent to the author's department for whatever review and action, if any, are deemed appropriate.

**Note:** Copies of IBM publications are not stocked at the location to which this form is addressed. Please direct any requests for copies of publications, or for assistance in using your IBM system, to your IBM representative or to the IBM branch office serving your locality.

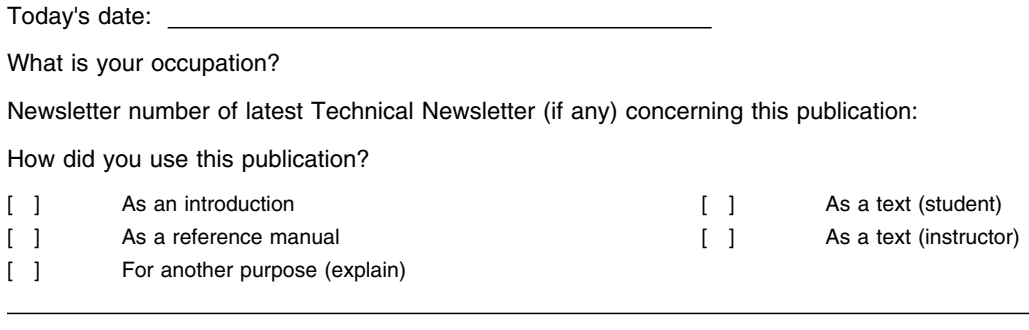

Is there anything you especially like or dislike about the organization, presentation, or writing in this manual? Helpful comments include general usefulness of the book; possible additions, deletions, and clarifications; specific errors and omissions.

Page Number: Comment:

Name Address and Address and Address and Address and Address and Address and Address and Address and Address and Address and Address and Address and Address and Address and Address and Address and Address and Address and A

Company or Organization

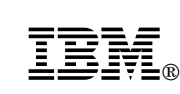

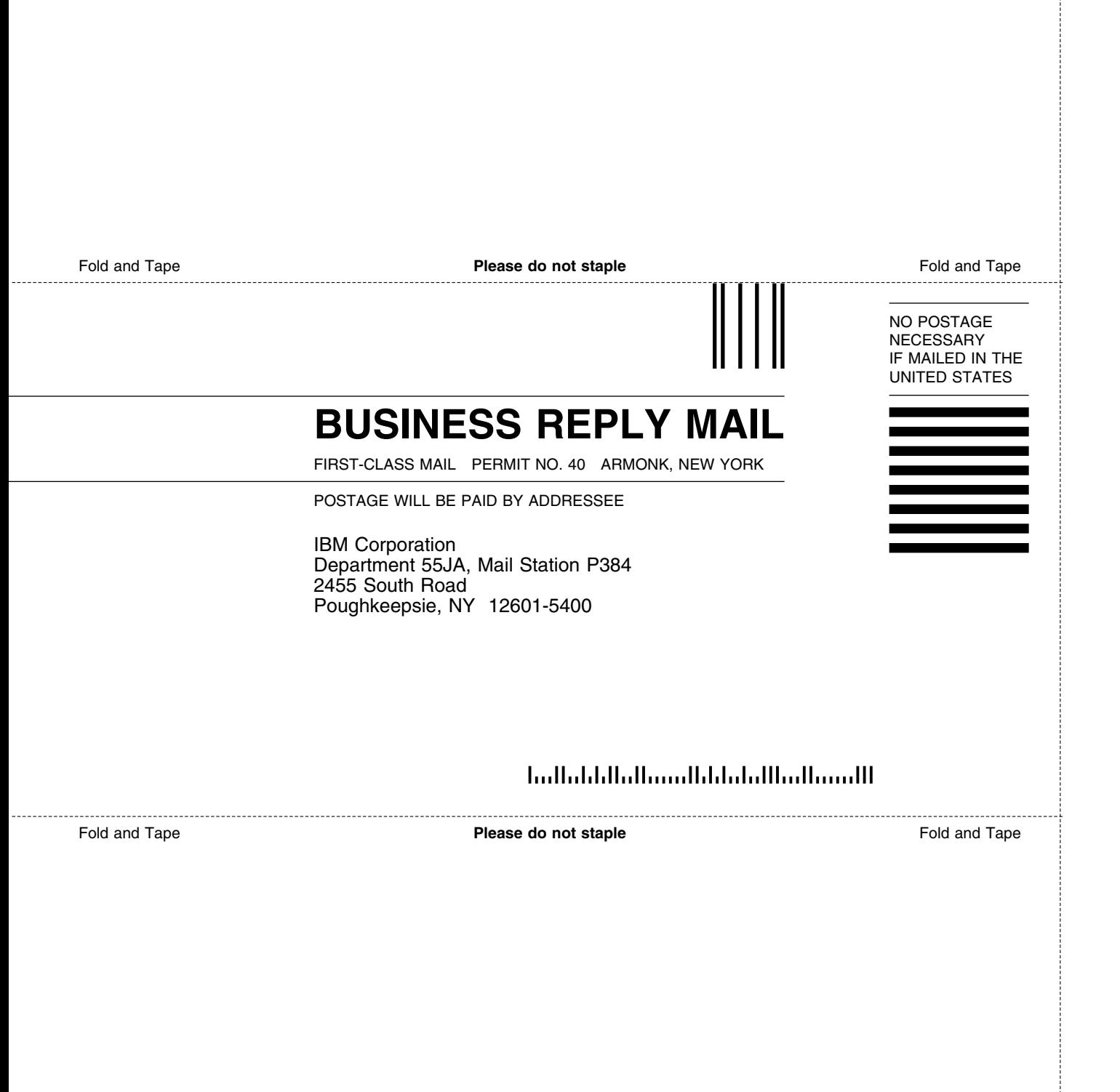

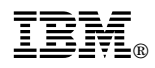

Program Number: 5647-A01

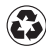

Printed in the United States of America Printed in the United States of Am<br>
on recycled paper containing 10% recovered post-consumer fiber.

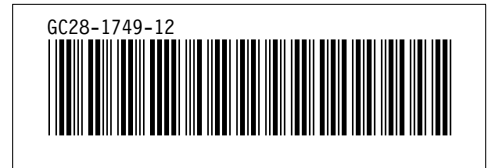